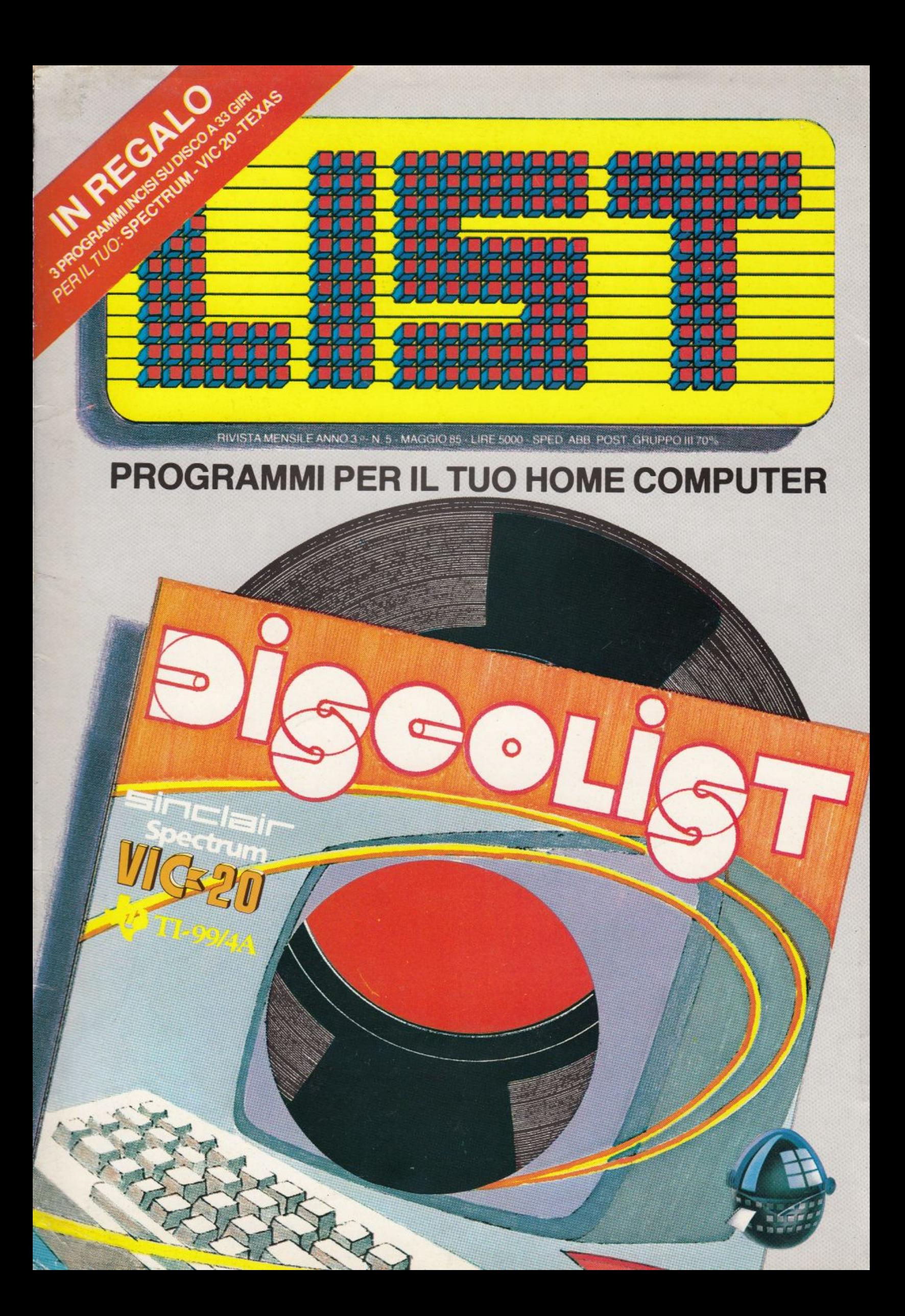

# BASF VERD CHROMO.<br>PRIMO PIANO SUL DOMANI

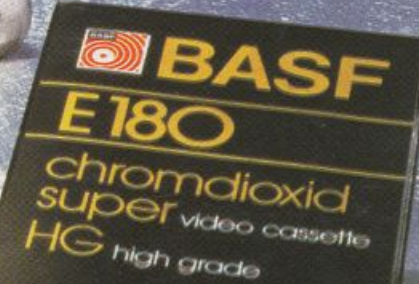

180 min <sub>25%</sub>

**VHS** 

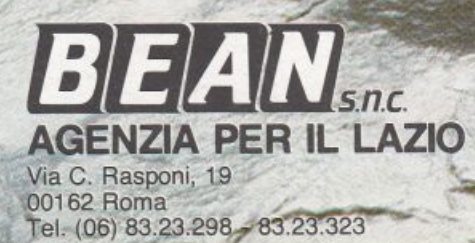

**ASE** 

chromdioxid super II

fisiereo cosselle 120

**SEA S.p.A.** Via V. da Seregno, 44<br>20161 Milano - Tel. (02) 6408

### **PROGRAMMI PER IL TUO HOME COMPUTER ANNO lii - N. 5 - MAGGIO 1985 - MENSILE DI INFORMATICA**

Giuseppe Breveglieri - Direttore responsabile Luciano Ciardelli - Direttore editoriale Liana Pirone - Segretaria di redazione Hanno collaborato a questo numero: Antonella Corica, Contenti Osvaldo. Maurizio Giunta, Massimo Truscelli, Massimo Momo, Paolo Ciancarini, Russo Fabrizio Progetto grafico e Impaginazione Romeo Guaricci Progetto copertina Studio Grafico PRAXIS Fumetto M. Cossu, A.M. Marzi Stampa LE.GRAF G.E. Rizzo 18 - Roma - Tel. 7970770 Fotocomposizione Studio Grafico C.R. S.r.l. - Roma - Tel. 6111652 Distributore esclusivo per l'Italia Parrini & C. Piazza Indipendenza 11/B - Roma **Editrice** EDICOMP s.r.l. Via C. Colombo 193 00147 Roma - Tel. 7665495 Pubblicità EDICOMP S.r.l. Viale dell'Esperanto. 71 00144 Roma - Tel. 06/5918895 Redazione Via Flavio Stilicone 111 Roma - Tel. 06/7665495

OMMARIO

I

I

I

i

Inserzionisti BASF audio video SASEA S.p.A. Via V. da Seregno, 44 20161 Milano - Tel. 02/6408 MOVIT - TEXIM ITALIA V.le dell'Esperanto, 71 00144 Roma - Tel. 06/5818939 SOPIN S.p.A. Via del Serafico, 200 - Roma

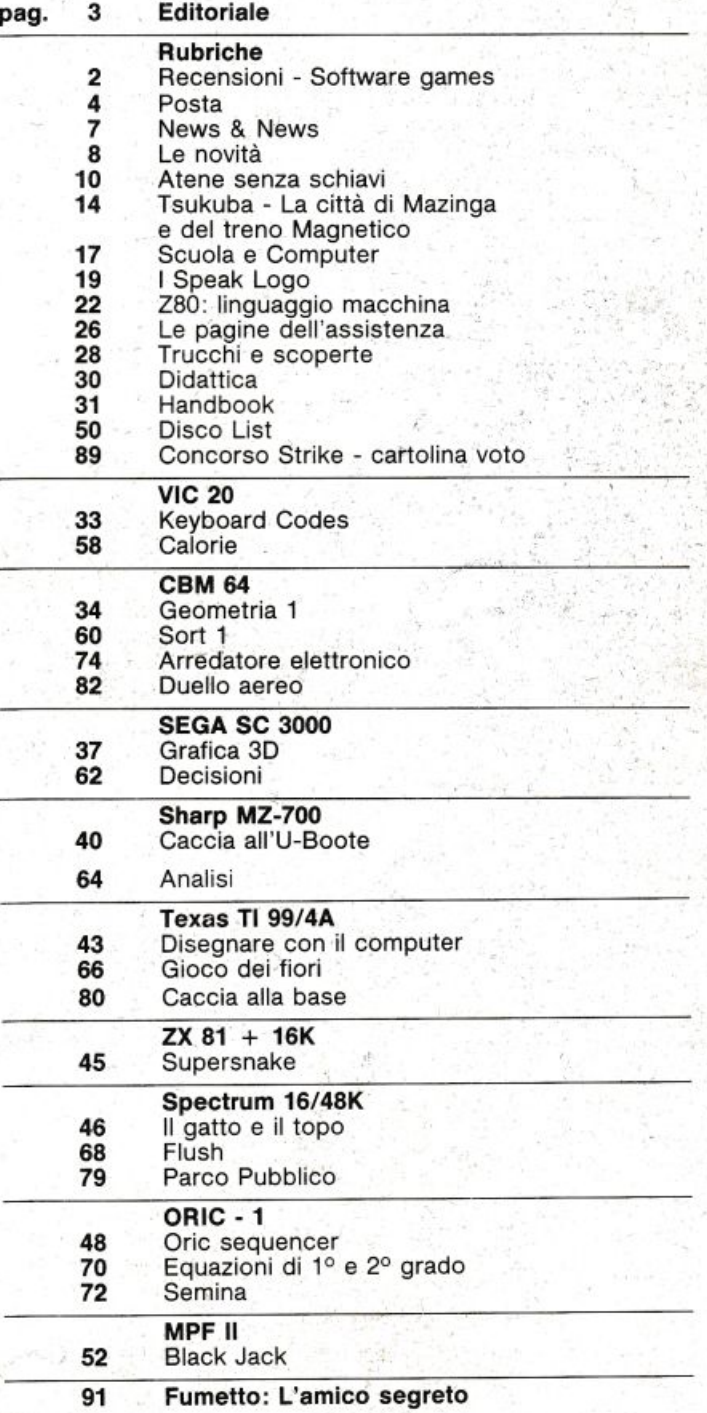

•

Prezzo di un numero: L. 5.000 - Numero arretrato: L. 7.000 - Abbonamento: annuo<br>L. 55.000. Per l'estero: L. 110.000 - I pagamenti vanno effettuati a mezzo clc<br>bancario, vaglia postale, cic postale n. 72609001 intestato a L tuo home computer Casella postale 4092 ROMA APPIO.

Per i cambi di indirizzo allegare alla comunicazione l'importo di L. 500, anche in francobolli, e indicare insieme al nuovo anche il vecchio indirizzo.

<sup>®</sup> Tutti i diritti di riproduzione, anche parziale, del materiale pubblicato sono riservati. Manoscritti, listati, bozzetti e fotografie anche se non pubblicati non si restituiscono. La Direzione declina ogni responsabilità in merito alla orlginalltè, alla provenienza ed alla proprietà dei programmi pubblicati. Per ogni controversia è competente il Foro di Roma.

Autorizzazione Tribunale di Roma n. 254 del 3-8-1983.

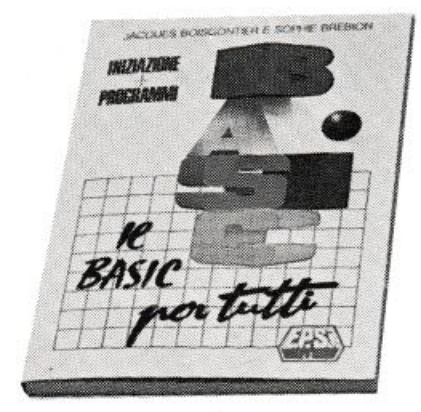

J. Boisgontier e S. Brebion Il BASIC per tutti Iniziazione e programmi EPSI Edizioni Milano Prezzo L. 16.000

Il BASIC è certo la croce e la delizia dei nostri lettori, sin dal primo momento dell'acquisto del loro computer personale. Non sappiamo quanti tra voi siano in completa confidenza con istruzioni come OPEN o GOSUB, ma certo la maggior parte di voi si sarà accorta che, mentre è facile capire il senso delle trenta o quaranta parole chiave che costituiscono il vocabolario BASIC, ben più difficoltoso risulta riuscire a metterle insieme per produrre programmi complessi e sensati. Questo libro, concepito per principianti nel campo della programmazione, vi invita a sedervi davanti al vostro computer ed a ... parlargli in BASIC. Prima frasi semplici, d'assaggio: istruzioni di stampa, test, loop. Poi vi verranno proposti problemi via via più complessi, ampiamente commentati e risolti. È concesso molto spazio allo studio delle varie istruzioni grafiche indispensabili nella stesura di quasi tutti i programmi «seri», siano essi gestionali, didattici, o perché no, videogiochi. Il BASIC scelto è l'Applesoft, che è forse uno dei più generali e facili da tradurre su elaboratori di altre

marche.

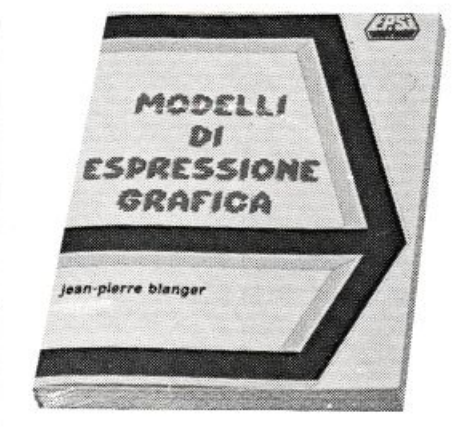

J. P. Blanger Modelli di espressione grafica EPSI Edizioni Milano Prezzo L. 20.000

Questo volume è stato pensato come un'introduzione alle idee ed alle tecniche della Computer Graphic. Come i nostri lettori ben sanno, per Computer Graphic (che come disciplina comincia ad esser nota anche sotto il nome di Eidomatica) si intende tutta una serie di applicazioni degli elaboratori elettronici nel campo della grafica: dai videogiochi sino alla sintesi d'immagini elettroniche.

Questo libro è un testo introduttivo che presenta i concetti base di questa disciplina, studiati ed applicati in modo graduale, in special modo ai persona! computer Appie, Commodore (Pet) e TRS-80. L'approccio, notevolmente originale, incoraggia l'autoapprendimento nonché l'uso immediato delle tecniche studiate. Tra i temi trattati troviamo, oltre agli elementi di base della Computer Graphic (come ad esempio la rappresentazione vettoriale e la grafica in alta risoluzione), la rappresentazione di equazioni complesse, le trasformazioni e le traslazioni dinamiche di poligoni e superfici (chi ha visto la stupenda sigla della trasmissione televisiva Quark, condotta da Piero Angela, può farsi un'idea di ciò di cui stiamo parlando), ed infine le applicazioni grafiche complesse interattive.

Il linguaggio scelto per la presentazione dei programmi è il Basic dell'Apple, che è facilmente adattabile ad altri computer. Sono anche presentati molti esempi già tradotti in BASIC Commodore.

isn[ile  $\overbrace{\mathbf{e}}_{\mathbf{f} \text{ssht 2}}$  $\rightarrow$  "tracting"  $\frac{1}{22}$ 1871319n  $\frac{1}{10}$  $(155)^2$ set the insuts to the AND gate<br>to see what values turn the<br>reversing light on, The computer William In. 19th<br>of the truth was true for dack set

### MAKE A CHIP

**REGENSIONI** 

Finalmente un programma per lo SPECTRUM che, anche se in maniera semplice, permette un approccio più chiaro alla logica del computer. Il programma MAKE A CHIP offre una buona panoramica sul come funziona un chip digitale e quindi sugli stati logici presenti sulla sua uscita in relazione ai livelli presenti, alle porte di entrata, a seconda che il chip sia di tipo ANO, OR, NOT, NANO, NOR. Oltre ad una sufficientemente chiara spiegazione contenuta nella prima parte, il programma comprende anche alcune esercitazioni animate che approfondiscono i comportamenti delle varie porte logiche ed in ultimo permette di poter costruire anche circuiti che sfruttino i vari chip e le varie possibilità di connessione verificandone così anche il funzionamento con opportune tavole della verità. Unico appunto che si può rivolgere è purtroppo la scarsa comprensione per coloro che non conoscono la lingua inglese, anche se la discreta grafica può aiutare molto. Bisogna dire che giunge con un certo ritardo in Italia specialmente se si tiene conto che il Copyright della Software house INCOGNITO risale al 1983.

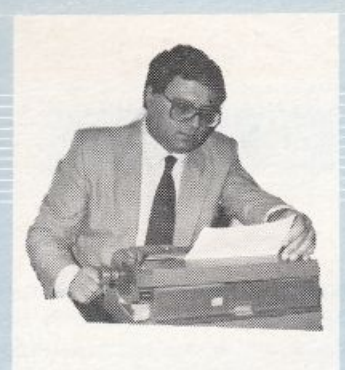

### EDITORIALE

Il problema della disoccupazione in Europa tormenta ormai da tempo gli equilibri economici mondiali e viene paragonato, apertamente, a quello ancor più drammatico dell'indebitamento dei paesi dell'America Latina.

Nei paesi della Comunità Europea i senza lavoro erano, negli anni sessanta, appena il 2% della popolazione attiva. In Europa, i disoccupati, sono oggi I' 11,2% pari a 12 milioni e 650 mila persone; un vero esercito composto per il 40% da giovani tra i 14 e i 25 anni. Negli Stati Uniti, invece, il tasso di

disoccupazione è sceso, negli ultimi quattro anni, dal 12% al 7,5% e in Giappone dal 3,5% al 2,5%. Le cifre ci dicono, dunque, che in Europa il problema è drammatico, mentre in aree tecnologicamente più avanzate, come USA e Giappone, sono state trovate soluzioni adeguate. Lo squilibrio tra domanda e offerta di lavoro, in Europa, continuerà anche nel prossimo decennio, poi, soprattutto in Italia dove i problemi riguarderanno i giovani in cerca della prima occupazione, le cose miglioreranno anche per motivi di carattere demografico.

Ma è chiaro che non è possibile far trascorrere un decennio in attesa che le cose si aggiustino da sole, senza che politici, economisti e sindacalisti, prendano decisioni a livello nazionale ed internazionale. La molla da utilizzare per avviare progetti, per creare posti di lavoro è certamente quella dell'innovazione tecnologica. Su questo argomento, a metà Marzo, si è svolta a Venezia una conferenza di grande rilevanza politico-sociale ed economica alla quale hanno partecipato i rappresentanti di 22 paesi dell'area occidentale. Primi Ministri, Ministri del Lavoro, della Ricerca e dell'Economia di questi paesi, hanno portato il loro contributo al tema dell'incontro: «Sviluppo tecnologico e occupazione». A grandi linee la conferenza veneziana ha detto tra l'altro un paio di cose molto importanti. Per cercare di dar vita ad un programma realistico, in grado di risolvere il problema, bisogna affrontare due nodi principali: il consenso e la cooperazione internazionale. Per trovare il consenso

delle varie componenti impegnate nello sviluppo e nell'occupazione occorre eliminare paura, ignoranza e ostilità; occorre, in sostanza, informare. Bisogna dire alle persone che non conoscono il problema come stanno veramente le cose. L'informazione diventa conoscenza, non dimentichiamolo, per le persone impegnate nel momento della trasformazione.

Gli Stati Uniti e il Giappone hanno «inventato» milioni di nuovi posti di lavoro negli ultimi dieci anni trasformando, con l'innovazione tecnologica, l'intero loro sistema economico che, da questo mutamento, ha tratto grandi benefici, mentre l'Europa ha perso un milione e mezzo di posti di lavoro. Tutto ciò è avvenuto nonostante l'Europa impieghi, nella ricerca tecnologica, il 20% di tutta la spesa mondiale contro il 27% degli Stati Uniti e il 17% del Giappone. Le percentuali di questi paesi tecnologicamente molto avanzati non sono molto lontane da quella delle risorse impiegate dall'Europa in questo particolare settore, ma gli europei, purtroppo, badano ognuno al proprio orto e molto danaro va sprecato in ricerche sovrapposte, in studi duplicati, senza che l'uno sappia dell'altro. Una più attenta attività di formazione e di informazione, quindi, diventa fondamentale.

Una ricerca recente, dell'Istituto Superiore di Sociologia della Facoltà di Scienze Politiche dell'Università di Milano, ha messo in evidenza, tra l'altro, che solo il 54% dei lavoratori interpellati (406 tra operai e impiegati di un gruppo di aziende lombarde) si sente direttamente e personalmente coinvolto nell'innovazione tecnologica aziendale. L'inchiesta ha rilevato anche lo scarso interesse degli interpellati per interventi sindacali tendenti ad ottenere aumenti salariali e, al contrario, una domanda insistente di informazione e di formazione professionale all'interno dell'azienda e un migliore livello di preparazione scolastica per migliorare l'impatto con l'innovazione tecnologica, ma soprattutto per attenuare gli effetti

negativi.<br>Jumple Breeflers

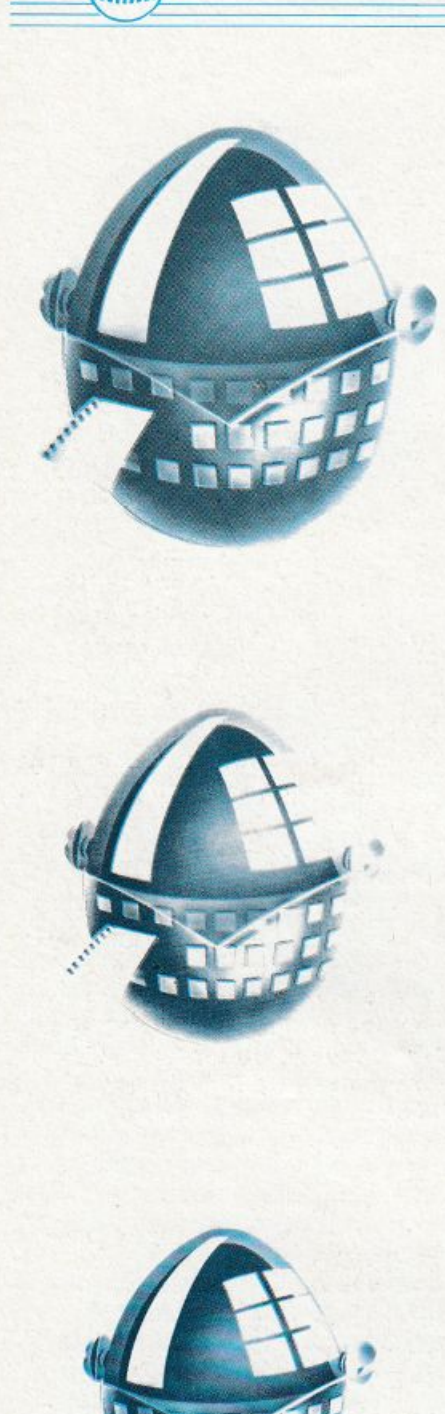

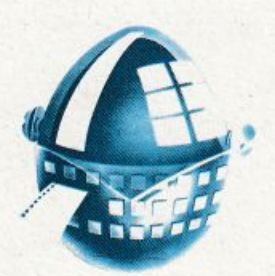

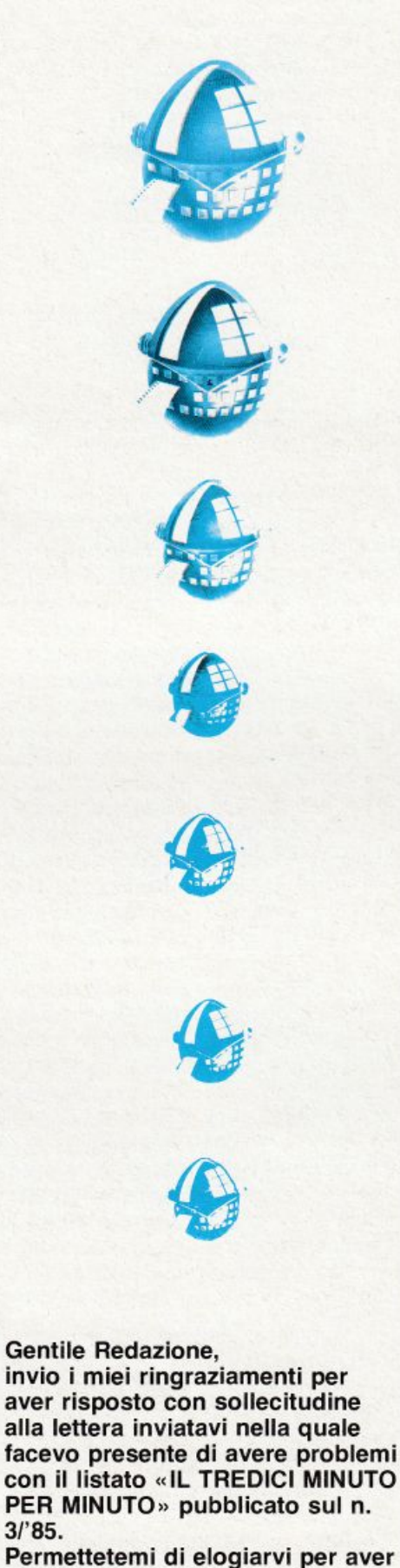

Permettetemi di elogiarvi per aver risolto il mio problema chiamandomi addirittura telefonicamente, fatto davvero insolito che mi ha lasciato per un

3/'85.

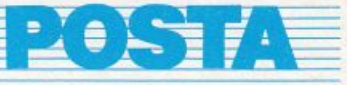

attimo incredulo in quanto mai avrei pensato che la Redazione di una rivista si mettesse in contatto diretto con i lettori... I suggerimenti datimi sono risultati di validissimo aiuto e confermo che il programma gira ora perfettamente, come asserito.

> PAOLO BRUNELLI Falconara M.ma

Ringraziamo a ns. volta il Lettore per la cortese lettera Inviataci e confermiamo *con* l'occasione di essere a disposizione di quanti desiderino chiarimenti in merito ai programmi e/o articoli pubblicati.

Sono il possessore di un SEGA SC 3000H ed ho trascritto alcuni listati pubblicati sulla rivista. Pianoforte e Tiro a volo mi hanno creato qualche problema perché, nonostante abbia ricontrollato più volte il listato, la sottolineatura prevista con il modo grafico inserito non viene accettata dal P.C. La risposta è sempre la stessa: SYNTAX ERROR. Il listato funziona se non vi sono sottolineature. Per quanto riguarda TIRO A VOLO, nonostante abbia eliminato la sottolineatura, il programma si blocca alla linea 470. Mi sapete spiegare il perché?...

... nonostante abbia tentato più volte di aprire un FILE e poi rispettivamente di chiuderlo (OPEN·CLOSE), non sono venuto a capo di nulla. Sono io che non sono in grado di programmare oppure è Il computer che nel suo linguaggio non prevede le citate istruzioni? ...

Nonostante la lunghezza di questa lettera chiedo ancora: cosa mi sapete dire della ventilata messa in commercio per il 1986 del nuovo Commodore 128 compatibile con il Commodore 64? ...

MARIO MAURI Mattarello (TN)

Finalmente uno dei pochi possessori del Sega SC 3000 nella versione con tastiera rigida QWERTY.

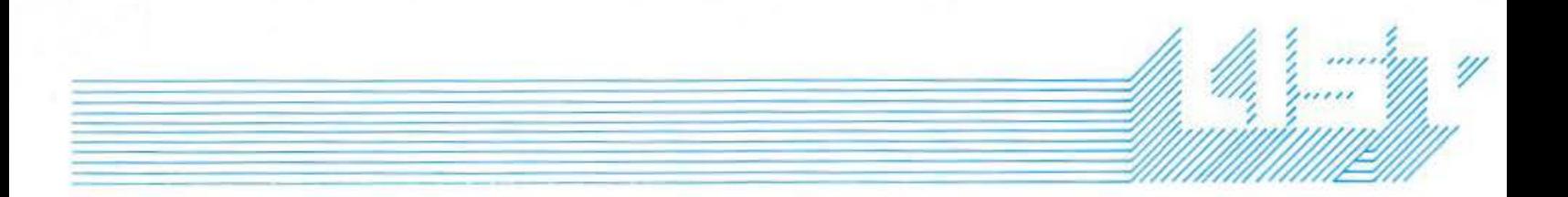

Riguardo al primo problema ribadiamo quanto già scritto a pag. 70 ed 89 della rivista in questione. Le lettere sottolineate vanno digitate con il cursore grafico inserito. Ciò significa che non bisogna sottolineare le lettere con alcun artifizio, ma si devono digitare le lettere contenute nella stringa usando il cursore grafico (per intenderci quello a forma di asterisco). Detto ciò invitiamo il lettore a riprovare, tenendo conto anche di un errore in cui molti possessori del Sega ricadono: confondere lo ZERO con la O maiuscola.

Non risulta che istruzioni come OPEN, CLOSE siano contemplate nel BASIC SEGA. Da ciò si deduce che non è prevista la possibilità ahimé, di creare FILES in scrittura. Si è provato ripetutamente a sfruttare le istruzioni INP e OUT per supplire a questa manchevolezza, ma purtroppo i risultati ottenuti, al momento, non sono degni di nota. Per la ventilata introduzione del C 128 Commodore sul mercato entro il 1986, non è possibile attualmente dichiarare nulla di certo. Invitiamo quanti interessati a seguire la nostra rubrica di Attualità che proprio in questo numero parla delle carratteristiche tecniche del C 128.

In merito ad un vostro programma, « BIORITMl/STRIKE», per il VIC 20, pubblicato nel numero di gennaio 1985, vorrei che pubblicaste il relativo programma adatto al SEGA SC-3000.

### PATRIZIO FERLITO Como

Caro Patrizio, un programma analogo in versione SEGA SC-3000 è già stato pubblicato sul n. 4 Luglio/Agosto 1984. Più precisamente a pag. 34 e seguente. La versione per il tuo computer si discosta da quella per il VIC 20 riguardo alla visualizzazione delle tre curve corrispondenti ai vari cicli.

Possiedo da pochissimo tempo un computer SHARP MZ-700 e non conosco bene tutte le sue caratteristiche. Infatti nel digitare il programma pubblicato a pag. 84 della rivista di Marzo «Il castello di Wiz», ho trovato difficoltà con le istruzioni in cui comparivano dei codici sottolineati, come ad esempio:

### C8C8C8 ... D8D8.

Vorrei sapere come fare per inserire queste istruzioni nel mio computer...

> CALOGERO MAGRO Campobello di Licata (AG)

Le difficoltà incontrate dal lettore nel digitare il programma indicato fanno capo a una delle caratteristiche dello SHARP.

Le serie di numeri e/o lettere, che nei programmi si trovano dopo un'istruzione PRINT, corrispondono ai caratteri grafici propri del computer.

I listati pubblicati sono richiamati direttamente, ma poiché lo SHARP adotta una stampante plotter, cioè a pennini, non è possibile ottenere una stampa del set grafico e quindi il computer stesso tramuta i caratteri in codice ASCII: ad ogni coppia di numeri e/o lettere corrisponde un carattere.

In fase di ribattitura si dovrà dunque ricavare mediante la «tabella» indicata a pag. 156 del manuale fornito con lo SHARP, il carattere corrispondente ad ogni singola coppia e digitarlo dopo essere naturalmente entrati nel modo grafico.

Possiedo un VIC 20 e vorrei sapere, possibilmente al più presto, che istruzione usare per sapere quanta memoria ho ancora a mia disposizione dopo aver inserito un programma nel computer. Grazie.

### SALVATORE TRIOLO Partanna (TP)

Da questa, come da altre lettere, abbiamo constatato come molti acquirenti di home-computers non leggano con la dovuta attenzione il manuale di istruzioni allegato, in ogni confezione, al computer. Un vero peccato!!! In ogni caso rammentiamo al sig. Triolo che potrà trovare la risposta al suo problema, e forse a molti altri, consultando il manuale del VIC alla APPENDICE C: Il basic del

VIC. Più precisamente il sottoparagrafo C del capitolo FUNZIONI. Più specificamente l'istruzione FRE(X) a pag. 131 nella forma PRINT FRE(X).

Sono un quattordicenne assiduo lettore e ho deciso di venire in aiuto a tutti quei possessori dello SHARP MZ-700 che, come Dario Letizia, sono un tantino dubbiosi riguardo ai colori effettivi della macchina. Secondo il mio modesto parere sono più di 60. Con il piccolo programmino allegato, uso la tecnica delle tempere: in effetti tutti i colori sono ottenuti usando il carattere a griglia; cioè: rosso+ giallo= arancio. Per trovare nuovi effetti consiglio di provare a cambiare il valore del codice inserito nella linea 30, rammentando che I codici di questi caratteri sono a pag. 157 del manuale. L'area che occupano i codici colore (cod.col.  $= 16 \times$  col. carattere+ colore di sfondo) è compresa tra gli indirizzi \$ D800 e \$ DFFF; Invece quella occupata dai caratteri è tra \$ 0000 e \$ D7FF. 10 LET  $I = $$  D000 20 LET  $K = 0$ 

- 30 POKE I, \$ EF
- 40  $I = I + 1$ :  $K = K + 1$ : IF  $K =$ 255 THEN 60
- 50 GOTO 30
- 60 LET  $I = $$  D800:LET  $K = 0$
- 70 POKE  $I,K:I=I+1:K=K+1:IF$  K = 255 THEN  $K = 0$
- 80 GOTO 70

Per chi trovasse difficoltà ad eseguire la routine che comincia all'indirizzo 68 (in dec.), provi a eseguire questo programmino anche cambiando i valori:

- 10 FOR I = 1 TO 100:FORR = 1 TO 10:POKE 2618,R:USR(68):NEXT:USR(69)
- 20  $X = X + 1$ : IF  $X = 40$  THEN 40
- 30 NEXT I
- 40  $X = 0$ : FOR H = 1 TO
	- 500:NEXTH:NEXT I MARCO MELGAZZI

Novara

Si ringrazia innanzitutto il lettore per i complimenti espressi nella lettera pubblicata in forma ridotta per esigenze di spazio. Digitando le due routines proposte si

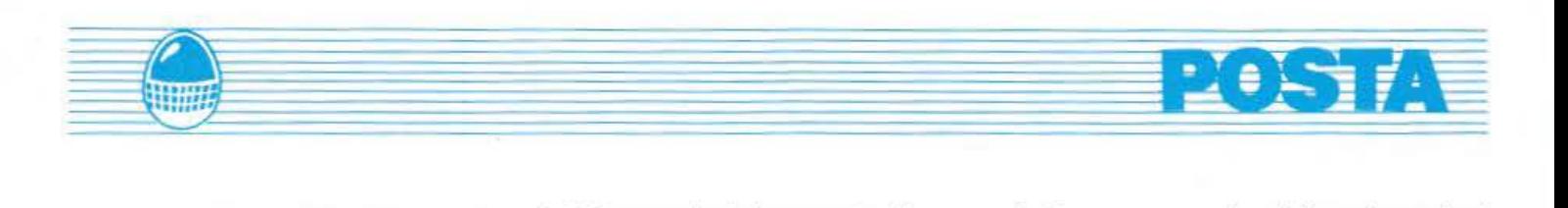

incontrano alcune difficoltà e per la precisione un ILLEGAL DATA alla linea 60 della prima routine ed un errore di NEXT alla linea 40 della seconda routine.

Net primo caso, assegnando le variabili così come presentate dal programma, i valori sono negativi e gli indirizzi errati.

Nel secondo caso il NEXT I presente nell'ultima linea di programma, blocca completamente il sistema. L'idea non è cattiva ma resta il problema che l'effetto è valido solo con il carattere griglia, mentre, per altri caratteri, non è possibile ricorrere alla soluzione proposta. A tutti i possessori dello SHARP MZ 700 desiderosi di provare le routine, proponiamo le nostre due corrispondenti, elaborate sulle base di ciò che il lettore ha proposto.

10 PRINT"E"

20 FORK=0T0127:FORJ=0T0119:POKE\$D000+J,\$ Ef :POKES0800+J , K:NEXTJ :CURSOR0,6 :PRJNTK 30 GET2s: IF2s=""THEN30"

40 NEXTK

10 fORK•I T0255 :POKE2618,K:USRC68 J;NEXT:U SRCB9J:Gosus100

20 FORK=1T0255 :POKE2618,K/2:USR(68J:NEXT<br>:USR(69):GOSUB100

30 FORK=1T0255:POKE2618, K/S:USR(68):NEXT<br>:usR(69):GOSUB100

40 FORK=1T050:POKE2618,K/5:USR(68):FORS= IT030:NEXTS,K:USRC69 J:GOSU8100

50 FORJ=1T028:FORK=0T030:POKE261B,K:USRD 68):NEXTK, J:USR(69)

60 END

100 FORP• 1T01000:NEXTP :RETURH

### Possiedo un VIC 20 espanso a 3K, 8K, 16K, ed ho comunciato a crearmi dei giochi.

Mi rivolgo a List, per chiedere:

- 1) Come si possono fare codici segreti per passare a schermi successivi?
- 2) Come si può scrivere un programma per usare il joystick?

### PAOLO ZANELLATO Cameri (NO)

Non è difficile creare delle chiavi che permettano il passaggio a schermi successivi sfruttando, ad esempio, l'istruzione WAIT da pochi presa in considerazione.

Sul manuale dei computer, la sua descrizione è la seguente:

... Viene usata per interrompere l'esecuzione del programma fino a che i contenuti di una locazione di memoria non cambino in un modo specifico.

Si può provare ad esempio con: 10 WAIT 197,63,64

Il programma si fermerà fino a quando non sarà premuto il tasto funzione sulla destra della tastiera. Questo è uno dei modi, ma combinando più istruzioni di questo tipo si può usare come chiave una parola intera invece che una sola lettera. I parametri presenti nell'esempio riguardano nell'ordine: 197 locazione di memoria che legge la tastiera.

63 contenuto della locazione premendo il tasto specificato. 64 contenuto della locazione non premendo alcun tasto.

Per conoscere i codici corrispondenti ai tasti si può fare uso della routine: 1 PRINT PEEK (197) 2 GO TO 1

Dando il RUN si visualizzerà una sfilza di numeri che cambieranno ogni volta che un tasto sarà premuto. Basterà ricordare il codice e sostituirlo a 63 nell'istruzione WAIT.

Per ciò che riguarda l'uso del joystick, si dovrà leggere il contenuto della locazione 37137 con lo stesso metodo presentato per la locazione 197.

Il suo contenuto cambia in funzione della posizione della leva del joystick. Con una opportuna istruzione IF ... THEN ..., associata al contenuto rilevato nella locazione di memoria, non sarà difficile modificare il valore dei parametri riguardanti il movimento del carattere controllato dal joystick.

Dal N. 3 (Marzo 1985) ho digitato FUNZIONI TRIGONOMETRICHE per ORIC 1 che mi ha interessato particolarmente. Solo alla fine del programma, dopo la frase « Per finire andiamo a vedere i grafici», ho riscontrato qualche problema. Allego il seguente schema uguale per tutte le funzioni, il che ... non ha alcun significato.

Ciò è dovuto ad un mio errore o manca qualcosa? I miei saluti

> AUGUSTO MOGGIO Verona

Sembra di capire che in realtà ai

lettore non viene visualizzata la curva corrispondente alla funzione calcolata.

Dopo il salto alla routine che inizia alla linea 500 (realizzato per mezzo della linea 45), il programma dovrebbe tornare, grazie ad un RETURN, alla linea 48 da cui iniziano una serie di subroutines che definiscono le funzioni, disegnano gli assi cartesiani (lo schema inviatoci) ed infine i grafici delle funzioni. Non rimane che controllare attentamente il listato già trascritto sul computer facendo attenzione a controllare se manca la linea 43, che contiene un RETURN, oppure la routine di disegno delle curve, ottenuta dalle linee 300-350.

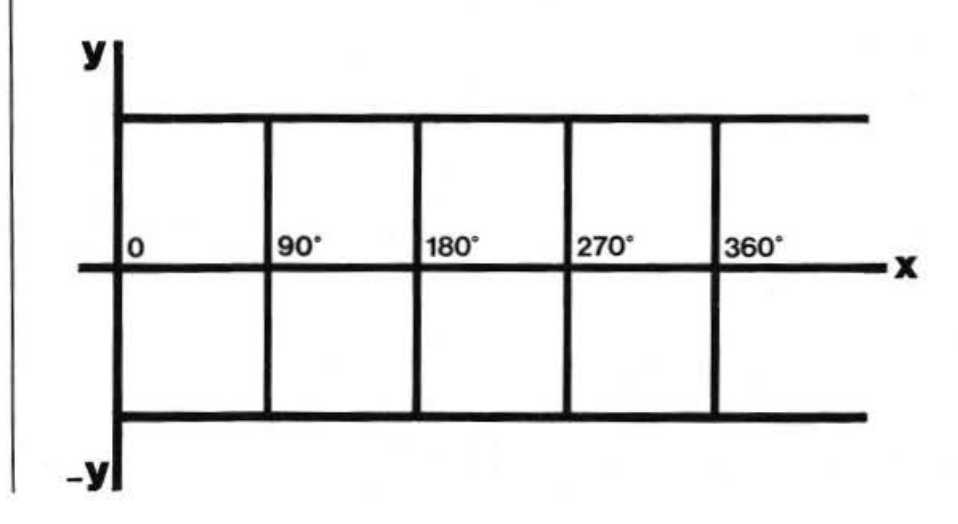

### **NEWS & NEWS**

### Pallottoliere contro computer

Esiste, in Cina, una Associazione del pallottoliere che unisce ancora, nella civiltà dell'elettronica, moltissimi appassionati. Il pallottoliere ha circa mille anni, ma nonostante la sua veneranda età, questo antichissimo strumento per calcolare tiene validamente testa alle macchine. Li Xin, vice presidente dell'Associazione, ha dichiarato di recente che questo elementare strumento è più efficace del computer, costa meno, fa meglio certe operazioni e, soprattutto, non si guasta mai.

### **Rifiuti spaziali**

Un vero e proprio anello di rifiuti tecnologici orbita ormai da tempo intorno alla Terra. Satelliti fuori suo, rottami di satelliti e di altri oggetti spaziali, frammenti metallici e di altri materiali prodotti dalle esplosioni dei tests militari nello spazio inquinano ormai l'ambiente un tempo incontaminato, che sta sopra alle nostre teste. Se i paesi che detengono le teconologie spaziali non troveranno presto un accordo i futuri vettori spaziali, civili e militari, vedranno aumentare di molto le possibilità di collisione nello spazio. Il «Jane's Spaceflight Directory», una pubblicazione specializzata che si stampa a Londra ha rivelato che già due navicelle spaziali, una sovietica della serie Salyut, e la statunitense Challenger, hanno riportato danni durante le loro missioni per la collisione con questi detriti vaganti nello spazio.

### La Sony nello spazio

La grande compagnia giapponese Sony, come molti non sanno, non solo produce elettrodomestici piccoli e grandi ma è anche una venditrice, sul mercato nipponico, dei beni più disparati. La Sony, infatti, importa e vende mobili, aeroplani jet-executive, e altre cose di produzione europea e americana. Adesso la Sony ha deciso di importare per il mercato nipponico anche satelliti prodotti negli Stati Uniti dalla RCA. Alcuni osservatori specializzati nel campo delle comunicazioni non escludono che le due compagnie, in un futuro prossimo, decidano di mettere in orbita e rendere operativo un loro satellite.

### Personal in salita

La domanda di personal computers in Italia, stabilizzata due anni fa intorno al 45%, ha acquistato molta velocità lo scorso anno, il 138% in più. È un fenomeno sbalorditivo (che si riferisce alle unità vendute) e che nessuno degli specialisti del campo aveva previsto. Questo aumento inaspettato ha trovato diverse spiegazioni; prima fra tutte la ormai superata diffidenza da parte delle piccole imprese e degli utenti, un tempo restii all'acquisto di computers. Il fenomeno dovrebbe continuare anche quest'anno perché le piccole imprese devono passare alla contabilità ordinaria, come prevede la legge Visentini e, quindi, dovranno informatizzarsi.

### La letteratura grigia

Il primo programma europeo per la documentazione elettronica sulla «letteratura grigia» è entrato in funzione. Si chiama «SIGLE», System tor information on grey literature produced in Europe, ed è stato realizzato con la collaborazione della Comunità Economica Europea. Della «grey literature» fanno parte tutti quei documenti non ufficiali, relazioni scientifiche non pubblicate, note tecniche e documenti tecnici, comunicazioni private che non hanno mai avuto l'onore della pubblicazione e che possono però avere grande interesse per certi settori di specializzazione.

Il «Sigle» conta su 20 mila documenti ed è accessibile, con terminale, attraverso la rete Euronet-Diane. Al programma partecipano cinque Paesi: Francia, Irlanda, Gran Bretagna, Germania

Federale e Belgio. Anche l'Italia probabilmente aderirà al programma con un centro che potrebbe essere installato al Consiglio Nazionale delle Ricerche.

### L'uomo e l'automazione

«L'automazione sull'attività dell'uomo». Questo il tema di un interessante Convegno di carattere internazionale che si terrà in ottobre a Milano. Il Convegno è organizzato dalla Società Italiana di Ergonomia (Sie). Il Convegno affronterà gli effetti dell'automazione in quattro settori: modalità e strumenti di progettazione, sistemi di produzione e controllo, elaborazione e trasmissione delle informazioni, caratteristiche dei nuovi prodotti. L'ergonomia è la disciplina che studia gli effetti delle interazioni umane con l'ambiente e gli oggetti che circondano l'uomo nel corso delle sue attività. Alla luce di queste nuove conoscenze, il convegno dibatterà anche la revisione dei sistemi di lavori ormai pesantemente condizionati dalle nuove tecnologie. Già da adesso possiamo telefonare alla cometa di Halley, o meglio possiamo, componendo alcuni numeri del sistema telefonico britannico, sapere tutto sul cammino della cometa e sul viaggio delle sonde che tra la fine di quest'anno e la primavera del prossimo le andranno incontro. Il servizio è in funzione 24 ore su 24 e finirà nell'estate del 1986. Le informazioni vengono aggiornate ogni settimana. Il servizio è stato istituito dalla «British Aerospace» e dalla «Società per la Cometa di Halley» ed è in grado di dare tutte le informazioni riguardanti il moto della cometa, già entrata nel nostro sistema solare, e sulle missioni delle sonde automatiche, due sovietiche, una giapponese e l'europea «Giotto» che studieranno da vicino la cometa che ritorna verso di noi ogni 74 anni. I numeri telefonici da chiamare per avere queste notizie sono: Londra 01-790-3400; Birmingham 021-355-6144; Glasgow 041 -552-6300; Liverpool 051-236-8474; Bristol 0272-279494; Cardiff 0222-399855; Manchester 061-246-8061; Leeds 0532-8013. A

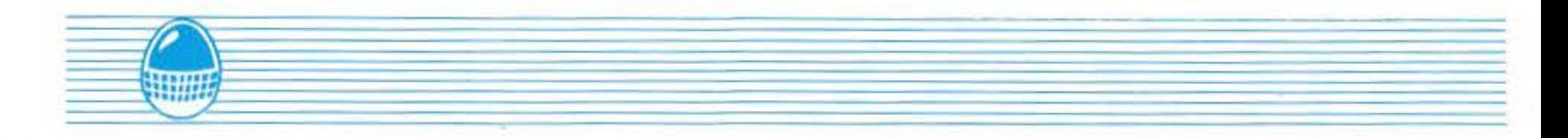

questi numeri occorre far precedere il prefisso della Gran Bretagna che è lo 0044.

### **Dinosauri e computers**

Tre scienziati americani delle Università del Rhode lsland, del Michigan e della Columbia, sono riusciti a trovare il modo di ricostruire, con il computer, il tempo meteorologico ... del passato. I tre, in sostanza, affermano di avere fatto ciò che fa Bernacca alla televisione: «prevedono» le condizioni meteorologiche di epoche fino a 100 milioni di anni fa. I tre ricercatori americani analizzano con il computer la polvere racchiusa nelle profondità

dei fondali oceanici in modo da studiare l'evoluzione climatica dalla preistoria ai nostri giorni. Gli studi dei tre docenti hanno suscitato molto interesse anche perché si spera di ottenere nuove informazioni, e forse la prova, di come si estinsero i dinosauri. La teoria oggi più accreditata, infatti, afferma che i dinosauri scomparvero per un grande sconvolgimento climatico che avvenne 65 milioni di anni fa.

### **Jazz: Il nuovo programma interattivo**

Non si tratta di un programma musicale come il titoletto potrebbe far pensare, ma bensì di un

pacchetto software per il Maclntosh della Lotus che spera eguagli il successo di vendite del famoso «1-2-3» dell' IBM PC. Jazz consta di cinque programmi -Numbers, Graphics, Database, Text, Communications - integrati fra loro. Il pacchetto risulterà senz'altro utile agli utenti Maclntosh che fino ad oggi non hanno avuto la possibilità di passare, ad esempio, senza difficoltà dalla stesura di una lettera alla sua stampa, alla sua archiviazione, direttamente e soprattutto velocemente come il Jazz dà la possibilità di fare. A conferma della validità del programma, la notizia che la Appie ha dichiarato di avere intenzione di introdurre il Jazz nella rosa dei programmi dedicati ai propri computers.

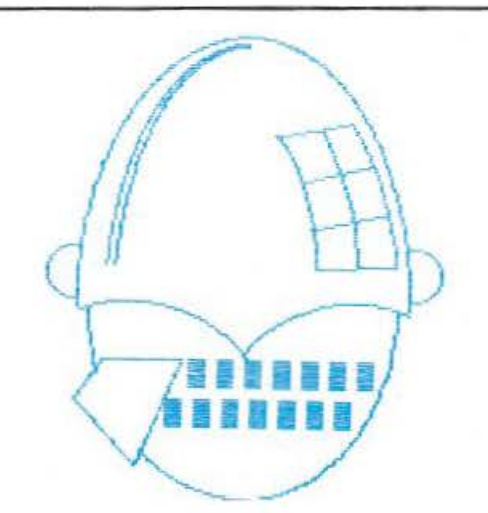

## ' **LE NOVITA**

Vi presentiamo le ultime novità in casa COMMODORE, presenti al CES (Consumer Electronic Show) di Las Vegas.

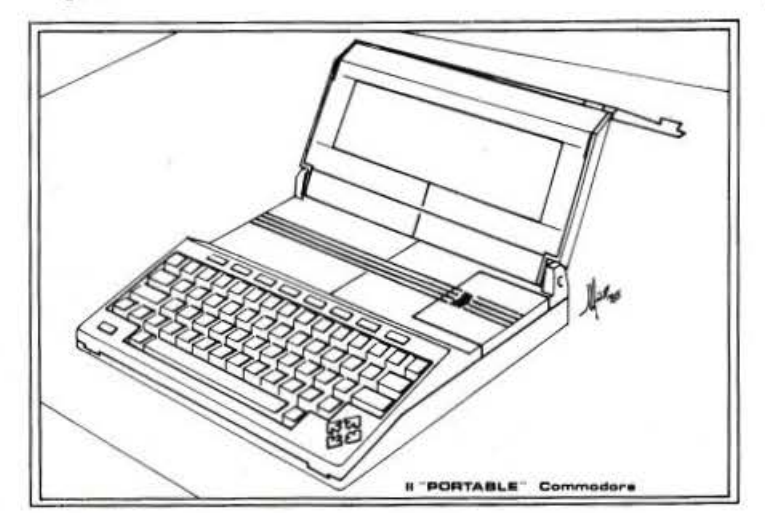

In America, si sa, ogni manifestazione che si rispetti deve avere quel tocco di spettacolarità che la contraddistingua. A tale «regola» non si sottraggono, naturalmente, nemmeno mostre ed esposizioni. Cercate dunque di immaginare - se ci riuscite! -«cosa» possa essere una mostra dedicata ai computers o Computer Show come da definizione propria. Essere presente con i propri prodotti ad uno

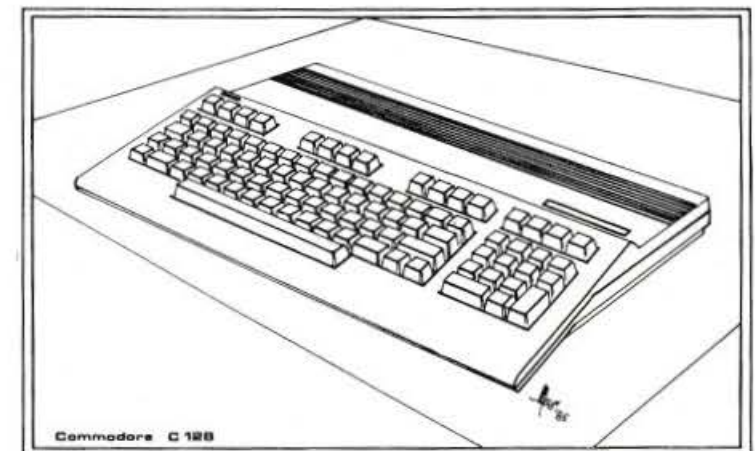

«show» di risonanza internazionale rappresenta per le Case produttrici una grande opportunità. Uno fra i più prestigiosi appuntamenti annuali è proprio quello di Las Vegas sul cui «terreno» si danno puntualmente «battaglia» i colossi informatici americani, contendendosi, a suon di novità, i favori dei visitatori che per tutta la durata dell'esposizione fanno ressa attorno agli Stands e combattono a spada tratta (leggi «gomitate» n.d.r.) per vedere e toccare le nuove " creature». Al CES 1985 uno degli Stands che più ha offerto è stato senz'altro quello della COMMODORE, fra le cui novità spiccavano un computer portatile con incorporato display a cristalli liquidi ed alimentazione a batteria, il già annunciato C-128 ed un professionale compatibile IBM.

IL PORTABLE COMPUTER. Le prime cose che colpiscono-sono il perfetto ed accattivante design ed il bianco assoluto.

Il Portable si presenta lineare e compatto  $-5.3 \times 26.6$  $\times$  29,7 cm  $-$ , con il display inserito internamente al coperchio.

•

Il processore principale è il nuovo 65C 1 02: si tratta di una versione migliorata del vecchio 6502, molto simile al 65C02 dell'APPLE Ile. Nella versione base il Portable viene fornito con 32K RAM e 96K ROM (nella ROM sono contenuti i programmi applicativi). Vi è inoltre uno SLOT nel quale inserire dell'ulteriore software su cartridge. Le quattro batterie AA di cui il computer è fornito consentono una «autonomia» di circa 15 ore. Il Portable è collegabile al Modem o mediante il normale sistema di OUTPUT (tramite cioè spinotto) o tramite le stesse capsule acustiche. Per quel che riguarda il collegamento con periferiche, il computer è prowisto di porta seriale Commodore che permette l'interconnessione con tutte quelle disponibili per il CBM 64, di una porta RS 232 e di una interfaccia per stampante parallela Centronics. Se si considera che i computers Commodore sono «tristemente» famosi per il loro interfacciamento non standard, quanto detto è estremamente positivo. Il display, come già detto, è a cristalli liquidi (LCD), di produzione Commodore, e consta di 80 colonne  $\times$  16 linee. Uno dei problemi comuni ai displays LCE di grandi dimensioni presenti sul mercato è la cattiva risoluzione: sotto questo aspetto invece il display del Portable è eccellente. I programmi applicativi forniti sono: Word Processor, File Manager, Spreadsheet, Address Book, Scheduler, Calculator, Memo Pad, Terminal Emulator, Basic, Machine Code Monitor. Tutti sfruttano ampliamente gli otto tasti funzione programmabili di cui il Portable è prowisto. Il prezzo di questo nuovo «nato», presentato come un piccolo gioiello, non è stato reso noto.

- IL C 128. Molto si era vociferato ancor prima della sua presentazione ufficiale.

Come il Portable, il C 128 presenta un design decisamente curato, ma la sua caratteristica principale è data dai tre diversi processori di cui è fornito: il 651 O, <sup>1</sup>'8502 e lo Z-80.

Questi permettono al computer di operare in tre differenti modi: CBM 64 Mode, C 128 Mode, CP/M Mode.

Usato in CBM 64 Mode, il C 128 sfrutta il 6510 come CPU, il Sound Chip 6581 e dispone di 64K RAM e 16K

ROM. Proprio come il 64 ha il display formato da 320 x 200 pixels, 16 colori, possibilità di definire otto sprites. Grazie all'apposito connettore può usufruire del software su cartridge dedicato al 64 che, a detta della Commodore, è compatibile al 100%.

In C 128 Mode il computer sfrutta come processore <sup>1</sup>'8502, il Sound Chip 6581 e dispone di 128K RAM e 64K ROM; tramite disco la RAM può essere portata fino a 512K.

Il display può essere selezionato in:

alta risoluzione pari a 640  $\times$  200 pixels media risoluzione pari a  $320 \times 200$  pixels Da tenere presente che il Basic con il quale il C 128 è corredato (Basic Version 7.0) è decisamente più accessibile rispetto al Basic finora adottato per gli altri computers Commodore.

Come 128 vero e proprio il computer può inoltre sfruttare al massimo l'alta velocità di trasferimento dati del nuovo Drive - il 1571 (SFD 1001).

Per operare sotto CP/M il C 128 sfrutta il processore Z-80: questa scelta sta ad indicare la nuova tendenza Commodore ad indirizzare la propria politica verso sistemi più vicini allo Standard.

Sotto CP/M il C 128 si trasforma in un normale 8-bit; il sistema utilizzato è, per la precisione, il CP/M PLUS che permette di sfruttare pienamente i 128K RAM a disposizione. Lo schermo è selezionabile - 40 o 60  $colonne - e$  si possono visualizzare fino a 16 colori.

A detta della Commodore la maggior parte dei programmi sotto CP/M-80 è compatibile. Per quel che riguarda i dispositivi I/O, il C 128 si rifà allo standard Commodore: porta connessione registratore, porta seriale, porta cartridge e, novità, porta RGB e TV.

La tastiera del 128 è stata decisamente ben progettata: si tratta infatti di una tastiera completa di tipo standard - professionale, con tasti numerici separati, tasti funzione programmabili, due sets di tasti cursore uno in alto ed uno in basso - in modo da rendere il C 128 completamente compatibile per quel che riguarda il software con il 64.

- IL PC COMPATIBILE IBM. Fino a qualche tempo fa nessuno avrebbe mai creduto che la Commodore orgogliosa del proprio «marchio», della propria tecnologia e fermamente decisa e convinta di poter «sopravvivere» con i propri mezzi - avrebbe portato sul mercato un PC compatibile. Il calo nelle vendite dei propri sistemi, ha forse provocato questo «ripensamento»? Probabilmente sì. Ad ogni modo nonostante questa « sorpresa » la Commodore non sembra aver perso tutte le speranze: il nuovo PC, infatti, sarà disponibile solo per il mercato europeo e non per quello americano.

- LE PERIFERICHE. Oltre alle nuove macchine, lo Stand Commodore ha presentato anche una gamma di nuove e «rinnovate» periferiche. Naturalmente le maggiori attenzioni sono state prestate al nuovo Drive. In definitiva questo può essere utilizzato nei tre Modi previsti dal C 128: CBM 64, C 128, CP/M. Utilizzato a supporto del 128/64, il trasferimento dati awiene alla velocità permessa dal 64, pari a 300 cps; collegato al 128 vero e proprio la velocità sale a 1500 cps fino ad arrivare a ben 3500 cps sotto CP/M.

# **Atene senza schiavi l'Italia ei robots**

di Giuseppe Breveglieri

Dèi e dèmoni robotizzati popolano ormai da anni la letteratura fantascientifica. Di queste creature artificali l'uomo ha fatto il suo riflesso, il suo doppio. Un grande filosofo, l'illuminista Voltaire, affermava che l'uomo, così facendo, aveva reso la pariglia a Dio che ci ha fatti a sua immagine e somiglianza. Pensava Voltaire, alle meschinità, alle piccinerie che gli uomini hanno rifilato ai loro dèi nell'antichità. Ma il concetto può essere adattato anche agli scrittori dei tempi nostri che attribuiscono ai loro automi fantascientifici poteri. A scrivere di robots ha cominciato, nel 1938, Eando Binder con il racconto « lo robot». Isaac Asimov (vedi List n. 4) che è da tutti considerato il papà del robot nella fantascienza (ma a quanto pare Binder lo ha preceduto) pubblicò un paio di anni dopo una novella dal titolo «Robbie» cominciando così una sorta di saga del robot positivo che si è protratta a lungo e che ancora non è finita. Asimov è anche l'estensore delle tre leggi della robotica; i tre comandamenti ai quali gli automi devono obbedire nelle sue storie.

Le tre leggi dicono: a) Un robot non può recare danno ad un essere umano né può permettere che per sua incuria un essere umano riceva

danno. b) Un robot deve obbedire agli ordini ricevuti dagli esseri umani purché tali ordini non contrastino con la prima legge. c) Un robot deve proteggere la propria esistenza fino a quando questa autodifesa non contrasti con la prima e la seconda legge.

Da allora tutti gli autori di fantascienza si sono tacitamente attenuti a questo codice inventato da Asimov, ma lo stesso Asimov, alcuni anni dopo, ha fatto marcia indietro perché il concetto di «essere

umano», ha ammesso, è decisamente ostico per un robot. Robot deriva dal cecoslovacco .. robota» che significa lavoro obbligato e servile. La parola fu coniata dallo scrittore boemo Karel Capek per il suo melodramma, RUR, che ebbe grande successo prima a Praga, nel 1921, poi nei teatri di Londra e New York, con il sottotitolo «Rossum's Universal Robots». Quando, sul palcoscenico di un teatro di Praga, il viso stupido di una macchina vestita da uomo pronunciò

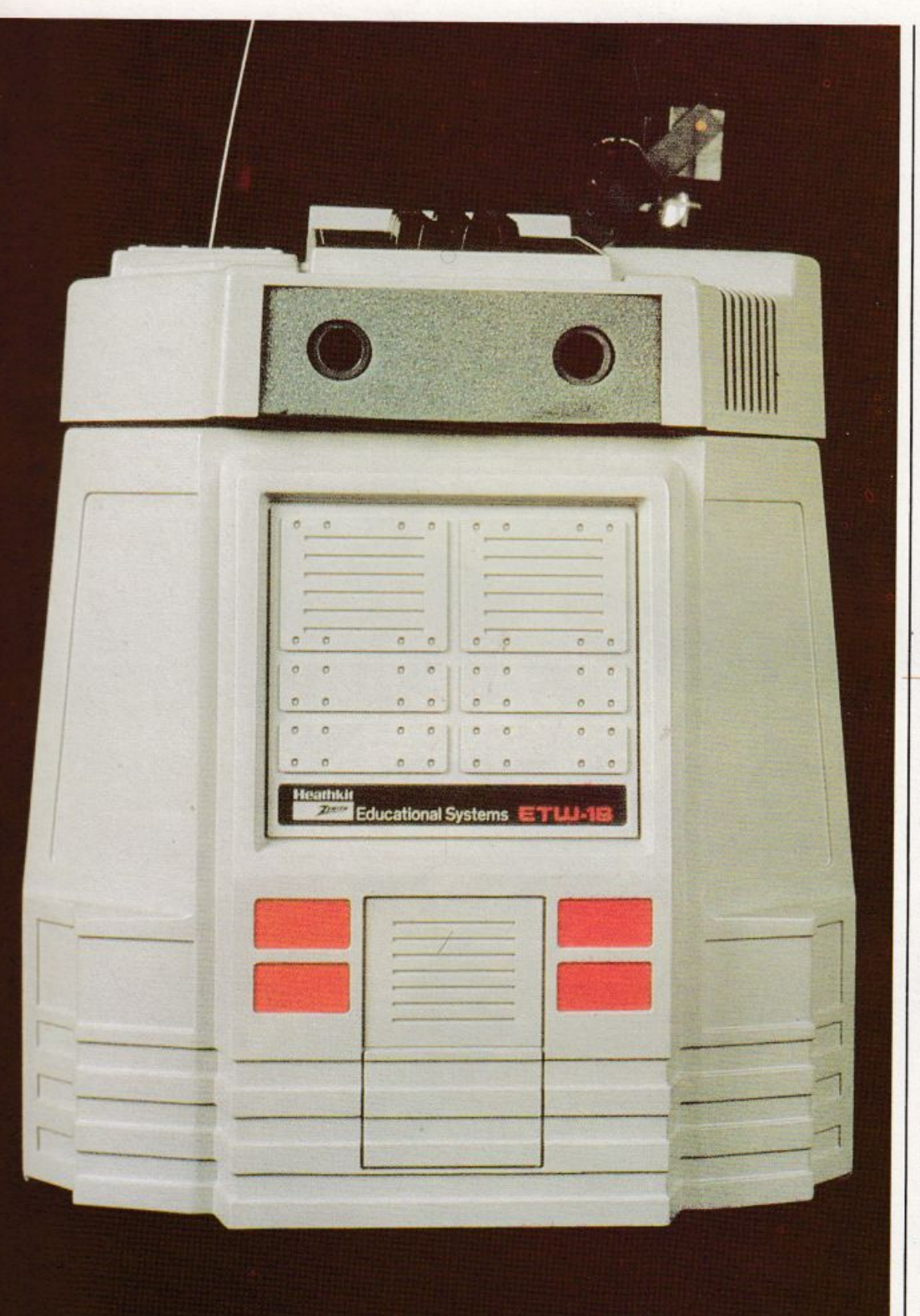

la parola robot, gli spettatori capirono subito; «robota» nella loro lingua significa anche lavorare duro. Il robot, dunque, era l'operaio artificiale, l'uomo sintetico, l'automa. RUR parodiava la rivoluzione dei Soviet. Capek, infatti, aveva paragonato gli ottusi congegni che aveva messo in scena allo sciocco uomo-massa.

### $* * *$

Automa, come sappiamo, è una parola ambigua. Se l'appiccichiamo ad un uomo, intendiamo dire che

quest'uomo si muove senza alcuna volontà, inconsciamente, spinto da una forza che non gli appartiene. Ma automa viene dall'antico greco «autòmaton», che vuol dire muoversi spontaneamente, di proprio impulso. L'automa a similitudine umana. l'androide, il robot, è un simbolo affascinante e terrificante insieme. Affascina perché ci dice che l'uomo è potente; spaventa perché in fondo ci dice che anche l'uomo può essere macchina.

Difficile dire quale fu il primo automa

o quale fu la più vecchia rappresentazione meccanica dell'uomo o dell'animale. Dobbiamo, forse, risalire alla preistoria e supporre che l'immobile immagine in legno dell'uomo primitivo sia il primo stadio dell'automa. A questa figura senza mobilità l'uomo ha sempre tentato di dare vita e movimento. Il primo Adamo da laboratorio pare sia cinese; un uomo di legno capace di correre, sedere, alzarsi, ballare, ma a quanto pare piuttosto imprudente.

Mostrato alla Corte di un Paese Lontano, fissó con i suoi occhi senz'anima lo splendido viso della sovrana del posto. Lo fece con molta insistenza - una insistenza quasi umana - al punto che il sovrano, incollerito, lo ruppe in centinaia di pezzi con un randello. Anche in Grecia, nel Terzo Secolo a.C., fiorirono i costruttori di macchine automatiche. Filone di Bisanzio ed Erone furono famosi progettisti di automi prima dell'era volgare. Erone per far marciare le sue macchine usava pesi, aria compressa e vapore. Gli arabi Avicenna e Al-Djazari non furono da meno, poi, dopo un medioevo davvero oscuro per i costruttori di androidi, vennero gli studi e le realizzazioni di Leonardo.

Ma la grande stagione degli androidi è il secolo dei lumi, il 700, con i grandi costruttori come Jaques Vaucanson, paragonato da Voltaire a Prometeo.

La costruzione degli automi, nel 700, anticipa la Rivoluzione industriale che adoprerà molte delle soluzioni meccaniche escogitate per muovere queste copie, allucinanti nella loro perfezione, degli esseri umani. Costruire automi, infatti, nel 700 e anche prima di allora, non è solo un gioco; è soprattutto una ossessione, un sogno, una sfida filosofica dell'equiparazione dell'uomo alla macchina.

### \* \* \*

Gli autori di fantascienza insistono quasi sempre su questo punto. Il robot nelle loro storie, è un automa antropomorfo, vale a dire con figura e attributi umani. Ma nella realtà queste macchine sono molto differenti dall'uomo e non ne possiedono le capacità. I ricercatori più avveduti sanno da tempo che l'affidarsi all'uomo come modello per il robot è una trappola.

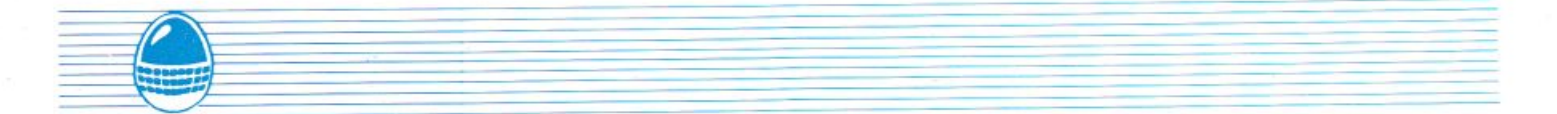

Non bisogna presumere, infatti, che un robot debba avere una mano perché l'uomo ha una mano o le braccia perché l'uomo ha le braccia o un occhio perché l'uomo li ha o il cervello perché l'uomo lo ha e cosi via.

L'uomo, oggi, ha una visione stereo e mani abilissime forse perché molti milioni di anni fa doveva saltare di ramo in ramo, di albero in albero e se non avesse avuto una visione stereoscopica sarebbe caduto a terra con conseguenze facilmente immaginabili. Il robot, invece, vive nel mondo della fabbrica e le fabbriche sono organizzate e strutturate in maniera molto diversa dalle foreste dove l'uomo un tempo viveva. Nelle fabbriche il lavoro è regolare e le sorprese molto limitate. Non dobbiamo dimenticare che il robot, a differenza dell'uomo, è una macchina e che ci sono molte cose che l'uomo fa benissimo e che il robot fa malissimo e viceversa. Prendiamo, ad esempio, un robot che ormai quasi tutti hanno in casa: la lavapiatti. Questo robot, come sappiamo, non lavora come una persona che lava i piatti. La macchina non allunga il braccio per prendere un piatto alla volta, non usa lo straccio per asciugare e non prende il piatto successivo. Il robot lavapiatti si serve di un forte getto d'acqua, molto calda, per fare il suo lavoro, una cosa che una persona non può fare perché sarebbe sommersa dall'acqua che molto prob&bilmente allagherebbe anche la casa.

La macchina, in sostanza, lava i piatti a modo suo. Questo è un buon esempio per capire i tranelli di cui si è parlato a proposito dell'uomo come modello per costruire un robot. Ma non sono molte le persone che si rendono conto, ancor oggi, di avere già in casa un robot domestico.

I robots, quindi, sono solo delle macchine manipolatrici e da programmare per determinate operazioni. Difficilmente quindi i robots potranno sostituire completamente l'uomo nelle lavorazioni, sempre che non si tratti di operazioni particolari dove è in gioco la salute o l'incolumità degli esseri umani. Per arrivare alla totale intercambiabilità tra l'uomo e il robot sono necessari sforzi economici e tecnici, oggi inimmaginabili, in

almeno tre settori: l'intelligenza artificiale, i sistemi di controllo, le capacità sensoriali. Il calcolatore più progredito, oggi, è una scimmia idiota se lo si confronta con il cervello dell'uomo. Ma il nostro

« interpretare» la realtà che ci circonda, la capacità di elaborare risposte agli stimoli esterni in modo rapido e coordinato, non possono ancora essere trasferiti ad una macchina. Probabilmente passerà

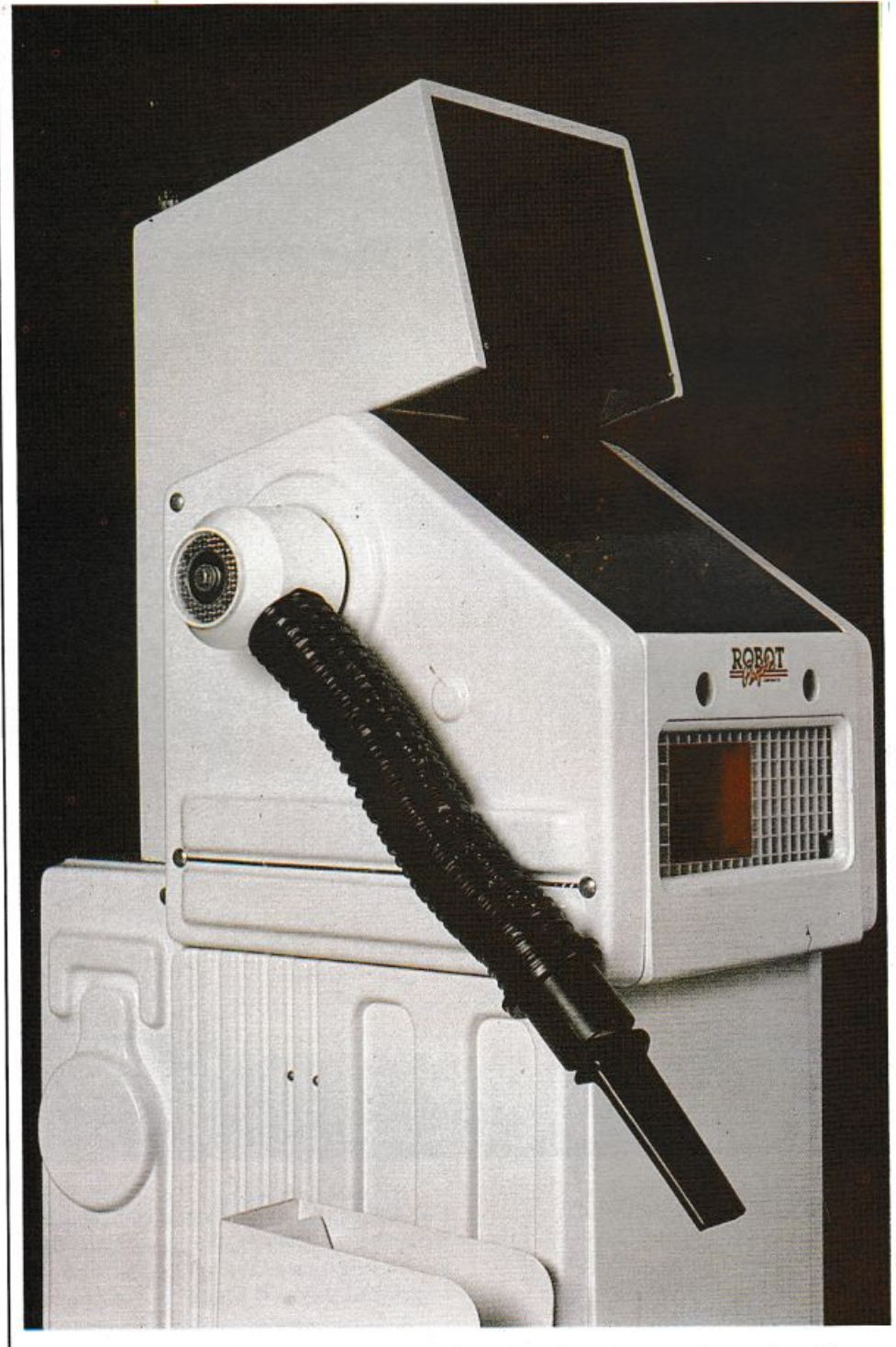

cervello ha circa tre miliardi di anni di evoluzione organica, mentre l'elaboratore, di anni, ne ha solo una trentina.

Le possibilità che hanno il polso e la mano dell'uomo e, la sua corteccia cerebrale (attraverso la visione tridimensionale e colorata) di

molto altro tempo prima che ciò awenga, posto che possa awenire, perché, dicono gli esperti per fare un esempio, la sola capacità degli attuali sistemi elettronici di visione che un robot possiede dovrebbe essere elevata di un fattore pari a 10<sup>5</sup> per competere con quella

### umana.

Esistono già, sulle linee di produzione, robots dotati di occhi (telecamere) e di cervello (computer) in grado di scegliere pezzi per forma e dimensione e di metterli al posto giusto. Quando una macchina compie questi movimenti è già arrivata all'università dei robots. Un robot «laureato» ha.cinque gradi di libertà, riesce cioè a muoversi come vuole poiché, di norma, bastano cinque assi per far assumere qualsiasi posizione ad un oggetto nello spazio. Robots di questo tipo danno notevoli vantaggi all'industria.

Nel mondo esistono attualmente circa, 38 mila robots industriali. Il nostro paese è in buona posizione nella produzione di queste macchine.

Nella classifica dei produttori siamo quinti dopo Giappone, Stati Uniti, Germania Federale e Svezia, È, questa dei robots, una comunità mondiale ancora ristretta, impiegata soprattutto nei settori dell'automobile, dell'elettronica, degli

elettrodomestici, della meccanica e dei mobili.

Un robot costa da 250 milioni ad alcuni miliardi ma non ha tempi morti e aumenta la produttività del 50% rispetto alle macchine tradizionali. I quattrini spesi per un robot si ammortizzano in fretta. L'avvento dei robots ha creato grosse aspettative: i fisici li vogliono mettere al lavoro nelle centrali nucleari, gli agricoltori pensano di impiegarli nella semina e nella irrigazione. Persino i medici parlano di robots per le operazioni chirurgiche della massima precisione; uno di questi, di fabbricazione tedesca, il «lithotripter» comunemente conosciuto come lo «Spaccapietre» polverizza già i calcoli renali con un sistema computerizzato ad ultrasuoni che evita l'intervento del chirurgo. Nella corsa alla robotizzazione, come abbiamo visto, i giapponesi sono in testa a tutti; amministrano bene il vantaggio che hanno accumulato nella prima fase dell'automazione.

I robots in Giappone sono dappertutto. I primi automi con il colletto bianco stanno arrivando anche negli uffici. I loro colleghi in tuta, invece, saldano, verniciano, montano motori nelle grandi

fabbriche. Ma il Giappone ha un grosso rivale negli Stati Uniti. I colossi statunitensi dell'elettronica stanno recuperando molto terreno e costruiscono già cervelli e sistemi nervosi per robots altamente sofisticati.

L'Europa, come sappiamo, ha una situazione più complessa con tre paesi all'avanguardia, Germania Federale, Svezia e Italia che possiedono 1'80% dei robots industriali europei. La domanda di robots industriali in Europa, afferma una ricerca di mercato statunitense, triplicherà ogni cinque anni. Nel 1 990 i robots europei saranno più di 20 mila; un mercato di alcune centinaia di miliardi di dbllari. Filoni autonomi di ricerca, capaci di vincere il confronto con i maggiori produttori del mondo, sono stati sviluppati in Italia negli ultimi anni. Era, questo, un fatto impensabile fino a pochissimo tempo fa, ma la crisi energetica, paradossalmente, ha spinto i paesi come l'Italia, che hanno maggiormente sofferto della crisi del petrolio, sulla strada della ricerca avanzata in questo campo. Oggi molte aziende italiane vendono all'estero robots industriali molto perfezionati.

Esistono in Italia tre poli produttivi del settore che, all'estero, riescono a piazzare il 35% dell'intera produzione nazionale. Sono, questi poli, il COMAU del gruppo Fiat, l'OCN-OSAI del gruppo Olivetti, e un terzo polo che comprende una quindicina di imprese private dotate di tecnologia molto sofisticata. Esiste anche un quarto polo pubblico (IRl-STET) che sta accorpando alcune imprese per renderle più competitive sul mercato internazionale.

Ma, incredibilmente, pur essendo tra i primi produttori del mondo, siamo in ritardo nella applicazione della robotica industriale alle nostre aziende. Siamo, in sostanza, dei buoni costruttori ma dei cattivi utilizzatori.

Nonostante la progressione sia stata di un buon 50% annuo negli ultimi cinque anni, siamo indietro di sei o sette anni non solo rispetto al Giappone, USA, Germania Federale, ma anche all'Unione Sovietica e alla Francia.

Le regioni maggiormente robotizzate in Italia sono il Piemonte, la Lombardia, la Liguria, il Veneto e

l'Emilia-Romagna. Il Piemonte è la regione leader, con la Fiat che ha già robotizzato i suoi impianti del 30% e che prevede di arrivare al 70% nei prossimi sette anni. Verso la fine degli anni 90, dunque, il nostro paese dovrà avere già affrontato questo diverso modo di produrre e la conseguente crisi del lavoro. Fin d'ora il sistema sindacale, economico e politico deve cercare una soluzione per affrontare il problema e per trovare una alternativa ai mestieri cancellati dalle macchine. Ma, dicono parecchi esperti, la temuta, gigantesca ondata di disoccupazione potrebbe non esserci.

Questo straordinario zoo fatto di membra meccaniche e di cervelli di silicio porterà ad un movimento di trasformazione molto lento e, quindi, abbastanza controllabile.

L'innovazione tecnologica dunque colpisce la fantasia ma inquieta per le conseguenze che può avere. Gli economisti a volte sono incerti e disarmati quando devono analizzare il fenomeno: esistono tra loro ottimisti e pessimisti. I pessimisti pensano che, nonostante il suo lento divenire, l'automazione lascerà senza lavoro dal 10 al 15% della popolazione attiva dell'Europa di qui al 1990. Gli ottimisti, più realisticamente forse, credono in una flessione momentanea dei posti di lavoro poi, come è avvenuto con le nuove tecnologie, in una successiva

espansione. Gli studiosi, in effetti, non hanno ancora strumenti certi per valutare l'entità di questi fenomeni; l'automazione, nell'esperienza degli ultimi decenni, dicono, è un fatto secondario nella determinazione dei posti di lavoro. Pesano di più altri elementi quali l'evoluzione della domanda di beni e di servizi e l'incremento della produttività.

L'uomo, dunque, ha creato uno strumento mecanico che gli è utile ma è spaventato perché teme che il meccanismo diventi potente, pericoloso, capace di innescare processi incontrollabili. L'apprendista stregone dà vita alla sua immobile scopa ma poi non riesce a fermarla. Ma è più probabile (e augurabile) che la nostra civiltà futura sia simile ad una Atene senza schiavi, con l'uomo liberato dalle attività più avvilenti e i robots destinati ai lavori più pesanti e pericolosi.

### **TSUKUBA la città di Mazinga e del treno magnetico**  di Giuseppe Breveglieri

Le Esposizioni Universali sembrano essere il debole delle civiltà occidentali. La prima Esposizione di questo tipo si svolse a Londra nel 1851 , poi Parigi, divenuta la capitale alla quale tutto il mondo guardava, ne organizzò una valanga: ben sei tra il 1855 e il 1937. Un paio di altre Esposizioni Internazionali si svolsero a Bruxelles e Montreal nel 1958 e nel 1967 e una, finalmente, in Giappone a Osaka, nel 1970. Adesso i

I

giapponesi ci riprovano con l'Expò di Tsukuba, la cittadella della scienza. La Fiera della tecnologia di Tsukuba è certamente la più imponente e avveniristica manifestazione internazionale mai avvenuta in questo campo. In questa sorta di Metropolis del 2000, il Giappone ha investito cinquemila miliardi di lire. Tsukuba è anche una sfida all'Occidente tecnologizzato; una sfida nella corsa a un domani che

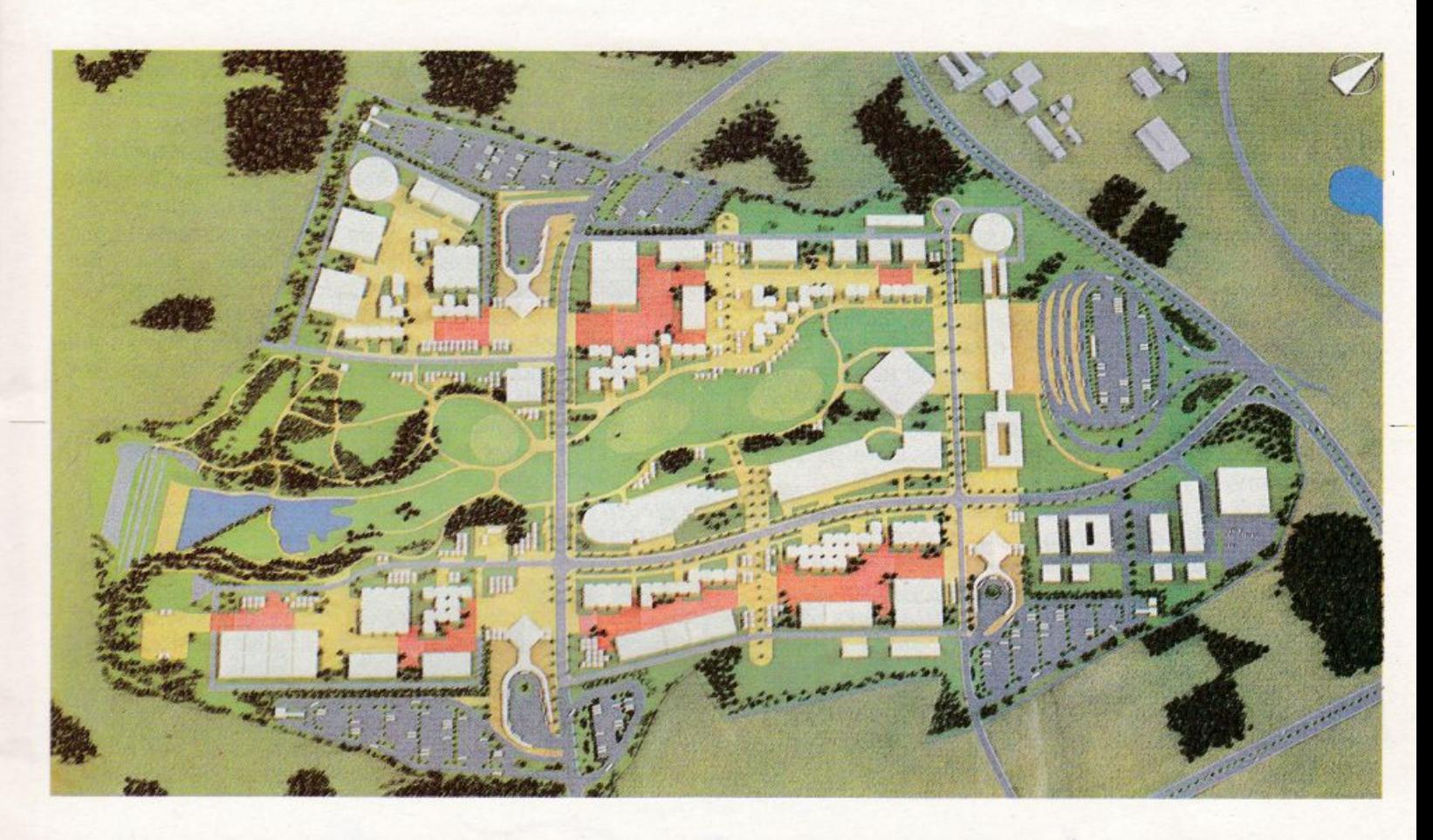

è già oggi e che i giapponesi intendono ormai solo come una gara tesa a sviluppare quantità enormi di tecnologia.

Su una superficie di 102 ettari, a una cinquantina di chilometri da Tokyo, Tsukuba è dal 1966 un centro nazionale per la ricerca scientifica e tecnologica e per l'istruzione in questi particolari settori. Prima era un centro agricolo; adesso a Tsukuba hanno la loro sede un terzo degli istituti nazionali di ricerca del Giappone. Il 50% dei ricercatori nipponici abita ormai stabilmente qui. Tsukuba aspira a diventare un centro accademico unico nel suo genere, di carattere internazionale, per lavori di ricerca di altissimo livello. Era quindi la sede ideale per ospitare questa esposizione della scienza e della tecnologia al servizio dell'uomo, nella casa e nel suo ambiente.

Una cinquantina di paesi di cinque continenti e una quarantina di organizzazioni internazionali, oltre alle rappresentanze nipponiche, hanno creato a Tsukuba un pianeta del futuro in sedicesimo.

Tra l'altro c'è a Tsukuba l'HSST, un treno a propulsione lineare, un avanzato sistema di trasporto ferroviario che si muove scivolando su una pista a un centimetro da terra. La sua velocità massima è di 300 Km/ora.

Invece di correre sui binari questo treno rivoluzionario scivola senza intoppi, sollevato da terra per effetto della forza magnetica. In assenza di attrito si possono raggiungere elevate velocità e il rumore viene quasi completamente eliminato. Il prototipo in mostra a Tsukuba - la pista è lunga solo 350 metri e la velocità, per ragioni evidenti, limitata - è il frutto delle ricerche fatte dalla JAL, la compagnia aerea nipponica, ma anche la JNR, le ferrovie giapponesi, hanno realizzato un loro treno super-rapido, lo «Shinkansen» che, in prova, è arrivato alla fantastica velocità di 517

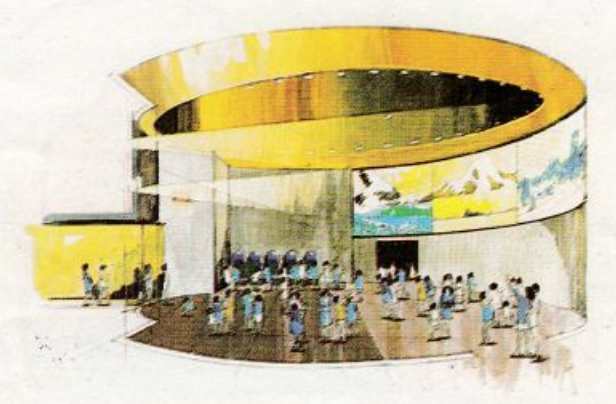

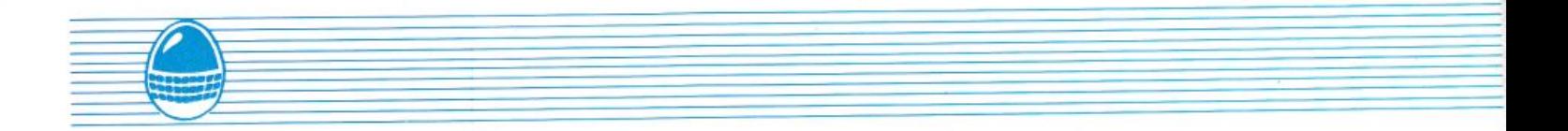

km/ora, senza equipaggio, e a 262 km/ora con passeggeri a bordo.

La differenza tra i due treni è data dal fatto che le Ferrovie Giapponesi usano un sistema a magneti superconduttori raffreddati con elio liquido, mentre la JAL utilizza dei magneti normali.

Il mondo fantascientifico di Tsukuba, dove la tecnologia giapponese ovviamente detta legge, è popolato anche da un esercito di automi che sanno fare tutto: suonano Bach, recitano Shakespeare, dipingono, giocano a palla, ballano. Tra loro c'è il più grande robot del mondo, che si chiama Fanuc; 25 metri di altezza per 25 tonnellate di peso.

Ma anche gli automi sono a loro volta dominati dalla orwelliana figura di Jumbo Tron, un televisore gigante con schermo di mille metri quadri, 40 metri di lunghezza e 25 di altezza, realizzato dalla Sony. Tsukuba ha una sua filosofia che traspare dal modo con il quale la cittadella della scienza è stata realizzata e condotta: scienza e tecnologia come veicolo per far circolare liberamente idee, amicizia e tolleranza tra i popoli.

Nelle intenzioni degli organizzatori Tsukuba deve . diventare una pietra miliare nella storia dell'umanità. E ben vero che gli organizzatori di questo tipo di manifestazioni lo hanno sempre detto, in apertura di ogni Fiera Internazionale, ma per Tsukuba tutto questo è, forse, un poco più vero.

La scienza e la tecnologia, un tempo duramente contestate per incomprensione o per paura, hanno qui in Giappone la loro definitiva consacrazione. In poche parole dalla scienza e dalla tecnologia l'umanità aspetta le soluzioni per risolvere problemi annosi come la fame nel mondo, la siccità, la sovrapopolazione, per fare solo pochi esempi.

Tsukuba può sembrare anche un enorme Luna Park, una Coney lsland della realtà, una Disneyland per bambini cresciuti, un grande show, per capirci, che celebra e consacra l'avvento, sulla ribalta economica internazionale, di quel fenomeno incredibile che si chiama Giappone; ma è anche un segno di speranza, per un domani dove l'atomo avrà solo influenze benefiche, per dimenticare altri segni, incancellabilì, lasciati dalla cecità dell'uomo a Hiroshima e Nagasaki.

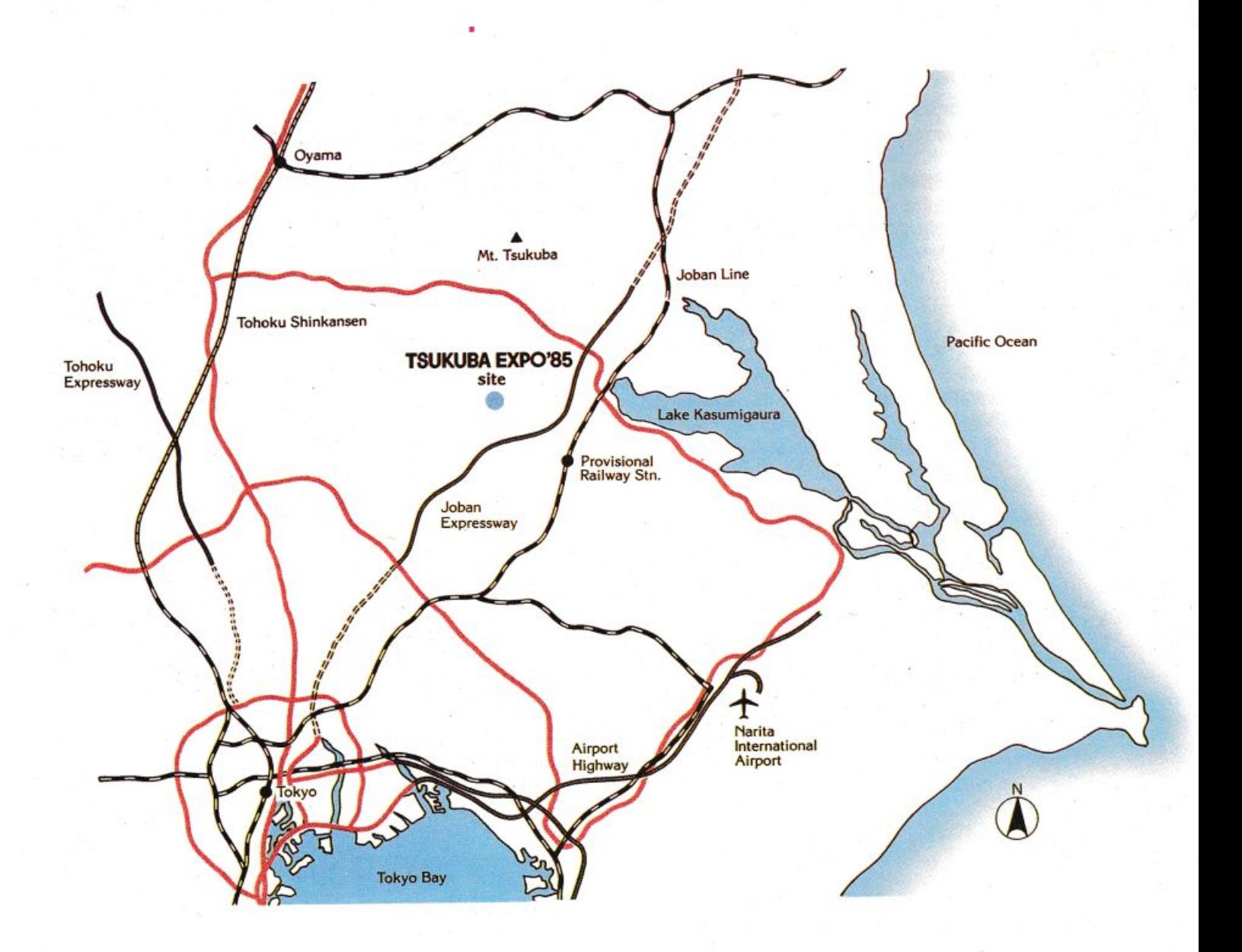

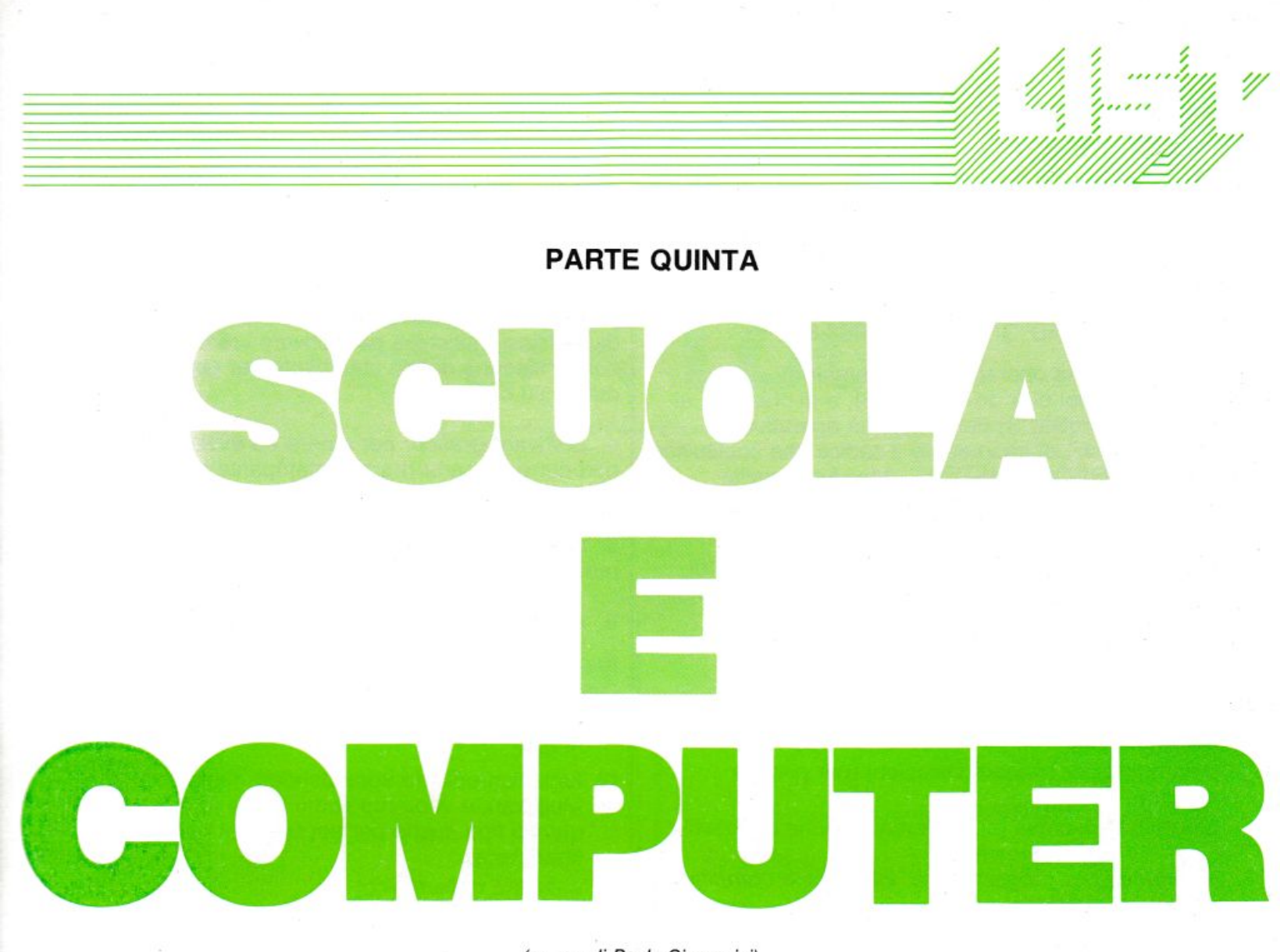

(a cura di Paolo Ciancarini)

### **Il software degli home-computer: UN QUADRO GENERALE**

Negli articoli scorsi abbiamo passato in rassegna l'hardware disponibile per i sistemi home-computer, in relazione con le funzionalità più interessanti nel campo della scuola.

Spero di essere riuscito a chiarire che un computer va scelto e comprato non tanto per le caratteristiche della<sup>-</sup> base (processore, memoria), quanto per il sistema completo che si può costruire: il più bell'elaboratore del mondo è abbastanza inutile senza periferiche adeguate. D'altra parte, tutto l'hardware del mondo è inutile, se non sapete come usarlo, come «parlargli», per fargli fare ciò che vi occorre: come vedremo, il software è il «soffio vitale» del vostro sistema.

È dunque venuto ora il momento di parlare di ciò che nella lezione introduttiva definimmo «l'anima» di qualsiasi elaboratore elettronico: il software, cioè l'insieme dei programmi che «girano» sugli home-computer.

Metteremo naturalmente in risalto quei tipi di programmi che più ci sembrano utili e interessanti in ambito scolastico. Non sarà un limite particolarmente forte: vedrete che parleremo di quasi tutto il software che esiste (non esclusi i videogiochi!).

Noterete nel seguito che è stata fatta una scelta di fondo: noi parleremo per lo più di software commerciale. Questo per vari motivi:

- è più intercambiabile: spesso lo stesso programma

esiste per più calcolatori di marche diverse. In· particolare, anche se cercheremo di fare una panoramica generale, naturalmente il nostro punto di riferimento sarà il software per i due home-computer attualmente più diffusi in Italia: il Commodore 64 e la serie Sinclair. Sappiate che i programmi esistenti per questi due sistemi sono complessivamente più di 10.000;

- è meglio valutabile, perché è più facile fare confronti tra programmi analoghi di ditte concorrenti;
- è più generale: i programmi commerciali sono fatti apposta per risolvere il maggior numero di esigenze, diverse ma dello stesso tipo.

### **Classificazione**

È innanzitutto importante avere ben chiare le differenze di funzionalità tra i vari tipi di software esistenti. Premesso che parleremo unicamente di programmi per home-computer, possiamo grosso modo distinguere le seguenti classi:

### 1. Il software di base

Costituisce il corredo indispensabile per controllare tutte le potenzialità della macchina. Alcuni dei programmi di questa classe cono «residenti» in memoria centrale, su ROM: così all'accensione diventano immediatamente attivi. Possiamo individuare due sottocategorie:

a) il sistema operativo e le sue estensioni. È il programma che gestisce tutte le comunicazioni tra le

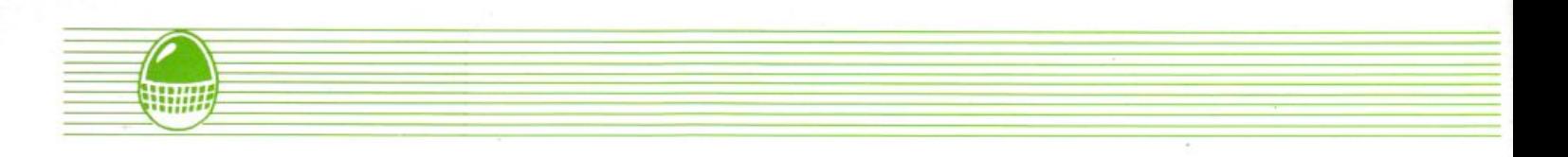

varie componenti del vostro sistema. Quando, ad esempio, su un C64 scrivete

### LOAD"GHOSBUSTERS",8

ordinate al sistema operativo di mettersi in comunicazione col disk drive (unità 8), e di chiedere al DOS (Disk Operating System, sistema operativo dell'unità a dischi) di trasmettere il codice che costituisce il programma GHOSTBUSTERS. Altre funzionalità tipiche sono l'esecuzione di un programma (RUN), o il salvataggio su memoria esterna (SAVE).

b) il software dì sistema: è composto da una serie di programmi, ciascuno adibito ad una specifica funzione. Ne citiamo qualcuno (li descriveremo con cura nei prossimi articoli):

- editor dei programmi;
- monitor per linguaggio macchina;
- assemblatore;
- programmi per telecomunicazioni (per pilotare modem);
- programmi di copia (sì, parleremo anche di questi!).

### 2. Programmi per programmare: interpreti e compilatori

Sono i programmi che permettono di programmare il vostro elaboratore in maniera «umana». Come sapete, la vera lingua dei computer è in codice binario: i programmi dovrebbero essere costituiti da smisurate sequenze di O e 1 . E, in effetti, cosi si faceva agli albori dell'informatica (non più di 30 anni fa!).

E possibile per fortuna scrivere dei programmi che traducono in codice binario altri programmi scritti in linguaggi in qualche modo più adatti agli uomini. Per questo motivo questi linguaggi sono detti di alto livello. I programmi traduttori sono di due tipi:

a) Interpreti: sono programmi che controllano, traducono ed eseguono istruzione per istruzione il programma di partenza (detto codice sorgente). Linguaggi come il BASIC, il LOGO, il FORTH, il PILOT, il COMAL, il PROLOG, hanno bisogno di un interprete.

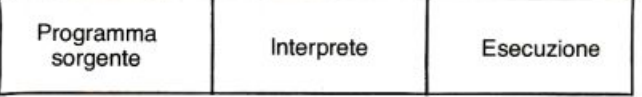

b) Compilatori: sono programmi che prima controllano e poi traducono tutto il codice sorgente. Il risultato della traduzione è un programma in codice macchina, detto programma oggetto, che viene poi eseguito a cura del sistema operativo. Esistono compilatori per il BASIC, il FORTH, il PASCAL, il FORTRAN, il COBOL.

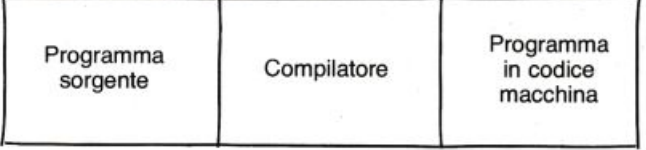

3. Programmi per elaborazione dì testi: detti pure word processor, trasformano l'elaboratore in una macchina per scrivere dalle funzionalità eccezionali, superiori a quelle di qualsiasi macchina per scrivere «reale». Chiaramente hanno bisogno di una stampante per poter produrre output su carta.

4. Software grafico: per creare ed eventualmente riprodurre su carta (tramite stampante *o* plotter) disegni, figure, progetti, grafici, istogrammi.

5. Software musicale: per creare e riprodurre suoni, parole, musica.

### 6. Applicazioni specifiche

Facciamo rientrare in questa categoria tutta una serie di cosiddetti «programmi d'utilità», quali i seguenti:

- a) basi di dati: cioè programmi per gestire grossi archivi di dati;
- b) fogli elettronici (o spreadsheet): parleremo di Multiplan, e vedremo come usare i programmi di questo tipo anche per applicazioni non strettamente finanziarie;
- c) software matematico;
- d) software finanziario;
- e) software scientifico in genere.

7. Giochi educativi: questi sono i programmi che dovrebbero «insegnare divertendo». Abbiamo incluso in questa categorie anche giochi veri e propri, come gli adventures, per le loro evidenti applicazioni nel campo dello studio delle lingue:

- giochi matematici;
- $-$  giochi enciclopedici;
- simulazioni;

- giochi d'awentura in lingue straniere.

Parlare del software per home computer in termini così generali è un po' come tentare di fare il riassunto di un'enciclopedia. Noi comunque ci proveremo, nella convinzione di fare un'utile operazione d'informazione e divulgazione nei confronti di tutti i lettori. Nei prossimi articoli, ci sforzeremo soprattutto di dimostrare che già oggi gli home-computer sono assai più che semplici consolle per videogiochi.

Naturalmente siamo a disposizione dei lettori per soddisfare qualsiasi esigenza specifica, ed eventualmente per segnalare le idee più interessanti che ci verranno proposte. Scriveteci!

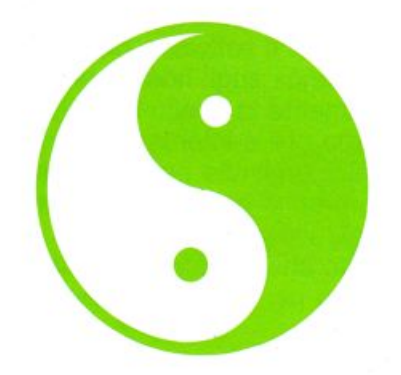

### **PARTE QUINTA**

### I SPEAK **GO**

A cura di Paolo Ciancarini

### Funzioni ricorsive

Abbiamo ormai una certa familiarità con due dei concetti chiave del linguaggio LOGO: le procedure ricorsive come la procedura CERCHIO:

PER CERCHIO AVANTI 1 DESTRA 1 CERCHIO **FINE** 

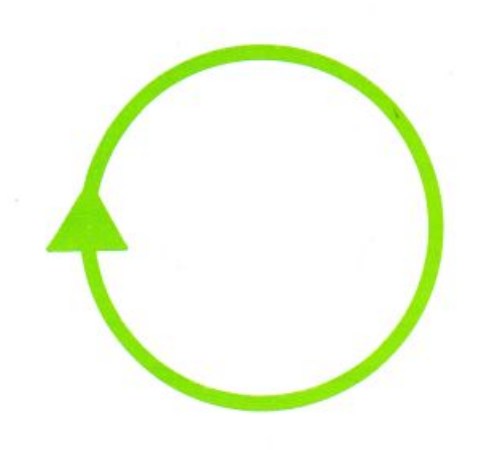

e le procedure-funzione, cioè quelle che riportano un risultato, come la procedura PITAGORA:

PER PITAGORA :CATETO1 :CATETO2

RIPORTA RADQ (:CATETO1 \* :CATETO1 + :CATETO2 \* '.CATET02)  $F$ <sup>-</sup>NE

Vogliamo provare a mettere insieme queste due idee? Stavolta parleremo infatti di procedura-funzioni ricorsive. Chi di voi ha letto libri o seguito corsi introduttivi alla programmazione avrà visto, come primo esempio di algoritmo (ricordate? Algoritmo significa «metodo preciso ed effettivo per risolvere un certo problema»), il seguente:

- .. siano dati due numeri; chiamateli N1 e N2;
- 2. se sono uguali, l'algoritmo termina e il risultato è N1;
- 3. se N1 è più piccolo di N2, scambiateli: owero N1 diventa N2 e viceversa;
- 4. calcolate la differenza N1-N2: chiamatela N1;
- 5. ricominciate da capo l'algoritmo con il nuovo N1 e il vecchio N2.

Una forma forse più famosa per descrivere algoritmi è quella dei diagrammi a blocchi. Vediamola, per confronto:

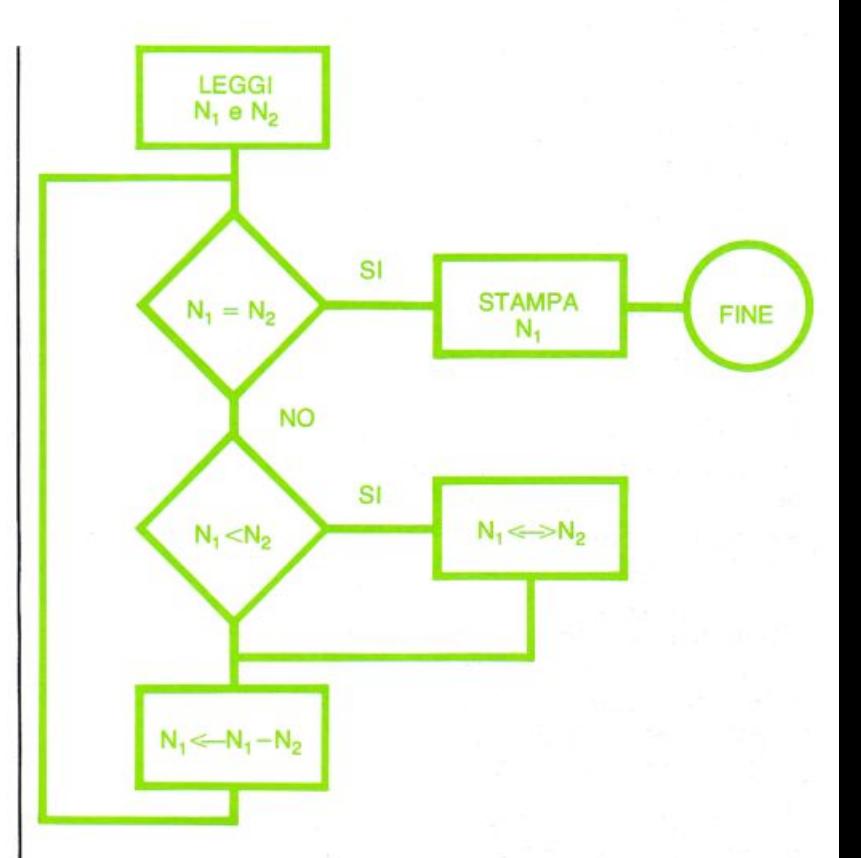

Questo algoritmo è noto sotto il nome di Algoritmo Euclideo, perché venne descritto per la prima volta dal grande matematico Euclide. Per capire come funziona, proviamo ad eseguirlo su due numeri qualsiasi (per esempio 12 e 30):

 $N_1$   $N_2$ 

- 12 30 all'inizio
- 30 12 *pei* il passo 3
- 8 12 per il passo 4<br>6 12 per il passo 4
- 6 12 per il passo 4<br>12 6 per il passo 3
- 2 6 per il passo 3<br>6 6 fine, per il pas 6 6 fine, per il passo 2: il risultato è 6.

Facendo altre prove. vi accorgerete che il numero che risulta alla fine è esattamente il massimo comun divisore dei due numeri di partenza. Notate, tra l'altro, che questo algoritmo NON fa uso di moltiplicazioni e divisioni. Come vedete, al passo 5 c'è un'istruzione che somiglia parecchio ad una chiamata ricorsiva dell'algoritmo stesso, esattamente come farebbe una procedura LOGO.

Vediamo dunque una procedura-funzione LOGO che descrive l'algoritmo euclideo:

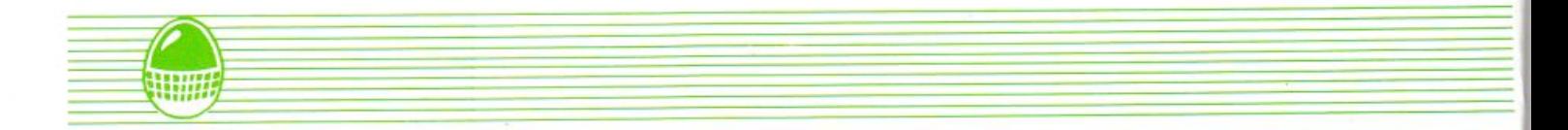

PER MCD :N1 :N2 SE :N1 = :N2 ALLORA RIPORTA :N1 SE :N1 < :N2 ALLORA RIPORTA MCD :N2 :N1 RIPORTA MCD  $(:N1 - :N2)$ :N2 FINE

Un esempio d'invocazione:

MCD 12 30 RISULTATO: 6

### **Il condizionale**

Il comando SE ... ALLORA ... si chiama condizionale: quel che segue la parola-chiave ALLORA {sulla stessa riga) viene eseguito se è vera la condizione compresa tra SE e ALLORA. Il comando condizionale è uno dei più importanti in qualsiasi linguaggio di programmazione. Notate che nella procedura MCD il primo SE . .. ALLORA . .. entra in azione solo se i due numeri dati come argomenti della procedura sono uguali. In tal caso la procedura-funzione si ferma (perché così funziona RIPORTA), dando come risultato :N1. Questa istruzione è dunque l'equivalente del passo 2. Il secondo SE ... ALLORA ... entra in azione solo se il primo argomento, :N1, è più piccolo del secondo, :N2. In tal caso il risultato dell'invocazione originaria MCD :N1 :N2 viene calcolato invocando ricorsivamente MCD :N2 :N1 , scambiando cioè gli input. In pratica questo significa che il massimo comun divisore di 8 e 12, ad esempio, si calcola riapplicando daccapo l'algoritmo, avendo però come input 12 come :N1 , e 8 come :N2. Notate che questo chiaramente equivale anche a stabilire in astratto che l'operazione di massimo comun divisore è commutativa, cioè che

 $MCD(n,m) = MCD(m,n)$ 

Se infine nessuna delle due condizioni è vera, si chiama ricorsivamente la procedura-funzione MCD su due nuovi argomenti: il primo è costituito dalla differenza di :N1 e :N2, che diventa il nuovo :N1; :N2 invece rimane intatto. Nel caso di 12 e 8, per esempio, si passa a calcolare il massimo comun divisore di 4 e 8. Infatti si può dimostrare che

 $MCD(n,m) = MCD(n-m,m)$  se n>m

Naturalmente la sequenza di chiamate ricorsive termina solo quando i due numeri sono uguali, essendo il massimo comun divisore, in tal caso, ovvio:

 $MCD(n,n) = n$ 

Bello, vero?

Usando la procedura MCD è facile calcolare il minimo comune multiplo: vale infatti una formula, assai poco nota ma elegantissima, che permette di calcolare il minimo comune multiplo di due numeri a partire dal massimo comun divisore:

 $mcm(n,m) = \frac{n \cdot m}{MCD(n,m)}$ 

PER MCM :N1 :N2 RIPORTA :N1 \* :N2 / MCD :N1 :N2 FINE

Moltissime funzioni utili possono venir calcolate in LOGO mediante procedure ricorsive. Il fattoriale, per esempio, che una funzione matematica definita come

 $fattoriale(n) = 1*2*3*...*(n-1)*n$ 

Per esempio, il fattoriale di 1 è 1, quello di 2 è 2, quello di 3 è 6, quello di 4 è 24, e così via {è una funzione che diventa rapidamente molto grande, come sa chi gioca al Totocalcio!).

Vediamo la corrispondente procedura-funzione LOGO che calcola il fattoriale di qualsiasi numero:

PER FATTORIALE :N SE :N = 1 ALLORA RIPORTA 1 RIPORTA :N \* FATTORIALE (:N - 1) FINE

In un comando condizionale potete verificare condizioni di 3 tipi:

a) condizioni matematiche semplici:

: $A > 0$ :B = :C : $D < 3$ il valore di A è maggiore di O? il valore dì B è uguale a quello di C? il valore di D è minore di 3?

b) condizioni complesse:

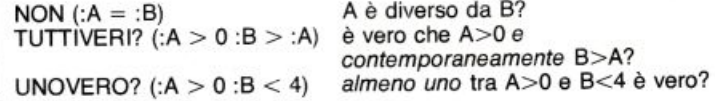

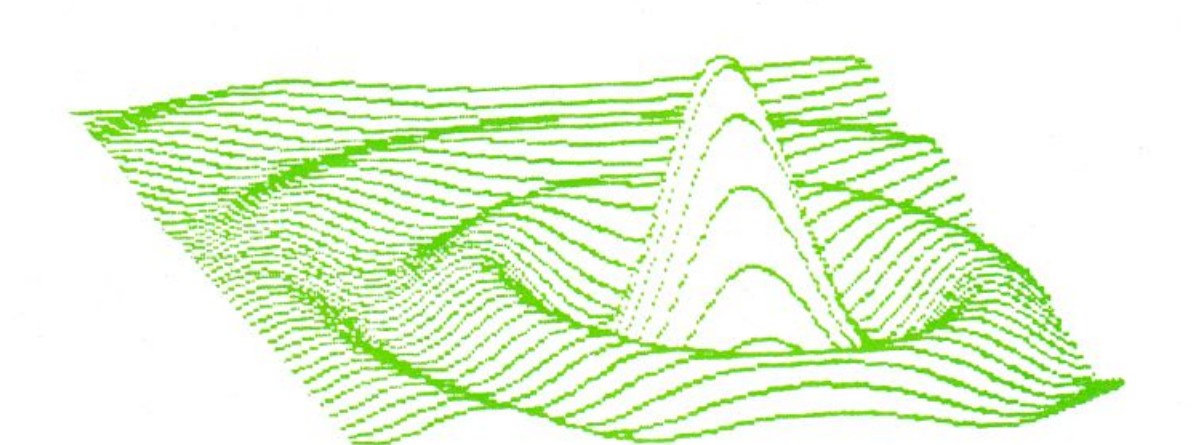

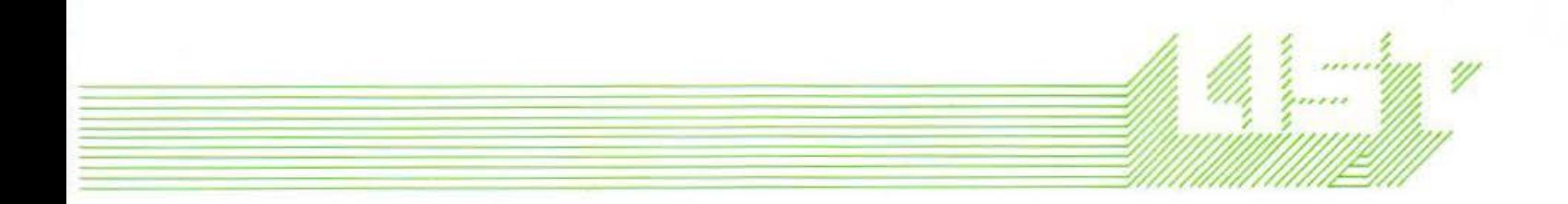

 $c)$  altre condizioni: le vedremo più avanti, quando mpareremo ad usare le parole e le liste del LOGO.

Nota per i BASIC-dipendenti: NON corrisponde all'incirca al NOT del BASIC, TUTTIVERI? all'AND, mentre UNOVERO? è il corrispondente dell'OR.

Vediamo qualche esempio.

Supponiamo che :A valga 3, :B valga O e :C valga 6. Allora:

 $NON : A = 0$  è vero  $NON : C > 0$  è falso TUTTIVERI? (: $A > 0$  : $B = :C$ ) è falso TUTTIVERI?  $(:A > B : C > 0)$  è vero  $UNOVERO?$  (: $A > 0$  : $B = :C$ ) è vero UNOVERO?  $(B > A : B = C)$  è falso

Proviamo a scrivere una procedura che decide se un certo anno è bisestile o no. Le regole sono queste ootate che diamo praticamente un algoritmo!):

Sia N l'anno. Se N è divisibile per 4, è bisestile, a meno che N sia divisibile per 100: allora non è bisestile, a meno che N sia divisibile per 400: allora è bisestile.

Ad esempio, 1984 è bisestile, come 2000; invece 1700, 1800 e 1900 non lo sono stati. La ragione va ricercata nel fatto che un anno solare dura 365 giorni e «un pezzetto», che è inferiore di poco a 6 ore: esattamente *n* 48m e 46s.

Un tempo queste regole non valevano, ed alla lunga le

stagioni «sballavano». Pensate che, per far tornare i conti delle festività religiose (la Pasqua è legata all'equinozio di primavera), circa 4 secoli fa per ordine del Papa vennero letteralmente saltati 11 giorni del calendario giuliano (introdotto da Giulio Cesare) allora in vigore.

Ma torniamo al nostro programma. Per maggiore chiarezza, scriviamo prima una procedura DIV?, che decide se un certo numero N è divisibile per un altro numero D. Ricordiamo che la primitiva RESTO calcola il resto della divisione intera tra due numeri:

PER DIV? :N :D RIPORTA (RESTO :N :D =O) FINE

PER BISESTILE? :ANNO RI TUTIIVERI? (DIV? :ANNO 4) (UNOVERO? (DIV? :ANNO 100) (NON DIV? :ANNO 400)) FINE

Diamo, per concludere, qualche esempio d'invocazione della procedura:

BISESTILE? 1984 RISULTATO: VERO

BISESTILE? 2000 RISULTATO: VERO

BISESTILE? 1985 RISULTATO: FALSO

BISESTILE? 1900 RISULTATO: FALSO

STUDIO PICCA ROMA

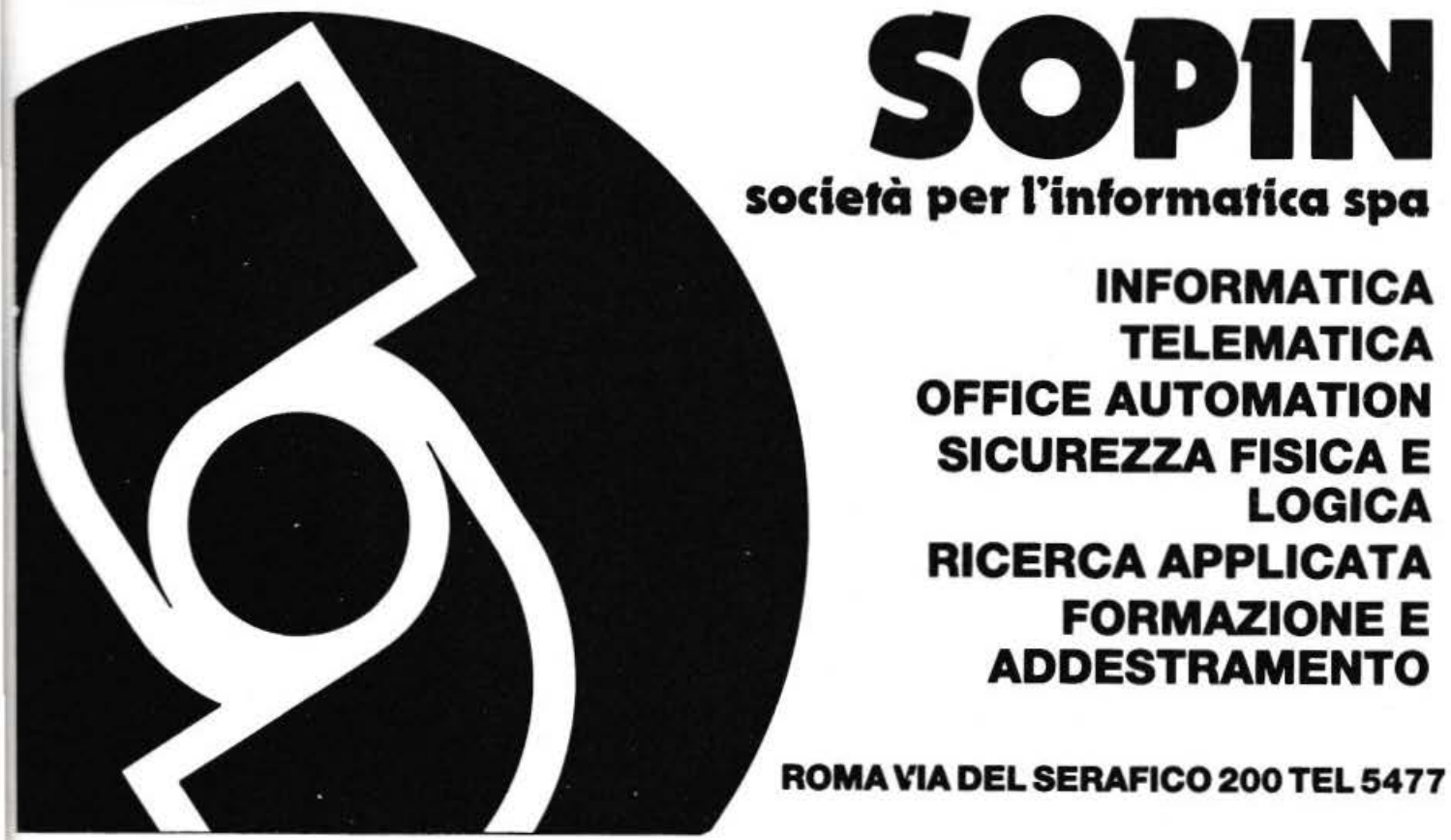

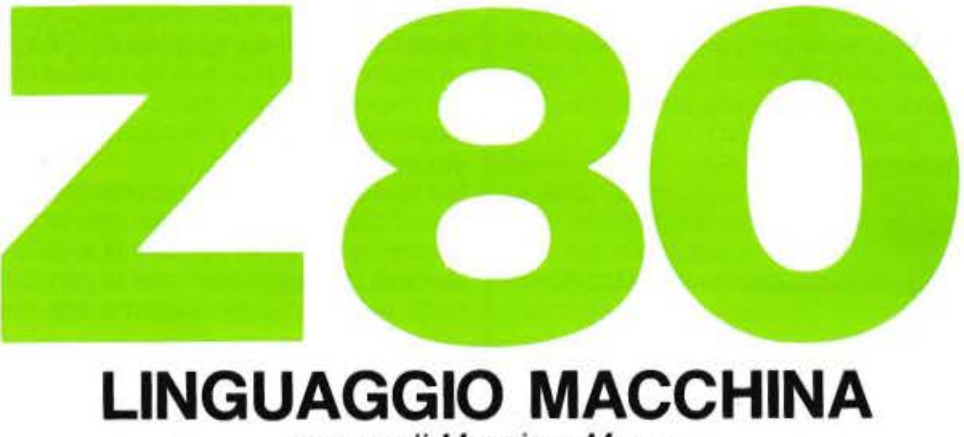

a cura di Massimo Momo

Nell'articolo precedente abbiamo introdotto lo Z-80, parlando di due dei tre Bus che gli permettono di scambiare dati con il mondo esterno (BUS dei DATI ad 8 bit e BUS degli INDIRIZZI a 16 bit) ed inoltre abbiamo accennato alla presenza, all'interno del microprocessore, di diversi registri ad otto bit, il più importante dei quali è l'Accumulatore; abbiamo anche puntualizzato il fatto che lo Z-80 esegue instancabilmente ISTRUZIONI.

Abbiamo concluso il suddetto articolo domandandoci dove trova lo Z-80 tali istruzioni e come fa, una volta terminatane una, a passare a quella successiva. Per rispondere a questa domanda dobbiamo parlare di un registro speciale contenuto nel microprocessore chiamato «PROGRAM COUNTER» (Contatore di programma, indicato con la coppia di lettere PC) che, a differenza dell'Accumulatore e dei registri ad otto bit accennati precedentemente, è un registro a sedici bit, in quanto non è utilizzato per memorizzare dati (che abbiamo visto essere ad otto bit) ma piuttosto indirizzi (che abbiamo visto essere a sedici bit): in particolare, il Program Counter contiene l'indirizzo della cella di memoria in cui è contenuto il codice della istruzione che deve essere eseguita.

Spieghiamoci con un esempio: supponiamo di voler far eseguire allo Z-80 un'istruzione di «caricamento dell'Accumulatore» con il valore 10 (ricordiamo, fino alla nausea, che, essendo l'Accumulatore un registro ad otto bit, esso può contenere un dato compreso tra O e 255). In pratica vogliamo caricare nell'Accumulatore il valore 10.

Per far questo, supponiamo di essere riusciti a caricare nella cella di memoria RAM, per esempio di indirizzo 27000, il numero 62 mentre nella cella successiva (evidentemente di indirizzo 27001) il valore 10. Supponiamo inoltre di avere il registro Program Counter caricato con il valore 27000 (ricordiamo che, essendo quest'ultimo un registro a 16 bit, esso può contenere numeri compresi tra O e 65535). Abbiamo ora tutti gli elementi per capire quello che avviene dentro lo Z-80: esso depositerà sul Bus degli Indirizzi il contenuto del Program Counter ed eseguirà automaticamente un «ciclo di acquisizione di una istruzione»; questo significa che sul «BUS di

CONTROLLO» (terzo bus presente in FIG. 1 dell'articolo precedente), lo Z-80 depositerà opportuni segnali tali da informare i dispositivi esterni che esso ha intenzione di leggere (cioè di acquisire) il dato contenuto sul bus dei dati.

Quindi i segnali presenti sul Bus di Controllo, uniti all'indirizzo presente sul Bus degli Indirizzi (come abbiamo visto esso è 27000) farà sì che la decodifica della RAM sia in grado di abilitare esclusivamente la cella di memoria di indirizzo 27000 che, chiamata in causa, depositerà a sua volta sul Bus dei Dati il proprio contenuto di otto bit (precedentemente posto pari a 62); lo Z-80 leggerà tale valore e, essendo in corso un ciclo di acquisizione di un'istruzione, lo depositerà in un suo particolare registro (detto registro delle Istruzioni, ma comunque poco importante per il programmatore, perché non è possibile utilizzarlo direttamente) che ha il compito di decodificare l'istruzione, cioè capire che cosa si richiede al microprocessore.

Contemporaneamente lo Z-80 incrementerà di uno il contenuto del registro PC che verrà così a contenere il valore 27001.

Sottolineiamo che tutto questo, per nostra fortuna, avviene automaticamente, cioè è «trasparente» al programmatore.

A questo punto il microprocessore avrà decodificato l'istruzione il cui codice è 62 ed avrà capito che è nostra intenzione caricare nell'accumulatore un dato, che però lo Z-80 ancora non conosce: ebbene esso si aspetta di separare tale dato nella cella di memoria successiva a quella in cui ha letto il codice dell'istruzione: nel nostro caso, se lo aspetta nella cella di indirizzo 27001; non a caso precedentemente abbiamo caricato in tale cella il valore 10, cioè proprio il dato che vogliamo caricare in Accumulatore. Lo Z-80 effettuerà a questo punto un «ciclo di lettura» allo scopo di leggere il contenuto della cella di memoria il cui indirizzo è immagazzinato nel Program Counter: a tale fine esso depositerà sul bus degli indirizzi il contenuto del Program Counter e sul bus di controllo opportuni segnali atti ad avvertire i dispositivi esterni sulla sua volontà di leggere dati; tali segnali, opportunamente decodificati dalla decodifica della RAM, faranno sì che solo la cella di memoria di

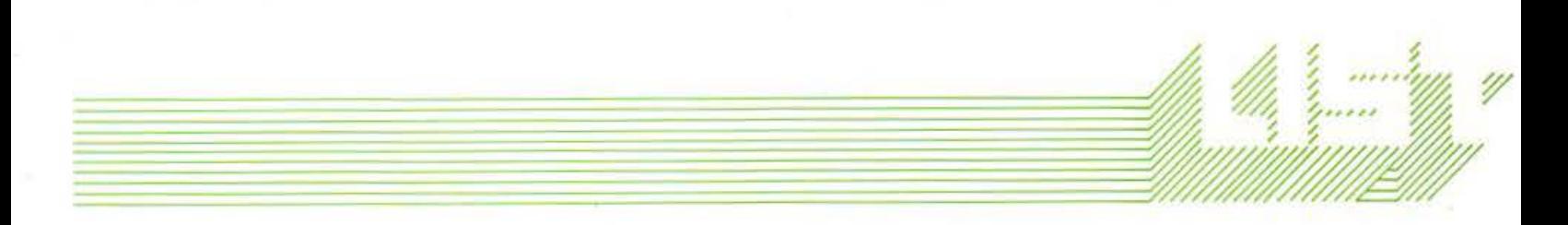

indirizzo 27001 depositerà sul bus dei dati il proprio contenuto (pari naturalmente a 10).

Il microprocessore potrà quindi leggere tale dato ed avrà tutte le informazioni necessarie per completare l'istruzione; a questo punto lo Z-80 caricherà nell'accumulatore il valore 10, incrementerà ancora il Program Counter (che conterrà 27002) e sarà di nuovo pronto ad eseguire una nuova istruzione, il cui codice dovrà essere contenuto nella cella 27002.

Abbiamo così visto come viene eseguita un'istruzione; nel caso particolare questa era « a due bytes», cioè occupava due celle di memoria: infatti nella cella di memoria 27000 vi era il «CODICE OPERATIVO» dell'istruzione (62) mentre in quella successiva vi era il dato (10). Nel set di istruzioni dello Z-80 vi sono istruzioni ad un solo byte (quello contenente il codice operativo) che non necessitano di alcun dato, istruzioni a due bytes (uno per il codice operativo e uno per il dato) che necessitano di un dato ad otto bit, ed istruzioni a tre bytes (uno per il codice operativo e due per il dato) che necessitano di un dato a sedici bit, cioè un indirizzo. Per la verità vi sono anche istruzioni a quattro bytes, che però sono del tutto analoghe a quelle a tre bytes, con la sola differenza che il codice operativo occupa due bytes invece di uno: quindi, anche per queste ultime, il dato è un indirizzo. Comunque torneremo ampliamente sull'argomento man mano che analizzeremo le varie istruzioni. Passiamo ora a vedere i diversi registri presenti nello Z-80 (vedi FIG. 1 ):

- Il registro A (Accumulatore) è il più importante in quanto è quello utilizzato in tutte le istruzioni aritmetiche (somma, differenza, scorrimento, ecc.)
- Il registro F (Flags) è un registro molto particolare, nel quale ognuno degli otto bit serve per indicare particolari condizioni avvenute a causa di un'istruzione, come un risultato maggiore.I minore oppure uguale a zero e così via. Tali bit possono essere verificati mediante opportune istruzioni simili alla «IF» del BASIC
- Vi sono inoltre i registri B, C, D, E, H e L che sono tutti ad 8 bit e possono essere utilizzati più o meno indifferentemente. Come si vede dalla FIG. 1 vi sono due set diversi di registri ad 8 bit (il secondo set è composto da altri 8 registri aventi lo stesso nome dei corrispondenti registri del primo set con a fianco il pedice) che possono essere utilizzati alternativamente mediante opportune istruzioni che vedremo in seguito
- Il registro PC (Program Counter) è stato già analizzato
- Il registro SP (Stack Pointer), a 16 bit come il PC, è impiegato per gestire una CATASTA (STACK), importantissimo strumento che ci permette di utilizzare le subroutines con un'istruzione equivalente ad «GOSUB» del BASIC
- Vi sono ancora i due registri IX e IY a 16 bit chiamati «REGISTRI INDICE» in quanto possono essere utilizzati come PUNTATORI di tabelle e liste di dati
- Vi sono infine due registri ad 8 bit molto particolari: il registro I (lnterrupt) viene utilizzato per la gestione delle « INTERRUZIONI» di cui parleremo molto più in là; il registro R (Refresh) viene utilizzato per

«rinfrescare» le memorie di tipo dinamico, che però esulano dalla nostra trattazione.

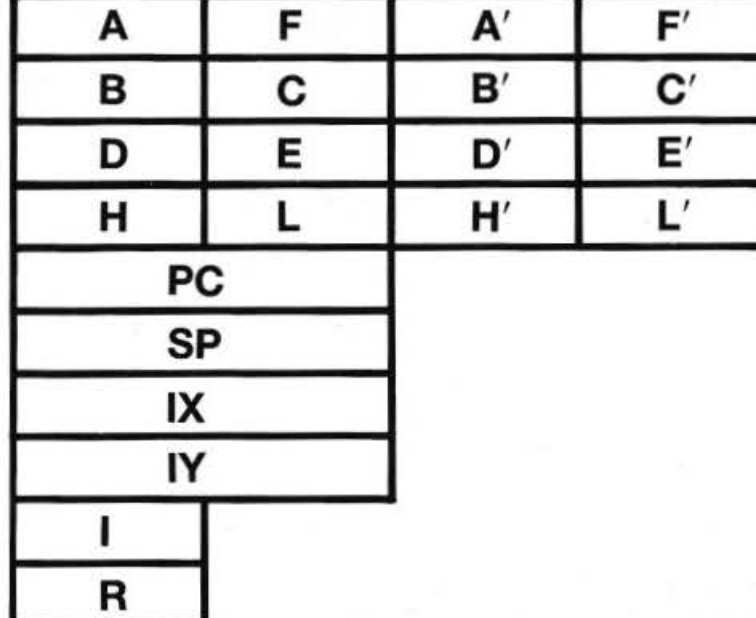

### FIGURA 1

Per poter vedere come le diverse istruzioni agiscono sui registri dello Z-80, presentiamo questa volta un programma per lo Spectrum (al solito misto tra Basic e linguaggio macchina) chiamato «VEDIREGIS» il cui scopo è di analizzare e modificare i vari registri. Una volta lanciato il programma con RUN, esso offrirà sullo schermo la situazione completa dei registri dello Z-80 dando, per i registri ad otto bit, il contenuto in decimale ed in binario. Il registro «F», come già evidenziato, ha un'importanza particolare e per questo viene visualizzato separatamente, con il significato di ciascuno dei suoi otto bit; torneremo a parlare dettagliatamente del registro F in un articolo successivo.

Dopo di questo, il programma continua chiedendo la funzione desiderata; sono possibili diverse scelte:

- È possibile modificare uno qualsiasi dei registri (escluso il registro F) inserendo il nuovo valore subito dopo il nome del registro stesso; così A10 carica in Accumulatore il valore 10, PC30000 carica nel Program Counter il numero 30000 e così via Premendo il tasto «F» si esce dal programma
- È anche possibile analizzare i registri dopo l'esecuzione di una routine in L.M.; a tale scopo è sufficiente concludere la routine con tre bytes (205, 208, 108) che, come vedremo successivamente, corrispondono ad eseguire la chiamata alla subroutine (equivalente al GOSUB del Basic) che inizia all'indirizzo 27856 e che ha il compito di salvare il contenuto dei vari registri prima di ritornare al Basic. Premendo il tasto «R» il programma inizia l'esecuzione della routine in L.M. a partire dall'indirizzo contenuto nel PC
- Per rendere il programma autosufficiente, è prevista anche la funzione « IN» che permette di inserire in memoria i codici delle istruzioni senza dover ricorrere al programma «CARICAMEMO» presentato nell'articolo precedente, che invece ci sarà indispensabile quando caricheremo routines in

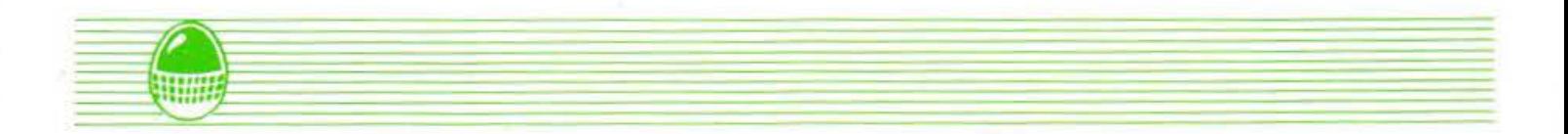

l.M. complete e funzionanti (ricordo che il programma «VEDIREGIS» serve esclusivamente per controllare quello che accade nei registri dello Z-80 dopo l'esecuzione di una o più istruzioni). Dopo aver introdotto «IN» il computer chiede l'indirizzo di partenza della routine che si vuole caricare e si mette in attesa dei vari codici; una volta terminata l'introduzione di questi ultimi, è sufficiente premere il tasto «F» (Fine) per tornare alla visualizzazione dei registri.

Nel prossimo articolo cominceremo ad analizzare una per una per una le istruzioni dello Z-80; per il momento ve ne anticipiamo tre che serviranno per giocare un po' con il programma «VEDIREGIS». La prima serve per caricare un numero nell'Accumulatore (è composta dal codice operativo 62 seguito dal numero che si vuole memorizzare); la seconda serve per caricare un numero nel registro B (è composta dal codice operativo 6 seguito dal numero); la terza serve per caricare un numero nel registro C (è composta dal codice operativo 14 seguito dal numero). Se decidiamo di far partire la routine dall'indirizzo 28000 dobbiamo inserire (quindi funzione «IN») i sequenti codici:

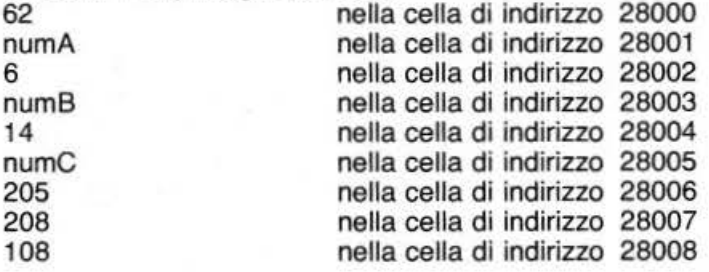

dove numA, numB e numC sono i numeri che vogliamo caricare nei registri A, B e C rispettivamente. Gli ultimi tre bytes ci permettono di visualizzare i contenuti dei registri dopo l'esecuzione delle tre istruzioni. Una volta caricati tali codici, sarà sufficiente controllare che il registro PC contenga 28000 (in caso contrario, eseguire PC28000) e quindi premere il tasto «R» per l'esecuzione; i tre numeri numA, numB e numC verranno visualizzati nei corrispondenti registri a riprova dell'awenuto caricamento. Provate a cambiare questi numeri e prendete dimestichezza con il programma. Potreste anche visualizzare i registri alla fine di ciascuna istruzione: per far questo, dovrete introdurre l'insieme dei tre bytes 205, 208, 108 alla fine di ogni istruzione e premere quindi tre volte «R»; comunque questo ve lo lasciamo come esercizio. A presto.

### STRUTTURA PROGRAMMA

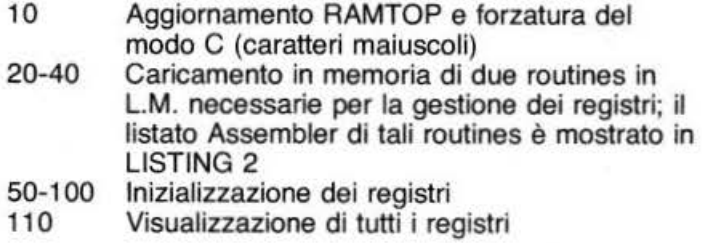

- 120-250 Attesa di una funzione e conseguente
- smistamento alle varie parti del programma 260-31 O Inserimento nel registro desiderato del nuovo dato
- 320 Lancio del programma in L.M.
- 330-380 Subroutine di aggiornamento di un registro a 8 o 16 bit
- 390-600 Subroutine di visualizzazione di tutti i registri
- 610-660 Subroutine che fornisce la rappresentazione binaria dei registri ad 8 bit
- 670-720 Gestione della funzione «IN» per l'inserimento dei codici in memoria

### VARIABILI

- $T =$  Indirizzo a partire dal quale vengono salvati i contenuti dei registri
- $D =$  Vettore a 8 componenti in cui viene memorizzata la rappresentazione binaria di un registro a 8 bit
- $V =$  Valore del numero da caricare nel registro  $OS =$  Indica, con il suo valore, su quale registro
- si sta lavorando IPS,IMS = Rappresentano gli 8 bit, rispettivamente più significativi e meno significativi, di un registro a 16 bit.

10 CLEAR 27999 : POKE 23658,8 20 DATA 237, 115, 168, 108, 237, 12 3 , 154,108, 221,42,156,108 , 253,42, 158, 108,42, 152, 1 08 , 229 , 6,4,33,160,108,94,35,86,3 5 , 213,16,249 , 225,209,193 , 241,201 30 DATA 221,34,156 <sup>1</sup> 108 , 253,34 , 158,108 , 34,166,108 , 237,83,164,10 8 , 237 , 67,162,108 ,245,193 , 237,67,160 , 108 ,225,34,1 52,108,237,115,154,108 , 237,123,1 68,108,201 40 FOR I=O TO 74 : READ A: POKE 27819+1,A: NEXT I 50 LET T=27800 60 DIM DC8) : LET V=28000 : LET OS=O: GO SUB 330 70 LET V=65365 : LET OS=2: GO S UB 330 74 LET V=O: LET OS=4 : GO SUB 3 30 78 LET V=23610: LET OS=6: GO S UB 330  $80$  FOR  $I=1$  TO  $8$ 90 LET V=O: LET OS=I+7 : GO SUB 330 100 NEXT I 1 10 GO SUB 390 120 INPUT "INSERISCI FUNZIONE :

"; A\$ 130 IF  $A*(1) = "R"$  THEN GO TO 32  $\ddot{\Omega}$ 150 IF A\$(1)="F" THEN **STOP** 160 IF A\*(1)="A" THEN LET DS=9 : GO TO 260 170 IF A\$(1)="B" THEN LET OS=1 1: GO TO 260 180 IF A\*(1)="C" THEN  $LET$   $OS=1$ 0: GO TO 260 190 IF A\$(1)="D" THEN LET OS=1 3: GO TO 260 200 IF  $A*(1) = "E"$  THEN  $LET$   $OS=1$ 2: GO TO 260 210 IF A\$(1)="H" THEN LET OS=1 5: GO TO 260 220 IF A\$(1)="L" THEN LET OS=1 4: GO TO 260 230 IF A\*(1 TO 2)="PC" THEN LE T 0S=0: GO TO 260 240 IF A\$(1 TO 2)="SP" THEN LE. T 0S=2: GO TO 260 244 IF A#(1 TO 2) = "IX" THEN LE. T 0S=4: GO TO 260 248 IF A\$(1 TO 2)="IY" THEN LE. T 0S=6: GO TO 260 250 IF A\$(1 TO 2) ="IN" THEN GO TO 670 255 BEEP 0.2,24: GO TO 120 260 IF 0S>=8 THEN GO TO 290 270 LET V=VAL A\*(3 TO ): IF V<0 OR V>65535 THEN GO TO 250 280 GO SUB 330: GO TO 310 290 LET V=VAL A\*(2 TO ): IF V<0 OR V>255 THEN GO TO 250 300 GO SUB 330 310 GO TO 110 320 RANDOMIZE USR 27819: GO TO 110 330 IF 08>=8 THEN GO TO 370 340 LET IPS=INT (V/256): LET IM  $S=V-256*IPS$ 350 POKE (T+OS), IMS: POKE (T+OS  $+1)$ , IPS 360 GO TO 380 370 POKE (T+0S), V 380 RETURN 390 CLS : PRINT TAB 4; "SITUAZIO NE REGISTRI Z80" 393 PRINT : PRINT "PC "; PEEK T+ 256\*PEEK (T+1) 395 PRINT "SP "; PEEK (T+2)+256\* PEEK (T+3) 400 PRINT "IX "; PEEK (T+4)+256\* PEEK (T+5); TAB 9; "\_\_\_\_\_\_\_\_\_\_BIT\_\_  $\blacksquare$ 410 PRINT "IY "; PEEK (T+6)+256\*

PEEK (T+7); TAB 9; "7 6 5  $\overline{4}$ π  $\mathbb{Z}$  $^{\circ}$  $\mathbf{1}$ 420 LET V=PEEK (T+9): GO SUB 61 0: PRINT : PRINT "A "; V; TAB 9; 430 FOR I=8 TO 1 STEP -1: PRINT  $D(I); " "I: NEXT I$ 440 LET V=PEEK (T+11): GO SUB 6 10: PRINT AT 8,0; "B "; V; TAB 9; 450 FOR I=8 TO 1 STEP -1: PRINT  $D(I)$ :" ";: NEXT I 460 LET V=PEEK (T+10): GO SUB 6 10: PRINT AT 9,0; "C "; V; TAB 9;<br>470 FOR I=8 TO 1 STEP -1: PRINT  $D(I);$  "; NEXT I 480 LET V=PEEK (T+13): GO SUB 6 10: PRINT AT 10,0; "D "; V; TAB 9; 490 FOR I=8 TO 1 STEP -1: PRINT  $D(T);$ ";: NEXT I 500 LET V=PEEK (T+12): GO SUB 6 10: PRINT AT 11,0; "E "; V; TAB 9; 510 FOR I=8 TO 1 STEP -1: PRINT  $D(I)$ : " ":: NEXT I 520 LET V=PEEK (T+15): GO SUB 6 10: PRINT AT 12,0; "H "; V; TAB 9; 530 FOR 1=8 TO 1 STEP -1: PRINT ";: NEXT I  $D(I)$ : " 540 LET V=PEEK (T+14): GO SUB 6 10: PRINT AT 13,0; "L "; V; TAB 9; 550 FOR I=8 TO 1 STEP -1: PRINT  $D(I);$  "; NEXT I 560 PRINT : PRINT : PRINT TAB 1 4: "FLAGS": PRINT 570 PRINT TAB 9: "S Z  $\overline{\phantom{a}}$  $H$ P/V N C" 580 LET V=PEEK (T+8): GO SUB 61<br>0: PRINT AT 19,0; "F "; V; TAB 9; 590 FOR I=8 TO 1 STEP -1: PRINT  $D(I);$ ":: NEXT I 600 RETURN 610 LET  $N1=V$ 620 FOR 1=1 TO 8 630 LET N2=INT (N1/2) 640 LET D(I)=N1-2\*N2: LET N1=N2 650 NEXT I 660 RETURN 670 CLS : INPUT "INDIRIZZO INIZ IALE(>=28000):", IN: IF IN<28000 OR IN>65535 THEN BEEP 0.2,24: GO TO 670 680 LET I=IN 690 INPUT ("CODICE IN " ; I; ": ") ; LINE A\$ 700 IF A\$(1)="F" THEN GO TO 11 Ō 710 POKE I, VAL A\$: PRINT I, PEEK T 720 LET I=I+1: GO TO 690

**LUNGA VITA... AL NASTRO!** 

Owero: come rendere il nastro

della propria stampante

«immortale».

**LE<br>
PAGINESS ISTENZA<br>
DELL'ASS ISTENZA** Scena: dopo aver passato ore ed ore alla stesura di un programma, al momento della stampa vi accorgete che, nonostante l'aver

sostituito recentemente la cartuccia, lo scritto, tendente al grigio, è quanto mai poco chiaro e leggibile: che la cartuccia debba essere nuovamente sostituita? Quanto descritto nelle seguenti pagine offre una economica soluzione al «costoso» problema.

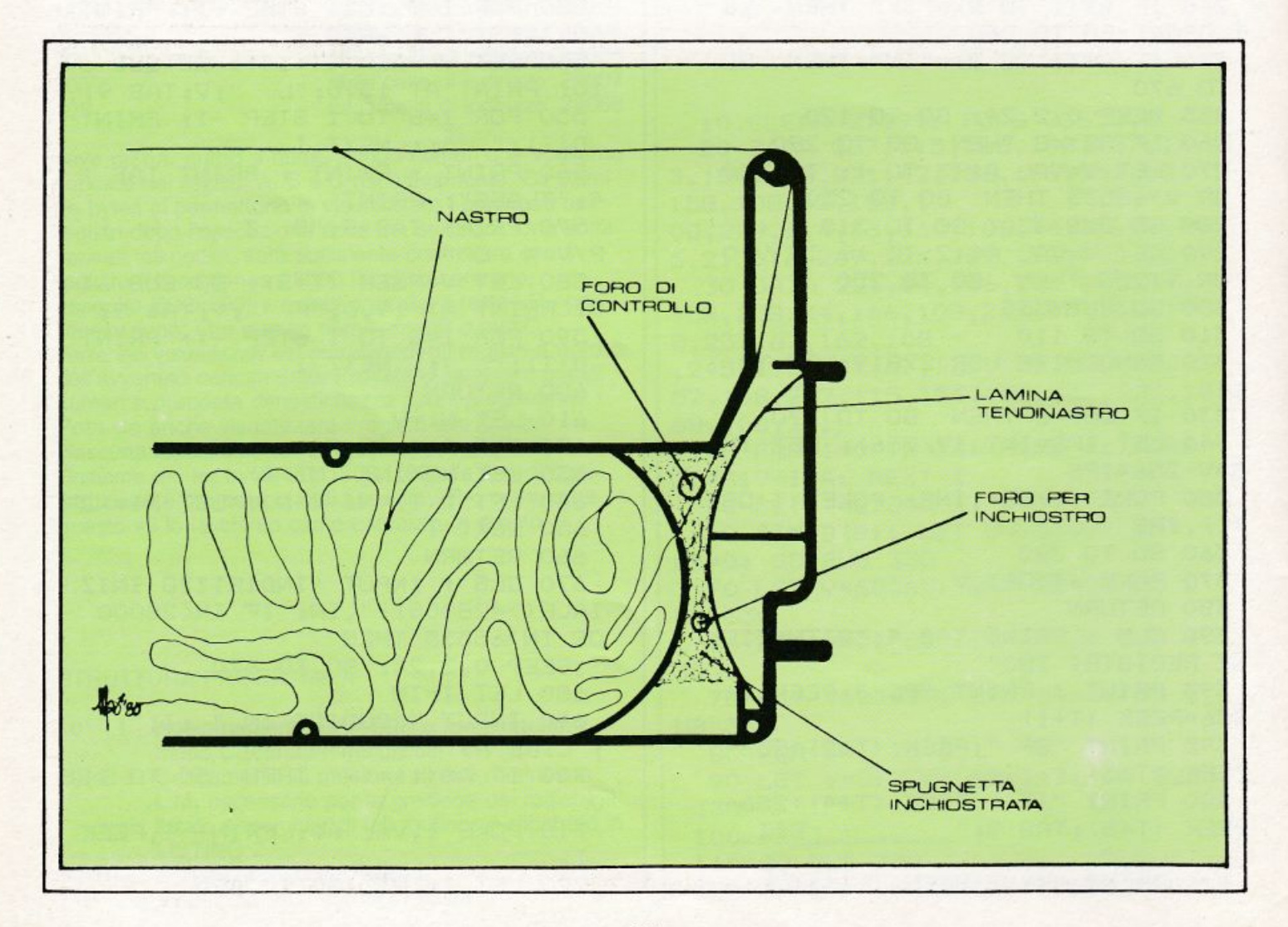

### DENTRO LA CARTUCCIA

Prendiamo a campione una cartuccia tipo Epson che si trova, naturalmente, su tutte le stampanti Epson e loro similari. La prima cosa da tenere presente è che la cartuccia può essere aperta e, quindi, il nastro può essere sostituito. La cartuccia deve essere aperta molto attentamente, cercando di non rompere i dentini di plastica di chiusura. Generalmente non si incontrano grandi difficoltà nel localizzare questi dentini che sono ben visibili; difficili da localizzare sono invece i fermi inseriti all'interno della cartuccia. Attenzione quindi a distaccare le due parti della scocca lentamente e senza troppo forzare, anche se i dentini esterni sono stati liberati. Aperta la cartuccia vi troverete davanti a metri e metri di nastro arrotolato; volendolo sostituire si dovrà, mentre lo si toglie, fare molta attenzione a come è montato in modo da poter

dall'uso, e quindi non più utilizzabili, sono in realtà «secchi»; e più la stampante rimane accesa riscaldandosi! - più l'inchiostro del nastro tende a seccarsi. Ed eccoci dunque arrivati al punto del nostro articolo: quanto proposto servirà infatti a « rinfrescare» il nastro della stampante.

Prima di tutto bisogna procurarsi dell'inchiostro liquido adatto al tipo di nastro utilizzato (non dovrebbe essere difficile reperirlo in cartolerie specializzate o forniture per uffici), quindi procedere nel seguente modo:

sulla destra della cartuccia c'è abbastanza spazio per inserire, dopo averlo modellato, un tamponcino di spugna che verrà posizionato in modo che il nastro, prima di «uscire», lo sfiori. Il tampone bagnato di inchiostro manterrà il nastro ben umido. Naturalmente non si deve eccedere con la quantità di inchiostro utilizzato per bagnare la anche rompere.

Giusta annotazione. Ed allora eccoci giunti alla seconda fase dell'operazione «Lunga Vita»: la perforazione della cartuccia per ottenere sulla scocca due piccoli fori (uno atto a controllare il tampone di spugna e l'altro per inserire eventuale altro inchiostro liquido senza dover riaprire nulla). Il foro di dimensione maggiore circa 6 mm di diametro - sarà quello di controllo: attraverso questo sarete in grado di vedere il tampone e giudicare se è il caso di bagnarlo con altro inchiostro.

Il foro più piccolo servirà, come già detto, per inserire eventuale altro inchiostro: l'inserimento potrà essere effettuato mediante un normale contagocce. Dovete tenere presente che la spugnetta è di valido aiuto onde evitare che il nastro si secchi; nel caso che questo già lo sia, sarà bene «inumidirlo» direttamente çon qualche goccia di inchiostro. E inoltre consigliabile lasciar

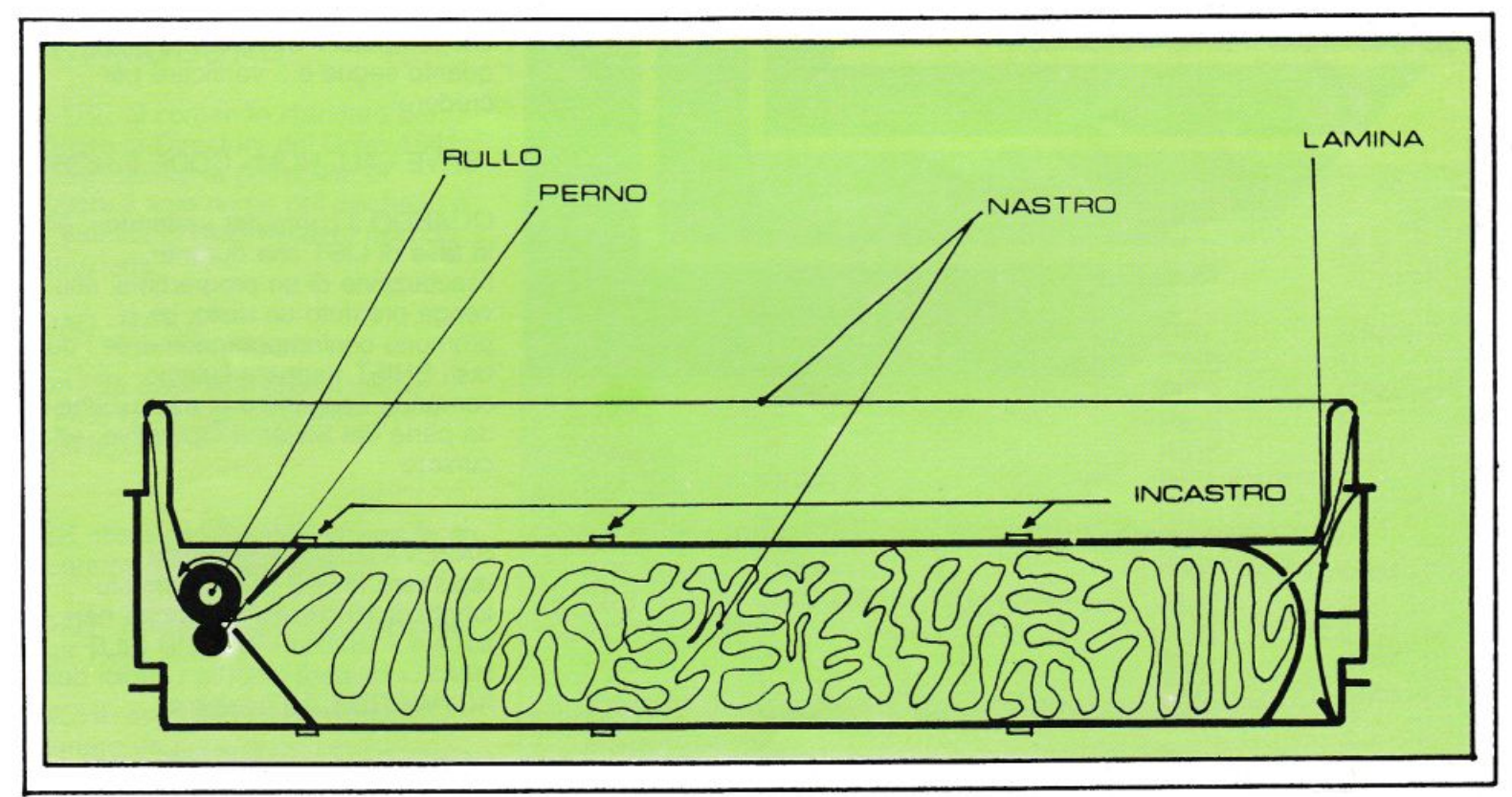

correttamente riavvolgere a mano - o meglio a dito! - il nuovo, con tutti gli inconvenienti dovuti all'eccessiva quantità di inchiostro presente sul nastro. Ed è proprio l'inchiostro il

problema principale: i nastri infatti ancor prima di essere consumati

spugnetta: questa deve sì essere imbevuta ma non si deve, nella cartuccia, formare un «laghetto»! Sl, direte voi, l'idea è buona, ma quando anche l'inchiostro della spugnetta è esaurito? Nell'aprire più volte la cartuccia i famosi dentini e perni si potrebbero

cadere una goccia di inchiostro sulla spugnetta, dal foro di controllo, ogni volta che le. stampante viene usata. In questo modo il nastro della vostra stampante durerà a lungo ed otterrete sempre una stampa perfettamente leggibile.

# **TRUCCHI E SCOPERTE**

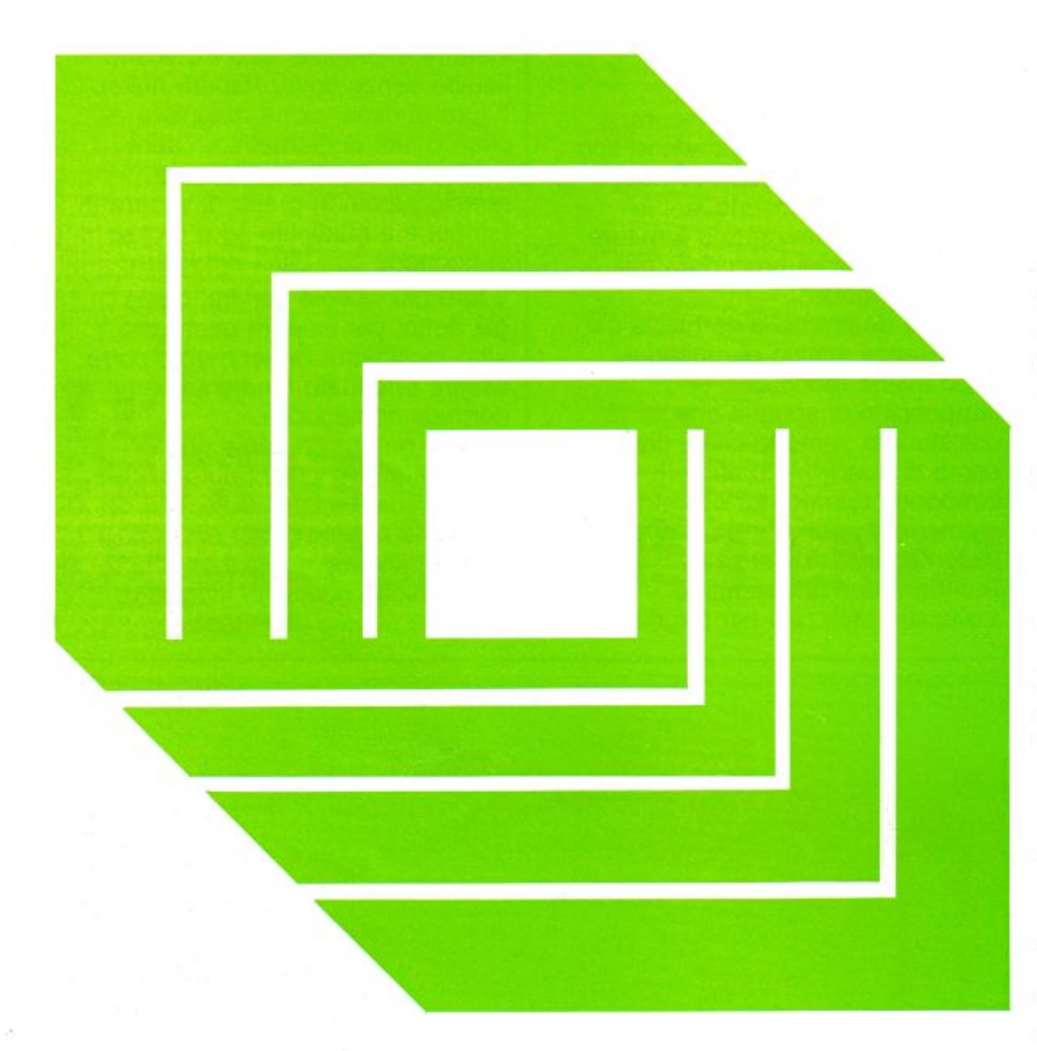

### ZX - **SPECTRUM**

È possibile, molti Sinclairiani si saranno chiesti, registrare il contenuto della memoria dello Spectrum?

Probabilmente quanti vi avranno provato saranno giunti alla conclusione che questo non sia possibile inquanto si saranno resi conto che all'atto pratico non si possono caricare più di 65279 bytes per registrazione.

Come fare dunque per accedere e registrare il contenuto di memoria del computer? Semplice: digitare quanto segue e... verificare per credere!

SAVE «ALL ROM» CODE 0,16384

QUANDO il computer «attende», sia in fase di LIST che durante l'esecuzione di un programma, che venga premuto un tasto, se si premono contemporaneamente i due tasti SHIFT riappare l'ultimo venga premuto un tasto, se si<br>premono contemporaneamente i due<br>tasti SHIFT riappare l'ultimo<br>comando eseguito o in esecuzione<br>da parte del Sistema Operativo, ed il da parte del Sistema Operativo, ed il cursore.

SAPEVATE che è possibile registrare titoli di programmi più lunghi di 10 caratteri? Perché non appaia il fatidico «INVALID FILE NAME» basterà inserire i codici delle KEYWORDS, ad esempio

SAVE «SAVE NEW GAME LINE 1»

Per fare ciò, digitate, dopo aver aperto le virgolette, THEN seguito dalla KEYWORD scelta e quindi cancellatelo con i tasti cursore e DELETE... un po' di fantasia in questi titoli ci vuole! CON questa semplicissima procedura disporrete di un cursore «scattante» come una Ferrari!

Digitate la linea 1 POKE 23562,5 : POKE 23561,35 : **STOP** 

e, poi, in modo diretto POKE 23562,1 : POKE 23561,1

SE siete in possesso di uno Spectrum Issue 2 provate a digitare POKE 23738,0

Riuscirete ad effettuare eventuali correzioni, normalmente possibili solo con l'EDIT, portandovi con il cursore direttamente fra le linee del listato.

Per tornare alla normalità digitare POKE 23738, 75

### **COMMODO RE**

OLTRE al comando standard per leggere la Directory del Drive 1541 vi segnaliamo la possibilità di leggere il solo nome del dischetto e la quantità di blocchi liberi, usando l'istruzione

LOAD  $\le$  \$# », 8

Non fate caso alla segnalazione «?FILE NOT FOUND ERROR» e digitate LIST.

PER ottenere l'autorun caricando un programma da disco digitate

LOAD «nome progr.», 8: e premete SHIFT + RUN/STOP

ANCHE sul CBM 64 è possibile ottenere un cursore «a Mach 2», digitando POKE 56325,10

Ciò può essere particolarmente utile per rallentare la routine di SCROLL dell'istruzione LIST anche mediante il tasto SHIFT.

UN piccolo trucco per chi non ha problemi di carta con la propria 801 ...

Potete ottenere la doppia spaziatura utilizzando un numero di File maggiore di 127, ad esempio

OPEN 129,4 : CMD 129 : LIST PRINT # 129 : CLOSE 129

INPUT O GET...? Questo è il dilemma! Digitando 10 OPEN 1,0 20 PRINT «PROVA A PREMERE UN TASTO»;: 25 INPUT  $# 1$ , A\$ 30 CLOSE 1

otterrete un'istruzione INPUT in cui non appare il punto interrogativo!

UN TASTO... UN'ISTRUZIONE

A molti di voi sarà capitato, mentre

digitavate i vostri programmi, di tentare di visualizzare simboli grafici dopo un'istruzione REM. Dopo aver listato il programma avrete notato come tutti i simboli grafici usati si siano trasformati in altrettante istruzioni BASIC contemplate dal sistema operativo del Commodore. Vi siete chiesti se sia possibile usare questa particolarità nella stesura dei programmi? La cosa è possibilissima ed infatti diamo di seguito l'elenco delle «KEYWORDS» ottenibili digitando l'istruzione REM seguita dai simboli grafici più opportuni. Fate attenzione, salvo diverse indicazioni (CBM+) i tasti si intendono premuti insieme allo SHIFT e quindi in modo grafico. Una volta finita la stesura del programma, non rimarrà altro da fare che cancellare la REM alla testa di ogni linea.

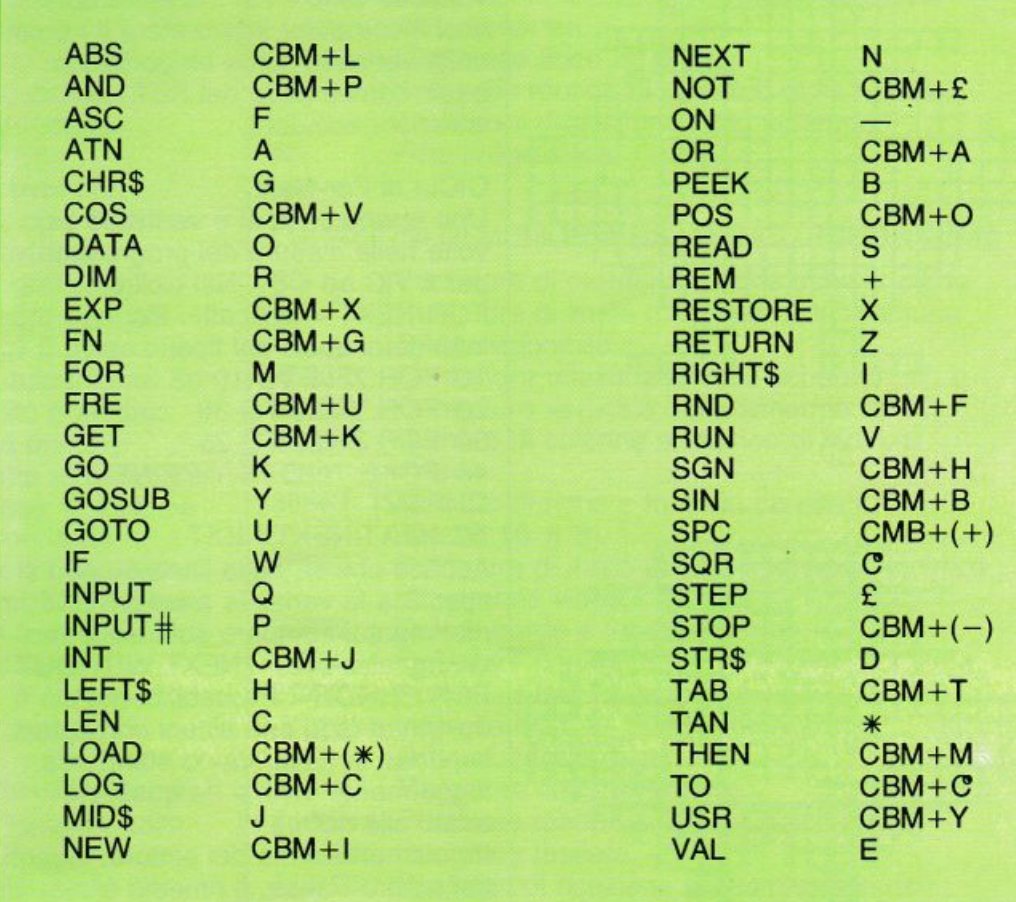

### **DIDATTICA**

•

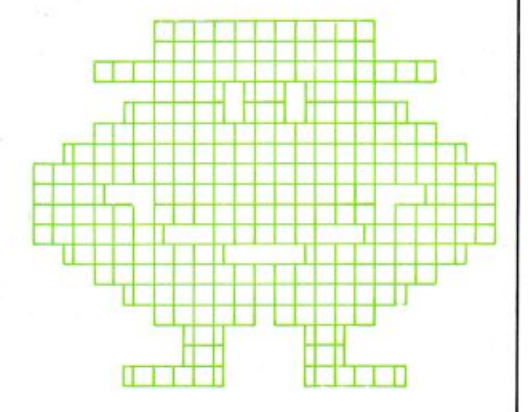

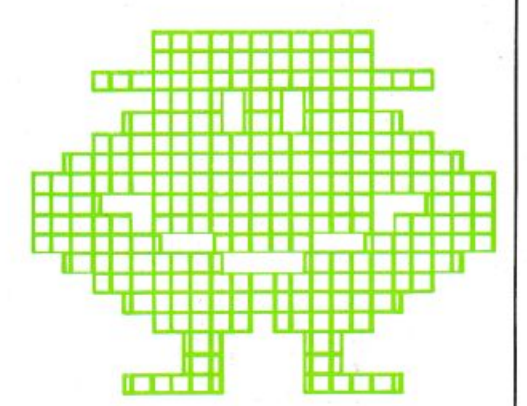

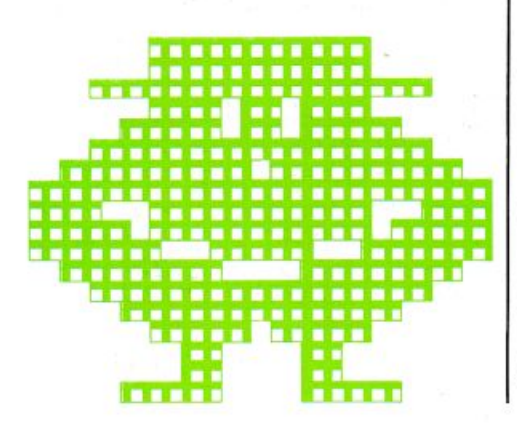

Apriamo un piccolo spazio dedicato ai nostri lettori più inesperti spiegando loro quali sono alcuni degli errori più comuni cui vanno incontro nella stesura dei programmi. Sono stati divisi per categorie e per la frequenza riscontrata nel « feedback» delle vostre lettere e telefonate.

### **COMMODORE**

LINEE più lunghe di 80/88 caratteri. Devono essere digitate usando le abbreviazioni delle parole chiave... La spiegazione è contenuta a pag. 130 e 131 del manuale italiano per il Commodore 64 ed a pag. 132 e 133 per il VIC 20, sempre per il manuale italiano.

NOMI proibiti di variabili. Sono tutti quelli che ricordano o che ripetono le KEYWORD del sistema... Ad esempio non potrete far uso di una variabile SYS=9 oppure di una variabile CMD=197. In entrambi i casi il computer interpreterà il nome della variabile come un comando basic contemplato nel SET delle istruzioni standard.

CICLI di For-Next. Uno strano caso si è verificato più volte nella stesura dei programmi per il VIC ed il 64. Nei cicli di FOR-NEXT «nidificati». Per intenderci quelli del tipo: 10 FOR  $X=1$  TO 10 20 FOR Y= 20 TO 30 30 FOR Z=25 TO 35 40 POKE 7680+X,Y:PRINT CHR\$(Z) 50 NEXT:NEXT:NEXT Accade che se nella linea 50 non si

specifica la variabile a cui il NEXT fa riferimento, compare sullo schermo la segnalazione «?NEXT WITHOUT FOR ERROR». Probabilmente ciò è dovuto al fatto che alcuni computers importati in Italia hanno standards leggermente diversi da quelli più adatti alle norme di regolamentazione del settore, vigenti nel nostro Paese. Il rimedio è fortunatamente piuttosto semplice.

Basta modificare la linea 50 nel modo seguente: 50 NEXT Z,Y,X

### **SEGA SC-3000 e TI 99/4A**

Sono stati raggruppati insieme perché spesso i loro errori (a dire il vero gli errori commessi da chi usa questì sistemi) si somigliano.

### SCAMBIO di lettere.

Tra i più comuni errori, lo scambio della lettera O maiuscola con lo zero e lo scambio del numero 8 con la lettera B specialmente nelle istruzioni PATTERN e CALL CHAR. CON riferimento al TEXAS ci è capitato di trovarci alle prese con uno strano problema lamentato da un nostro lettore. Digitando un programma pubblicato sulla rivista, sul suo computer accadevano cose stranissime. Il primo dei fenomeni più strampalati era l'accettazione o meno dei due punti(:) dopo l'istruzione PRINT, solo se in numero dispari o viceversa. Con grande curiosità si è chiesto di poter constatare personalmente questi strani fenomeni ed alla fine l'arcano mistero è stato svelato. Il lettore digitava un programma destinato al TI BASIC selezionando il TI EXTENDED BASIC del modulo inserito nello SLOT del suo computer. Non finisce qui, una volta finito di digitare il listato, lo salvava su nastro e poi lo caricava dopo aver riselezionato il TI BASIC. I risultati erano chiaramente disastrosi.

Chiedendo il listato, molte istruzioni erano mostrate come il contenuto delle locazioni di memoria in quel momento, perciò venivano visualizzati strani «segni» di colore diverso che poi mandando in esecuzione il programma (RUN) il computer non riusciva ad interpretare. Fate attenzione quindi, salvo diverse indicazioni i programmi per il TI 99 vanno digitati selezionando solo il TI BASIC.

### **FANDBOOK**

# **HI-RES PLOT**

### **VIC 20**

Sono molte le richieste pervenuteci in redazione per soddisfare una giusta curiosità dei lettori utilizzatori del famoso VIC 20 che tanto successo ha riscosso in passato. Nel numero 3 (Maggio-Giugno '84), accennammo alla simulazione in BASIC di una seconda pagina grafica in alta risoluzione. Pressati dalle molte richieste abbiamo pensato bene di rispolverare l'argomento, proponendovi un semplice programmino di sole 27 linee scritto interamente in BASIC. Tale programma permette di creare, nella configurazione base del VIC (3,5K RAM), una pagina grafica di 127 \* 127 pixels e «plottare» su di essa grafici di funzioni matematiche, disegni ed altro. Il procedimento si basa sulla possibilità di visualizzare sullo schermo il contenuto di una zona della memoria RAM. Agendo sui singoli bit di questa determinata zona si possono facilmente ricostruire determinate curve geometriche o comunque disegni. Se il procedimento vi sembra di scarsa comprensione, vi consiglio di consultare un precedente articolo apparso sul numero 6 (Nov.-Dic. '84) intitolato OUTLINE. Facendo riferimento a questo articolo, se si sostituisce al blocco di DATA un valore numerico calcolato dal VIC relativamente ad una determinata funzione matematica, sullo schermo vedremo il grafico descritto dai valori numerici calcolati nell'esecuzione. Approfondendo il discorso, per OUTLINE ogni istruzione DATA conteneva 8 valori riconducibili ai singoli byte che componevano il carattere. Per intenderci, ogni 8 bit si ottiene un byte e nel nostro caso con 8 bytes si identificava un carattere. Per la gestione grafica in HGR (leggi alta risoluzione) bisogna leggere ogni bit singolarmente ed identificare a quale degli 8 bytes che compongono ogni casella dello schermo appartiene. Se guardate il listato noterete che tale compito è affidato alla routine contenuta nelle linee 5 e 6; la prima identifica il contenuto del bit corrispondente all'asse X e la seconda il byte di appartenenza nell'asse Y. Insieme concorrono ad identificare la cella di memoria da visualizzare con una opportuna istruzione POKE. Nel nostro caso la variabile BY è l'argomento dell'istruzione POKE. Le linee da 13 a 19 contengono i limiti della finestra, l'asse X e la funzione da visualizzare.

### STRUTTURA DEL PROGRAMMA

- O- Riserva lo spazio in memoria da usare *come*  pagina grafica; annulla tutte le variabili; salto incondizionato alla linea 10.
- 1- Pulisce la pagina grafica da tutto quello che era precedentemente contenuto.
- 2- Altera i puntatori di centratura schermo, lettura carattere, numero colonne, numero righe, colore fondo e colore bordo schermo. 3- Allocazione nelle cellule di memoria
- comprese tra 5632 e 5887 dei valori crescenti compresi tra O e 255; corrispondono alle possibili condizioni di visualizzazione all'interno di ogni byte.
- 4- Prepara il fondo per la visualizzazione dei PIXEL nel colore CO.
- 5-7 Identificazione delle colonne e delle righe, visualizzazione sullo schermo.
- 8-9 Ripristino delle normali condizioni dello schermo.
- 1 0-11 Alterazione dei puntatori di gestione dello schermo.
- 12- Ciclo principale.<br>13-19 Definizione limiti
- Definizione limiti della finestra e curva da visualizzare.
- 20- Arresto dell'esecuzione del programma fino alla pressione di un tasto.
- 21- Cambio del colore di visualizzazione.
- 22- Arresto come alla linea 20.
- Salto incondizionato alla routine di pulizia dello schermo.
- 24- Come alle linee 20 e 22.<br>25- Salto alla routine di ripris
- Salto alla routine di ripristino delle normali condizioni di gestione dello schermo.
- 26- Fine programma.

### LOCAZIONI DI MEMORIA USATE NEL PROGRAMMA

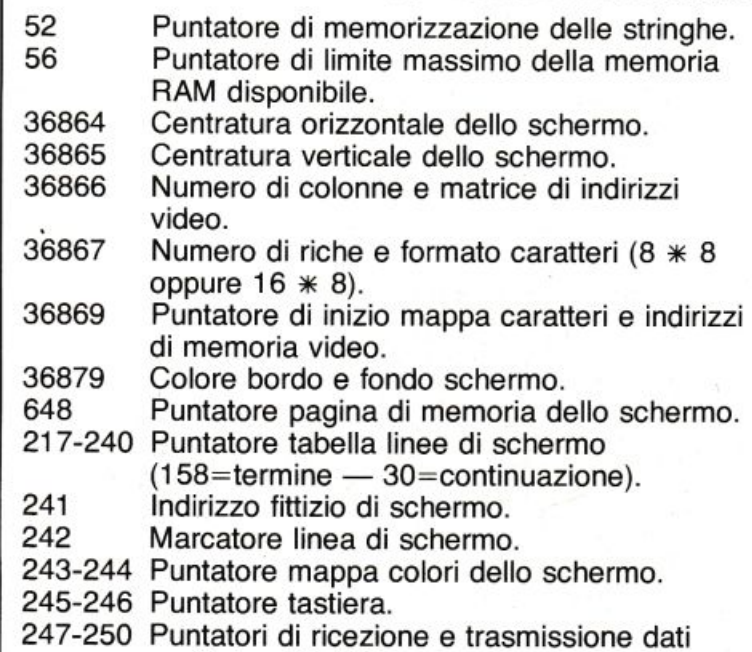

periferica RS-232.

PER OTTENERE GRAFICI DIVERSI DA QUELLO automatica), infine se si desidera visualizzare anche gli assi oppure no. A scopo dimostrativo sono state PRESENTE NEL LISTATO SOSTITUITE LA LINEA 19. lasciate inserite tre funzioni la cui visualizzazione migliore si ottiene rispondendo rispettivamente con la PER ESEMPIO, PROVATE COSI '... sequente sequenza: 19 FORX=0T0127:Y=INT(120\*SIN(X/40)):GOSUB GOTO 8;3;-3.14,3.14;45;0;SI; Facile immaginare le indefinite applicazioni scientifiche 5:NEXT X e non (ad esempio «indagatrici») di questo programma. 0 POKE52, 22: POKE56, 22: CLR: GOT010 1 FORI=6144TO8191: POKEI, 0: NEXT: RETURN POKE36864, 12: POKE36865, 38: POKE36866, 14 2 POKE36879, 29: POKE52, 24: POKE56, 24: POKE3 4: POKE36867, 32: POKE36869, 222: POKE36879, 1 6878,0 建○ GRAFIC >":PRINT"N  $\ddot{z}$ 2 PRINT TRANGE 3 FORI=0T0255:POKE5632+I, I:NEXT:RETURN PROGRAMMA GRAFICO"  $\left[ 0\right]$ 4 FORI=0T0255:POKE38400+I.CO:NEXT:RETURN PRINT"M BY GIULIO D'URSO" Ó, 4 FORI=6144T07679:POKEI.0:NEXT:DIMY(3):F 5 CH=INT(Y/8)\*16+INT(X/8) ORI=1T03:Y(I)=0:NEXT R0=(7/8-INT(7/8))\*8:B7=6144+8\*CH+R0 FRA 18 E 20": PRINT"INSERI 6 5 PRINT"JU BI=7-(X-INT(X/8)\*8):POKEBY, PEEK(BY)OR( SCI LE FUNZIONIYMK ES: 19 Y(1)=F1(X) )" 21BI) RETURN 8 POKE36864, 12: POKE36865, 38: POKE36866, 15 6 PRINT ON PER ELIMINARE LE FUNZPRESENTI 0:POKE36867.46:POKE36869.208:POKE36879.2 18-20 )" CANCELLARE LE LINEE 7 PRINT"MINFINE DIGITA ( GOTO8 )"END<br>8 INPUT"IMQUANTE FUNZIONI(0-3)";N<br>9 INPUT"MESTREMI A.E (A(B)",X1,X2 9 PRINTCHR#(147):RETURN 10 POKE36869, 208: POKE648, 22: FORJ=217T022 8:POKEJ, 150:NEXT 10 INPUT DECALA ASSE Y JFY 11 INPUT MASSE X (-47/+47)"; 0X 12 FX=(X2-X1)/62 X2=-X1/FX:0Y=INT(X2):BI 11 FORJ=229T0250:POKEJ, 151:NEXT =07-INT(07/4)#4:BI=192/(41BI) 13 INPUT"XHSSI X E Y (SI/NO)"; A\$ 12 GOSUB2:CO=1:GOSUB4:GOSUB1 14 PRINT "THEINFIELDING DARWARD AND THE THE 64: GOSUB5: Y=127: GOSUB5: NEXTX  $=$ "NO"THEN17 14 CO=3:00SUB4:FORY=0T0127:X=0:GOSUB5:X= 127:60SUB5:NEXTY 19 CO=1:GOSUB4:FORX=0TO127:Y=INT(64+63\*S IN(X/10)): GOSUB5: NEXTX: A\$="" 20 GETA#: IFA#=""THEN20 15 FORBY=6192-0XT07632-0XSTEP96 POMERY, 2 21 CO=5:GOSUB4:A\$="" **55 NEXT** 16 FORBY=6144+INT(07/4)\*96T06239+INT(07/ 22 GETA\$: IFA\$=""THEN22 23 GOSUB1:A\$="" 4) \*96 : POKEBY, PEEK(BY) ORBI : NEXT 24 GETA\$: IFA\$=""THEN24 17 FORT=0T062:X=X1+FX\*T 25 GOSUB8 18 V(1)=SIN(X) 26 END 19 Y(2)=COS(X) 20 V(3)=X/3 READY. 21 FORI=1TON:Y=48-FY\*Y(I)-OX:IFY<00RY>95 THEN24 CH=INT(T/4) #12+INT(Y/8) : RO=Y-INT(Y/8) Desideriamo dare spazio in questa rubrica al \*8:BY=6144+8\*CH+RO programma ed alle note introduttive inviateci dal lettore 23 BI=I#216/41(T-INT(T/4)#4):POKEEY, PEEK Giulio D'Urso di Firenze, che ha risolto lo stesso (BY)ORBI problema in modo diverso. Volentieri pubblichiamo il 24 NEXT HEXT listato. Il programma «GRAPHIC» offre la possibilità di 25 PRINT"J":POKE36869,254 FORL=0T015:FOR ottenere sul video il grafico di non più di tre funzioni M=0T011 contemporaneamente, ma ciascuna di un colore 26 POKE38513+M\*22+L+C, 12: POKE7793+M\*22+L diverso! Difatti viene struttato il MULTICOLOR MODE +C.L\*12+M:NEXT:NEXT in HI-RES, quindi da una pagina grafica di 96\*128 200 6010200 pixels se ne ottiene in definitiva una di 96\*64. Una volta lanciato il programma è necessario inserire fino READY. ad un massimo di tre linee (n. 18, 19 e 20) per descrivere le funzioni che si desiderano visualizzare; dopodiché il programma richiede il numero totale di funzioni, gli estremi di rappresentazione, la scala

dell'asse delle ordinate (l'overflow è protetto), la posizione desiderata per l'asse X (quella dell'asse Y è

# **Keyboard codes**

Un programma didattico per poter comprendere quali codici vengono inseriti nel buffer di tastiera alla locazione 197 del VIC. Il funzionamento è estremamente semplice e può essere adattato anche ad altre locazioni di memoria di cui si vuole conoscere il contenuto. Nel VIC esiste la particolarità di poter usufruire oltre che dell'istruzione GET...\$ per riconoscere il tasto premuto anche di una analoga PEEK(197) che, essendo codificata in decimale, può essere usata in tutti quei casi in cui è necessario

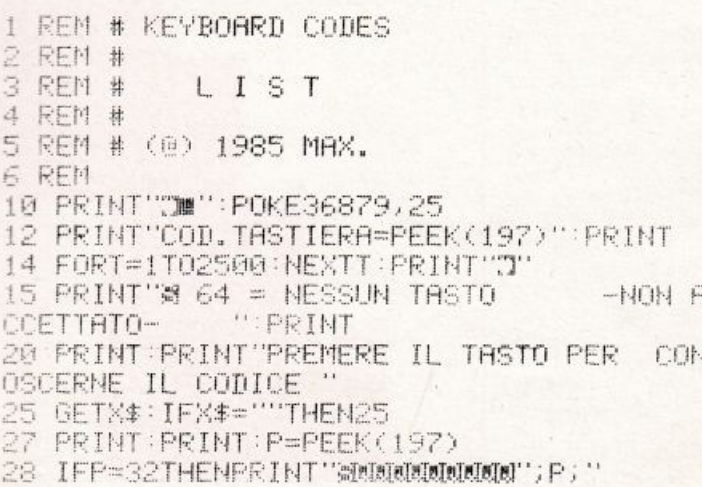

«mascherare» alcuni tasti che attivano determinate funzioni. Il programma permette di conoscere tutti i codici dei tasti che seguono tale regola. Inutile dire che se consultate il N. 2-85 alla rubrica HANDBOOK potrete dopo aver disattivato il tasto RUN-STOP, usarlo per funzioni speciali o segrete sfruttando un'istruzione del tipo:

IF PEEK  $(197) = ...$  THEN ... Al posto dei puntini dovrete sostituire il codice del tasto RUN-STOP e la linea di programma in cui inizierà la routine speciale.

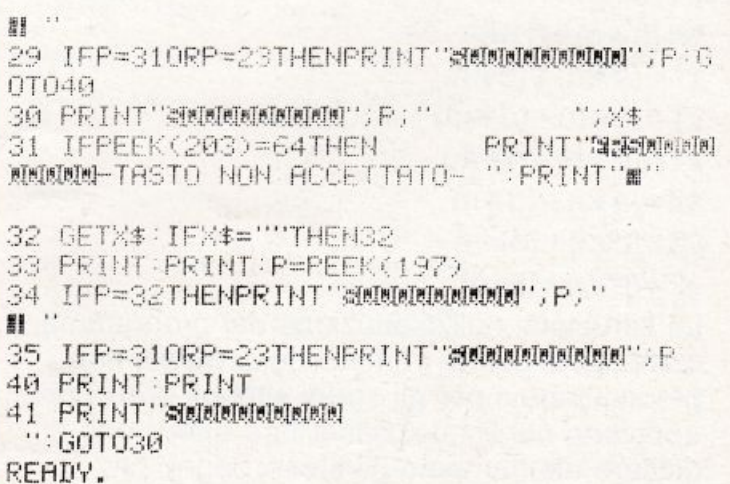

### • **Geometria 1**  •

•

•

•

•

- Geometria è un programma molto elementare in grado di calcolare, in tempo reale, il determinante di una matrice 3\*3 e di
- effettuare il prodotto righe per colonne di due matrici di ordine massimo 6<sup>\*6</sup>.
- Per il calcolo del determinante si sfrutta il • metodo di Sarrus chè è brevemente illustrato nel suo svolgimento, qui di seguito:

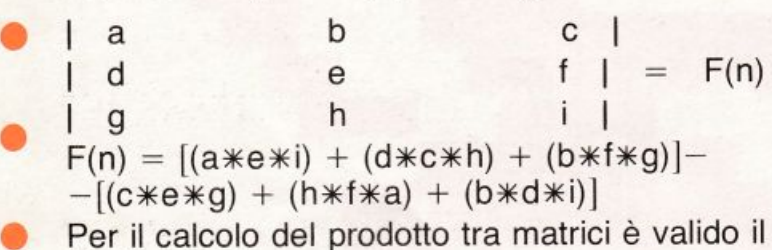

quanto strani ed astrusi possano sembrare (per es. nella linea 400 gli strani segni racchiusi tra gli apici verranno letti, una volta eseguito il programma, come ISTRUZIONI). Attenzione: per digitare quella parte di programma che va dalla linea 2530 alla linea 2580, bisogna usare le abbreviazioni per le istruzioni PRINT e TAB. Sul manuale d'uso sono indicate a pagina 130 e 131 (versione italiana). In ogni caso le abbreviazioni sono:  $PRINT = ?$ 

 $TAB( = T [SHIFT] A$ 

Nell'abbreviazione per TAB è contenuta anche la parentesi, ricordarsi quindi di richiuderla.

• seguente procedimento riportato nell'esempio:

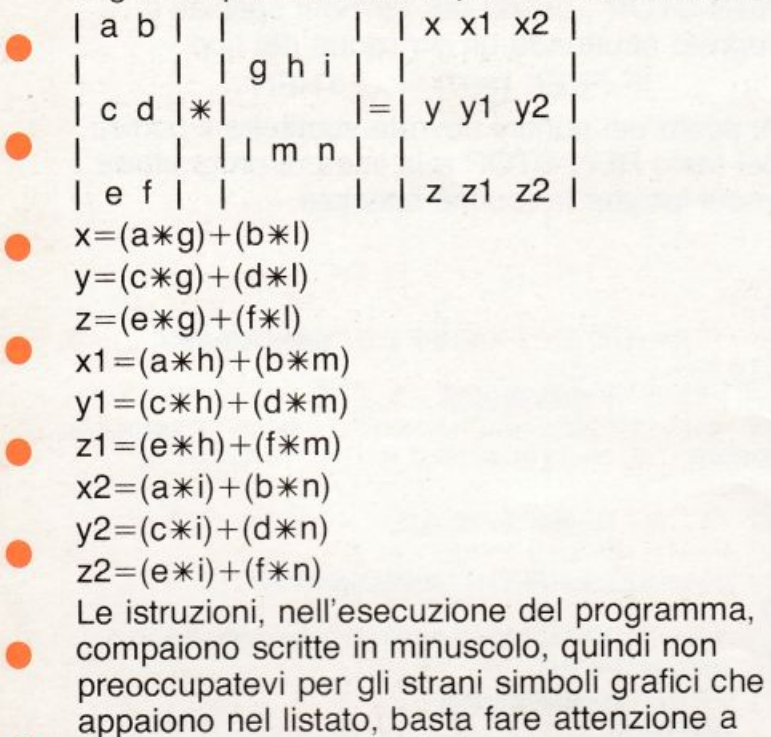

digitare esattamente gli stessi segni, per
# GBMT54

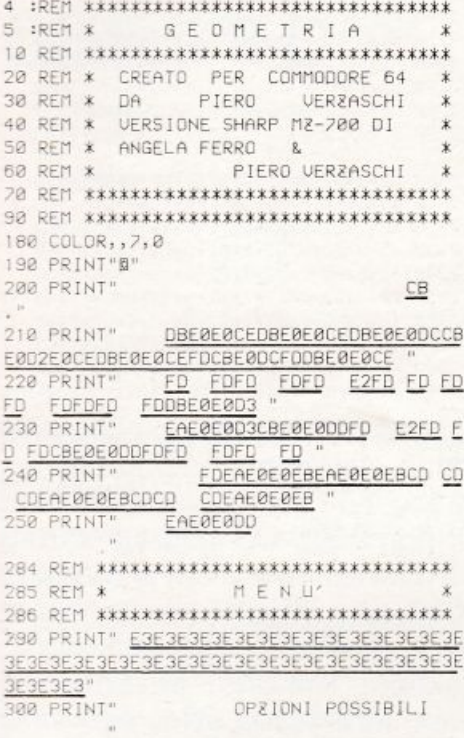

3E3E3E3\*

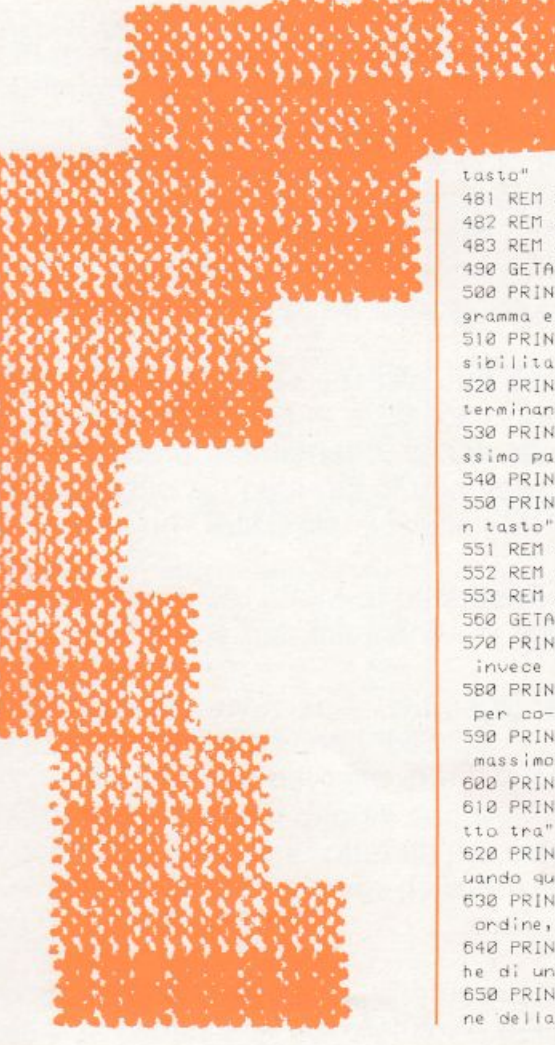

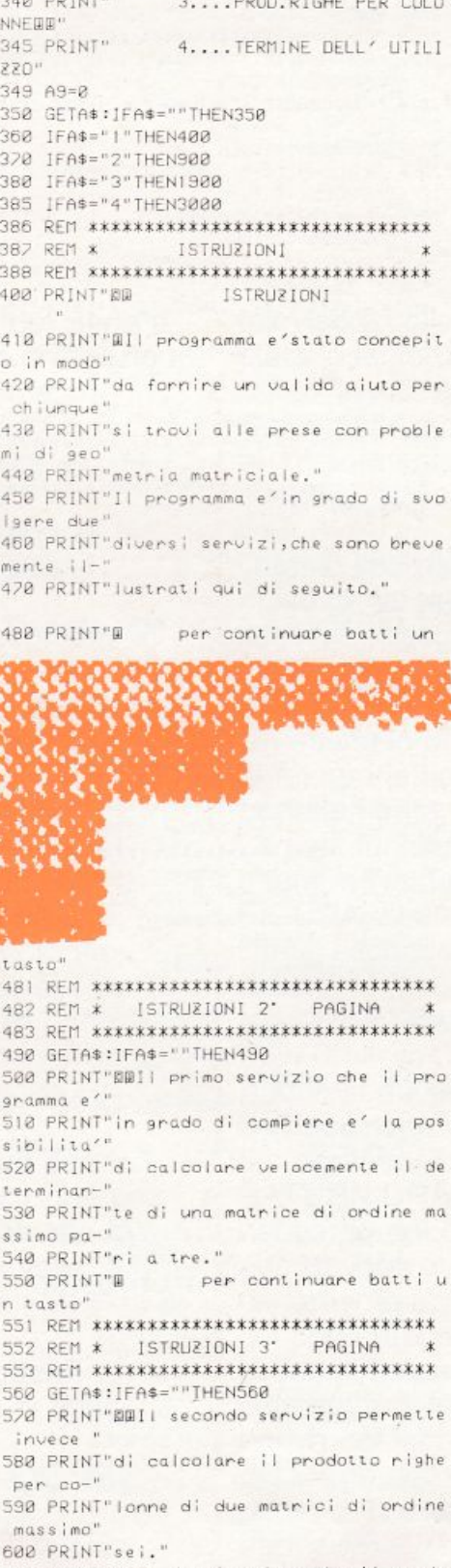

320 PRINT"BE

"WWINDIS 330 PRINT"

NTEWE"

 $1...............$  ISTRU

2......CALCOLO DETERMINA

610 PRINT"P.S. da ricordare che il prodo

1310 1=(Y\*J)-(Z\*K)<br>1320 IFI=0THEN1340

620 PRINT"due matrici e'possibile solo q uando que"

630 PRINT"ste sono quadrate dello stesso

ordine," 640 PRINT"oppure quando il numero di rig

he di una"

650 PRINT"corrisponde al numero di colon ne della"

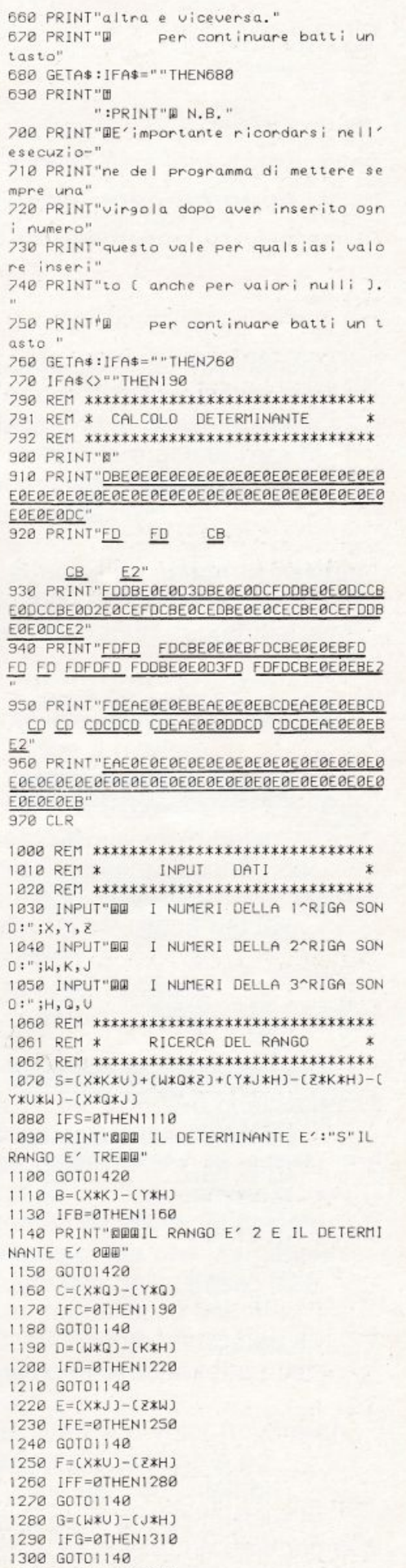

the month<br>General G

1398 60101148 1400 PRINT"GOD IL RANGO E'I IL DETERMINA NTE F' ROOM 1405 RFM \*\*\*\*\*\*\*\*\*\*\*\*\*\*\*\*\*\*\*\*\*\*\*\*\*\*\*\*\*\*\* 1406 REM \* STAMPA RISULTATI 1402 REM \*\*\*\*\*\*\*\*\*\*\*\*\*\*\*\*\*\*\*\*\*\*\*\*\*\*\*\*\*\*  $1410 S = R$ 1420 PRINTTAB(14)"ED";TAB(16)X;TAB(21)Y; TAB(26)2; TAB(31)"FD' 1430 PRINTTAB(14) "FD"; TAB(31) "FD" 1440 PRINTIAB(14) " $\overline{F0}$ " (TAB(31) " $\overline{F0}$ "<br>1450 PRINTIAB(14) " $\overline{F0}$ " (TAB(31) " $\overline{F0}$ "<br>1460 PRINTIAB(14) " $\overline{F0}$ " (TAB(31) " $\overline{F0}$ " 1470 PRINT"DETERMINANTE"; TAB(14)"FD"; TAB (16)W;TAB(21)K;TAB(26)J;TAB(31)"FD=";S 1480 PRINTTAB(14)"FD";TAB(31)"FD" 1490 PRINTTAB(14)"FD";TAB(31)" "FD 1500 PRINTTAB(14)"FD";TAB(31)"FD 1518 PRINTTAB(14) "FD"; TAB(31) "FD"<br>1518 PRINTTAB(14) "FD"; TAB(16)H; TAB(21)G; TAB(26)V;TAB(31)"FD" 1530 PRINT"BBBB per continuare batti un tasto<sup>r</sup> 1540 GETAS: IFAS=""THEN1540 1550 IFA\*O""THEN190 1560 END 1870 REM \*\*\*\*\*\*\*\*\*\*\*\*\*\*\*\*\*\*\*\*\*\*\*\*\*\*\*\*\*\* 1871 REM \* PRODOTTO RIGHE PER COLONNE \* 1898 A9=1 1900 PRINT"B" 1928 PRINT"DBE@E@E@E@E@E@E@E@E@E@E@E@E **DEBEBEBDC** 1930 PRINT"FD FD. **CB** 1940 PRINT"ED DØEØEØDCCBEØDCDBEØEØDC DBE0E0D3DBE0E0DCFOFDDBE0E0DC E<sub>2</sub> 1958 PRINT"FD FD E2FD FD  $E2FD$ ED E2FDFDFD E2 E<sub>2</sub> 1960 PRINT"FD FD E2FD FD E2FD FD FD EZFDFDFD E2 E<sub>2</sub> CBECEDEBCD EAEØEØEBEA E0E0DDEAE0E0EBCDCDEAE0E0EB  $EZ$ 1980 PRINT"FD FD 1990 PRINT"EAE0E0E0E0E0E0E0E0E0E0E0E0E0E **DEDEDEDEB** 1995 IFA9=1THEN2089 1999 : REM \*\*\*\*\*\*\*\*\*\*\*\*\*\*\*\*\*\*\*\*\*\*\*\*\*\* 2000 CLR:REM \* INPUT DATI I^MATRICE \* 2001: RFM \*\*\*\*\*\*\*\*\*\*\*\*\*\*\*\*\*\*\*\*\*\*\*\*\*\*\* 2010 PRINT" PRIMA MATRICE" 2020 INPUT"I NUM. DELLA 1'RIGA SONO:";A,B  $.C.D.F.F : GOSUB 2022$ 2030 INPUT"I NUM. DELLA 2'RIGA SONO:";G, H ,1,L,M,N:GOSUB 2074

1330 GOTO1140

1360 60101140

1340 L=(Y\*V)-(Z\*Q)

1350 IFL=0THEN1320

1370 M=(K\*V)-(J\*Q)

1388 IFM=8THEN1488

2040 INPUT"I NUM.DELLA 3'RIGA SONO:";0,P , Q, R, S, T:GOSUB 2076 2050 INPLITTI NUM.DELLA 4'RIGA SONO:";U, U

, Z, W, K, Y:GOSUB 2078 2060 INPUT"I NUM. DELLA 5'RIGA SOND:";J,A 61.H1. [1.L1.M1:GOTO 2082 2062 REM \*\*\*\*\*\*\*\*\*\*\*\*\*\*\*\*\*\*\*\*\*\*\*\*\*\*\*\*\*\*\* 2058 REM \* STAMPA PROVVISORIA DATI  $\bar{x}$ 2069 REM \*\*\*\*\*\*\*\*\*\*\*\*\*\*\*\*\*\*\*\*\*\*\*\*\*\*\*\*\*\* 2072 PRINTTAB(10); "BBBBBBFD"; A;B;C;D;E;F **;** FDBBBBBBB : RETURN 2024 PRINTTAB(10); "BBBBBBFD"; G; H; I; L; M; N FODDDDDDD":RETURN 2026 PRINTTAB(10); "BBBBBB<u>FD</u>"; 0; P; Q; R; S; T FOODDOODE" : RETURN 2028 PRINTTAB(10); "BRRABED"; U; U; Z; W; K; Y FOMMMMMMM":RETURN 2080 PRINTTAB(10); "BORDARED"; J;A1;B1;C1; DI ;E1;" FOBBBBBBB ":RETURN 2082 PRINTTAB(10);"BBBBBB<u>FD</u>";F1;G1;H1;I1 **;L1;M1;" FD"** 2083 PRINTTAB(9): INPUT" UUDI CAMBIARE ? [S/N] ";B\$ 2084 IFB\$="N"THEN1890 2085 IFB\$="5"THEN1900 2086 REM \*\*\*\*\*\*\*\*\*\*\*\*\*\*\*\*\*\*\*\*\*\*\*\*\*\*\*\*\*\* 2082 REM \* INPUT DATI 2'MATRICE 2008 REM \*\*\*\*\*\*\*\*\*\*\*\*\*\*\*\*\*\*\*\*\*\*\*\*\*\*\*\*\*\*\* 2089 PRINT" SECONDA MATRICE" 2090 INPUT"I NUM.DELLA 1'RIGA SONO:";A2, B2, C2, D2, E2, F2: GOSUB2142 2100 INPUT"I NUM.DELLA 2'RIGA SONO:";G2, H2, 12, L2, M2, N2: GOSUB2144 2110 INPUT"I NUM.DELLA 3'RIGA SONO:";02, P2,02,R2,S2,T2:GOSUB2146 2120 INPUT"I NUM.DELLA 4'RIGA SONO:";U2, U2, 22, W2, K2, Y2: GOSUB2148 2130 INPUT"I NUM.DELLA 5'RIGA SONO:";J2, A3, B3, C3, D3, E3: GOSUB2150 2135 INPLIT"I NUM. DELLA 6'RIGA SONO:";F3, G3, H3, I3, L3, M2: GOTO 2151 2137 REM \*\*\*\*\*\*\*\*\*\*\*\*\*\*\*\*\*\*\*\*\*\*\*\*\*\*\*\*\*\* 2138 REM \* STAMPA PROUVISORIA DATI 2139 REM \*\*\*\*\*\*\*\*\*\*\*\*\*\*\*\*\*\*\*\*\*\*\*\*\*\*\*\*\*\* 2142 PRINTTAB(10); "BEBBBBFD"; A2; B2; C2; D2 **;E2;F2;" FDBBBBBBB":RETURN** 2144 PRINTTAB(10); "BRRRRRFD"; G2; H2; I2; L2 ;M2;N2;" FDBBBBBBB":RETURN 2146 PRINTTAB(10); "WWWWWWFD"; 02; P2; 02; R2 ;S2;T2;" FDBBBBBBB":RETURN 2148 PRINTTAB(10); "BRRRRRFD"; U2; U2; 22; W2 ;K2;Y2;" FDBBBBBBB":RETURN 2150 PRINTTAB(10);"@@@@@FD";J2;A3;B3;C3<br>;D3;E3;" <u>FD</u>@@@@@@":RETURN 2151 PRINTTAB(10); "BEBBBBFD"; F3; G3; H3; I3 :L3;M3;"FD" 2152 PRINTTAB(10): INPUT" VUOI CAMBIARE [S/N] ";B\$ 2153 IFB\$="S"THEN1890 2154 JFB\$="N"THEN2158 2155 REM \*\*\*\*\*\*\*\*\*\*\*\*\*\*\*\*\*\*\*\*\*\*\*\*\*\*\*\*\*\*\* 2156 REM \*CALCOLO DEL PRODOTTO R. X C.\* 2152 REM \*\*\*\*\*\*\*\*\*\*\*\*\*\*\*\*\*\*\*\*\*\*\*\*\*\*\*\*\*\* 2158 X1=A\*A2+B\*G2+C\*02+D\*U2+E\*J2+F\*F3 2160 X2=A\*B2+B\*H2+C\*P2+D\*V2+E\*A3+F\*G3 2170 X3=A\*C2+B\*I2+C\*Q2+D\*Z2+E\*B3+F\*H3 2180 X4=A\*D2+B\*L2+C\*R2+D\*W2+E\*C3+F\*I3 2190 X5=A\*E2+B\*M2+C\*S2+D\*K2+E\*D3+F\*L3 2200 X6=A\*F2+B\*N2+C\*T2+D\*Y2+E\*E3+F\*M3

1,81,C1,D1,E1:GOSUB 2080

2240 K8=G\*D2+H\*L2+I\*R2+L\*W2+M\*C2+N\*I3 2250 K9=G\*E2+H\*M2+I\*S2+L\*K2+M\*D3+N\*L3 2065 INPUT"I NUM. DELLA 6'RIGA SONO:";F1, 2260 K0=G\*F2+H\*N2+I\*T2+L\*Y2+M\*E3+N\*M3 2270 Q5=0\*A2+P\*G2+Q\*02+R\*U2+S\*J2+T\*F3 2280 06=0\*B2+P\*H2+0\*P2+R\*U2+S\*A3+T\*G3 2290 Q7=0\*C2+P\*I2+Q\*Q2+R\*Z2+S\*B3+T\*H3 2300 QB=0\*D2+P\*L2+Q\*R2+R\*W2+S\*C3+T\*I3 2310 Q9=0\*E2+P\*M2+Q\*S2+R\*K2+S\*D3+T\*L3 2320 Q0=0\*F2+P\*N2+Q\*T2+R\*Y2+S\*E3+T\*M3 2330 Z5=U\*A2+U\*G2+Z\*02+W\*U2+K\*J2+Y\*F3 2348 PR=0XR2+UXH2+7XP2+UXU2+KXA3+YXG3 2350 22=U\*C2+U\*I2+2\*02+W\*22+K\*B3+Y\*H3 2360 ZR=II\*D2+U\*L2+Z\*R2+W\*W2+K\*C3+Y\*13 2320 Z9=U\*E2+U\*M2+Z\*S2+W\*K2+K\*D3+Y\*L3 2380 Z0=LI\*F2+U\*N2+Z\*T2+W\*Y2+K\*E3+Y\*M3 2398 Y5=J\*A2+A1\*G2+B1\*02+C1\*U2+D1\*J2+E1\* F3 2488 YE= 1187+A1147+B118P2+C18U2+D18A3+E18  $62$ 2418 Y2=J\*C2+A1\*I2+B1\*Q2+C1\*Z2+D1\*B3+E1\* H<sub>3</sub> 2420 YR=J\*02+A1\*L2+B1\*R2+C1\*W2+D1\*C3+E1\* 2430 Y9=J\*E2+A1\*M2+B1\*S2+C1\*K2+D1\*D3+E1\* 2440 Y0=J\*F2+A1\*N2+B1\*T2+C1\*Y2+D1\*E3+E1\* 2450 T5=F1\*A2+G1\*G2+H1\*02+I1\*U2+L1\*J2+M1  $xF3$ 2460 T6=F1\*B2+G1\*H2+H1\*P2+I1\*U2+L1\*A3+M1 \*63 2470 T7=F1\*C2+G1\*I2+H1\*Q2+I1\*Z2+L1\*B3+M1  $xH3$ 2480 TB=F1\*D2+G1\*L2+H1\*R2+I1\*W2+L1\*C3+M1  $x13$ 2490 T9=F1\*E2+G1\*M2+H1\*S2+I1\*K2+L1\*D3+M1  $x2$ 2500 T0=F1\*F2+G1\*N2+H1\*T2+I1\*Y2+L1\*E3+M1  $2152$ 2501 RFM EERRERRRRRRRRRRRRRRRRRRRRRRRR 2502 RFM \* STAMPA MATRICE PRODOTTO \* 2503 REM EXEKKERKKKKKKKKKKKKKKKKKKKKKKK 2520 PRINT"BHRABBBB-Questa e' la matrice prodotto-EE AB(38)"<u>FD"</u><br>2540 PRINTTAB(1)"<u>FD</u>";TAB(2)K5;TAB(8)K6;T<br>AB(14)K7;TAB(20)K8;TAB(26)K9;TAB(32)K0;T RE(38)"<u>FD"</u><br>2550 PRINTTAB(1)"<u>FD</u>";TAB(2)Q5;TAB(8)Q6;T<br>AB(14)Q7;TAB(20)Q8;TAB(26)Q9;TAB(32)Q8;T AB(38)"FD AB(38)"FD 2528 PRINTTAB(1)"<u>FD</u>";TAB(2)Y5;TAB(8)Y6;T<br>AB(14)Y2;TAB(20)Y8;TAB(26)Y9;TAB(32)Y0;T AB(38)"FD 2580 PRINTTAB(1)"<u>FD"</u>;TAB(2)T5;TAB(8)T6;T<br>AB(14)T2;TAB(20)T8;TAB(26)T9;TAB(32)T8;T AB(38)"FD' 2590 PRINTTAB(5); "BBBB Per continuare b atti un tasto" 2600 GETAS: IFAS=""THEN2600 2610 IFA\$O""THEN190 3000 REM \*\*\*\*\*\*\*\*\*\*\*\*\*\*\*\*\*\*\*\*\*\*\*\*\*\*\*\*\*\* 3010 REM \* LINEA DI FINE UTILIZZAZIONE\* 3020 REM \*\*\*\*\*\*\*\*\*\*\*\*\*\*\*\*\*\*\*\*\*\*\*\*\*\*\*\*\*\* 3030 PRINT"S":CLR:END

2210 K5=G\*A2+H\*G2+I\*O2+L\*U2+M\*J2+N\*F3

2220 K6=G\*B2+H\*H2+1\*P2+L\*V2+M\*A3+M\*G3

2230 K7=G\*C2+H\*I2+I\*02+L\*22+M\*B3+N\*H3

# eda SC 3000

### **Grafica 3-D**

Una delle caratteristiche principali del Sega è, senza dubbio, la notevole quantità di istruzioni grafiche previste nel SET del sistema. Senza dubbio l'SC-3000 non ha nulla da invidiare a macchine ben più costose e sofisticate e permette una discreta programmazione anche in un campo decisamente «difficile» quale la grafica. Oltre alle solite possibilità, quali il tracciamento di singoli punti e di segmenti in qualsiasi modo orientati, la funzione che merita una particolare attenzione è quella che permette di tracciare cerchi e archi di circonferenza.

La funzione CIRCLE si awale di ben 7 parametri e consente di tracciare anche ellissi variamente posizionate. L'ultimo parametro consente anche di disegnare dischi o comunque figure il cui interno sia colorato. Gli esempi che appaiono su queste pagine sono una chiara dimostrazione delle enormi possibilità a disposizione.

Osserviamoli con maggiore attenzione. FIG. 1

Come si può vedere è possibile con poche linee di programma avere a disposizione una figura che ricordi un merletto, senza che lo stesso disegno si ripeta più di una volta. Il programma, un DEMO per il Digitek MPF Il, è molto semplice.

Fornendo valori RANDOM ai parametri, si ha a disposizione una gamma infinita di figure. FIG. 2

Questo secondo esempio è una particolare utilizzazione dell'istruzione UNE. La particolarità consiste nel fatto che i valori identificanti gli estremi di ogni segmento che compone la figura, sono ottenuti mediante alcuni calcoli ricavati dall'uso delle funzioni SENO e COSENO.

#### FIG. 3

Programma molto semplice che permette di valutare la risoluzione del monitor o del

televisore collegato al sistema. Volutamente è stato inserito un errore di allineamento sugli angoli in alto a destra ed in basso a sinistra. Se non si riesce a vederlo è giunta l'ora di regolare meglio il monitor o televisore ed, eventualmente, di sostituirlo.

•

•

•

•

•

•

•

•

•

•

•

•

•

•

•

•

•

•

•

•

FIG. 4

Questo esempio fornisce un quadro d'insieme molto generale sul tipo di figure circolari che è possibile disegnare alterando opportunamente i parametri.

FIG. 5

Un esempio di notevole effetto, peccato che la fotografia non riesca a rendere perfettamente la spettacolarità della fugura. La sola funzione grafica usata è CIRCLE. Per ottenere l'andamento sinusoidale della FIGURA, si è variato il punto di centro dei circoli secondo un ciclo FOR-NEXT per l'asse delle X, e mediante un'istruzione del tipo Y=SEN(X) per l'asse Y.

FIG. 6

Anche in questo esempio si è fatto largo uso dell'istruzione CIRCLE.

Il programma, ribattezzato ampollosamente SATURN DRAWER, mostra però quella che nel gergo dei disegnatori viene chiamata aberrazione o distorsione visiva. Si noterà certamente che gli archi di circonferenza con cui sono rappresentati gli anelli del pianeta, cessano bruscamente prima che vengano in contatto con la superficie dello stesso. Ciò deriva dal fatto che non si sono variati i parametri riguardanti il punto d'inizio ed il punto di fine dell'arco di circonferenza per ogni diametro usato.

Invitiamo tutti i volenterosi a voler trovare un metodo di risoluzione del problema ed eventualmene a volercelo comunicare. L'ultima foto mostra cosa si può riuscire a disegnare sul SEGA se solo si ha una buona dose di pazienza e volontà.

Un discorsetto a parte merita l'ultimo

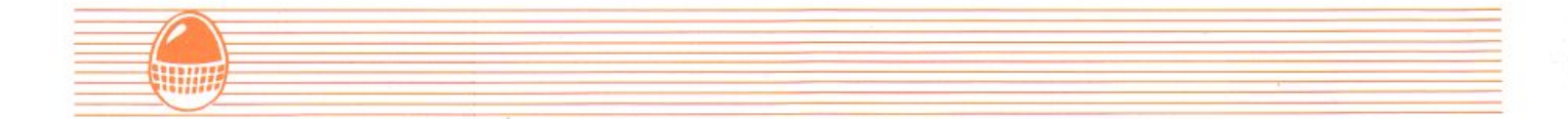

programmino proposto. Si tratta di un esempio di grafica a tre dimensioni, In questo, come del resto in tutti i casi simili, vengono fuori alcuni problemi tipici della fascia di computer di cui anche il SEGA SC-3000 fa parte. Anche in questo caso, così come per macchine più illustri, il tempo per tracciare

 $H1 - RES$  1

- 10 CLS:SCREEN 2,2:CLS 20 F=INT(RND(1)\*13)+2:K=1.2 30 M=RND(1)\*30+3 40 N=RND(1)\*M+1 50 COLOR0, 1, (0,0)-(254, 191), 1 60 LX=140:LY=95 70 FOR A=0 TO 70 STEP RND(1)+.01 80 R=SIN((M/N)\*A)\*90
- 90 X=140+K\*R\*SIN(A):Y=95+R\*COS(A) 100 LINE (LX, LY)-(X, Y), F: LX=X: LY=Y 110 NEXT A
- 120 X\$=INKEY\$:BEEP:IF X\$="" THEN 120 130 GOTO 10

 $HI-RES$  2

10 SCREEN 2,2:COLOR2, 1, (0,0)-(254, 191)  $, 1$ 20 CLS:P=3.14159:Q=180 30 FOR A=1 TO 1180 STEP 30 40 X1=200-(9\*COS(P\*A/Q-2.5))/2 -50 50 Y1=[1\*SIN(P\*A/Q)+A/2)/10 60 X2=150-(9\*COS(P\*A/Q))/.5-130 70 Y2=(2\*SIN(P\*A/Q)+A/2)/1.5+64 80 O=INT(RND(1)\*13)+2 90 LINE (Y2\*.5,X1)-(Y1+99,X2),O 100 NEXT A 110 GOTO 110 HI-RES 3

- 10 CLS:SCREEN 2,2:COLOR1,1,(0,0)-(255, 1911, 1
- 20 CLS:FOR I=1 TO 127 STEP 3
- 30 LINE (64+1, I)-(191-1, I), 5:NEXT I
	- 40 FOR I=1 TO 127 STEP 3
- 50 LINE (1+64, I)-(1+64, 127-I), 5:NEXT I 60 GOTO 60

tutta la figura, raggiunge «traguardi» piuttosto elevati. Ciò è dovuto al fatto che la routine usata, traccia punto per punto tutta la figura e deve calcolare ed evitare di disegnare tutti i punti che si trovano — dietro — quanto già disegnato.

 $HI-RES$  4

10 CLS:SCREEN 2,2:CLS:COLOR1,15,(0,0)- $(255, 191)$ ,  $15: E=191$ 20 FOR Q=1 TO 64 30 X=(RND(1)\*205)+25:Y=(RND(1)\*140)+25  $:$ K=INT(RND(1)\*14)+1 40 CIRCLE(X, Y), RND(1)\*22, K, (RND(1)\*2), 0,1 50 NEXT Q 60 GOTO 10

 $HI-RES$  5

10 CLS:SCREEN 2,2:CLS:COLOR1,1,(0,0)-( 255, 1910, 1:X=30

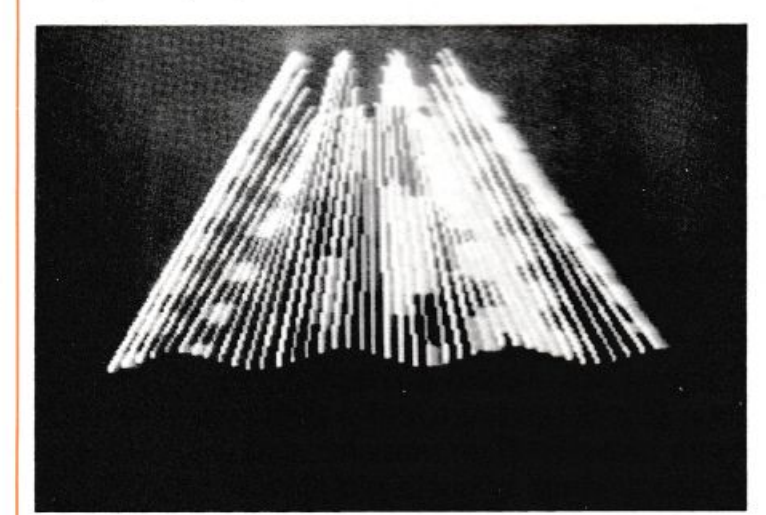

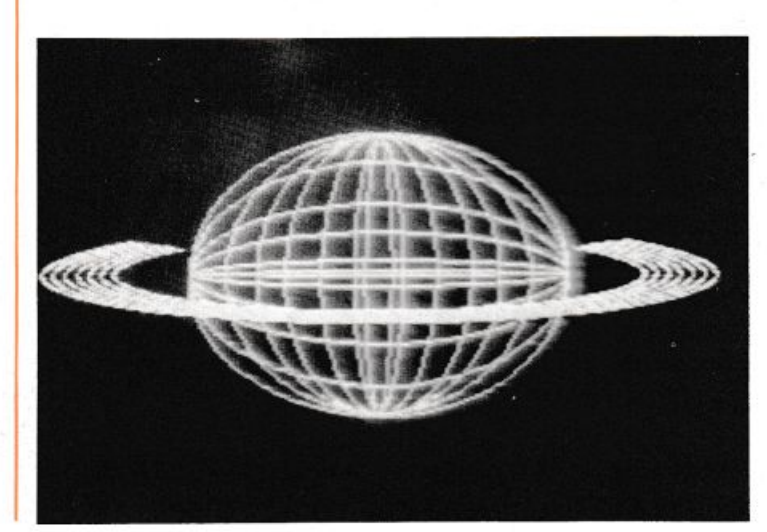

20 FOR I=0 TO 6.5 STEP .1 1 REM ############################# 30 X=X+3 : Y=(SIN(I)\*50)+90 2 REM #  $\pm$ 40 CIRCLE(X, Y), 20, 5, 1, 0, 1 3 REM # GRAFICA 50 NEXT I 4 REM #  $#$ 60 GOTO 60 5 REM # TRIDIMENSIONALE  $#$ 6 REM #  $#$ 7 REM # SEGA SC-3000 8 REM # 10 CLS:SCREEN 2,2:CLS:COLOR1,1,(0,0)-( HI-RES 6 254, 1910, 1 20 DIMA(254):T=15 30 FOR YY = - 9.5 TO 9.5 STEP .7 10 CLS 40 FOR XX=-9.5 TO 9.5 STEP .08 20 SCREEN 2,2:COLOR1,1,(0,0)-(255,191) 50 Q=[SQR[[1+XX\*XX/16+YY\*YY/9]\*[[1+XX\*  $, 1$ XX/16+YY\*YY/9)+1/2))) 30 CLS:CIRCLE(127,95),64,5,1,0,1 60 Y=INT((SIN(Q)/Q)\*75+T\*1.3) 40 FOR I=1 TO 6:READ J 70 X=INT((XX+9.5)\*9.5)+T\*.92-14 50 CIRCLE(127, 95), 64/J, 5, J, 0, 1: NEXT I 80 IF X>0 AND X<254 THEN IF Y>A(X) THE 60 DATA 1.2, 1.5, 2, 3.2, 7, 12.8 N A(X)=Y:Y=191-Y:GOSUB 110 70 FOR I=1 TO 5:READ K 90 NEXT XX:T=T+2:NEXT YY 80 CIRCLE(127, 95), 64, 5, K, Ø, 1: NEXT I 100 GOTO 100 90 DATA .02, .1, .3, .5, .8, 1 110 IF X>254 OR X<0 OR Y>191 OR Y<0 TH 100 FOR 1=0 TO 24 STEP 4 EN RETURN 110 CIRCLE(127, 95), 90+1, 8, .2, .88, .62:N 120 K=INT(RND(1)\*13)+2 EXT I 130 PSET (X, Y), K 120 GOTO 120 140 RETURN

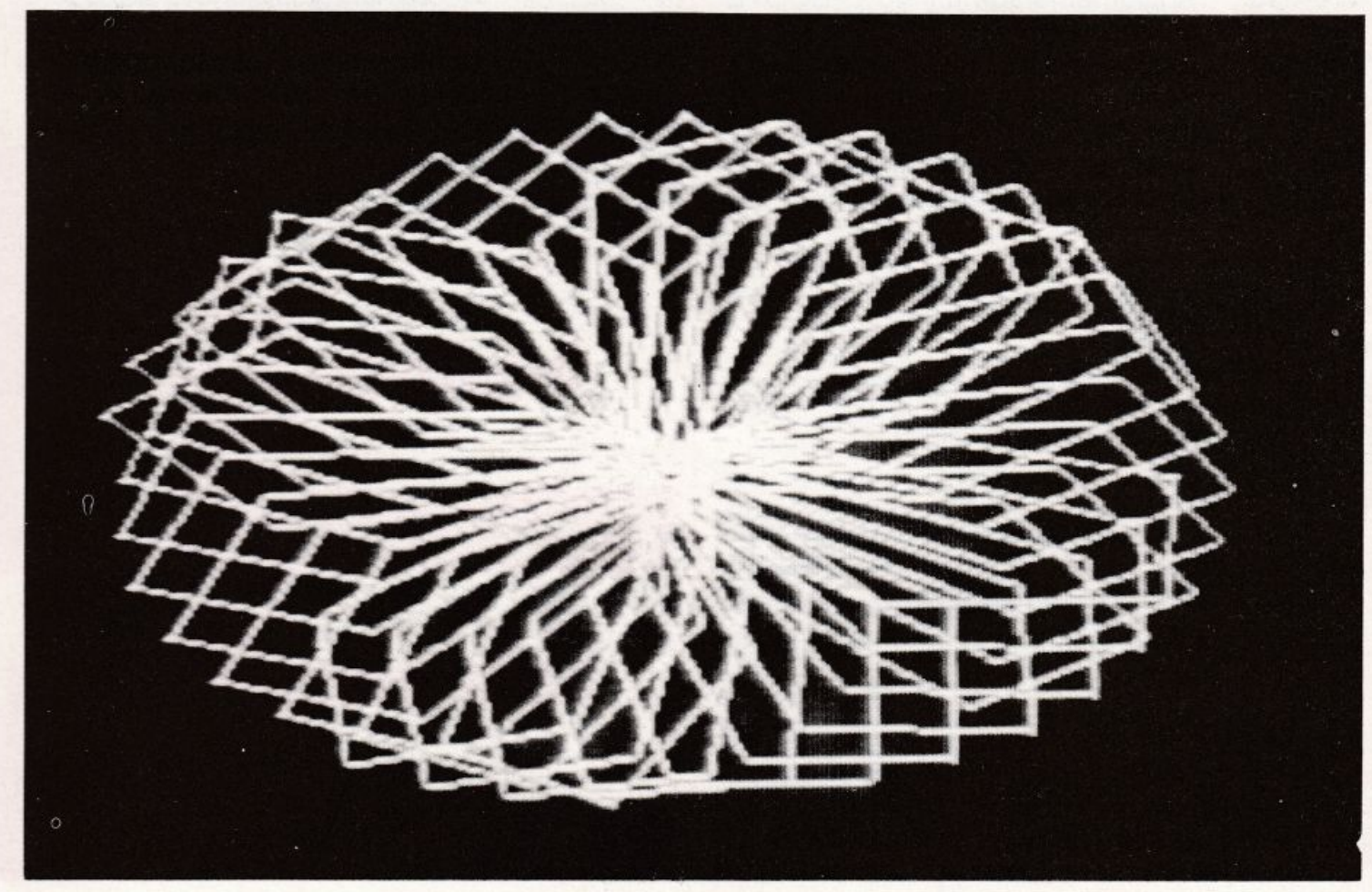

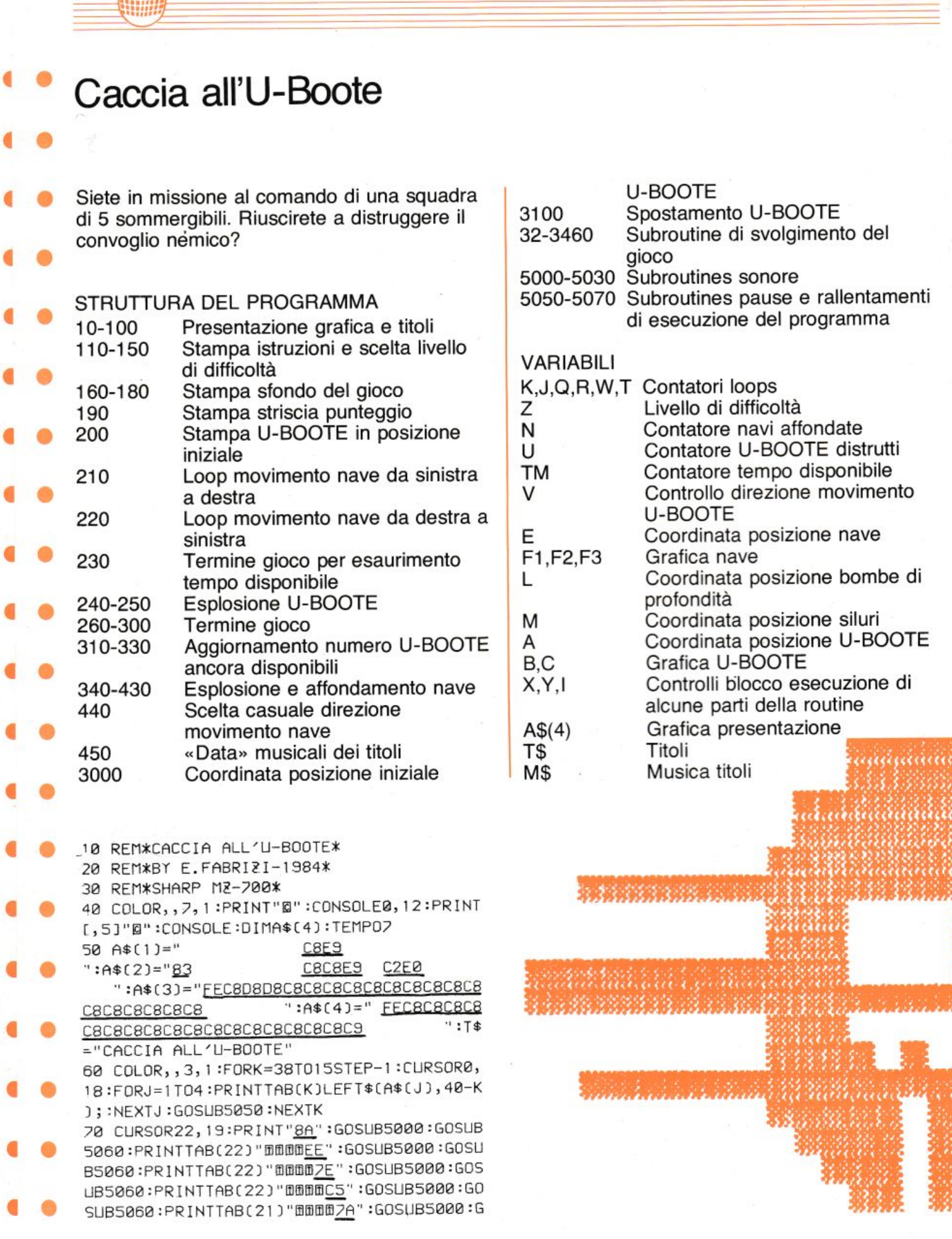

41

#### 320 GOT0200 330 FORQ=0T03:POKE56132+Q, 0:NEXT:GOT0320 340 POKEL, 0:L=0:Y=0:I=1:M=M-40:FORJ=241T 0255:P=INT(RND(1)\*128):POKEM, J:POKEM+204 8, P: POKEM-1, 108: POKEM+2047, 166: POKEM-40,

premi (Y) 280 GET2\$: IF2\$=""THEN280 290 IFZ\$="Y"THEN110 300 PRINT"@":CURSOR0,22:END  $\Omega$ 

)"F5C8C8C8";:P0KE53651,158:P0KE55699,133 :POKE53685, 158:POKE55733, 133:POKE53686, 2

INT"E9":PRINT"C8":PRINT"C8C8":POKE53489, 181:POKE55537, 133:PRINT"C8C8D5":POKE5353 0,181:POKE55578,133:PRINT"C8C8C8" 170 PRINT"C8C8C8": PRINT"C8C8C8C8"; TAB(36

15:POKE55734, 133:POKE53687, 216:POKE55735 , 133: COLOR, , 4, 1: FORK=1TO7: PRINT"C8C8C8C8 ";TAB(36)"C8C8C8C8"; :NEXT 180 PRINT"C8C8C8C8";TAB(36)"C8C8C8C8";:P RINT"C8C8C8C8": PRINT"C8C8C8C8C8E9  $C<sub>2</sub>$ C8C8C8C8E9 F5C8C8C8C8C8C8E9 F5C8C 8C8C8C8"; :CONSOLE22, 3:PRINT[, 4]"@":CONSO LE 190 N=0:U=5:TM=3000:CURSOR0,23:FRINT[7,0 ]"Navi affondate: U-BOOTE:5 Tempo:300 0 "; :FORJ=0T03:POKE56132+J, 176:NEXT:POKE 54085, 86: POKE54086, 84: POKE54087, 82 200 U=4:GOSUB3000:GOSUB3100:GOT0440 210 E=53694:F1=88:F2=163:F3=249:FORK=0TO 28:E=E+1:POKEE, F1:POKEE+2048, 133:POKEE-1 ,F2:POKEE+2047,133:POKEE-2,F3:POKEE+2046 , 133: GOSUB3200: POKEE+2046, 85: NEXTK: GOTO4 40 220 E=53723:F1=86:F2=162:F3=250:F0RK=0T0 28:E=E-1:POKEE, F3:POKEE+2048, 133:POKEE-1 ,F2:POKEE+2047,133:POKEE-2,F1:POKEE+2046 , 133: GOSUB3200: POKEE+2048, 85: NEXTK: GOTO4  $40$ 230 CURSOR0, 23:GOSUB5010:PRINT[7,0]" TEMPO ESAURITO  $"$ ; : G OT0270 240 FORJ=241T0255:P=INT(RND(1)\*128):POKE L, J:POKEL+2048, P:POKEL-1, 108:POKEL+2047, 166: POKEL-40, 107: POKEL + 2008, 166: POKEL + 1, 106:POKEL+2049, 166:POKEL+40, 105:POKEL+20 88,166:GOSUB5020 250 POKEL+2047, 17:POKEL+2008, 17:POKEL+20 49, 17: POKEL + 2088, 17: NEXTJ: FORJ = - 2T02: POK EL+J+2048, 17:NEXT: U=U-1: IFU>0THEN310 260 CURSOR0, 23:GOSUB5010: PRINT[7,0]" SQUADRA SOMMERGIBILI DISTRUTTA " : 270 GOSUB5070:PRINT[7,0]"fl HAI A FFONDATO";N;" NAVI "; :GOSUB5070 : CURS OR0, 23: PRINT[7, 0]"Se vuoi giocare ancora  $\mathbf{u}$ ; 310 CURSOR26, 23: PRINT[7, 0]U; : IFU=1THEN33

-J:PRINTMID\$(T\$,K,1):GOSUB5050:CURSOR22, 20-J:PRINT" ":NEXTJ:PRINT[0,5]"MM"TAB(22 -K)LEFT\$(T\$,K):NEXTK:CURSOR4,10:PRINT[5, 5]T\$

80 FORK=1TOLEN(T\$): FORJ=1TO8: CURSOR22, 20

90 T\$="d| E. FABRIZI-1984":FORK=1TOLEN(T \$):FORJ=1T05:CURSOR22,20-J:PRINTMID\$(T\$, K, 1): GOSUB5050: CURSOR22, 20-J: PRINT" ": NE XTJ:PRINT[0,4]"MM"TAB(22-K)LEFT\$(T\$,K):N **FXTK** 

100 RESTORE: TEMPO5: FORK=1TO2: FORJ=0TO14: POKE55699+J,85:POKE55739+J,5:POKE55740+J ,85:POKE55700+J,5:READM\$:MUSICM\$:NEXTJ:P

OKE55714,85:POKE55754,5:NEXTK:TEMPO7 110 COLOR, , 7, 2: PRINT"@": CURSOR4, 3: PRINT" Siete in missione, al comando di":PRINTT AB(4)"una squadra di 5 sommergibili.":PR INTTAB(4)"BRiuscirete a distruggere il c on-":PRINTTAB(4)"voglio nemico ?"

120 PRINTTAB(4)"DAttenzione alle bombe d i profon-":PRINTTAB(4)"dita' e.....ai re litti.":PRINT

130 CURSOR28, 15: PRINT"[1]": PRINTTAB(6)"M  $[3]$ ":PRINTTAB(28 ovimento U-BOOTE [+]

C+1":PRINTTAB(26)"QD0E0E0E0E0E0E0CE" 140 PRINTTAB(6)"Lancio siluri **FDSP** AZIOFD":PRINTTAB(26)"CDE0E0E0E0E0E0DD":P RINT"EScegli il livello di difficolta' [  $1 - 9$ ]"

150 GETZ: IFZ=0THEN150

160 COLOR, , 7, 1 : PRINT"@" : CONSOLE0, 12 : PRIN

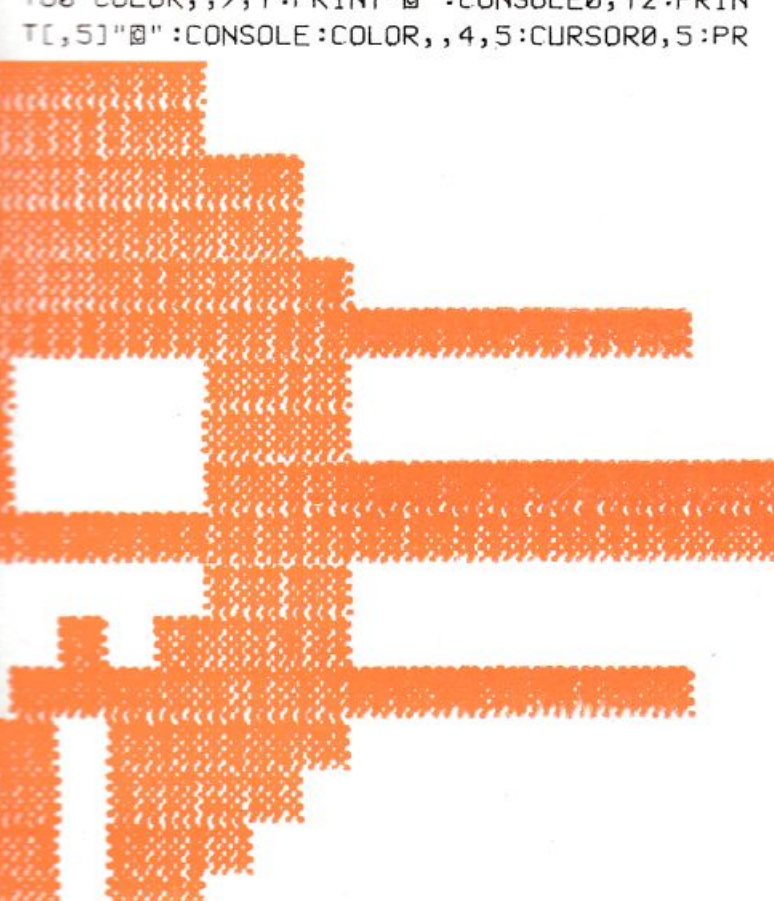

# HIARRE MY 5700

OSUB5060:COLOR,, 7, 1

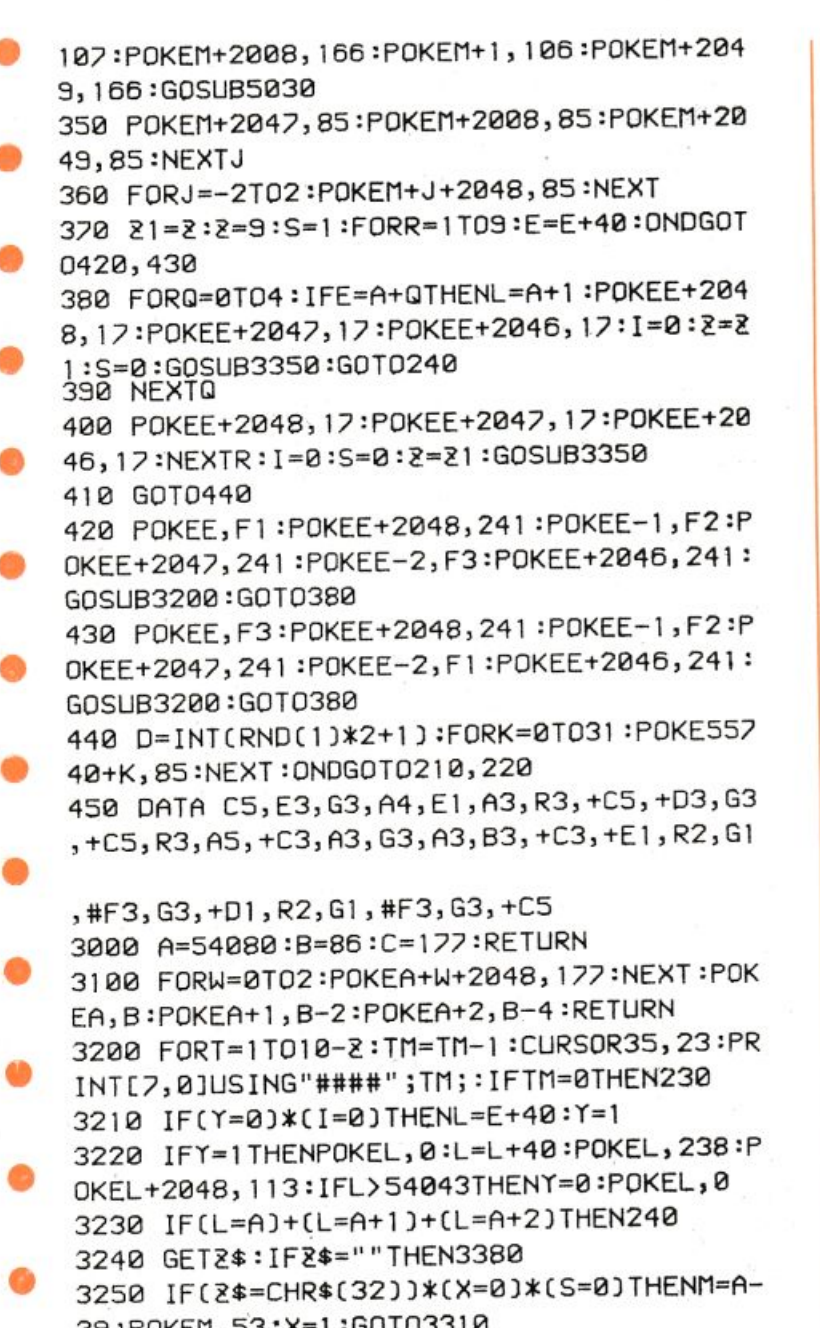

•  $3250$  IFL $2*=$ CHR $*$ L $32J$ J $*$ 39:POKEM,53:X=1 :GOT03310 3260 IF2\$ = "B" THENU = 1: GOT03380

•

•

•

•

3270 IF2\$="B"THENU=2:GOT03380 3280 IF&\$="@"THENU=3:GOT03380 3290 IF2\$="#"THENU=4:GOT03380 3300 GOSUB3 100 33 10 IFX=1THENPOKEM,0:If CM•E+40J+CM=E+39 J+C M=E+38JTHEN340 3320 M=M-40: IFM<53733THENX=0:GOT03340 3330 IFX=1THENPOKEM, 53:POKEM+2048, 113 3340 NEXTT :RETURN 3350 N=N+1:IF(N=15)+(N=50)+(N=100)THEN33 70 3360 CURSOR15, 23: PRINT[7,0]N; : RETURN 3370 FORH=0T03000STEP2S:CURSOR35 ,23 :PRIN T[7,0]USING"####";H;:GOSUB5030:NEXT:TM=3 000:GOT03360 3380 ONUGOT03390,3410,3430 ,3450 3390 POKEA+2050, 1/ :A=A- l : JfCA=53732J+CA= 53772J+ CA=538 12J+CA=S3852J+C A=53892 J+CA= 53932J+ CA=53972)+(A=54012J+CA=54052JTHEN  $A=A+1$ 3400 GOT03300 34 10 POKEA+2048 , J/:A=A+l :Jf(A=5376 1)+(A= 53801J+CA=5384 1)+ (A=53881J+CA=5392 1J+CA= 53961)+(A=54001)+(A=54041)+(A=54081)THEN  $A=A-1$ 3420 GOT03300 3430 POKEA+2048 , 17 =POKEA+2049, 17:POKEA+2 050, 17 :A=A-40: JfA<53762THENA=A+40 3440 GOT03300 3450 POKEA+2048 , 17:POKEA+2049, 17 :POKEA+2 050 , 17 :A=A+40 :IfA> 54092THENA=A- 40 3460 GQT03300 5000 MUSIC"+C1":RETURN 5010 MUSIC"AIBICIDIE1F1G1":RETURN 5020 MUSIC"-F0":RETURN 5030 MUS IC" +C0" :RETURN 5050 FORPS=1T025 :NEXTPS :RETURN 5060 FORPS=IT0200:NEXTPS:RETURN

5070 FORPS=1 T02000:NEXTPS:RETURN

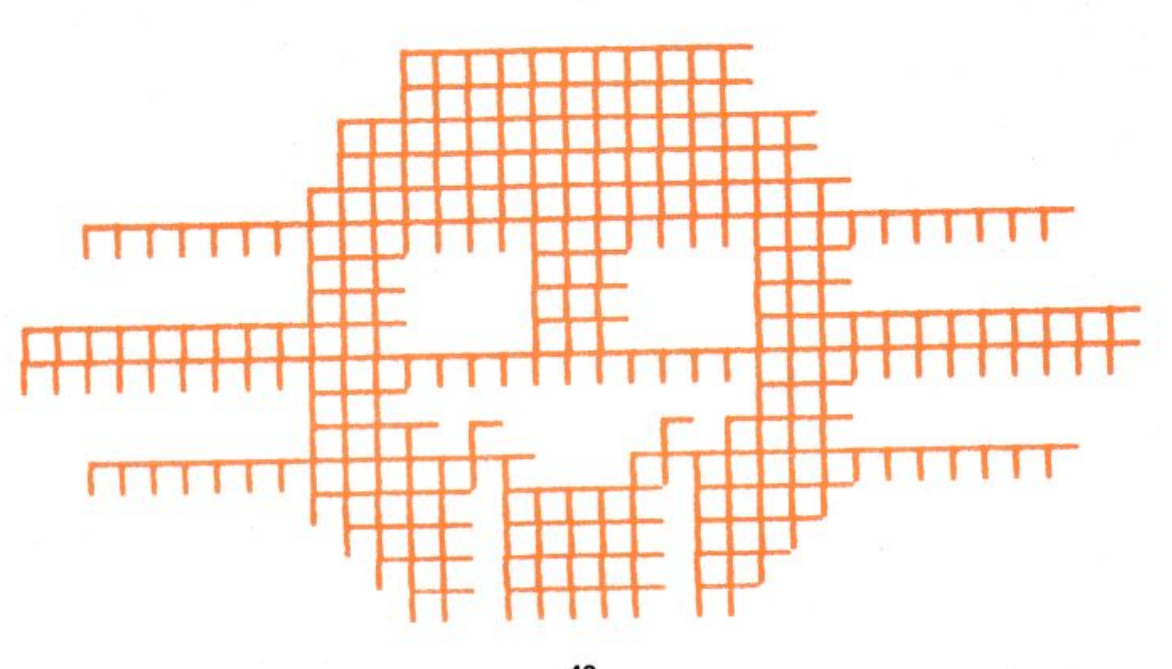

### **Disegnare con il computer**

E VIATA

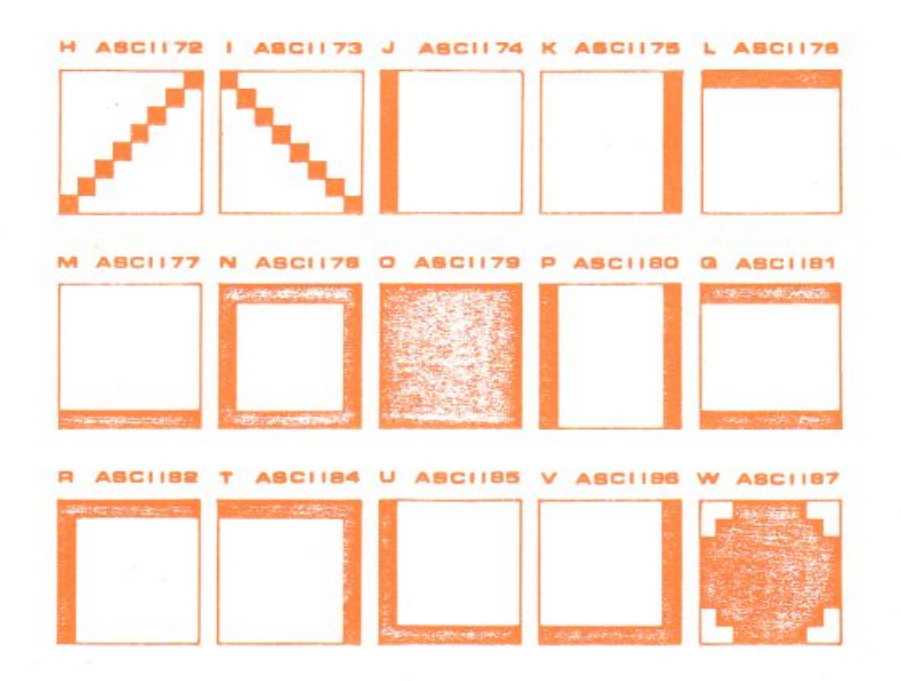

Un programma su misura per novelli artisti informatici, che offre la possibilità di creare ben 71 caratteri ridefinendoli DA TASTIERA con i codici esadecimali, più 15 caratteri già predefiniti per l'uso immediato.

#### IL PROGRAMMA

spaziatrice.

Creare la «tavolozza» di base scegliendo il colore del video (da 1 a 16), ed immettendo nelle 11 istruzioni di INPUT successive, il codice del colore del carattere e, dopo una virgola, il codice del colore di sfondo dello stesso.

Fatto questo, saranno visualizzati il colore prescelto e 2 cursori.

Spostarli con i soliti tasti E, X, S, D disposti in modo da richiamare i movimenti ad essi assegnati e digitare uno dei tasti con i caratteri predefiniti, di cui più avanti si ritroverà il PATTERN ad essi essegnato (H, I, J. K, L, M, N, O, P, Q, R, T, U, V, W). Il carattere apparirà sullo schermo nel punto di incontro dei due cursori; per cancellare tale carattere o qualsiasi altro, premere la barra

#### CREAZIONE DI NUOVI CARATTERI

Premere contemporaneamente i tasti SHIFT e 1: si udìrà un segnale acustico; premendo SHIFT e \$ apparirà il codice ASCII 89. Se

non si vuole ridisegnare tale carattere tenere premuti i suddetti tasti e le cifre scorreranno in ordine crescente sino al 159 per poi ritornare a 89 e così via.

•

•

•

•

•

•

•

•

•

•

•

•

•

•

•

•

•

•

•

Scelto il carattere da mutare, digitare normalmente le 1 6 cifre esadecimali che ' corrispondono al PATTERN dello stesso (vedi il manuale di istruzioni alle pagg. 83 e seguenti): in un istante il nuovo carattere verrà visualizzato nel punto di incontro dei cursori.

Da questo momento in poi basterà premere semplicemente il tasto corrispondente al codice ASCII prescelto, per vedere visualizzato il nuovo carattere ogni volta che occorrerà.

A tal proposito bisogna ricordare che per richiamare i caratteri dal 128 al 159 si deve digitare CTRL e, (virgola) per il 128; CTRL e. . (punto) per il 155; CTRL e : (due punti) per 11 156; CTRL e + (più) per il 157; CTRL e 8 per il 158; CTRL e 9 per il 159 ed infine per i codici' compresi tra 129 e 1 54 basterà digitare CTRL e le lettere da A a Z in ordine alfabetico.

Dulcis in tundo, è possibile cambiare colore allo schermo fra i 16 a disposizione digitando SHIFT  $e + (pi)$ .

Buon divertimento per le vostre ore a tutto schermo!

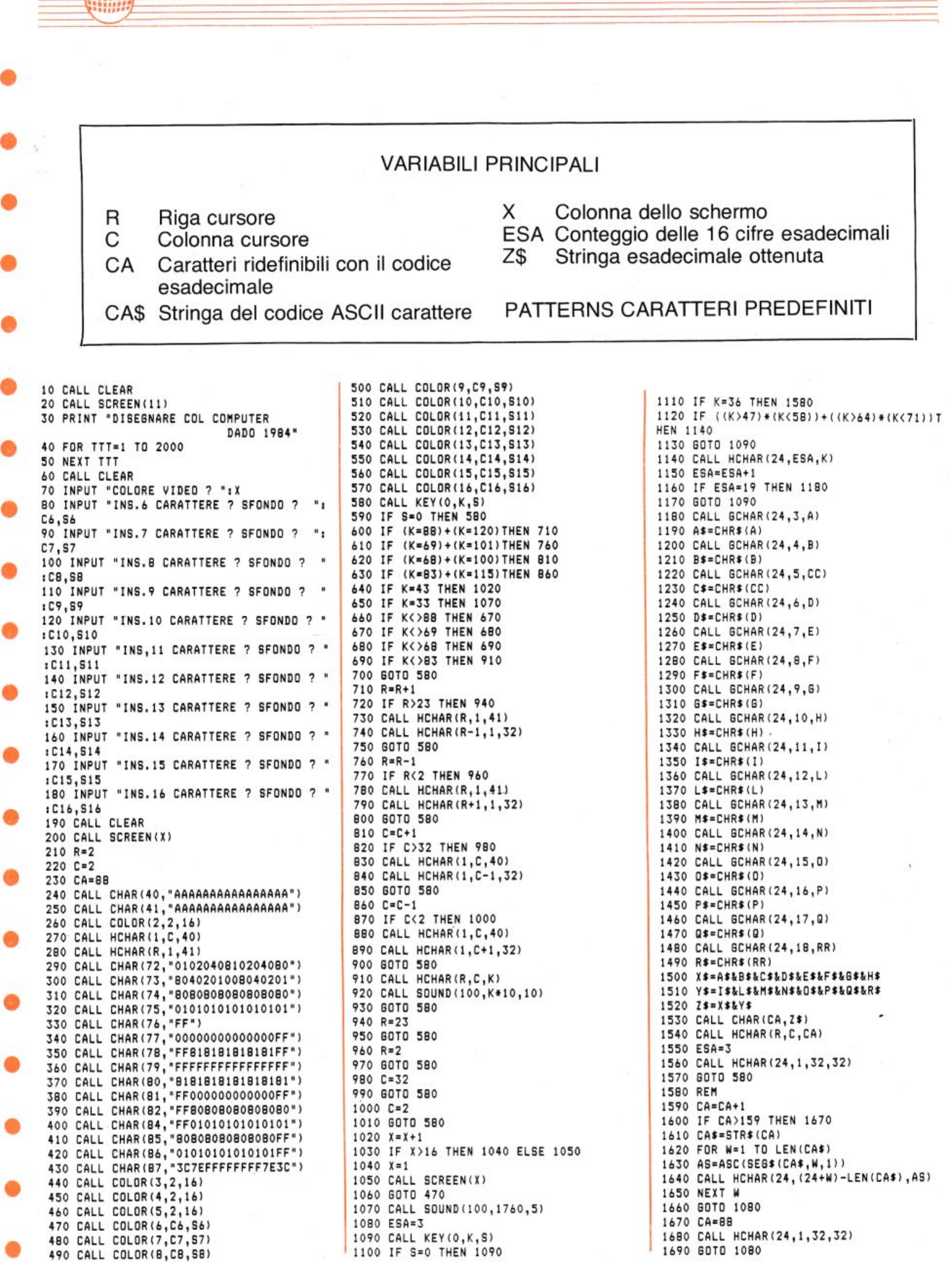

 $-\ell$ 

### 44

# 

### Supersnake

«C'era una volta un serpentello che solo mosche voleva mangiare pensando così di volare. Ma non si rendeva conto, il poverello, che anziché volare quel cibo lo faceva allungare...». Le istruzioni sono inserite nel listato.

\*\*\*\*\*\*\*\*\*\*\*\*\*\*\*\*\*\*\*\*\*\*\*

REN<br>REN<br>REN<br>REN **⊥αທ+** SUPERSNAKE 5 **REM**  $ZX - 81$  $15K$ REN<br>REN<br>REN ş \*\*\*\*\*\*\*\*\*\*\*\*\*\*\*\*\*\*\*\*\*\* ė \*\* COMANDI \*\*<br>
A = SINISTRA<br>
L = DESTRA<br>
D = BASSO<br>
J = ALTO<br>
H = PAUSA ) カカカカカカカ<br>1円円円円円円円円<br>1エエエエエコ  $10$ <br> $12$ <br> $12$ II SURFACE DE TRONG DE TRES ANTENER (FIRED SOCIOLET DE SOCIOLET DE SOCIOLET DE SOCIOLET DE SOCIOLET DE SOCIOLET DE SOCIOLET DE SOCIOLET DE SOCIOLET DE SOCIOLET DE SOCIOLET DE SOCIOLET DE SOCIOLET DE SOCIOLET DE SOCIOLET DE CR LET U=690+DF<br>LET 4=0<br>LET 5=03<br>LET 5-01-DF)=5<br>FOR X=1 TO 10+CR<br>POKE U=04+CR<br>POKE U=04+CR<br>LET U=PEEK (U+5)<br>IET U=PEEK (U+5)<br>LET U=PEEK (U+5)<br>LET C(U-DF)=5<br>NEXT X<br>RET INSETTI 5555566666677777777786  $9000$ REM INSELII<br>REM X=1 TO INT (2\*RND)+4<br>LET SA=INT (690\*RND)<br>LET SAN=PEEK (DF+5A)<br>IF SAN=PEEK (DF+5A)<br>POKE SA+DF,23<br>POKE SA+DF,23  $790$ <br> $795$ REM REM LOOP PRINCIPALE<br>REM<br>POKE W,52 800 POKE U.52 810 820

**GOSUB USR 16514**<br>LET U=PEEK (W+S)<br>IF U=23 THEN GOTO 20<br>IF U THEN GOTO 9000<br>LET C=(W-DF)=5<br>LET C=(W-DF)=5<br>LET W=W+S<br>GOTO 800<br>REM DIREZIONE 830  $840$ <br> $850$ 2000 860  $870$ <br> $880$  $\begin{array}{c} 890 \\ 890 \\ 1000 \end{array}$ REM DIREZIONE REN<br>RETURN LET 5=-1<br>RETURN<br>RETURN<br>LET 5=1<br>IF TT-PU<40 AND RND<.5 THEN 1105 IF TT-PU<40 AND RND<.5 THEN<br>
GOSUB 3000<br>
1106 RETURN<br>
1106 LET 5=33<br>
1106 JOSUF 3000<br>
1106 LET 5=33<br>
1106 3000<br>
1106 3000<br>
1106 5000<br>
1106 3000<br>
1110 RETURN<br>
1110 LET 5=-33<br>
1110 LET 5=-33<br>
1110 LET 5=-33<br>
1110 RETURN REM MUSCH PRESH<br>REM PU=PU+10<br>PRINT AT 0,10;PU<br>GOTO 860<br>REM NUOVA MOSCA  $\begin{bmatrix} 2006 \\ 2010 \\ 2020 \end{bmatrix}$ REM NUOUA MOSCA<br>LET SA=INT (690\*RND)<br>LET SAN=PEEK (DF+SA)<br>JF SAN THEN GOTO 3000<br>POKE SA+DF,23<br>REM TT=TT+10<br>REM ROUTINE L.M.<br>REM ROUTINE L.M.<br>REM ROUTINE L.M.<br>REM ROUTINE L.M. 8009 REM<br>5010 LET D\$="2051670021240471980<br>76079005004201"<br>8020 FOR X=16514 TO 16524<br>8030 PORE X, URL D\${ TO 3}<br>8030 DEXT X<br>8050 RETURN<br>8050 RETURN<br>8050 RETURN<br>8080 REM CRASH REEN<br>PLET CR-CR-1<br>LET G-U+5<br>PRINT AT 0.28;CR<br>PRINT AT 0.28;CR<br>PRINT AT 0.28;CR<br>FORE CR-3 THEN GOTO 9200<br>POKE 0.180<br>REEN FINE<br>REEN FINE<br>REEN FINE 9230 IF PU>MAX THEN PRINT AT 11,<br>16; ERA"<br>9240 PRINT AT 14,5;"<br>"AT 16,5;"  $17.78$ <br>  $-7.88$ <br>  $-7.88$ <br>  $-7.88$ <br>  $-7.88$ <br>  $-7.88$ <br>  $-7.88$ <br>  $-7.88$ IF PU>MAX THEN LET MAX=PU<br>INPUT I\$<br>IF I\$<>"N" THEN GOTO 100<br>STOP

 $\begin{picture}(220,20) \put(0,0){\vector(1,0){10}} \put(15,0){\vector(1,0){10}} \put(15,0){\vector(1,0){10}} \put(15,0){\vector(1,0){10}} \put(15,0){\vector(1,0){10}} \put(15,0){\vector(1,0){10}} \put(15,0){\vector(1,0){10}} \put(15,0){\vector(1,0){10}} \put(15,0){\vector(1,0){10}} \put(15,0){\vector(1,0){10}} \put(15,0){\vector(1,0){10}} \put(15,0){\vector($ 

シンシン

9999

Il gatto e il topo 1180 LET C=C+3\*((CKY AND ATTR (C Un topolino è rimasto intrappolato in un  $+2, e$ ) =32) - (c)y AND ATTR (c-1,d) = labirinto formato da cubi. Per uscire dal  $3211$ labirinto il topo deve passare sui cubi in modo 1190 PRINT FLASH 1; PAPER 8; AT C d;d\$(e TO e+1);AT c+1,d;e\$(e TO da far cambiare loro colore. L'impresa sembrerebbe semplice, ma ad  $e + 1)$ 1195 IF ATTR (9, x) > 159 THEN GO T ostacolare il povero topolino ci sono delle  $0.3100$ pareti mobili, che si spostano casualmente 1200 RETURN 1300 PRINT AT 3\*(1+INT (RND\*6)), all'interno del labirinto e un gatto che, (RND \*10)); PAPER 4;" naturalmente, dà la caccia al nostro eroe con  $1+3*$  (INT) RETURN l'intento di trasformarlo in un lauto pasto che  $\sim$ 1310 LET K=1+3\*INT (RND\*7): LET J=3\*(1+INT (RND\*9)): PRINT PAPER soddisfi i suoi appetiti. Ulteriori istruzioni sono inserite nel listato. 4; AT K, J; " "; AT K, J; " "; AT K+1, J. " ": RETURN Attenzione! Le lettere maiuscole inserite tra 1320 LET K=1+3\*INT (RND\*7): LET<br>j=3\*(INT (RND\*10)): PRINT AT K, j virgolette vanno digitate dopo essere entrati in modo grafico (Graphics). ; "M"; AT K+1, J; "N": RETURN 1340 PRINT AT 3\*(1+INT (RND\*6)), 3\*(INT (RND\*10)); "OPG": RETURN 1600 RANDOMIZE USR t: RANDOMIZE REM ###################### USR W: RETURN 2004 IF INKEY\$="M" THEN GO SUB 4  $#$ **REM** #  $\tilde{=}$ REM # IL GATTO E IL TOPO  $+1$ Э  $000$  $#$ 2005 IF b>69 THEN GO TO 3000 4 REM # 5 REM # ZX-SPECTRUM 16K/48K  $#$ 2010 FOR e=1 TO 3 STEP 2 **tt** 2050 GO SUB 1040 6 REM # 1 9 8 5  $#$ L I S T GO SUB 1310 **REM #** 2060 GO SUB 1300:  $\overline{z}$  $#$ 1115  $\mathbf{S}$ REM # 2100 GO SUB  $9$  REM ###################### 2110 GO SUB 1300: GO SUB 1310 2115 NEXT e: FOR e=1 TO 3 STEP 2 10 REM 15 REM 2120 GO SUB 1040 2130 GO SUB 1320: GO SUB 1340 20 CLEAR USR "a"-60: LET r=USR "a"-60: LET t=r+5: LET w=r+26 2150 GO SUB 1175 30 RESTORE : PAPER 7: INK 0: B 2999 NEXT e: GO TO 2000 3010 PRINT FLASH 1; AT 0,1;" ORDER 7: CLS : GO TO 6000 1050 LET 9=9+3\* ((INKEY\$="w" AND LABIRINTO COMPLETO SØ20 FOR L=20 TO 0 STEP -2: PRIN  $ATTR$  (y+2,x)=32) - (INKEY\$="2" AND T AT  $t$ , 1; "AB"; AT  $t+1$ , 1; "CD"; AT  $t$  $ATTR (y-1, x) = 32)$ ,28; "AB"; AT \+1,28; "CD": BORDER 1060 LET h=x+3\* ((INKEY\$="0" AND  $ATTR$  (9, x + 2) = 32) - (INKEY  $\frac{1}{2}$  = "9" AND GO SUB 1600: BORDER 5: NEXT L  $1:$  $ATTR (y, x-1) = 32)$ 3030 FOR L=1 TO 6: FOR K=1 TO 3: 1070 IF ATTR (9, h) =32 THEN LET b RANDOMIZE USR t: BORDER 1: NEXT  $=b+1$ : LET  $p \cup = p \cup +5$ : PRINT #0; AT  $\circ$  $k$ : FOR  $k=1$  TO 3: RANDOMIZE USR<br>w: BORDER 7: NEXT  $k$ : NEXT  $l$ , 15-LEN STR\$ PU; PU 1080 PRINT PAPER 6;AT 9,X;" "<br>T 9+1,X;" ": LET 9=9: LET X=h 3099 GO TO 7500 3120 FOR L=0 TO 255 STEP 10: POK 1090 PRINT PAPER 6; AT 9, X; b\$ (e) E (w+7), L: RANDOMIZE USR w: BORD  $O(e+1)$ ; AT  $y+1$ ,  $\times$ ; C\$: RETURN ER 2: RANDOMIZE USR W: BORDER  $\mathbb{C}$  , d )  $^{\prime\prime}$  $\cdots$ ; A 1120 PRINT PAPER S; AT NEXT L: POKE (w+7), Ø  $\top \quad \in +\,1\ ,\ \mathsf{d}\ ;\ ^{\alpha }$  $v i = v i - 1$ : IF  $vi = 0$  THEN G 3130 LET 1145 LET d=d+3\*((d<x AND ATTR (c  $(d+2) = 32$ ) -  $(d \times x$  AND ATTR  $(c, d-1) =$ 3200 O TO 3199 PRINT PAPER 6;AT C,d;" ";AT  $c+1$ ,  $d$ ; ":  $GQ$  TO 8000 32)) 1160 PRINT FLASH 1; PAPER 8; AT C 3200 FOR L=9 TO 13: PRINT AT L,3  $1.4; d \# (e T0 e + 1); RT c + 1.4; e \# (e T0)$  $" : \mathbb{N} \mathsf{EXT}$  $\boldsymbol{j}$   $^{-1.1}$  $e + 1$ 1165 IF ATTR (9, x) > 159 THEN GO T  $\mathbb{R}$ 3210 PRINT AT 10, 10; "GAME OVER"  $0.3100$ 12,4; "PREMI 'Z' PER GIOCARE" : AT 1170 RETURN 3220 PRINT #0; AT 0,24;" 1176 PRINT PAPER S; AT C, d;"  $"$ ; AT  $1$ ,  $\cdots$  : A  $24;''$  0"  $\top \quad \in +\mathbb{1}\ ,\ \mathsf{d}\ ;\ ^{\prime\prime}% \quad \mathsf{d}\in \mathcal{C}\rightarrow \mathcal{C}\rightarrow \mathcal{C}\rightarrow \mathcal{C}\rightarrow \mathcal{C}$ 

pedirum 1648 K

3230 FOR L=0 TO 255 STEP 5: POKE 6545 PRINT TAB L: "ALTO  $-21$ (t+7), t: RANDOMIZE USR t: NEXT 6550 PRINT TAB L; "BASSO  $\equiv -1.1$   $^{\rm o}$  $L: POKE = (t+7)$ , 0 6551 PRINT TAB L; "SINISTRA = 9" 3240 IF INKEY #= "z" THEN GO TO 32 L: "DESTRA 6552 PRINT **TAB**  $= 8"$ 6553 PRINT TAB L; "HELP  $10$  $=$  14 $\mu$ 6555 FOR L=USR "a" TO USR 3299 GO TO 7000  $"4"+7;$ 4010 PRINT PAPER 6; AT 9, x; " "; A READ K: POKE U.K: NEXT U  $T = 9 + 1, x;$  "  $\pm\pm$ 6556 FOR L=r TO r+46: READ K: PO 4015 GO SUB 1600: GO SUB 1600 KE. L, K: NEXT L: GO SUB 1600 4016 LET PU=INT (PU-PU/10): PRIN 6560 PRINT #0; AT 1,4; INVERSE 1; INK 2; "PREMI 'X' PER INIZIARE" T #0; AT 0, 15-LEN STR\$ PU; PU 6999 IF INKEY\$<>"x" THEN GO TO 6 4019 LET X=29-X: LET y=20-y 4050 RETURN  $QQQ$ 6005 DATA 14, 17, 35, 36, 31, 7, 7, 7, 0 7009 IF PUPFEC THEN LET rec=pu , 30, 225, 241, 145, 242, 236, 192, 1, 4, 7010 LET PU=0: LET Vi=3 8,20,4,7,30,30,128,64,160,160,16 7600 PAPER 6: CLS : FOR L=26 TO  $0,192,240,240,0,120,135,143,137,$  $Q$  STEP  $-1$ 79,55,3,112,136,196,36,248,224,2 7610 PRINT AT 11, L; "AB  $GH''$ ;  $AT$  1  $24,224$  $2,1;$  "OD  $10"$ 7620 POKE (t+7), L\*9+1: RANDOMIZE USR t: RANDOMIZE USR t 6006>DATA 0,0,0,36,102,126,90,12 7,14,2,2,2,14,62,252,248,60,25,2 4,9,18,4,0,244,210,164,136,0,0, 7630 PRINT AT 11, L; "EF  $0, 0, 0, 0, 0, 14, 2, 2, 194, 242, 254, 254$ GK"; AT 1 2, U, "CD IL": RANDOMIZE USR t: R<br>ANDOMIZE USR t: PRINT AT 11, U, " , 188, 152, 20, 18, 36, 8 6007 DATA 1, 3, 5, 9, 17, 17, 17, 17, 17  $\cdots$  NEXT ";  $AT = 12, U;$ "  $, 17, 17, 17, 17, 17, 17, 17, 17, 19, 23, 3$  $\mathbf{L}$ : POKE (t+7), 0: INK 0: PAPER 7  $1, 31, 0, 0, 0$ 7800 LET b=1: CLS : PRINT AT 0,2 6009 DATA 255,255,255,255,255,0,  $T^{\prime\prime}$  T<sub>1</sub> "GATTO EIL TOPO"  $Q$ ,  $Q$ , 255, 254, 252, 248, 240, 0, 0, 0 7810 PRINT FLASH 1; OVER 1; INK 6020 DATA 32,24,16,167,35,58,72,  $4$ ; AT  $0$ , 1; "memmanananan 92, 15, 15, 15, 30, 0, 243, 211, 254, 238 16,67,16,254,29,32,246,251,201 7920 FOR L=1 TO 20: PRINT PAPER 6021 DATA 58, 72, 92, 15, 15, 15, 30, 1  $4$ ; AT  $\mathsf{U}$  ,  $\mathsf{1}$  ;  $\ ^{\alpha}$  $243, 211, 254, 238, 15, 67, 16, 254, 28$  $\sim$   $\sim$ NEXT L 32,246,251,201 7925 FOR L=1 TO 19 STEP 3: PRINT 6100 LET PU=0: LET rec=0: LET b\$  $AT = L, Q; "M"; AT = L+1, Q; "N"; AT = L+2,$  $=$ "ABEF": LET C\$="CD": LET d\$="GH<br>GK": LET e\$="IJIL" 0; "O": NEXT L 7926 PRINT AT 21,0; "OPQOPQOPQOPG 6505 CLS : PRINT AT 0,2; "IL G A OPQOPQOPQOPQOPQOPQ" TTO EIL TOPO" 7927 FOR L=3 TO 27 STEP 3: FOR K =3 TO 18 STEP 3: PRINT AT K, U; "O 6510 PRINT FLASH 1; OVER 1; AT 0, ": NEXT K: NEXT L  $\odot$  ;  $^{\prime\prime}$  symmetries one \*\* 6530 PRINT '" IN QUESTO GIOCO T 7960 RANDOMIZE : FOR L=1 TO 5: P RINT AT S\*(1+INT (RND\*6)), S\*(INT INT AT 3\*(1+1N)<br>(RND\*10));"OPG": NEXT L<br>(RND\*10));"OPG": LET k=1+3\*INT U SEI UN TOPORIMASTO IMPRIGIONAT IN UN LABI-RINTO FORMATO DA CU  $\circ$ BT. PER UINCERE DEUI PA 7980 FOR 1=1 TO 5: LET  $(RND * 7)$ : LET  $j = 3 * (1 + INT (RND * 9)$ SSARE SUI CU-BI IN MODO CHE QUE STI CAMBINO COLORE." ): PRINT AT K, J; "M"; AT K+1, J; "N" 6535 PRINT (" NEL LABIRINTO CI : NEXT L DELLE PARETI MOBILI CHE O SONO 8003 PRINT #0; AT 0,1; "PUNTI 00 STACOLANO IL TUO CAMMINO. 000"; AT 1, 19; "UITE  $"$ ; AT  $1$  $11.$  "RECORD 00000"; AT 0,24; " NEL LABIRINTO C'E' ANCHE UN GAT-TO: SE QUESTI TI PRE NDE, PERDI UNAVITA." 8004 PRINT #0; AT 0, 15-LEN STR\$ P 6536 PRINT "IN CASO DI EMERGENZA U; PU; AT 1, 15-LEN STR\$ rec; rec PUI SPARIREMA CIO'TI COSTA IL 1 8006 PRINT #0; AT 1,24; : FOR  $L = 1$ TO Vi: PRINT #0; "AB"; : NEXT L 0% DEL TUO PUNTEGGIO." 6537 PAUSE 0 8090 LET y=10: LET x=4: LET c=1: 6539 CLS : INK 2: LET (=10<br>6540 PRINT 'TAB (-2) INVERS LET d=28: LET l=1: GO SUB 1600 'TAB (-2) INVERSE 1;" 8095 PRINT PAPER 6; AT 9, X; "EF"; A COMANDI<sup>"</sup> T 9+1, x; c\$: GO TO 2000

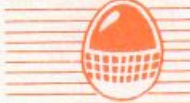

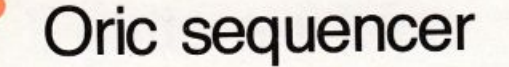

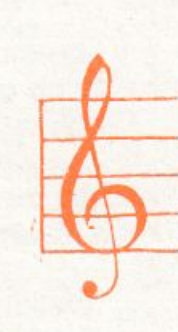

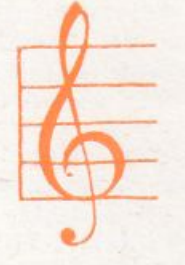

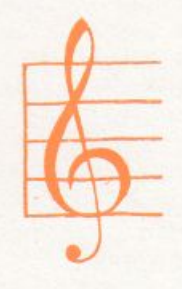

Nella musica moderna, e specialmente nella disco-dance, è ormai diventato diffusissimo l'uso del SEQUENCER. Ma cosa è il SEQUENCER? Non è altro che un immagazzinatore di dati

che servono a far suonare una tastiera elettronica, in genere un sintetizzatore. I dati che gli devono venire forniti sono: le note, la durata delle note e le pause come si leggono da uno spartito musicale. Fatto ciò il SEQUENCER è in grado di suonare melodie e perfino intere canzoni

REMARKARANANANANANANANANANANANANA 2 REM# 3 REM# OR IC - SEQUENCER  $\mathbf{H}$  $\overline{H}$ 4 RFM# di Fabrizio **Russo**  $\#$ 5 REM# H. 6 REM  $list - 1985$  $\mathbf{H}$ 7 REM#  $8$  REMAAAAAAAAAAAAAAAAAAAAAAAAAAAAAAAAA 9 GOSLIB6000 10 PAPER0: INK7 11 HIRES: PRINTCHR\$(17)CHR\$(6) 12 PRINTSPC(11)CHR\$(4)CHR\$(27)"NORIC-SEQ UENCER"CHR\$(4); 14 RE DISEGNO TASTIERA 15 CURSET17, 101, 3: DRAW0, -25, 1: DRAW222, 0, 1:DRAW0, 25, 1:DRAW-222, 0, 1 12 GOSUR155 20 FORT=23T0220STEP35 30 CURSETT, 100, 3 40 DRAW0, 50, 1:DRAW5, 0, 1:DRAW0, -25, 1 50 GOSUB150 60 CURMOU-2, 49, 3: DRAW6, 0, 1: DRAW0, -25, 1: G **OSUB150** 70 CURMOU-2, 49, 3: DRAW6, 0, 1: DRAW0, -49, 1: C URMOV0, 49, 3 80 DRAW5, 0, 1: DRAW0, -25, 1: GOSUB150 90 CURMOU-2, 49, 3: DRAW6, 0, 1: DRAW0, -25, 1: 6 0SUB150 100 CURMOU-2, 49, 3: DRAW6, 0, 1: DRAW0, -25, 1: GOSUB150 110 CURMOV-1, 49, 3:DRAW5, 0, 1:DRAW0, -49, 1 120 NEXT 140 G0T0200 150 CURMOV-1,-25,3:DRAW0,25,1:CURMOV1,1,

DRAW0, -25, 1 151 GOSUB155:RETURN 152 REM SUONO MOTIVETTO INIZIALE 155 READA, B 156 JFA=11THEN158 157 MUSIC1, B, A, Ø: PLAY1, Ø, 1, 3000 : WAIT10 158 READA, B: IFA=11THEN160 159 MUSIC1, B, A, 0: PLAY1, 0, 1, 2000 160 RETURN 200 A\$="ORIC-SYNT" 210 CURSET170, 90, 3:60SUB300 220 A\$="Poly-3" 230 CURSET20, 80, 3: GOSUB300 237 Z=20:DIMDx(256), Ex(256) 240 GOSUB1000:GOSUB1152:RUN237 300 FORT=1TOLEN(A\$) 310 CURMOU6, 0, 3 320 CHARASC(MID\$(A\$, T, 1)), 0, 1 330 NEXTT 340 RETURN 997 REM 998 REM ROUTINE PRINCIPALE 999 RFM 1000 GOSUB3100 1001 CLS:0=0 1002 PRINT"'1'=00 '2'=00# '3'=RE '4'=RE#  $15! = M1$   $16! = FA$   $17! = FAH$   $-B$  $=$ SOL 1004 PRINT"'9'=SOL# '0'=LA'-'=LA# '='=SI ";B\$; 1005 IFY=1THENGOSUB1152:GOT01006 1006 N=1:0=3:H=1:T=1:A1=0:B1=0:C=131:C1=  $140:Y=1:5=0$ 1008 GOSUB1160 1009 REM #### RICHIESTA TASTO O NOTA 1010 GETK\$ 1020 A=ASC(K\$) 1022 IFA=8THEN0=0-1:G0T01190 1025 IFA=9THEN0=0+1:GOT01190 1027 IFA=65THENG=0:GOSL01152:GOSL01160

3: DRAW0, -25, 1: CURMOV1, 25, 3:

1030 IFA=48THENN=10:C=156:C1=140:H=1:GOT 01150 1040 IFA=49THENN=1:C=131:C1=140:H=1:GOTO 1150 1050 IFA=50THENN=2:C=133:C1=120:H=0:GOTO 1150 1060 IFA=51THENN=3:C=136:C1=140:H=1:GOTO 1150 1070 IFA=52THENN=4:C=138:Cl=120:H=0:GOTO 1150 1080 IFA=53THENN=5:C=141:C]=140:H=1:GOTO 1150 1090 IFA=54THENN=6:C=146:C1=140:H=1:GOTO 1150 1100 IFA=55THENN=7:C=148:C1=120:H=0:GOTO 1150 1110 IFA=56THENN=8:C=151:C1=140:H=1:GOTO 1150 1120 IFA=57THENN=9:C=153:C1=120:H=0:GOTO 1150 1130 IFA=45THENN=11:C=158:C1=120:H=0:GOT 01150 1140 IFA=61THENN=12:C=161:C1=140:H=1:GOT  $01150$ 1141 IFA=13ANDF1=1THENC=0:GOT02000 1142 IFA=13THENCLS:RETURN 1143 JFA=32THENQ=Q+1:Dx(Q)=13:Ex(Q)=0:GO T01144 1144 IFQ=256THENC=Q:GOT02002 1145 60101010  $1150 C=C+S$ 1151 Q=Q+1:Dx(Q)=N:Ex(Q)=D:GOSUB1152:GOS UB1160:GOT01182 1152 IFH1=1THENH1=0ELSEH1=1 1155 CURSETA1, B1, H1:CIRCLE1, H1:RETURN 1160 CURSETC, C1, 0: CIRCLE1, H:A1=C: B1=C1: H  $1 = H$ 1170 MUSIC1, 0, N, 0 1180 PLAY1, 0, 1, 2000 : RETURN 1182 IFQ=256THENC=Q:GOT02000

1028 IFA=80THENQ=Q+1:Dx(Q)=14:GOT01010

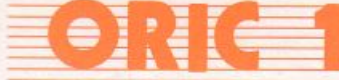

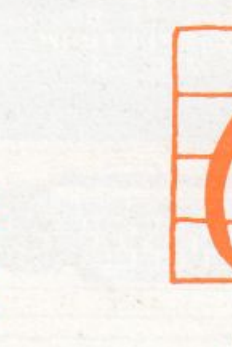

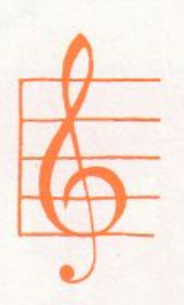

#### automaticamente.

**ILBS GOTO1010** 

Il suo uso è quasi sempre ristretto a coprire il ruolo di accompagnamento, mentre il motivo principale viene eseguito ancora (per fortuna! n.d.r.) manualmente.

Nel caso specifico, i dati forniti al vostro ORIC I non sono che valori da assegnare ad

istruzioni MUSIC e WAIT che poi il computer eseguirà con il suo generatore sonoro. La programmazione delle sequenze può essere spesso difficoltosa, specialmente per chi di solfeggio e teoria musicale ne sa poco, ma il programma può essere un valido aiuto per il loro apprendimento.

1198 JFA=8AND0 =- 1THEN0 = 0:60T01010 1222 IFA=9AND0=6THEN0=5:GOT01010 1210 IFA=BTHENS=S-35ELSES=S+35 1228 GOTO1010 1997 REM ISSB REM RIPRODUZIONE SEQUENZA 1999 REM 2008 IFG=0THENG=1:GOT02065 **2002 CLS:C\$=" PLAY** 2223 B#=CHR\$(128)+CHR\$(151)+C\$+CHR\$(144) **BRAS PRINTSPC(90)B\$;** 2010 A3-2 **BR20 FORQ-1TOC** 1025 IFDx(Q)=14THENMUSIC1,0,N,15:GOT0205  $\equiv$ 2232 IFDx(Q)=13THENA3=2+2:GOT02050  $N=Dx(0):0=Ex(0)$ 2048 MUSICI.O.N.A 2045 PLAY1, 0, 1, 2000 ZESE WAITA3 2262 NEXT:WAITS0:PLAY0,0,0,0:WAITS0 RES CLS:PRINT"N. Steps = ";Q-1:PRINT 2278 PRINTSPC(11)"Uuoi continuare?"; 2875 A\$\*" DEED GETAS: IFAS()"S"ANDAS()"N"THEN2080 2232 IFA\$="S"THENGOSUB3500:CLS:GOT02000 **SIEGE CLS:RETURN** 3837 REM BREB REM ROUTINE SCELTA MODO 3039 REM 3122 As="Uuoi registrare(1) o solo suona  $ra(2)7$ 3105 CURSET(255-(LEN(A\$)\*6))/2,30,3 **BII@ FORT=ITOLEN(A\$)** 3120 CHAR(ASC(MID\$(A\$, T, 1))), 0, 1 3130 CURMOU6, 0, 3:NEXT  $3125$  As="" 3148 GETAS: JFA\$<>"1" ANDA\$<>"2"THENPRINTC HRST61:TFXT:FNO 3158 IFA\*="1"THEN3152FLSE3160

3152 C#="RECORD 3155 B\$=CHR\$(128)+CHR\$(151)+CHR\$(140)+C\$  $+CHR$(144)$ 3157 F1=1:GOT03120 3160  $F1 = 0:85 =$ 3170 FORT=10T0234STEP6 3180 CURSETT, 30, 3:CHAR127, 0, 0:NEXT 3200 RETURN 3497 REM 3498 REM RICHIESTA UARIAZIONE TEMPO 3499 RFM 3500 CLS:PRINT:PRINT:PRINTSPC(8)"Uuoi va 3500 LLS ......<br>riare il tempo?"; 3505 C\$="RECORD 3507 B\$=CHR\$(128)+CHR\$(151)+CHR\$(140)+C\$  $+CHR$(144)$ 3510 GETAS: IFAS()"S"ANDAS()"N"THEN3510 3520 IFA\*\*"S"THEN3540 3530 S=0:RETURN 3540 CLS:PRINT"Premi i tasti cursore su e giu' per' 3550 PRINT"variare il tempo." 3560 PRINT"Premi RETURN per tornare."; 3562 WAIT300:A3=Z 3565 CLS:PRINT:PRINT"TEMPO = "Z; 3570 A\$=KEY\$: IFA\$=""THEN3570 3573 A=ASC(A\$): IFA<>10ANDA<>11ANDA<>13TH EN3520 3580 IFA=13THENCLS:RETURN 3600 IFA-10ANDZ=0THEN3520 3605 IFB=10THENZ=Z-1:GOT03620 3610 IFZ=100THEN3520  $3615$   $z=z+1$ 3620 CLS:PRINT:PRINT"TEMPOM= "2; 3630 GOT03520 4997 REM 4998 REM NOTE MOTIVETTO INIZIALE 4999 REM 5000 DATA1, 3, 11, , 3, 3, 11, , 5, 3, 11, , 1, 3, 11, 5005 DATA1, 3, 11, , 3, 3, 11, , 5, 3, 11, , 1, 3, 11, 5010 DATA5, 3, 11, , 6, 3, 11, , 8, 3, 11, , 11, , 11, ,

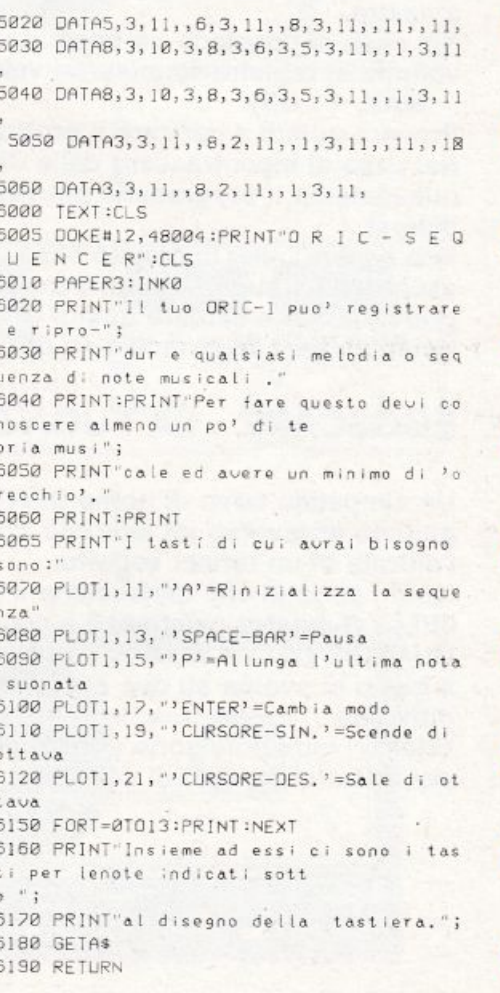

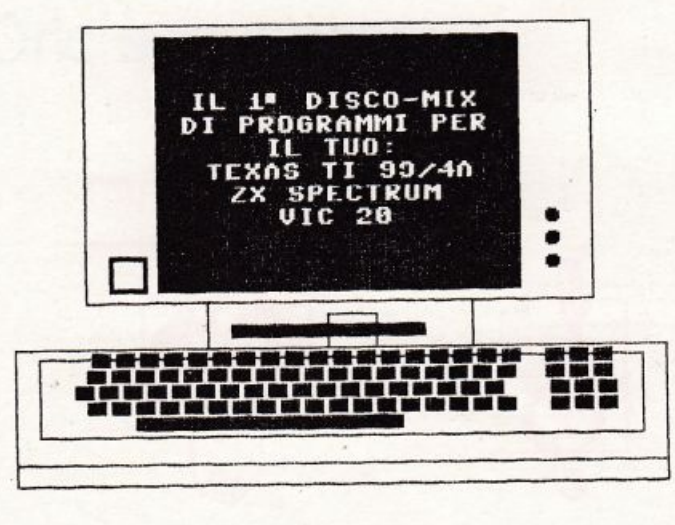

#### DISCO LIST: NOTE

Prima di tutto tenere presente che NON SI TRATTA DI UN FLOPPY DISK, quindi non cercare di utìlizzarlo tramite DISK-DRIVE.

Solo per la versione ZX SPECTRUM è possibile caricare il programma direttamente da giradischi, secondo la seguente procedura:

collegare il cavetto fra la presa per cuffia del giradischi e la presa EAR del computer;

regolare il volume di ascolto sul valore medio ed escludere, se possibile, le casse acustiche.

In tutti gli altri casi, riversare il programma da disco a nastro.

Nel caso si possieda un impianto Hl-FI, regolare il volume di registrazione su un valore medio (VUmeter  $=$  MAX.  $+1$  dB).

Provare quindi a caricare il programma. Nel caso si incontrassero delle difficoltà, registrare nuovamente il programma più volte anche a livelli diversi.

Può essere utile, in questo caso, provare ad ascoltare il «suono» di un altro programma preregistrato e cercare quindi di ottenere le stesse tonalità con il programma su disco.

### EGGSCAPE - LA FUGA DELL'UOVO

Un simpatico uovo di nome BEAT deve essere guidato attraverso un labirinto buio per raggiungere l'entrata di un tunnel segreto.

Molti i pericoli che minacciano il povero BEAT: JELLY il mostro gelatinoso a caccia di cibo, le GUARDIE DELLA MORTE ed I loro fidi PIPISTRELLI. Il gioco si svolge su due schermi e diversi livelli di difficoltà.

Ulteriori istruzioni sono contenute nel programma per i diversi modelli di computer.

 $-1^a$  PARTE - VIC-20 - 2<sup>a</sup> PARTE - TEXAS TI 99/4A 3<sup>8</sup>PARTE - ZX SPECTRUM

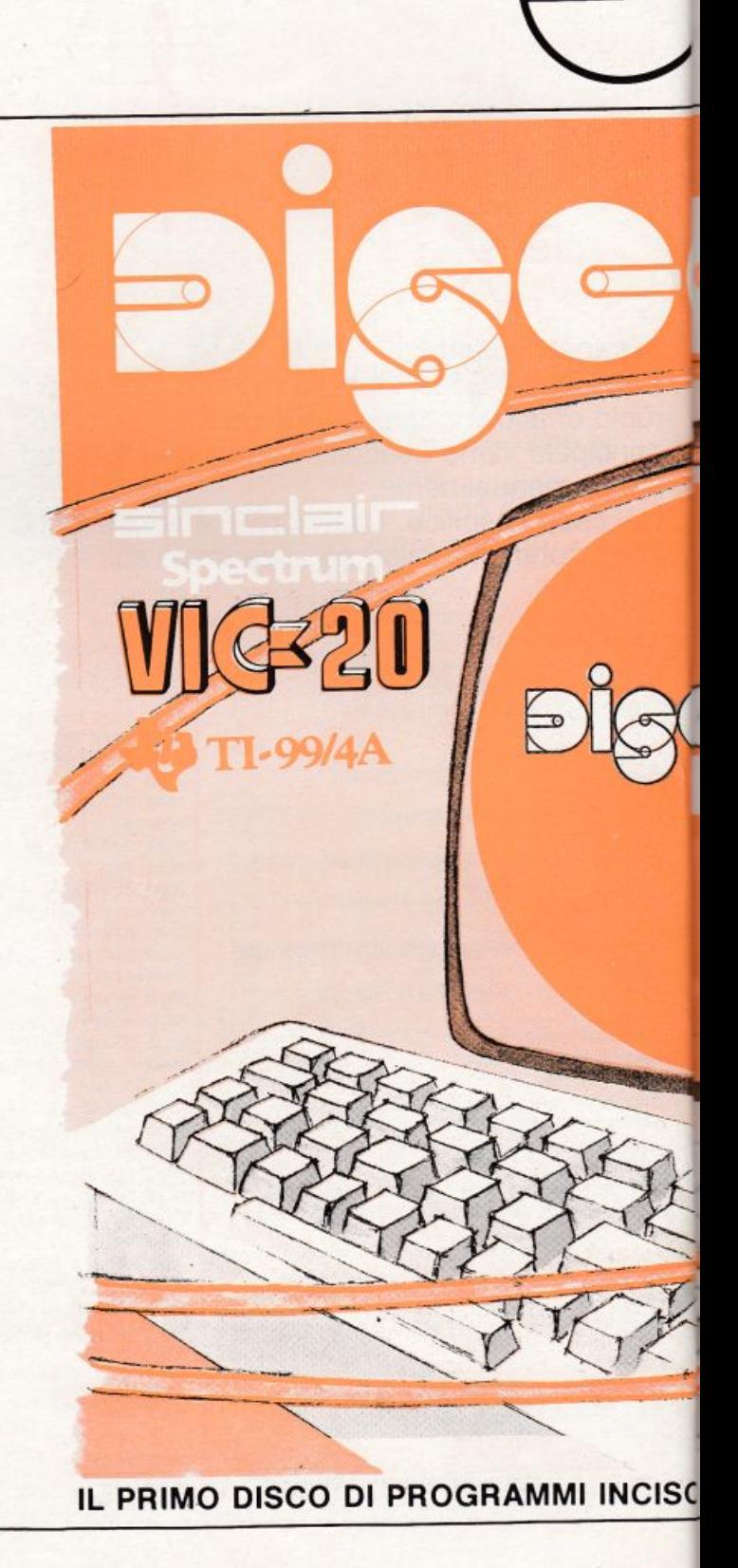

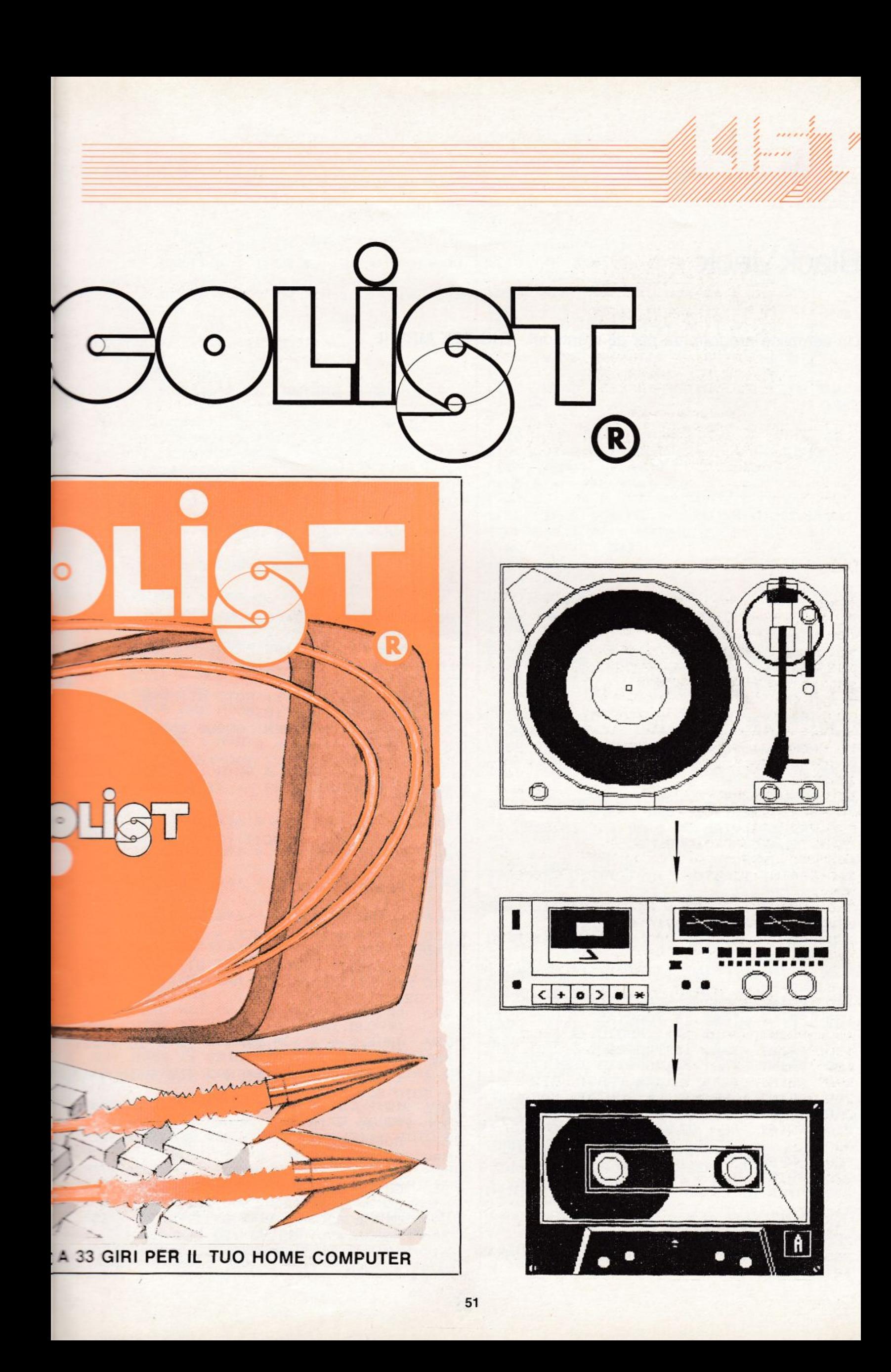

**Black Jack** 

Un semplice programma per gli utenti del DIGITEK MPF II.

```
270 BL39$ = "
ILDAD BLACK
ILIST
                                           280 BL = 4:WH = 7:RD = 5281 BU = 6
10 HOME : VTAB 4
                                           290 HOME: VTAB 10: PRINT "
                                                                          UNA MESCO
20 HTAB 5: INVERSE : PRINT "============
                                                     CARTE....."
                                           LATA ALLE
=======================": NORMAL
                                                GOSUB 2500
                                           295
25 PRINT : PRINT TAB(10); "BLACK
                                                HGR : SCALE= 1: ROT= 0: POKE 34,20:
                                           300
J A C K^nGOSUB 2350: GOTO 1030
30 PRINT : INVERSE : HTAB 5: PRINT "===
                                           320 IF M > 206 THEN
                                                                 GOSUB 2560
------------------------------": NORMAL
                                           330 M = M + 1: NUM = D(M)50 POKE 800, 32: POKE 801, 67: POKE 802, 2
                                                     INT (NUM / 100): VA = NUM - 100
                                           340 SU =
40: POKE 803, 141: POKE 804, 39: POKE 805,
                                            * SU
3: POKE 806,96
                                           350 RETURN : REM
   GOSUB 3200
60
70 POKE 232, 145: POKE 233, 29
                                           370 S = 0:51 = 0:52 = 0:ACE = 0100 HOME: VTAB 3: HTAB 15: INVERSE : P
                                           380 FOR J = 1 TO NC(I):VA = V(I, J): GOS
RINT "BLACKJACK": NORMAL
                                           UB 420: NEXT
    GOSUB 3050
105390 S(1) = SPRINT : PRINT TAB( 10) "MICROPROFES
110
                                           400 RETURN : REM
SOR r^{\wedge} MPF-II"
120 PRINT : PRINT : PRINT "DIGITEK COMP
                                                IF VA > 10 THEN VA = 10420
UTER - BAGNOLD IN PIANO(RE)"
                                                IF VA = 1 THEN ACE = 1
                                           430
    FOR I = 1 TO 39: PRINT "rq";: NEXT
130
                                           440 S1 = S1 + VA
                                                IF ACE = 1 THEN S2 = S1 + 10450
135 PRINT : PRINT TAB( 12); "COMANDI PE
                                           460 S = S1: IF S2 > 0 AND S2 \le 22 THEN S
R GIOCARE"
                                            = S2
                    TAB(14) "RESTO"
    PRINT : PRINT
140
                                           470 RETURN : REM
            TAB(14) "CARTA"
150
     PRINT
            TAB(14) "LASCIO (1/2)"
     PRINT
160
                                           490
                                               IF SPLIT = 1 THEN Y = 20 + 10 * JJ:
            TAB(14)"DOPPIO"
170
     PRINT
                                            GOTO 520
            TAB(14) "SPEZZO (SPLIT)"
    FRINT
180
                                               IF SPLIT = 2 THEN Y = 100 + 10 * JJ500
           TAB(14) "SALVARSI (1/2)"
190
    FRINT
                                           : 60TO 520
    PRINT : PRINT "LE PUNTATE SARANNO C
200
                                           510 Y = 12 * (J + JJ)
OMPRESE FRA $2... $50"
                                           520 X = 40 * ID210 PRINT "PER SELEZIONARE I COMANDI US
                                           530
                                                GOSUB 2300
                LE INIZIALI . '<RETURN>
\Delta540
                                                RETURN : REM
PER CONFERMA"
     PRINT
220
    HTAB 6: PRINT "NUMERO DI GIOCATORI
                                           560
                                                GOSUB 860
230
                                           570
                                                ON OPT GOTO 830,640,1660
(1-5) = "j: INPUT ""; N$GOSUB 320:BX(I) = BX(I) * 2
                                           590
240 N = VAL (N*) : DN = N + 1GOSUB 490: GOSUB 720
                                           600
250 IF N < 1 OR N > 5 THEN 230
                                                IF S < 22 THEN 830
260 DIM V(12, 12), D(207), S(12), NC(12), B(
                                           610
                                           620
                                                RETURN : REM
12, BX(12)
```
640 GOSUB 320 650 IF SPLIT = 1 THEN Y = 20 + 100 \* JJ : GOTO 680 IF SPLIT = 2 THEN  $Y = 100 + 10 * JJ$ 660 : GOTO 680  $570 Y = 12 * (J + JJ)$ 680 X = 40 \* ID: IF SPLIT < > 0 THEN JJ  $= JJ + 1$ 690 GOSUB 2300: GOSUB 720 700 IF S > 21 THEN RETURN: REM 710 60TO 560 720 NC(I) = NC(I) + 1 730 V(I, NC(I)) = VA 740 GOSUB 370 750 IF S < 22 THEN 780 760 VTAB 22: HTAB 6 \* ID: PRINT "FUORI" IF  $I = DN$  THEN  $SD = 5$ : GOSUB 3000: 762 60TO 770  $765$  SD = 1: GOSUB 3000 770 **GOSUB 790** RETURN : REM 780 IF NC(I)  $\langle$  > 0 THEN 810 790 RETURN : REM 800  $B10 NC(I) = NC(I) - 1$ GOTO 790 820 VTAB 22: HTAB 6 \* ID: PRINT " ";S(I 830  $\rightarrow$  ;  $\cdot$  $18$ 840 RETURN : REM 860 VTAB 22: HTAB  $6 * ID$ 865 CALL 800:K = PEEK (807):K\$ = CHR\$  $(K)$ 870 IF ASC  $(K$) = 210$  THEN OPT = 1: PR INT "RESTO " IF ASC  $(k*)$  = 195 THEN OPT = 2: PR 871 INT "CARTA " IF ASC  $(K*) = 204$  THEN OPT = 3: PR 872 INT "LASCIO" 873 IF ASC (K\$) = 196 THEN OPT = 4: PR INT "DOPPIO" 874 IF ASC (K\$) = 211 THEN OPT = 5: PR INT "SPEZZO" 940 CALL 800:K = PEEK (807): IF K < > 141 THEN 860 950 POKE 807,0 960 VTAB 24: HTAB 1: PRINT BL39\$; 970 IF OPT = 3 AND NC(I) > 2 THEN VTAB 24: HTAB 1: PRINT "NON PUOI RINUNCIARE (HAI CHIESTO CARTA)"; CHR\$ (7);: GOTO 86  $\Omega$ IF OPT = 4 AND NC(I) > 2 THEN VTAB 980 24: HTAB 1: PRINT "NON PUOI RADOPP. (HAI GIA'CHIESTO CARTA)"; CHR\$ (7);: GOTO 86  $\Omega$ 990 IF OPT = 5 AND NC(I) > 2 THEN VTAB 24: HTAB 5: PRINT "SOLO COPPIE PARI PUO I SPEZZARE"; CHR\$ (7);: GOTO 860 1000 IF OPT = 5 AND SPLIT > 0 THEN VTA B 24: HTAB 4: PRINT "NON E" CONCESSA UN' ALTRA SPEZZATA"; CHR\$ (7);: GOTO 860

1010 RETURN : REM

12 ST

1030 FOR  $I = 1$  TO DN:  $T(I) = 0$ : NEXT 1040 IF  $2 * DN + M > 207$  THEN GOSUB 25 60 FOR  $I = 1$  TO  $N: W(I) = 0$ : NEXT 1050 1060 FOR I = 1 TO 12:B(I) = 0:BX(I) = 0 : $S(I) = O: NC(I) = O: NEXT I$  $1070$  I = I + DN 1080 VTAB 21: HTAB 1: PRINT "PUNT." VTAB 22: PRINT "SEL." 1090 1100 VTAB 23: PRINT "TOT.=";: FOR I = 1 TO DN: HTAB  $6 * I + 1$ : PRINT T(I);: NEX T FOR  $I = 1$  TO N 1110 1120 VTAB 21: HTAB 6 \* I + 1 1130 INPUT "";A\$  $1135 B = VAL (A*)$  $1137 B(I) = B$ 1150 IF  $B < 2$  OR  $B > 50$  THEN VTAB 21: HTAB 6 \* I + 1: PRINT " ": GOTO 1120 1160  $BX(I) = B(I)$ 1170 REM NEXT I 1180 COLOR= BU: FOR  $S = 0$  TO 39 1190 1192 VLIN 0,39 AT S VTAB 11: PRINT CHR\$ (34); "C"; CHR 1194  $$ (34)$ 1195 PRINT : PRINT CHR\$ (34); "R"; CHR\$ (34): PRINT : PRINT CHR\$ (34); "L"; CHR \$ (34): PRINT : PRINT CHR\$ (34); "D"; CH R\$ (34) 1198 PRINT : PRINT CHR\$ (34); "S"; CHR\$  $(34)$ 1200 NEXT 1210 FOR  $J = 1$  TO 2: FOR  $I = 1$  TO DN: ID  $=$  I 1220 GOSUB 320:  $V(I, J) = VA: DD(I, J) = D($ M) 1230 IF  $J = 1$  OR  $I \leqslant = N$  THEN GOSUB 4 90 NEXT I: NEXT J 1240 HCOLOR= BL:  $X = 40 * DN + 1:Y = 24$ 1250 FOR  $JY = 0$  TO 28 STEP 2: HPLOT  $X, Y$ 1260 + JY TO X + 28, Y + JY: NEXT 1270 HCOLOR= RD: FOR JY = 1 TO 29 STEP 2: HPLOT X, Y + JY TO X + 28, Y + JY: NEXT FOR I = 1 TO DN: NC (I) = 2: NEXT 1280 IF  $V(DN, 1) > 1$  THEN 1440 1290 VTAB 23: HTAB 1: PRINT BL39\$; 1310 VTAB 24: HTAB 1: PRINT " TI VUOI S 1320 ALVARE (1/2 DELLA PUNTATA) ?"; 1330 VTAB 23: HTAB 1: PRINT "SALV."; FOR  $I = 1$  TO N 1340 VTAB 23: HTAB  $6 * I + 1$ 1350 INPUT ""; I\$ 1360 IF LEFT\$ (I\$,1) = "N" THEN PRINT 1362 "NO";: $B(I) = 0$ : GOTO 1380 1370 PRINT "SI";: B(I) = BX(I) / 2 CALL BOO:  $K = PEK$  (807): IF  $K <$ 1380 > 141 THEN 1350 1390 REM 1400 VTAB 1: HTAB 6 \* I + 1: PRINT B(I)  $\mathfrak{z}^{n}$   $\mathfrak{n}_{\mathfrak{z}}$ 1410 W(I) = B(I) \* (3 \* ((V(DN, 2) > = 1  $0)$  – 1)

1420 NEXT I 1430 IF  $V(DN, 1) = 1$  AND  $V(DN, 2) > 9$  THE N 1460 1440 IF  $V(DN, 2) = 1$  AND  $V(DN, 1) > 9$  THE N 1460 1450 GOTO 1510 1460 X = 40 \* DN: Y = 24: GOSUB 2300 1470 VTAB 24: HTAB 1: PRINT BL39\$; VTAB 24: HTAB 12: INVERSE : PRINT 1480 "FATTO BLACKJACK"; : NORMAL 1485 SD = 3: GOSUB 3000: GOSUB 3000 FOR  $I = 1$  TO DN: GOSUB 370: NEXT 1490 1500 GOTO 2090  $\Omega$ 1510 FOR  $I = 1$  TO N: ID = I 1520  $J = J + 1:JJ = 0:SPLIT = 0$ 1530 GOSUB 860 ON OPT GOTO 1560, 1700, 1660, 1640, 17 1540 20 1560 GOSUB 370 1570 IF  $S(I) <$  > 21 THEN 1620 VTAB 22: HTAB 6 \* I: INVERSE : PRI 1580 NT "BLKJK";: NORMAL  $1585$  SD = 3: GOSUB 3000 1590  $W(I) = W(I) + 1.5 * BX(I)$  $1600 BX(I) = 0$ GOSUB 790: GOTO 1950 1610 1620 GOSUB 830: GOTO 1950 1640 GOSUB 370: GOSUB 590: GOTO 1950 1650 **REM** SURRENDER ROUTINE  $1660$  BX(I) = 0.5 \* BX(I) 1670  $S(I) = 0$ : IF SPLIT > 0 THEN RETURN : REM 1680 GOTO 1950 1700 GOSUB 370: GOSUB 640: GOTO 1950 1720 IF  $V(I, 1) = V(I, 2)$  THEN 1760 1730 VTAB 24: HTAB 1: PRINT BL39\$; 1740 VTAB 24: HTAB 8: PRINT "DIMEZZAMEN TO NON CONCESSO!"; CHR\$ (7); 1750 GOTO 1530 1760 X = 40 \* I:Y = 0: GOSUB 2470 1770 X = 40 \* I:Y = 0: GOSUB 2470 1780 NUM = DD(I,1): GOSUB 340: GOSUB 230  $\Omega$ 1790 Y = 80:NUM =  $DD(I, 2)$ : GOSUB 340: GO SUB 2300 1800 IN = I + DN: NC (IN) = 2:  $V(IN, 1) = V($  $I, 2$ ): BX(IN) = BX(I)

1810 Y = 10: GOSUB 320: GOSUB 2300 1820  $V(1,2) = VA: GOSUB 370$ 1830 Y = 90: GOSUB 320: GOSUB 2300 1840 I =  $IN: V(I, 2) = VA: GOSUB 370$ 1850 IF  $\forall (I,1) = 1$  AND  $\forall (IN,1) = 1$  THEN 1930  $1860$  I = IN - DN VTAB 24: HTAB 1: PRINT BL39\$; 1870 VTAB 24: HTAB 15: PRINT "MANO #1"; 1880 1890 SPLIT = 1:JJ = 0: GOSUB 560  $1900 \tI = I + Dh$ VTAB 24: HTAB 15: INVERSE : PRINT 1910 "MANO #2"; : NORMAL 1920 SPLIT =  $2:JJ = 0:$  GOSUB 560  $1930 I = I - DN$ 1940 SPLIT =  $0:JJ = 0$ 1950 NEXT I FOR  $I = 1$  TO N 1960 1970 IF NC(I)  $>$  0 OR NC(I + DN)  $>$  0 THE N 2010 1980 NEXT I 1990 GOTO 2090  $2010$  I = DN: ID = DN:  $J = 3$ 2020 NUM = DD(DN, 2): GOSUB 340: GOSUB 37 2030 X = 40 \* DN: Y = 24: GOSUB 2300 2040 IF S(DN) > 16 THEN 2070 60SUB 320: 60SUB 490: 60SUB 720 2050  $2060$  S(DN) = S 2070 IF  $S(DN) < 22$  AND  $S(DN) < 17$  THEN 2050 2080 IF S(DN) < 22 THEN VTAB 22: HTAB  $6 * ID + 1$ : PRINT S(DN); 2090 IF  $S(DN) = 0$  OR  $S(DN) > 21$  THEN S(  $DN) = 1$ 2110 VTAB 23: HTAB 1: PRINT BL39\$;: VTA B 23: HTAB 1: PRINT "TOT = ": 2120 VTAB 21: HTAB 1: PRINT BL39\$;: VTA B 23: HTAB 1: PRINT "TOTALE"; FOR  $I = 1$  TO N 2130 2140 IF  $S(I) > 21$  THEN  $S(I) = 0$ 2150 IF  $S(I + DN)$  > 21 THEN  $S(I + DN)$  =  $\Omega$ 2160 W(I) = W(I) + BX(I) \* SGN (S(I) - $S(DN)$  + BX(I + DN) \* SGN (S(I + DN) - $S(DN)$  $2170$  T(I) = T(I) + W(I) 2180 VTAB 21: HTAB 6 \* I + 1: IF W(I) > O THEN **INVERSE** 2190 PRINT W(I);: NORMAL 2192 IF  $W(I) > 0$  THEN SD = 2 IF  $W(I) < 0$  THEN SD = 1 2194 IF  $W(I) = 0$  THEN SD = 4 2195 2196 **GOSUB 3000** 2200 VTAB 23: HTAB 6  $*$  I + 1: PRINT T(I )  $\frac{2}{3}$ 2210 GOSUB 790 2220 T(DN) = T(DN) -  $W(1)$ 2230  $I = I + DN: GOSUB 790:I = I - DN$ 2240 NEXT  $\overline{1}$ 2250 VTAB 23: HTAB 6 \* DN + 1: PRINT T(  $DN$ ); 2260 VTAB 24: HTAB 1: PRINT "PREMI RETU RN FER UN'ALTRA MANO":

GET T\$: IF ASC (T\$) < > 13 THEN 2270 2590 2270 2280 GOSUB 790: GOSUB 2350: GOTO 1040 2300 HCOLOR= WH: FOR JY = 0 TO 29: HPLO 3000 T X, Y + JY TO X + 29, Y + JY: NEXT 3010 2310 HCOLOR= BL: DRAW VA AT X + 1, Y + 7  $\varDelta$ 3020 DRAW VA AT X + 20, Y + 27: DRAW SU + 13 AT  $X + 6, Y + 22$ 2320 HCOLOR= BL: DRAW VA AT X + 2, Y + 7 3030 : DRAW VA AT X + 21, Y + 27: DRAW SU + 13 3035 AT  $X + 7, Y + 22$ 3040 2330 IF SU > 2 THEN HCOLOR= RD: DRAW S 3050  $U + 13 A T X + 6, Y + 22$ 2340 RETURN : REM HOME:  $COLOR = BW: FOR S = 0 TO$ 2350 3070 39 3080 2354 VLIN 0,39 AT S: NEXT 3090 2355 HTAB 12 2356 VTAB 14: INVERSE : PRINT "PUNTARE DA 2 A 50 ": NORMAL HCOLOR= BL 2360 HPLOT 96,76 TO 90,76 TO 90,80 TO 9 2370 6,80 TO 96,84 TO 90,84 3130 HPLOT 106,76 TO 100,76 TO 100,84 T 3140 2380 3150  $0 106, 84$ 2390 HPLCT 110,84 TO 110,76 TO 116,76 T 3160 3170  $0$  116,84 TO 110,84 2400 HPL0T 120, 34 TO 120, 76 TO 120, 79 T 0 124,76 TO 124,84 TO 124,79 TO 128,76 T 3180 3185  $0 128,84$ HPLOT 132,84 TO 132,76 TO 132,79 T 2410 0 136,76 TO 136,84 TO 136,79 TO 140,76 T  $0, 140, 84$ 2420 HPLOT 150,84 TO 144,84 TO 144,80 T 0 148,80 TO 144,80 TO 144,76 TO 150,76 2435 HPLOT 160,76 TO 154,76 TO 154,80 T 577,77: 0 160,80 TO 160,84 TO 154,84 2440 HFLOT 170,76 TO 164,76 TO 164,80 T 0 170,80 TO 170,84 TO 164,84 2450 HPLOT 180,76 TO 174,76 TO 174,84 T 0 180,84: HPLOT 178,80 TO 174,80 2455 HPLOT 186,76 TO 186,81: HPLOT 186,  $64$ 2460 RETURN : REM 2470 HCOLOR= BU: FOR JY = 0 TO 54: HPLO  $T$  x, Y + JY TO X + 29, Y + JY: NEXT 2480 RETURN : REM  $2500 M = 0$ 2510 FOR K = 1 TO 4: FOR L = 1 TO 13:D(  $M) = 100 + K + L$ :  $M = M + 1$ : NEXT : NEXT 2520 IF M < 208 THEN 2510 2530 FOR K = 207 TO 0 STEP  $-1$ : M = IN  $T$  (RND (1) \* 208):  $T = D(M):D(M) = D(K):$  $D(K) = T$ : NEXT  $2540 M =$  $-1$ 2550 RETURN: REM 2560 VTAB 24: HTAB 1: PRINT BL39\$; 2570 VTAB 24: HTAB 15: INVERSE : PRINT 637,5: POKE 7638,32: POKE 7639,28: POKE "MAZZO UOVO";: GOSUB 2500

2580 NORMAL : VTAB 24: HTAB 15: PRINT "

**MDF TH** 

 $\mathbf{H}$  : RETURN : REM FOR  $J = 1$  TO NN(SD) IF FQ(J,SD) > 255 THEN FQ(J,SD) = POKE 768.DU (J.SD): POKE 769, FO (J, S D): CALL 770 NEXT J FOR PAUSE =  $0$  TO 200: NEXT PAUSE RETURN : REM FOR  $I = 0$  TO 25: READ J: POKE 770 + I, J: NEXT I 3060 DATA 172, 1, 3, 174, 1, 3, 169, 4, 32, 168 DATA 252, 173, 48, 192, 232, 208, 253, 13 6,208,239 DATA 206, 0, 3, 208, 231, 96 DIM FQ(9,5), DU(9,5)  $3110 \text{ NN}(1) = 21 \text{NN}(2) = 31 \text{NN}(3) = 81 \text{NN}(4)$  $= 1$ : NN(5) = 9 3120 FOR K = 1 TO 5: FOR I = 1 TO NN(K) READ  $FQ(I,K)$ , DU $(I,K)$ NEXT I: NEXT K DATA 144, 2, 80, 2 DATA 200, 2, 219, 2, 299, 4 DATA 211, 1, 211, 1, 211, 1, 229, 2, 211, 1 , 229, 2, 211, 1, 229, 2 DATA 172,4 DATA 172, 1, 164, 1, 156, 1, 150, 1, 144, 1 , 135, 1, 126, 1, 117, 1, 106, 2 3190 RETURN 3200 POKE 7569,18: POKE 7570,0: POKE 75 71,38: POKE 7572,0: POKE 7573,50: POKE 7 574, 0: POKE 7575, 65: POKE 7576, 0: POKE 7 3201 POKE 7578,0: POKE 7579,89: POKE 75<br>80,0: POKE 7581,101: POKE 7582,0: POKE 7 583,114: POKE 7584,0: POKE 7585,123: POK E 7586,0: 3202 POKE 7587,136: POKE 7588,0: POKE 7 589,148: POKE 7590,0: POKE 7591,164: POK E 7592, 0: POKE 7593, 173: POKE 7594, 0: PO KE 7595, 186: 3203 ROKE 7596,0: POKE 7597,199: POKE 7 598,0: POKE 7599,50: POKE 7600,1: POKE 7 601,148: POKE 7602,1: POKE 7603,241: POK  $E$  7604, 1: 3204 POKE 7605, 95: POKE 7606, 2: POKE 76 07,33: POKE 7608,36: POKE 7609,100: POKE 7610, 12: POKE 7611, 14: POKE 7612, 14: PO KE 7613,54: 3205 POKE 7614,63: POKE 7615,119: POKE 7616, 9: POKE 7617, 46: POKE 7618, 0: POKE 7619, 41: POKE 7620, 45: POKE 7621, 45: POK  $E/7622,216$ 3206 POKE 7623, 219: POKE 7624, 16: POKE 7625, 12: POKE 7626, 12: POKE 7627, 45: POK E 7628, 32: POKE 7629, 28: POKE 7630, 63: P OKE 7631,30: 3207 POKE 7632, 7: POKE 7633, 0: POKE 763 4,1: POKE 7635,168: POKE 7636,45: POKE 7

7640, 103:

• • 3208 POKE 7641, 12: POKE 7642, 60: POKE 7 643,63: POKE 7644,63: POKE 7645,0: POKE 7646, 73: POKE 7647, 33: POKE 7648, 5 : POKE 7649,56:

3209 POKE 7650,63: POKE 7651,39: POKE 7 652, 12: POKE 7653, 12: POKE 7654, 12: POKE 7655, 54: POKE 7656, 46: POKE 7657, 0: POK E 7658,1 :

• • 3210 POKE 7659, 112: POKE 7660, 45: POKE 766 1 , 5 : POKE 7662, 32: POKE 7663,228: POK E 7664,63 : POKE 7665,39: POKE 7666,44: P OKE 7 667,45:

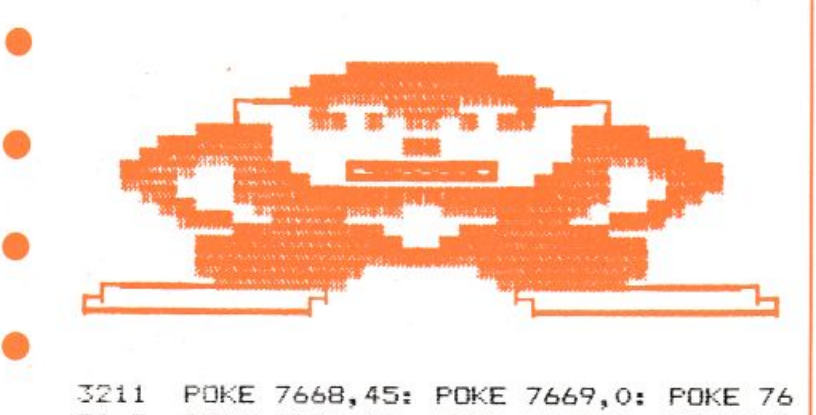

• 3211 POKE 7668, 45: POKE 7669, 0 : POKE 76 70, 9: POKE 7671, 45: POKE 7672, 5: POKE 76 73, 32: POKE 7674, 28 : POKE 7675, 63: POKE 7676, 21 4 :

- 3212 POKE 7677, 36: POKE 7678,100: POKE 7679,12: POKE 7680,45: POKE 7681,5: POKE 7682, 0: POKE 7683, 33: POKE 7684, 100: PO KE 7685,12:
- 3213 POKE 7686,12: POKE 7687 , 228: POKE 7688,58: POKE 7689,63 : POKE 7690, 7 : POKE 7691, 0: POKE 7692, 9: POKE 7693, 45: POKE 7694,12:
- 3214 POKE 7695,228: POKE 7696,63 : POKE 7697,214: POKE 7698,36: POKE 7699,32: PO KE 7700, 12: POKE 7701, 45: POKE 7702, 14: PDKE 7703,54:
- • 3215 POKE 7704, 0: POKE 7705, 41: POKE 77 06, 101: POKE 7707, 12: POKE 7708, 60: POKE 7709,63: POKE 7710,7: POKE 7711,32: POK E 7712,12:

• 3216 POKE 7713, 45: POKE 7714, 21: POKE 7 715, 46: POKE 7716, 0: POKE 7717, 33: POKE 7718, 36: POKE 7719, 36: POKE 7720, 108: PO KE 7721, 9:

- 3217 POKE 7722, 45: POKE 7723, 14: POKE 7 724, 54: POKE 7725, 54: POKE 7726, 30: POKE 7727,63: POKE 7728,7: POKE 7729,32: POK E 7730, 36:
- 3218 POKE 7731, 36: POKE 7732, 0: POKE 77 33,1: POKE 7734, 112: POKE 7735, 45: POKE 7736,5: POKE 7737,32: POKE 7738,36: POKE 7739, 36:
- 3219 POKE 7740, 4: POKE 7741, 0: POKE 774 2,9: POKE 7743,109: POKE 7744,28: POKE 7 745, 223: POKE 7746, 108: POKE 7747, 13: PO KE 7748, 36:

• • 3220 POKE 7749,228: POKE 7750, 95: POKE 775 1, 19 1 : FOKE 7752, 54: POKE 7753, 7 : POK E 7754, 0: POKE 7755, 33: POKE 7756, 36: PO KE 7757, 36:

3221 POKE 7758, 108: POKE 7759, 9: POKE 7 760,30: POKE 7761,30: POKE 7762,30: POKE 7763, 14: PDKE 7764,14: POKE 7765,14: PO KE 7766,5:

3222 POKE 7767, 0: POKE 7768, 73: POKE 77 69, 9: POKE 7770, 45: POKE 7771, 45: POKE 7 772,45: POKE 7773,229: POKE 7774,59: POK  $E$  77.75, 63:

3223 POKE 7776, 12: POKE 7777, 109: POKE 7778,73: POKE 7779,56: POKE 7780,255: PO KE 7781, 59: POKE 7782,223: POKE 7783, 63: POKE 7784, 7 :

3224 POKE 7785, 40: POKE 7786, 45: POKE 7 787,109: POKE 7788,109: POKE 7789,45: PO KE 7790, 45: POKE 7791, 5: POKE 7792, 56: P OKE 7793,63:

3225 POKE 7794,63: POKE 7795,63: POKE 7 796,63: POKE 7797,63: POKE 7798,63: POKE 7799,63: POKE 7800,7: POKE 7801,40: POK E 7802,45:

3226 POKE 7803,45: POKE 7804,45: POKE 7 805,45: FOKE 7806,45: POKE 7807,45: POKE 7808, 45: POKE 7809, 45: POKE 7810, 60: PO KE 7811 . 63:

3227 POKE 7812,63: POKE 7813,63: POKE 7 814,63: POKE 7815,63: POKE 7816,63: POKE 7817,63: POKE 7818,63: POKE 7819,44: PO KE 7820.45:

:":,::28 POt(E 782 i, 45: POt<E 7822, 45 : POKE <sup>7</sup> 823,45: POKE 7824,45: POKE 7825,45: POKE 7826,45: FOKE 7827,45: FOKE 7828,28: PO KE 7829, 63:

3229 POKE 7830,63: POKE 7831,63: POKE 7 832,63: POKE 7833,63: POKE 7834,63: POKE 7835,63: POKE 7836,39: POKE 7837,45: PO KE 7838,45:

3230 POKE 7839,45: POKE 7840,45: POKE 7 841, 45: POKE 7842, 45: POKE 7843, 45: POKE 7 8 4 4, 229: POKE 7645,63: POKE 7846,63 : P OKE 7847,63:

323 1 POKE 7848,63: POKE 7849,63 : POKE 7 850, 63: POKE 7851, 103: POKE 7852, 45: POK E 7853,45: POKE 7854,45: POKE 7855,45: P DKE 7836, 45:

3232 POKE 785 7 ,229: POKE 7858 , 63: POKE 7859, 63: POKE 7860, 63: POKE 7861, 63: POK E 7862,103: POKE 7863,45: POKE 7864,45: POKE 7865, 45:

3233 POKE 7866,229: POKE 7867 , 63: POKE 7868, 63: POKE 7869, 103: POKE 7870, 45: PO KE 7871, 229: POKE 7872, 39: POKE 7873, 45: POké 7874,0:

3234 PCKE 7875,73: POKE 7876,9' POKE 78 77,45: FOKE 7878,45: POKE 7879,45: POKE 7880, 229: POKE 7881 ,59: POKE 7882, 63: PO KE 7883, 12:

3235 POKE 7884,109: POKE 7885,73: POKE 7886, 56 : POKE 7887,255: POKE 7888, 59: PO KE 7889, 223: PDKE 7890,63: POKE 7891 , 7 : FOKE 7892,40:

3236 POKE 7893,45: POKE 7894,109: PDKE 7895, 109: POKE 7896, 45: POKE 7897, 45: PO KE 7898, 5: POKE 7899, 56: POKE 7900, 63: P OKE 7901,63:

3237 POKE 7902,63: POKE 7903,63: POKE 7

904,63: POKE 7905,63: POKE 7906,63: POKE 8051, 63: POKE 8052, 63: POKE 8053, 63: PO 7907,7: POKE 7908,40: POKE 7909,45: POK KE 8054,76: E 7910, 45: 3238 FOKE 7911,45: POKE 7912,45: POKE 7 913, 45: POKE 7914, 45: POKE 7915, 45: POKE 7916,45: POKE 7917,60: POKE 7918,63: PO DKE 8063,60: KE 7919,63: 3239 POKE 7920,63: FOKE 7921,63: POKE 7 922,63: POKE 7923,63: POKE 7924,63: POKE 7925,63: FOKE 7926,44: POKE 7927,45: PO 8072, 45: KE 7928,45: POKE 7929, 45: POKE 7930, 45: POKE 7 3240 931,45: FOKE 7932,45: POKE 7933,45: FOKE 7934,45: POKE 7935,28: POKE 7936,63: PO KE 8081, 45: KE 7937,63: 3241 POKE 7938,63: FOKE 7939,63: POKE 7 940,63: POKE 7941,53: POKE 7942,63: POKE 7943,103: POKE 7944,41: POKE 7945,109: KE 8090,45: FOKE 7946, 45: 3242 POKE 7947, 109: FOKE 7948, 45: POKE 7949,220: POKE 7950,27: POKE 7951,63: PO KE 7952, 255: POKE 7953, 8: POKE 7954, 45: KE 8099,63: FOKE 7955, 45: POKE 7956,45: POKE 7957,56: POKE 7 3243 -58, 63: FOKE 7959, 63: POKE 7960, 63: POKE 7961,44: POKE 7962,45: POKE 7963,45: PO KE 8108.45: KE 7964, 45: 3244 POKE 7965, 28: POKE 7966, 63: POKE 7 967,63: POKE 7968,103: POKE 7969,45: POK E 7970,229: PDKE 7971,63: POKE 7972,0: P KE 8117,63: DKE 7973,73: 3245 POKE 7974,73: POKE 7975,9: POKE 79 76,37: POKE 7977,255: POKE 7978,40: POKE 7979,45: POKE 7980,45: POKE 7981,60: PO KE 8126,45: KE 7982,63: 3246 POKE 7983, 63: POKE 7984, 31: POKE 7 985, 40: POKE 7986, 45: POKE 7987, 45: POKE 7988,45: POKE 7989,45: POKE 7990,60: PO KE 8135,63: KE 7991,63: 3247 POKE 7992,63: POKE 7993,63: POKE 7 994,63: POKE 7995,31: POKE 7996,200: POK E 7997, 45: POKE 7998, 45: POKE 7999, 45: P OKE 8144.41: **OKE 8000, 45:** 3248 POKE 8001, 45: POKE 8002, 45: POKE 8 003,37: POKE 8004,63: POKE 8005,63: POKE 8006,63: POKE 8007,63: POKE 8008,63: PO OKE 8153,39: KE 8009,63: 3249 POKE 8010, 255: POKE 8011, 40: POKE B012, 45: POKE 8013, 45: POKE 8014, 45: POK E 8015, 45: POKE 8016, 45: POKE 8017, 45: P FOKE 8162, 219: OKE 8018, 45: 3250 POKE 8019,45: POKE 8020,60: POKE 8 021,63: POKE 8022,63: POKE 8023,63: POKE 8024,63: POKE 8025,63: POKE 8026,63: PO FOKE 8171, 255: KE 8027,63: 3267 POKE 8028,63: POKE 8029,76: POKE 8 3251 030,45: POKE 8031,45: POKE 8032,45: POKE 8033,45: POKE 8034,45: POKE 8035,45: PO KE 8180,28: KE 8036, 37: 3252 POKE 8037,63: POKE 8038,63: POKE 8 039,63: POKE 8040,63: POKE 8041,63: POKE 8042,63: POKE 8043,103: POKE 8044,41: P KE 8189, 12: OKE 8045, 45: 3253 POKE 8046,45: POKE 8047,45: POKE 8  $\mathbb{Z}_3$  O 048, 45: POKE 8049, 60: POKE 8050, 63: POKE 3270

MPI <del>E</del>TE

3254 POKE 8055, 45: POKE 8056, 45: POKE 8 057,45: POKE 8058,24: POKE 8059,63: POKE 8060,63: POKE 8061,103: POKE 8062,41: P 3255 POKE 8064,7: POKE 8065,0: POKE 806 6,73: POKE 8067,73: POKE 8068,9: POKE 80

 $\begin{picture}(20,10) \put(0,0){\vector(1,0){30}} \put(15,0){\vector(1,0){30}} \put(15,0){\vector(1,0){30}} \put(15,0){\vector(1,0){30}} \put(15,0){\vector(1,0){30}} \put(15,0){\vector(1,0){30}} \put(15,0){\vector(1,0){30}} \put(15,0){\vector(1,0){30}} \put(15,0){\vector(1,0){30}} \put(15,0){\vector(1,0){30}} \put(15,0){\vector(1,0){30}} \put(15,0){\vector(1$ 

69,37: POKE 8070,255: POKE 8071,40: POKE

3256 POKE 8073,45: POKE 8074,60: POKE 8 075,63: POKE 8076,63: POKE 8077,31: POKE 8078,40: POKE 8079,45: POKE 8080,45: PO

3257 FOKE 8082, 45: POKE 8083, 60: POKE 8 084,63: POKE 8085,63: POKE 8086,63: POKE 8087, 63: POKE 8088, 31: POKE 8089, 40: PO

3258 POKE 8091,45: POKE 8092,45: POKE 8 093,45: FOKE 8094,45: POKE 8095,45: POKE 8096,60: POKE 8097,63: POKE 8098,63: PO

3259 POKE 8100,63: POKE 8101,63: POKE 8 102,63: FOKE 8103,31: POKE 8104,40: FOKE 8105,45: POKE 8106,45: POKE 8107,45: PO

3260 FOKE 8109,45: POKE 8110,45: POKE 8 111,45: FOKE 8112,45: POKE 8113,60: POKE 8114,63: FOKE 8115,63: POKE 8116,63: PO

3261 POKE 8118,63: POKE 8119,63: POKE 8 120,63: POKE 8121,63: POKE 8122,44: POKE 8123, 45: POKE 8124, 45: POKE 8125, 45: PO

3262 POKE 8127, 45: POKE 8128, 45: POKE 8 129,45: FONE 8130,45: POKE 8131,60: POKE 8132,63: POKE 8133,63: POKE 8134,63: PO

3263 POKE 8136,63: FOKE 8137,63: POKE 8 138,63: FOKE 8139,63: POKE 8140,76: POKE 8141,45: POKE 8142,45: POKE 8143,109: P

3264 FOKE 8145,45: POKE 8146,45: POKE 8 147,60: FOKE 8148,63: POKE 8149,63: POKE 8150,223: POKE 8151,63: POKE 8152,63: P

3265 POKE 8154,45: POKE 8155,45: POKE 8 156,109: POKE 8157,41: POKE 8158,45: POK E B159,45: POKE 8160,220: POKE 8161,255:

3266 POKE 8163, 27: POKE 8164, 103: POKE 8165, 43: POKE 8166, 29: FOKE 8167, 77: POK E 8168,73: POKE 8169,201: POKE 8170,37:

POKE 8172, 219: FOKE 8173, 27: POKE 8174,63: POKE 8175,0: POKE 8176,45: POKE 8177,45: FOKE 8178,45: POKE 8179,45: PO

3268 POKE 8181,63: POKE 8182,63: POKE 8 183,63: POKE 8184,12: POKE 8185,45: POKE 8186,45: POKE 8187,28: POKE 8188,63: PO

3269 POKE 8190,5: POKE 8191,0: POKE 819

RETURN

## Calorie

La primavera preannuncia la prossima estate e, come al solito, il problema di molti sarà<br>smaltire quel chilo in più che rovina tanto la linea.

Ecco LIST venirvi in aiuto con questo programma che permette di valutare

quantitativamente i consumi calorici per una serie di attività giornaliere abbastanza comuni. Conseguentemente sulle indicazioni riguardanti il consumo calorico giornaliero, non sarà difficile calibrare, con l'ausilio di adatte tavole caloriche, la dieta più opportuna.

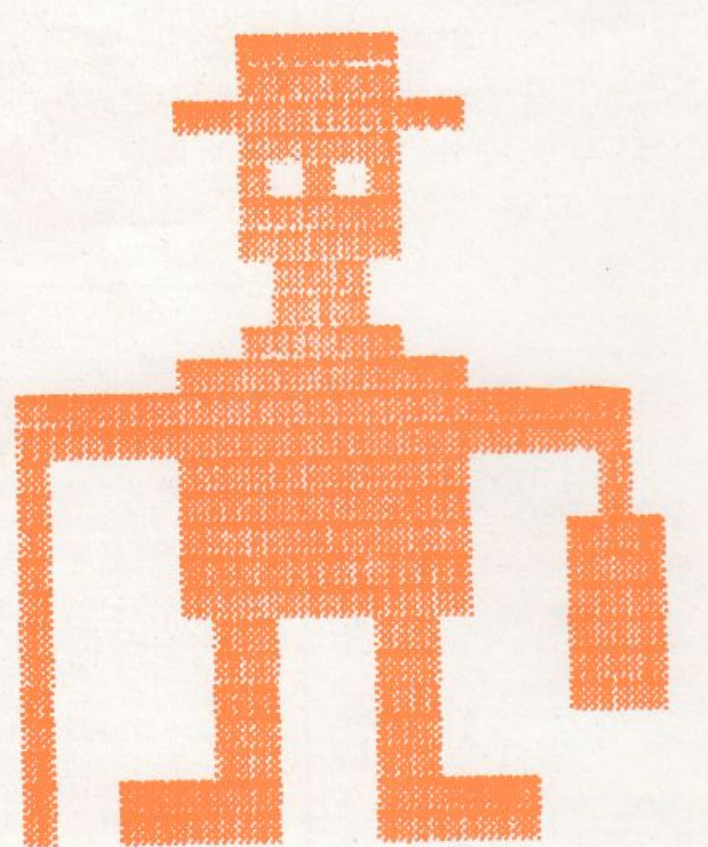

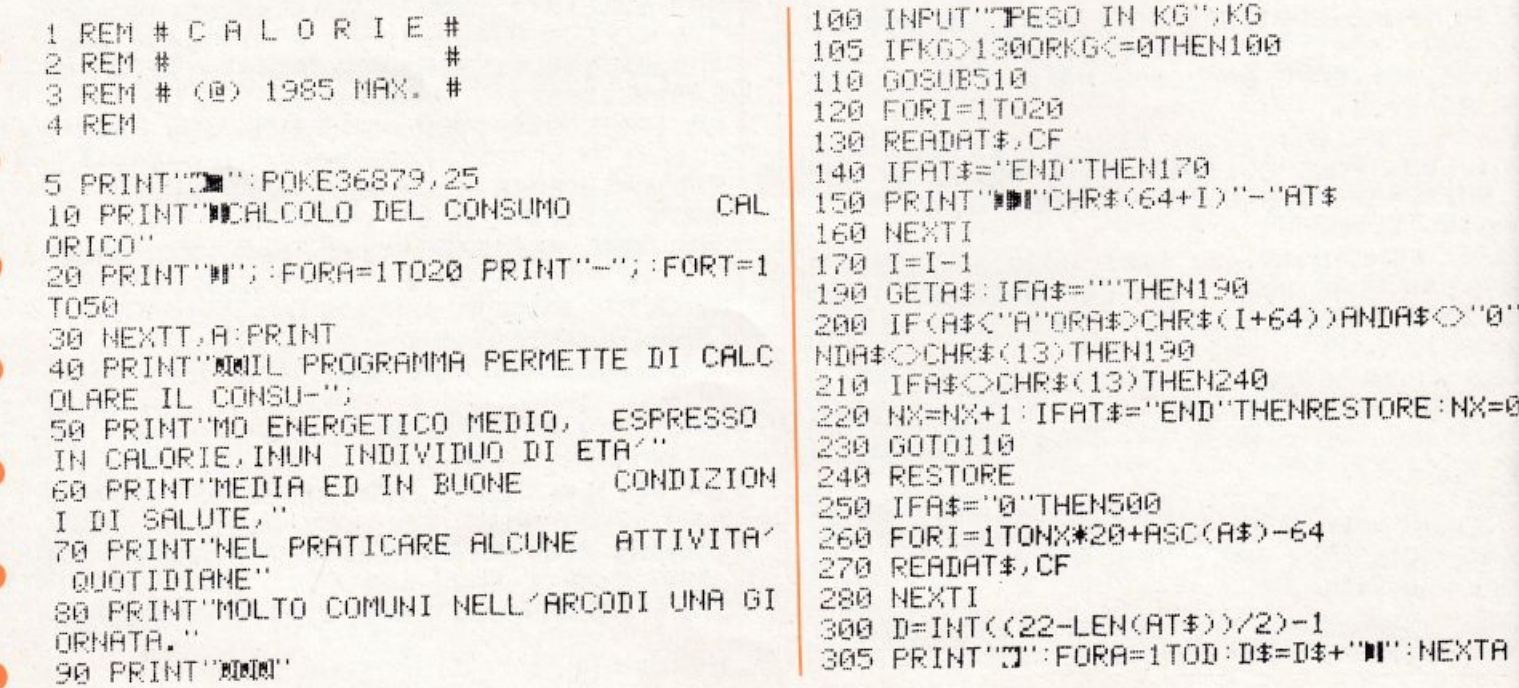

310 PRINTD\$";";:FORA=1TOLEN(AT\$):PRINT"-1010 DATABICI - PIANURA, 066  $\mathbb{S}^1$  ). 1020 DATABICI - SALITA, 158 1030 DATARSCOLTO RADIO, 022 311 FORT=1T050:NEXTT.A:PRINT"\" 313 PRINTD\$+"1"+AT\$+"1" 1040 DATABALLO SLOW..064 315 PRINTD#" ""; :FORA=1TOLEN(AT\$) :PRINT"-1050 DATABALLO ROCK, 141 316 FORT=1T050:NEXTT, A: PRINT"/" 320 PRINT"QUESTA ATTIVITA4 RICHIEDE 1060 DRTACAMMINARE, 66 "; CF 1070 DATACANTARE, 037 330 PRINT"CALORIE AL MINUTO PER OGNI KG 1080 DRTACHIACCHIERARE, .024 DI PESO" 1090 DRTACORSA LENTA, 156 340 PRINT"MPER QUANTI MIN. E′"<br>341 INPUT"PRATICATA";MI 1100 DATACORSA VELOCE, 286 1110 DATACUCINARE .. 028 350 IFMI=0THEN460 1120 DATACUCIRE, 022 360 IFMI<00RMI>1440THEN340 1130 DATAGIARDINAGGIO..066 370 CN=KG\*MI\*CF 1140 DATADISEGNARE, 033 375 TE=TE+MI 1150 DATADORMIRE .. 015 376 FORA=0T021:PRINT"-";:FORT=1T050 1160 DATAED.FIS. INTENSA, 123 377 NEXTT, A 1170 DATAED.FIS.MODERATA, 066 380 PRINT"CONSUMO CALORICO PER ATTIVITA 1180 DATARIFARE LETTO, 068  $:$ "; CN 1190 DATADOCCIA, 075 1200 DATALOTTA LIBERA, 2 1210 DATASPESA, 061 390 CA=CA+CN 1220 DATABASKET .. 103 400 PRINT"CONSUMO CALORICO TOTALE:" 1230 DRTABOWLING, 061 **ECA** 1240 DATACALCIO, 139 410 FORA=0T021:PRINT"-";:FORT=1T05A 1250 DATAGIOCO A CARTE, 024 411 NEXTT, A 412 PRINT"ARCO DI TEMPO:":PRINTTE;"MIN. 1260 DATAPALLAVOLO, 079 1270 DATAPING-PONG, 057 PARI A" 414 H=INT(TE/60): M=TE-(H\*60) 1280 DATATENNIS-DOPPIO, 083 415 PRINTH; "ORE E"; M; "MIN." 1290 DATATENNIS-SINGOLO, 101 416 TR=1440-TE:HR=INT(TR/60):MR=TR-(HR#6  $(R)$ 1300 DATATELEVISIONE, 022 417 PRINT"TEMPO DA ANALIZZARE 1310 DATAGUIDARE, 041 418 PRINTHR ORE EIMRIMIN." 1320 DATALAY. PAVIMENTO, 070 440 GETA\$: IFA\$<DCHR\$(13)ANDA\$<D"0"THEN44 1330 DATALAV. PIATTI, .033 1340 DATALAVARSI, 044 府 1350 DATALAVORARE MAGLIA, 022 450 IFA#="0"THEN470 455 IFTR<1THENTR=0:GOT0470 1360 DATALAVORARE SEDUTO, 028 1370 DATALEGGERE, .024 460 MI=0 RESTORE : NX=0 : GOTO110 470 PRINT"N/"; : FORA=1T020 : PRINT"-"; : FORT 1380 DATAMANGIARE .. 024  $=11050$ 1390 DATANUOTARE..127 471 NEXTT, A: PRINT", "; 1400 DRTAPASSEGGIARE .. 048 1410 DATAPATTINARE, 079 1420 DATAPESCARE, 035 1430 DATARIPOSO DISTESI, 017 1440 DATARIPOSO SEDUTI..020 472 PRINT"IIL CONSUMO CALORICO (") 1450 DATASCALE .. 132 473 PRINT"I TOTALE AMMONTA A I"; 1460 DATASCIARE, 130 474 PRINT" ("SPC(10) "CALORIE 1470 DATAUSO COMPUTER, 034  $\mathbb{P}^1$ 475 PRINT"SMUMMI"TAE(4)CA 1480 DATASPOLVERARE, 022 476 PRINT"| SPESE INDODUCE  $\mathbb{P}$ 1490 DATASTIRARE, 039 477 PRINT"  $\bar{\Gamma}^{\alpha}$ 

EMMONTINUTI.

480 PRINT"T\"; :FORA=1T020:PRINT"-"; :FORT

510 PRINT"T加细炉 ELENCO ATTIVITA< =■"

1000 DATABICI - DISCESA, 039

478 PRINT"TITI"SPC(11)H 479 PRINT"TIM"SPC(5)M

490 NEXTT, A: PRINT"?"

 $=11050$ 

500 END

515 D=0:D\$=""

520 RETURN

1500 DRTASTUDIARE, 030 1510 DATASUONARE PIANO, 039 1520 DATASUONARE BATTERIA, 066 1530 DRTATELEFONARE, .024 1540 DRTAVESTIRSI .. 066 1550 DATAEND.0.0

READY.

# • **Sort 1**

#### • ELENCO VARIABILI

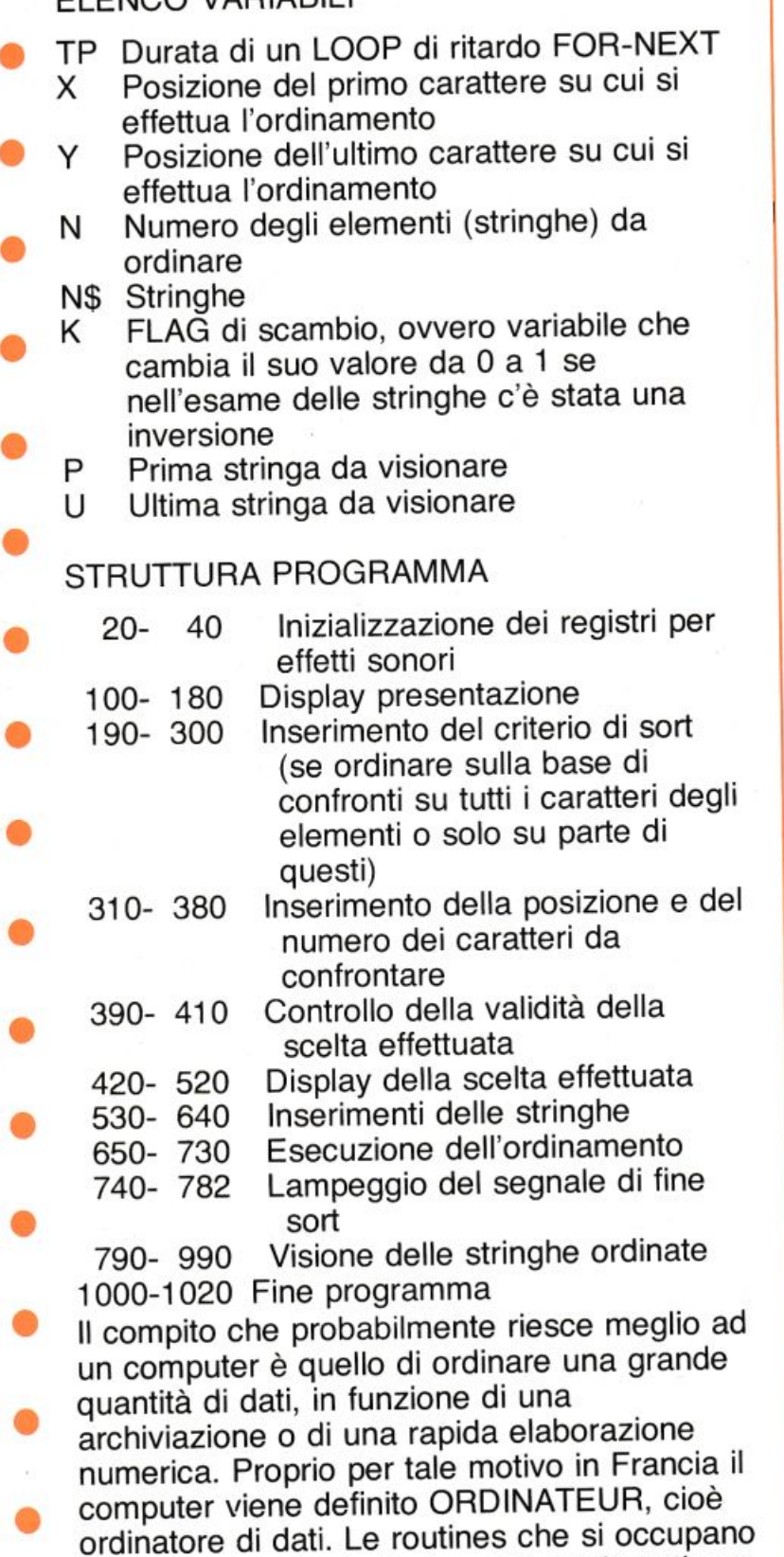

dell'ordinamento degli elementi costituenti una lista vengono definite di SORT, che in inglese significa appunto catalogare, riordinare, e ne esistono di molti tipi, in relazione ai diversi algoritmi che risolvono il problema di un • •

veloce ed efficiente ordinamento. Il programma presentato sfrutta l'algoritmo di ordinamento a bolle (bubble sort), forse il più semplice. Creata una lista di stringhe, caricata mediante INPUT non ordinato - quindi casuale - la routine di bubble sort le posiziona in ordine alfabetico crescente. Gli elementi della lista vengono infatti confrontati a due a due, carattere per carattere, fino a trovare un carattere differente: l'elemento con il carattere avente codice ASCII minore viene considerato precedente l'altro. Se due elementi hanno un numero diverso di caratteri e la prima parte del più lungo è uguale all'intero altro elemento, quello più corto si considera precedente. E possibile operare il confronto su tutti i caratteri componenti le stringhe o su un numero limitato di questi. Il CBM 64 ha la facoltà di operare tali confronti in maniera molto semplice e rapida sfruttando l'istruzione MID\$(X\$,S,X). Più in dettaglio, la routine di sort (linee  $650-730$ ) — passa — con un ciclo FOR-NEXT tutto l'elenco e confronta le coppie di stringhe adiacenti: se sono nell'ordine sbagliato, si scambiano; si ripete poi il processo fino a che tutte le coppie adiacenti siano in ordine; a questo punto la lista è ordinata. Ora è chiaro il motivo della denominazione BUBBLE SORT: ad ogni esame le stringhe che devono stare all'inizio dell'elenco si spostano verso l'alto, come una serie di bollicine d'aria che vengono a galla in

un liquido. Tutto il resto del programma serve per introdurre le stringhe e visionarle una volta ordinate. Un segnale sonoro accompagna ogni scelta da effettuare da tastiera durante lo svolgimento del programma ed avvisa l'utente più distratto del termine del sort (\*).

E evidente che la durata dell'ordinamento varia molto in funzione del numero degli elementi inseriti: se si vuole sfruttare la massima capacità del computer immettendo circa 400 stringhe da 78 caratteri ciascuna - occorre munirsi di molta pazienza ed attendere parecchi minuti prima di ottenere la visualizzazione della lista ordinata. Per i lettori più esigenti verrà pubblicata in un prossimo numero, una versione di questo

明光夏6

programma che sfrutta un algoritmo decisamente più rapido ed una subroutine di stampa su carta della lista ordinata, indispensabile per elenchi contenenti un numero elevato di elementi.  $(*)$  È possibile usare questa routine

.<br>The change of a side when the change of a side when the change of

inserendola anche in programmi personali, a patto di modificare opportunamente i numeri di linea e badando a definire anche le stringhe da ordinare come elementi del vettore N\$(J) e X e Y come primo e ultimo carattere da confrontare.

**DOMESTIC** 

**ÆSEGUO IL SOR** 

PREMI

■ (\*) PREMI

DELL'ULTIMA (U)

SIPTEY ALLA S

E

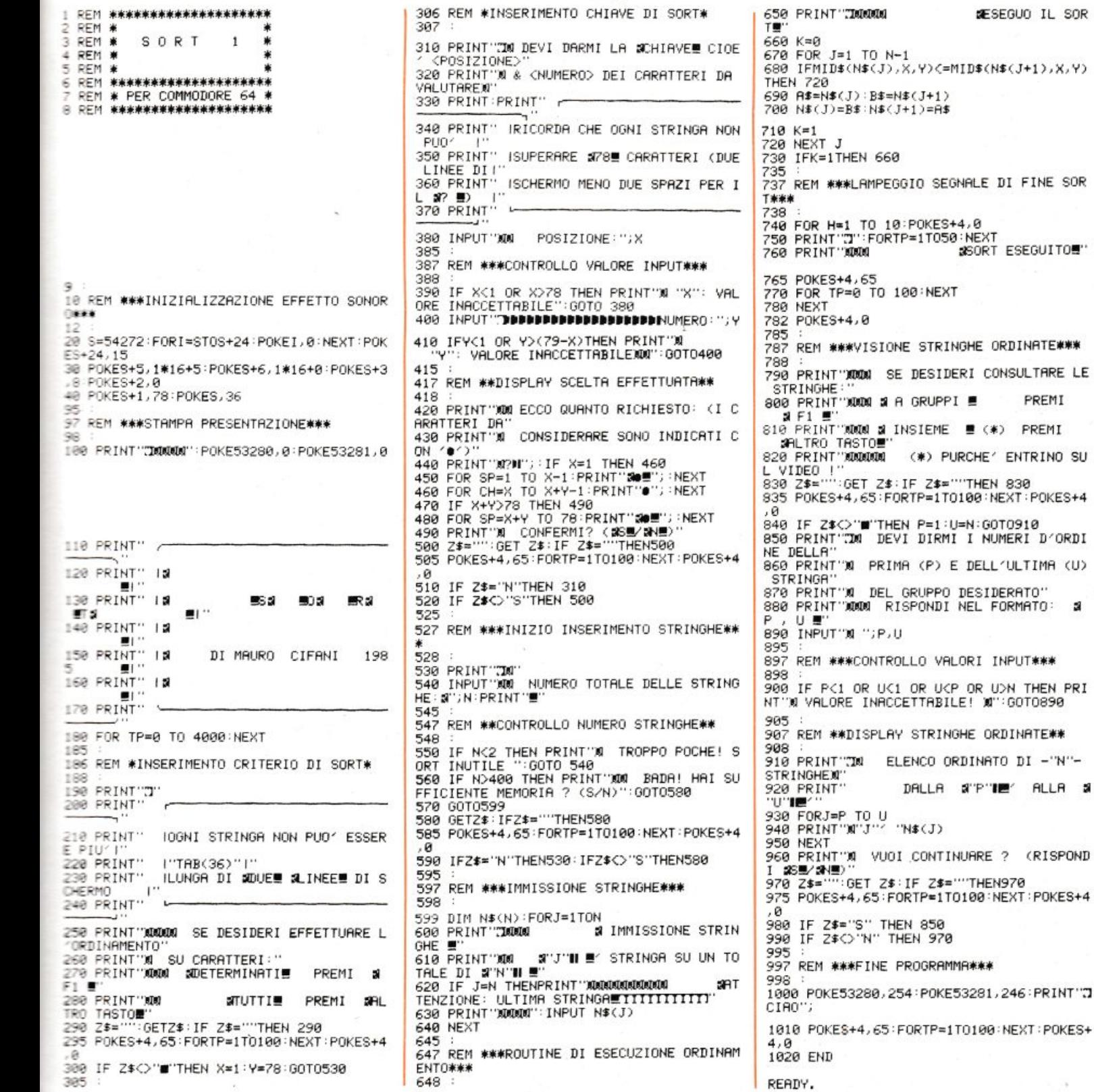

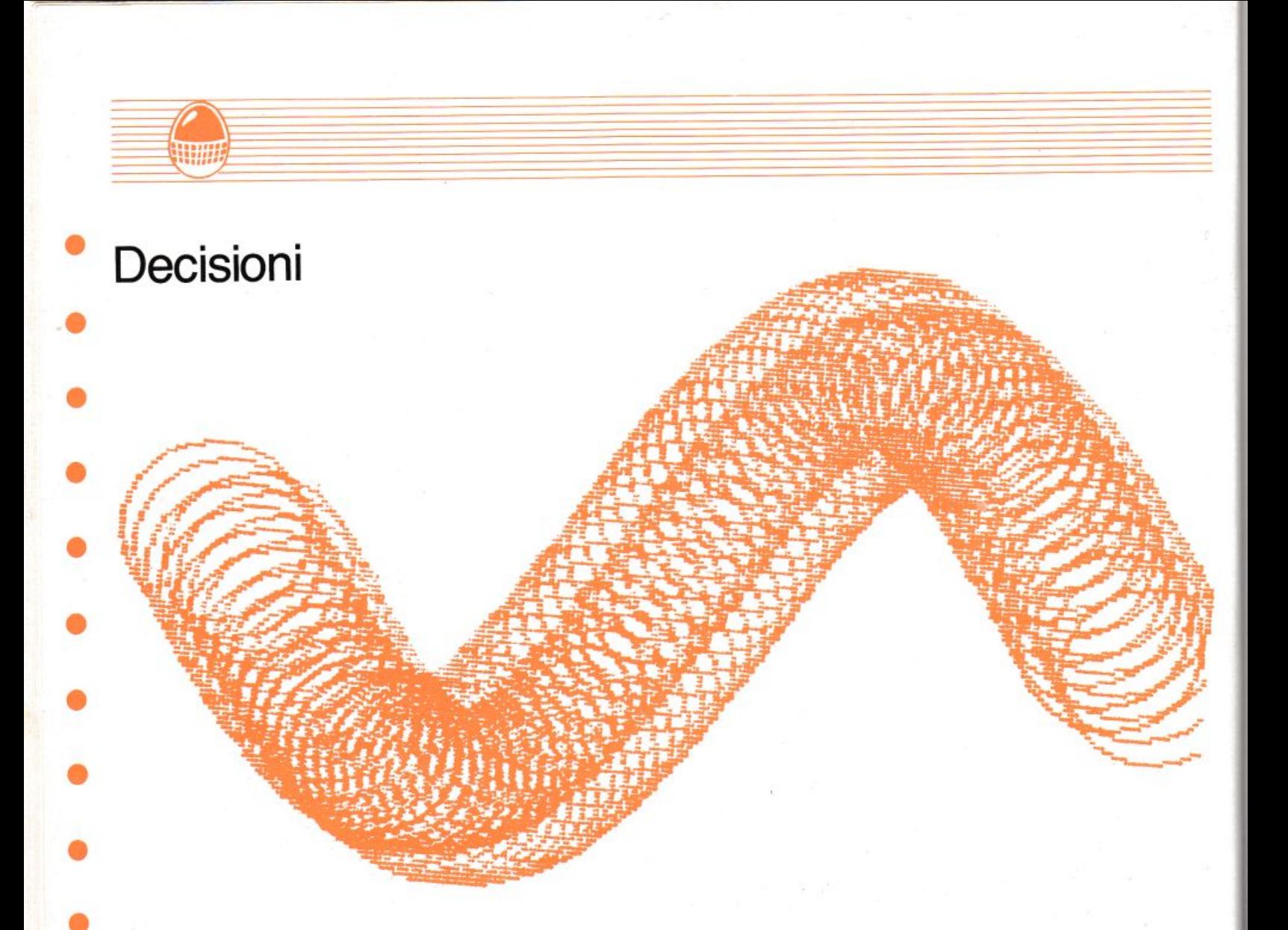

• Qualche tempo fa, con il boom del fenomeno home-computer, in molti negozi circolava un programma, di una certa efficacia, che voleva dimostrare come il computer potesse quasi

- «ragionare» autonomamente. Molti inesperti ed entusiasti acquirenti di allora, probabilmente si fecero affascinare un
- pochino troppo da quel programma, pensando quasi che il computer fosse un magico « marchingegno» a cui poter delegare le decisioni più difficili. Constatata l'amara realtà,
- molti hanno finito per accantonare questa «stupida» e strana macchinetta considerata
- purtroppo da molti come la panacea dei problemi che affliggono l'uomo della strada. Un peccato sottovalutare quel programma e
- con esso il computer. Si tratta invece di un modo molto scientifico di accostarsi ai procedimenti logico-mentali che
- tutti noi compiamo giornalmente quando prendiamo una decisione, importante o no
- • che sia. Il maggior pregio della «computermania» diffusasi in modo incontrollato nel nostro paese, avrebbe dovuto essere quello di comprendere ed assimilare quei processi logici che tutti i programmatori dovrebbero avere; per capirci, un po' come

succedeva con il latino o la matematica. Così purtroppo non è stato: sono molti coloro che fruiscono passivamente del software in commercio ormai anche dai fruttivendoli e non si chiedono nemmeno come possa funzionare e su quali basi sia costruito. Il programma presentato in queste pagine permette di prendere delle decisioni sulle basi più scientifiche possibili. Il procedimento, che si basa sul numero e sulla qualità dei fattori che intervengono nella decisione, sul loro ordine

di importanza, sulla valutazione singola e totale rispetto alle varie alternative, alla fine fornisce un elenco ordinato delle percentuali assegnate alle varie alternative. Non pensiate però che tutto awenga in modo automatico, in realtà durante l'esecuzione del programma

è indispensabile fornire il proprio contributo indicando ad esempio l'ordine di importanza dei fattori o « aiutando» il computer a confrontare le varie alternative esprimendo le proprie valutazioni per ogni fattore. Al computer è destinata forse la parte più noiosa, quella dei calcoli, all'uomo come al solito in questi casi, quella più importante, quella di guida della macchina.

63

 $\ldots$ 

60 DIM U(20), C(20, 20) 78 DIM D(20), 2(20) 82 E\$="-":PRINT"~~~ --------------BE PRINT"1) SCELTA DI UNA TRA DIVERSE TIVE.":PRINT ALTERNA-120 PRINT"2) SCELTA DI UNA SERIE DI AZ DIVERSE ALTERNATIVE.":PRI IONI TRA :10 CURSOR3,8:INPUT "COSA SCEGLI ";R\$ IZE T=UAL(R\$) 130 ON T GOTO 140,180 140 CURSOR3, 10: PRINT"SU CHE TIPO DI QU ESTIONE" I50 CURSOR3, 11 160 INPUT "DEUI DECIDERE "; T\$ 170 GOTO 190 180 T\$="SERIE DI AZIONI"  $198 NI = 0$ 200 PRINT:PRINT"OCCORRE UNA LISTA DI O SNI ";T\$ 210 PRINT"IN ESAME. RISPONDI AD OGNI P UNTO DI" 220 PRINT"DOMANDA E BATTI (";E\$;") ALL A FINE." 230 PRINT  $248$  NI=NI+1 250 INPUT L\$(NI) 260 IF L\$(NI) <> E\$ THEN 240  $278$  NI=NI-1 280 IF NI>=2 THEN 310 290 PRINT:PRINT"DEVI FARE ALMENO 2 SCE TE... RIPROUA!":BEEP 320 GOTO 190 310 PRINT:PRINT"QUESTA E' LA TUA LISTA  $: "FRRINT$ 320 FOR J=1 TO NI 330 PRINT STR\$(J);") ";L\$(J) 340 NEXT J 350 PRINT:PRINT"ORA PENSA AI FATTORI C HE CONSIDERI PIU' IMPORTANTI PER SC EGLIERE IL/LA" 360 PRINT"MIGLIORE ";T\$ 320 PRINT 380 PRINT"BATTI (";E\$;") ALLA FINE."  $398$  NF=0 488 NF=NF+1 410 INPUT F\$(NF) 420 IF F\$(NF) <> E\$ THEN 400 432 NF=NF-1 440 PRINT 450 IF NF>=2 THEN 490 460 PRINT:PRINT"DEVI FARE ALMENO 2 SCE LTE... RIPROUA!" 470 NF=0 480 GOTO 400 490 CLS 500 COLOR2,1 510 PRINT"LISTA DEI FATTORI:":PRINT 520 FOR  $J=1$  TO NF

530 PRINT STR\$(J);") ";F\$(J)

ORE PIU' IMPOR- TANTE ED INTRODUCI IL SUO NUMERO." 560 PRINT:PRINT"USA 0 PER CORREGGERE." :PRINT 570 INPUT A 580 IF A=0 THEN 350 590 IF A)0 AND A((NF-1) THEN 620 600 PRINT 610 GOTO 570 620 IF NF=1 THEN 780 630 CLS 640 PRINT"SCALA DI IMPORTANZA DA 0 A 1  $0.$ ":PRINT 650 PRINT"DAREMO A ";F\$(A);" UN VALORE 660 PRINT"PARI A 10 PERCHE' ";F\$(A) 670 PRINT"E' PIU' IMPORTANTE DEGLI ALT RI FATTO- RI." 680 PRINT"CHE VALORE HANNO GLI ALTRI F ATTORI ?":PRINT 690 FOR J=1 TO NF  $700$  Q=A 710 IF J=Q THEN 770 720 PRINT " ";F\$(J);" "; 730 INPUT U(J) 740 IF U(J)>=0 AND U(J)(11 THEN 770 750 PRINT:PRINT"VALORE IMPOSSIBILE...R IPROUA!" 760 GOTO 720 770 NEXT J 780 U(A)=3  $790 \tQ = 0$ 800 FOR J=1 TO NF  $810 \text{ } Q = Q + U(J)$ 820 NFXT J 830 FOR J=1 TO NF 0/(1)J=U(1)AB 850 NEXT J 860 CLS 870 PRINT"ORA CONFRONTIAMO OGNI "; T\$ 880 PRINT"SECONDO UN LIVELLO D'IMPORTA NZA F" 890 PRINT"CONSIDERANDO I FATTORI SINGO LARMENTE." 900 PRINT"DOPO GIUDICHEREMO OGNI ";T\$ 910 PRINT"NEI TERMINI DI QUEL SOLO FAT TORE.' 920 PRINT"DIAMO A ";L\$(1);" UN VALORE" 930 PRINT"DI 10 SU TUTTE LE SCALE." 940 PRINT"AD OGNI ALTRO/A ";T\$ 950 PRINT"SARA' ASSEGNATO UN VALORE MI NORE 0 MAGGIORE DI 10 IN BASE AL FA TTO CHE" 960 PRINT"TU PRESUPPONGA SIA MIGLIORE/ PEGGIORE." 970 PRINT"DI ";L\$(1) 980 PRINT:PRINT:PRINT"PREMI UN TASTO P ER CONTINUARE." 990 X\$=INKEY\$:IF X\$="" THEN 990 1000 FOR J=1 TO NF 1010 CLS 1020 PRINT"CONSIDERANDO SOLO ";F\$(J) 1030 PRINT"ASSEGNIAMO 10 A ";L\$(1) 1040 PRINT:PRINT"QUAL'E' IL VALORE PER

550 PRINT:PRINT"DECIDI QUAL'E' IL FATT

1050 FOR K=2 TO NI 1060 PRINT L\$(K); 1070 INPUT C(K, J) 1080 IF C(K, J))=0 THEN 1110 1090 PRINT:PRINT"UALORE NEGATIVO! NON VALIDO...":BEEP 1100 GOTO 1060 1110 NEXT K 1120 C(1, J)=10 1130 NEXT J 1140 CLS:PRINT"TRA POCO TI DARO' L'ARD UA SENTENZA!!" 1150 FOR J=1 TO NF  $1160$  Q=0 1170 FOR K=1 TO NI 1180 Q=Q+C(K, J) 1190 NEXT K 1200 FOR K=1 TO NI 1210 C(K, J)=C(K, J)/G 1220 NEXT K, J 1230 FOR K=1 TO NI 1240 D(K)=0 1250 FOR J=1 TO NF 1260 D(K)=D(K)+C(K,J)\*U(J) 1220 NEXT J.K  $1280$   $MX = 2$ 1290 FOR K=1 TO NI 1300 IF D(K) <= MX THEN 1320 1310 MX=D(K) 1320 NEXT K 1330 FOR K=1 TO NI 1340 D(K)=D(K)\*100/MX 1350 NEXT K 1360 FOR K=1 TO NI 1370 Z(K)=K 1380 NEXT K  $1398$  NM=NT-1 1400 FOR K=1 TO NI 1410 FOR J=1 TO NM  $1420 N1 = Z(J)$ 1430 NZ=Z(J+1) 1440 IF D(N1)>D(N2) THEN 1470 1450 Z(J+1)=N1  $1460 Z(J) = N2$ 1470 NEXT J, K 1480 CLS 1490 PRINT"-1500 PRINT"^\* \*\*\*\*\*\*\*\*\*\*\*\*\*\*\*\*\*\*\* 1510 PRINT"--------------1520 PRINT:PRINT"ECCO NELL'ORDINE LA L ISTA OTTIMALE CHE HO RICAVATO:" 1530 PRINT 1540 PRINT" 1550 PRINT:FOR J=1 TO NI  $1560 \ \Omega = 2(1)$ 1570 PRINTINT(D(Q));" ";L\$(Q) 1580 NEXT J 1590 PRINT 1600 PRINT" 1610 PRINT"^^^^^^^^^^^^^^^^^^^^^^^^^^^^^^^^^ AAAAAAAAAA" 1620 PRINT"--

ecc + + 000

540 NEXT J

10 CLS:COLOR4,7

40 CLS:COLOR2,1

52 DIM L\$(20), F\$(20)

30 FOR T=1 TO 900:NEXT T

20 CURSOR0, 12:PRINT"DECISION MAKER"

1630 END

### **Analisi**

Analisi 1 intende fornire un ausilio didattico a chi, per studio o per lavoro, si trovi di fronte alla necessità di dover calcolare degli integrali definiti, oppure trovare le radici di un'equazione.

Gli integrali vengono calcolati per via numerica con due diversi metodi, quello dei RETTANGOLI e quello più preciso dei TRAPEZI.

Per quanto riguarda la ricerca degli zeri i

metodi usati sono quelli di NEWTON, delle SECANTI e di BISEZIONE.

Questi metodi comportano una conoscenza dell'analisi che esula da queste pagine, e quindi al contrario degli integrali (più facili da comprendere, anche solo intuitivamente), per la spiegazione dei metodi usati per la ricerca delle radici di una equazione si rimanda ad un più esauriente manuale di analisi.

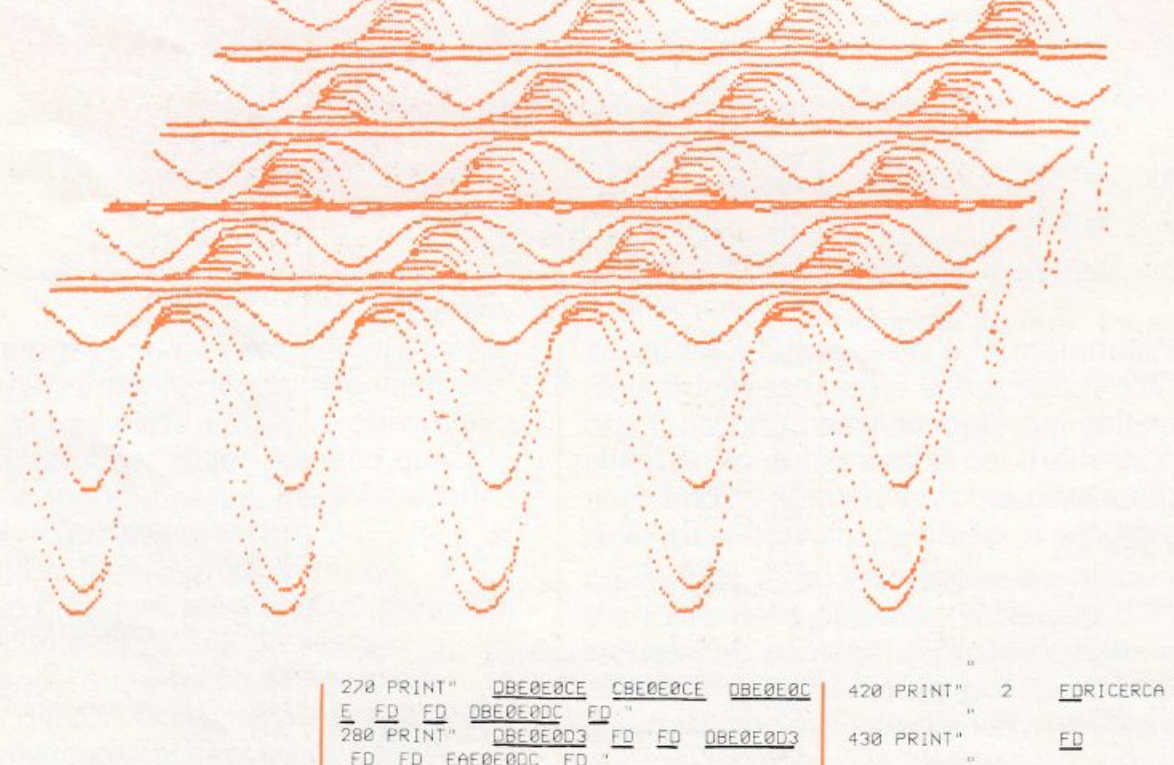

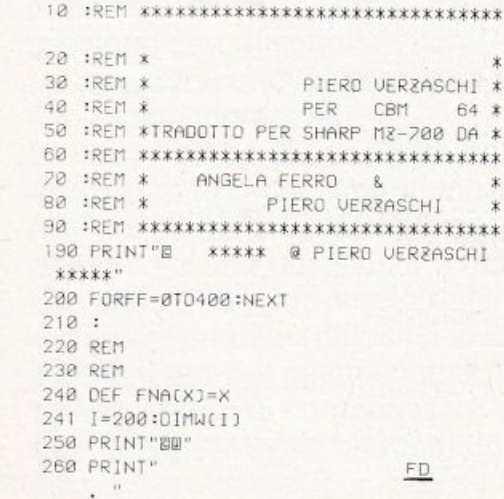

|                  |  | 270 PRINT" DBE0E0CE CBE0E0CE DBE0E0C       |  |  |  |
|------------------|--|--------------------------------------------|--|--|--|
|                  |  | E FD FD OBEØE0DC FD."                      |  |  |  |
|                  |  | 280 PRINT" DBE0E0D3 FD FD DBE0E0D3         |  |  |  |
|                  |  | FD FD EAE0E0DC FD "                        |  |  |  |
|                  |  | 290 PRINT" EAE0E0DD CD CD EAE0E0DD         |  |  |  |
|                  |  | EA EA EAE0E0EB EA "                        |  |  |  |
|                  |  | 300 FORX=0T050:NEXT:PRINT" mmmm"           |  |  |  |
|                  |  | $312$ REM ******************************** |  |  |  |
| 320 REM *        |  | MENT'                                      |  |  |  |
|                  |  | 330 REM *******************************    |  |  |  |
|                  |  | 340 PRINT "WWWWE@EQEQEQEQEQEQEQEQEQEQEQ    |  |  |  |
|                  |  |                                            |  |  |  |
|                  |  | E0E0E0E0E0E0E0":REM 40 TRATTI              |  |  |  |
|                  |  |                                            |  |  |  |
|                  |  |                                            |  |  |  |
|                  |  | 360 PRINT"E0E0E0E0E0E0E0E0E0E0E0E0E0E0E0   |  |  |  |
|                  |  |                                            |  |  |  |
|                  |  |                                            |  |  |  |
| <b>ERERERER"</b> |  |                                            |  |  |  |
| 370 PRINT"       |  | FD.                                        |  |  |  |
|                  |  |                                            |  |  |  |
|                  |  | 380 PRINT" 0 FDINSERIMENTO NUOVA FU        |  |  |  |
| N210NE "         |  |                                            |  |  |  |
| 390 PRINT"       |  | FD                                         |  |  |  |
|                  |  |                                            |  |  |  |
| 400 PRINT"       |  | I FOCAL.NUMERICO DELL'IN                   |  |  |  |
| TEGRALE"         |  |                                            |  |  |  |

FD

410 PRINT"

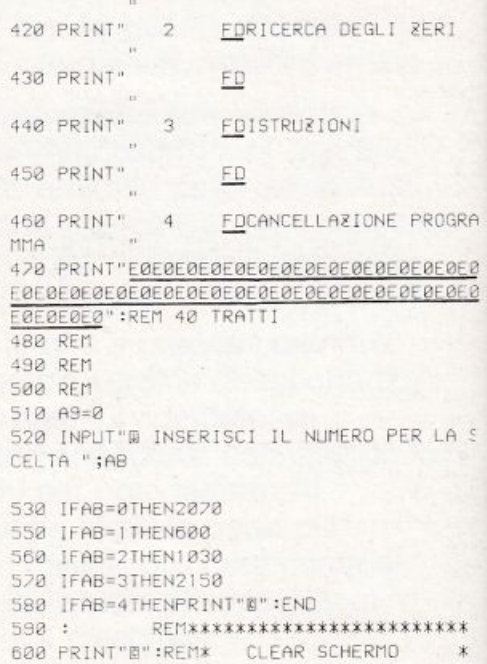

**SHARP M75700** 

T160 A9=1

618: REMXXXXXXXXXXXXXXXXXXXXXXX 620 : 638 REM \*\*\*\*\*\*\*\*\*\*\*\*\*\*\*\*\*\*\*\*\*\*\*\*\*\*\*\*\*\*\*\* 648 REM \* CALCOLO INTEGRALE 550 REM \*\*\*\*\*\*\*\*\*\*\*\*\*\*\*\*\*\*\*\*\*\*\*\*\*\*\*\*\*\*\* 660 PRINT" DBE0E0E0E0E0E0E0E0E0E0E0E0E0 EBEBEBEBEBEBEBEBEBEBEBEBEBEBEBEBEBEBE E800 578 PRINT" FD CB 688 PRINT" <u>FD FD CBEACE FD DAEAEADC</u> DB EBERDC CBERDC DBERERCE FD ED E2 **ESPANT DE DE DE DE LO CORREE ENE 788 PRINT"** FO EA CD CD EA EAE0E0EB PE LE PRINT" ED EAE0E0DD E<sub>2</sub> 720 PRINT" EAE0E0E0E0E0E0E0E0E0E0E0E0E0 EØEB INPUT"ESTREMO INFERIORE D'INTEGRAZIO NE" IA 740 INPUT "ESTREMO SUPERIORE D'INTEGRAZIO NE" :8 750 INPUT"NUMERO ITERAZIONI "IN 760 H=(B-A)/N  $778 S = 8$ 9=T 885  $798$  S1=0 BBB FORI=1TON H\*I+1×818 B20 T=T+(FNA(X)+FNA(X+H))\*H/2 830 S=S+FNA(X+H/2) B40 S1=S1+ABS((FNA(X)+H)-FNA(X)) **BSB NEXT1** BRØ S=SXH 870 S1=S1\*H BBB REM \*\*\*\*\*\*\*\*\*\*\*\*\*\*\*\*\*\*\*\*\*\*\*\*\*\*\*\*\*\*\*\* B98 REM \* STAMPA RISULTATI  $\dot{x}$ BBB REM \*\*\*\*\*\*\*\*\*\*\*\*\*\*\*\*\*\*\*\*\*\*\*\*\*\*\*\*\*\*\* SID PRINT"BBB SPR PRINT" ":REM 40 SPAZI **S38 PRINT"** ":REM 40 SPAZI 548 PRINT"BEE METODO DEI TRIANGOLI 558 PRINT" BBBBBBB<u>EB</u>BB<u>E208E208E2</u>00<u>E2</u>00DBBBFC  $X = 15$ 968 PRINT"BB METODO DEI TRAPERT " SZA PRINT" BBBBBBB<u>EBBBE2BBE2BBE2BBDBBBFC</u>  $X1 = 71$ SBB PRINT"BE STIMA DELL'ERRORE ";SI **BBB PRINT**" batti un tasto 222 GETG\$: IFG\$=""THEN1000 1818 IFG\$ <> ""THEN250 1828: REM \*\*\*\*\*\*\*\*\*\*\*\*\*\*\*\*\*\*\*\*\*\*\*\* 1838 PRINT"B":REM \* CLEAR SCHERMO 1248 : REM \*\*\*\*\*\*\*\*\*\*\*\*\*\*\*\*\*\*\*\*\*\*\*\*\*\*\*<br>1258 REM \* RICERCA DEGLI ZERI \* RICERCA DEGLI ZERI \* IBBB REM \*\*\*\*\*\*\*\*\*\*\*\*\*\*\*\*\*\*\*\*\*\*\*\*\*\*\*\*\*\* 1278 PRINT" DBE@E@E@E@E@E@E@E@E@E@E@E@ EDEBEDEDEDEDEDEDEDEDEDEDEDEDEDEDEDEDED EREBERDC **BBB PRINT" FD** C4C4C4 E<sub>2</sub> 1898 PRINT" FD EE DØFØFØDD. C EE8E8DC  $FD$  $E2"$ **BB PRINT**" **ED** EE CBEØEØEB E FD  $E2$ 110 PRINT" FD EE EAEØEØEB  $\bar{\mathbb{C}}$ CD. E2" 1128 PRINT" FD C3C3C3 E<sub>2</sub> 138 PRINT" ENEDEDEDEDEDEDEDEDEDEDEDED EREDEDEB<sup>®</sup> 140 IFA9=0THEN1160

1150 RETURN.

 $1178$  M<sub>1=0</sub>  $1188$  M<sub>2= $\alpha$ </sub>  $1190$  M3=0 1200 PRINT" ESTREMO INFERIORE "; 1210 INPUT A 1220 PRINT" ESTREMO SUPERIORE "; 1230 INPUT R  $1240 \times 0=0$  $1250 \times 1 = R$  $1260$  SO=A  $1220 S1 = R$ 1310 PRINT"ERRORE TOLLERATO SULLE ORDINA TE "; 1320 INPLIT D 1330 PRINT"ERRORE TOLLERATO SULLE ASCISS 1340 INPLIT OF 1350 PRINT"SCEGLI L'INCREMENTO H"; 1360 INPUT H 1370 PRINT"E" 1380 GOSUB1070  $1392$   $YQ = (XQ+X11/2)$ 1400 FORI=1T0200 1410 IFMI=0THEN1450 1438 TEM3CORTHENTSSA 1440 REM \*\*\*\*\*\*\*\*\*\*\*\*\*\*\*\*\*\*\*\*\*\*\*\*\*\*\*\*\*\*\* 1450 REM \* BISEZIONE 1460 REM \*\*\*\*\*\*\*\*\*\*\*\*\*\*\*\*\*\*\*\*\*\*\*\*\*\*\*\*\*\*\* 1470  $C = [A+B]/2$ 1480 IFABS(FNA(C))>DTHEN1500 1498 IFABSCR-A1KD1THEN1558 1500 IFFNACC ) \*FNACA] (=0THEN1530  $1518$  A=C 1520 GOTO1640  $1530 B = C$ 1542 GOT01640  $1550$   $M = 1$ 1555 : 1640 RFM \*\*\*\*\*\*\*\*\*\*\*\*\*\*\*\*\*\*\*\*\*\*\*\*\*\*\*\*\*\*\*\* 1650 REM \* METODO DELLE SECANTI \* 1662 REM \*\*\*\*\*\*\*\*\*\*\*\*\*\*\*\*\*\*\*\*\*\*\*\*\*\*\*\*\*\*\* 1670 S=S0-(S1-S0)/(FNA(S1)-FNA(S0))\*FNA(  $S21$ 1680 IFFNA(S) \*FNA(SØ)> ØTHEN1718 1690 S1=5 1200 GOT01220 1710 SB=S 1720 IFABS(FNA(S))>DTHEN1760 1730 IFFNA(S-D1)\*FNA(S+D1)>@THEN1760  $1740$  M3=1 1250 REM \*\*\*\*\*\*\*\*\*\*\*\*\*\*\*\*\*\*\*\*\*\*\*\*\*\*\*\*\*\* 1760 REM \* STAMPA PARZIALI 1770 REM \*\*\*\*\*\*\*\*\*\*\*\*\*\*\*\*\*\*\*\*\*\*\*\*\*\*\*\*\*\* 1780 : 1790 : 1800 PRINT"BBISEZIONE  $n_{\rm 3D}$ 1818 60T01830 1820 : 1830 : 1860 : 1870 : 1880 PRINT"SECANTI ";S"MMM" 1890 GOTO1910  $1900:$ 1910 NEXT1 1920 REM \*\*\*\*\*\*\*\*\*\*\*\*\*\*\*\*\*\*\*\*\*\*\*\*\*\*\*\*\*\* 1930 REM \* STAMPA RISULTATI FINALI \* 1940 REM \*\*\*\*\*\*\*\*\*\*\*\*\*\*\*\*\*\*\*\*\*\*\*\*\*\*\*\*\*\* 1950 PRINT"BERGE" 1960 PRINT"LA FUNZIONE ";A\$ 1970 PRINT"VALE NEL PUNTO TROVATO :" 1980 PRINT"BF(X)= ";FNA(C);" (BISEZIONE) 2000 PRINT"BF(X)= ";FNA(S);" (SECANTI)" 2010 PRINT"EE batti<br>2020 GETK\$:IFK\$=""THEN2020 batti un tasto" 2030 IFK\$<>""THEN250 2040 REM \*\*\*\*\*\*\*\*\*\*\*\*\*\*\*\*\*\*\*\*\*\*\*\*\*\*\*\*\*\* 2050 REM \* SCELTA FUNZIONE 2060 REM \*\*\*\*\*\*\*\*\*\*\*\*\*\*\*\*\*\*\*\*\*\*\*\*\*\*\*\*\*\*

2070 CLR: INPUT"BEBEBE  $F(X) = 1.19$ \$ 2080 PRINT"BBBB240 DEF FNA(X)=";P\$:PRINT "GOTO248" 2090 PRINT"I batti  $2$  volte -  $C$  $R = 0$ 2100 PRINT"B":FND 2110 GETZ\$: IFZ\$=""THEN2110 2115 IFZS OCHRS(13)THEN2020 2116 GDID248 2120 REM \*\*\*\*\*\*\*\*\*\*\*\*\*\*\*\*\*\*\*\*\*\*\*\*\*\*\*\*\*\*  $2130$  RFM  $\dot{x}$ ISTRUZIONI  $\rightarrow$ 2142 RFM \*\*\*\*\*\*\*\*\*\*\*\*\*\*\*\*\*\*\*\*\*\*\*\*\*\*\*\*\*\*\*\*\* 2150 PRINT"B" 2160 PRINT"BII programma puo'svolgere 2 diversi ser" 2170 PRINT"vizi nel campo dell'analisi:" 2180 PRINT"D per continuare batti u n tasto" 2190 GET J\$: IFJ\$=""THEN2190 2200 IFJ\$ <> ""THEN2210 2210 PRINT"BBI) Puo' risolvere per via n umerica gli 2220 PRINT"integrali definiti.[I metodi usati sono"  $2230:$ 2240 PRINT"quelli noti dei triangoli e d ei trape-2250 PRINT"zi, il programma fortnisce ino Itre una' 2260 PRINT"stima dell'ennone cioe'una st ima di 2278 PRINT"quanto il valore reale si avv icina a" 2280 PRINT"quello trovato dal computer.) 2290 PRINT"I per continuare batti un tasto" 2300 GETJ\$:IFJ\$=""THEN2300 2310 IFJ\$()""THEN2320 2328 PRINT"BB2J Il secondo servizio inve ce effettun' 2330 PRINT"la ricerca degli zeri della f unzione da"<br>2340 PRINT"ta." 2350 PRINT"Il programma ricerca gli zeri operando' 2360 PRINT"con tre metodi diversi:BISEZI ONE. 2370 PRINT"SECANTI jognuno di questi due metod: for" 2380 PRINT"nisce un valore dello zero, co nfront ando" 2398 PRINT"; valori ottenuti si puo'aver e cos i'un' 2400 PRINT"risultato piui affidabile." 2410 PRINT"(-USO- Si inseriscono gli est remidella 2420 PRINT" funzione, inserendo successiva mente 2430 PRINT"valore dell'errore massimo am missibile. 2440 PRINT"sia sulle ordinate che sulle ascisse 2450 PRINT"dopo di che si inserisce il v alore dell 2460 PRINT" incremento, cioe'la precisione con la 2470 PRINT"quale si vuole raggiungere lo zero 2480 PRINT"cercato. Il programma comincia a girare' 2490 PRINT"quando trova lo zero, con ogn i singolo " 2500 PRINT"metodo, visualizza il valore d ello zero che annulla la funzione" 2510 PRINT"D per continuare batti un tasto" 2520 GETJ\$:IFJ\$=""THEN2520 2530 IFJ\$<>""THEN2550  $2540:$ 

2550 GOT0250

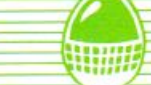

 $\equiv$ 

### Gioco dei fiori

Un gioco adatto ai più piccini atto a spronare le loro capacità di osservazione.

**GESTIONE DEL PROGRAMMA** 

Premere ogni volta il tasto P per far partire le 5 serie di fiori dai diversi colori, osservarne attentamente il numero (ogni riga ne contiene

al massimo 7) e digitarlo: le cifre si apporranno automaticamente a partire dalla serie celeste.

Un accordo musicale sottolineerà la risposta esatta, facendo salire il punteggio; se invece la risposta sarà errata (anche una sola), sarà visualizzata l'esatta serie numerica. Il gioco finisce dopo 20 schermi.

**VARIABILI PRINCIPALI** 

QUE Conteggio quesiti

- Conteggio risposte **RIS**
- LIV Livello di difficoltà
- Durata apparizione LI.
- RANDOM Numero fiori celesti **CE**
- RANDOM Numero fiori gialli GI
- RANDOM Numero fiori viola VI
- RANDOM Numero fiori rossi **RO**
- RANDOM Numero fiori bleu **BL**

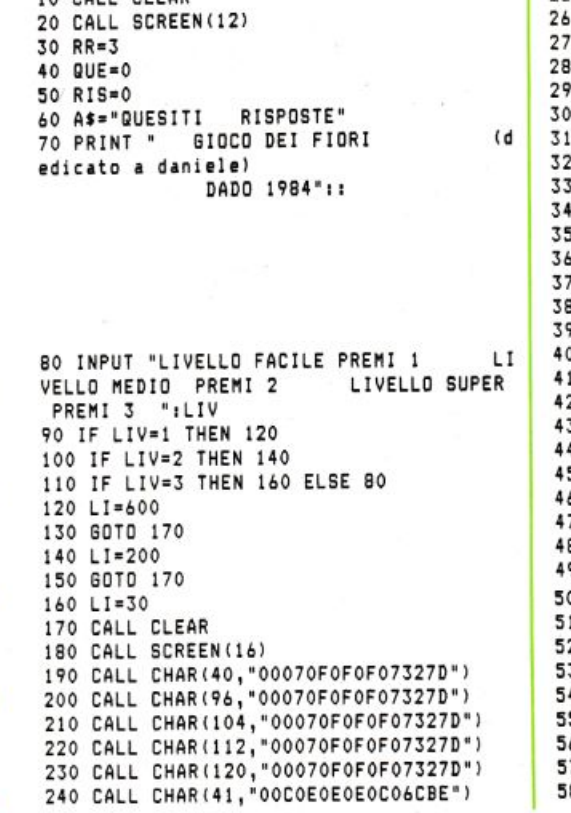

10 PALL PLEAR

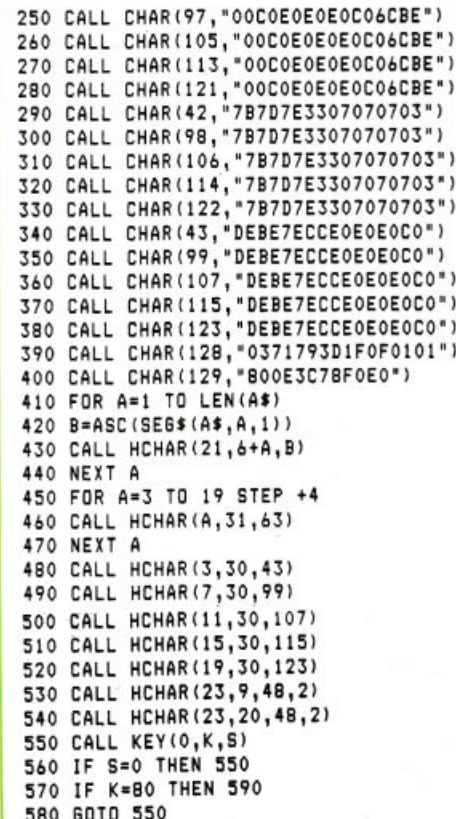

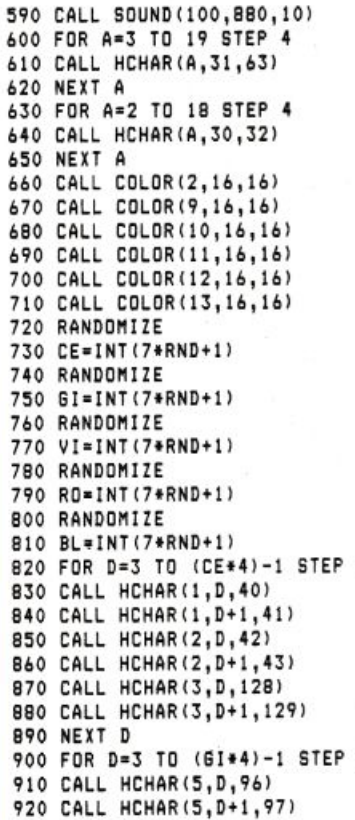

930 CALL HCHAR(6, D, 98) 940 CALL HCHAR (6, D+1, 99)<br>950 CALL HCHAR (7, D, 128) 960 CALL HCHAR (7, D+1, 129) 970 NEXT D 980 FOR D=3 TO (VI\*4)-1 STEP 4 990 CALL HCHAR (9, D, 104) 1000 CALL HCHAR(9, D+1, 105) 1010 CALL HCHAR(10, D, 106) 1020 CALL HCHAR(10, D+1, 107) 1030 CALL HCHAR(11, D, 128) 1040 CALL HCHAR(11, D+1, 129) 1050 NEXT D 1060 FOR D=3 TO (RO\*4)-1 STEP 4 1070 CALL HCHAR(13,D,112) 1080 CALL HCHAR(13, D+1, 113) 1090 CALL HCHAR(14, D, 114) 1100 CALL HCHAR(14, D+1, 115) 1110 CALL HCHAR(15, D, 128) 1120 CALL HCHAR(15, D+1, 129) 1130 NEXT D 1140 FOR D=3 TO (BL\*4)-1 STEP 4 1150 CALL HCHAR(17, D, 120) 1160 CALL HCHAR(17, D+1, 121) 1170 CALL HCHAR(18, D, 122) 1180 CALL HCHAR(18, D+1, 123) 1190 CALL HCHAR(19, D, 128) 1200 CALL HCHAR(19, D+1, 129) 1210 NEXT D 1220 CALL COLOR(2,8,16) 1230 CALL COLOR(9,11,16) 1240 CALL COLOR(10,14,16) 1250 CALL COLOR(11,10,16)

₹∴

1260 CALL COLOR(12,5,16) 1270 CALL COLOR(13,13,16)<br>1280 FOR TE=1 TO LI 1290 NEXT TE 1300 FOR D=1 TO 19 1310 CALL HCHAR(D, 1, 32, 28) 1320 NEXT D 1330 CALL KEY(0,K,S) 1340 IF S=0 THEN 1330 1350 IF S=-1 THEN 1330<br>1360 IF (K)48)\*(K<56)THEN 1380 1370 6010 1330 1380 CALL HCHAR(RR, 31, K) 1390 CALL SOUND (100, K\*10, 10) 1400 RR=RR+4 1410 IF RR>19 THEN 1420 ELSE 1330 1420 RR=3 1430 CALL GCHAR(3,31.M) 1440 MM=ASC(STR\$(CE)) 1450 IF M=MM THEN 1460 ELSE 1660 1460 CALL GCHAR(7,31,N) 1470 NN=ASC(STR\$(GI)) 1480 IF N=NN THEN 1490 ELSE 1660 1490 CALL GCHAR(11,31,0) 1500 00=ASC(STR\$(VI)) 1510 IF 0=00 THEN 1520 ELSE 1660 1520 CALL GCHAR(15,31,P) 1530 PP=ASC(STR\$(RO)) 1540 IF P=PP THEN 1550 ELSE 1660 1550 CALL GCHAR(19,31,0) 1560 QQ=ASC(STR\$(BL)) 1570 IF Q=QQ THEN 1580 ELSE 1660 1580 CALL SOUND(300,831,10,523,10,622,10  $\lambda$ 

1590 RIS=RIS+1 1600 RI\$=STR\$(RIS) 1610 FOR D=1 TO LEN(RI\$) 1620 L=ASC(SEG\$(RI\$, D, 1)) 1630 CALL HCHAR(23, (21+D)-LEN(RI\$), L)<br>1640 NEXT D 1650 60TO 1770<br>1660 CALL SOUND(200,-7,10) 1670 MM=ASC(STR\$(CE)) 1680 NN=ASC(STR\$(GI)) 1690 00=ASC(STR\$(VI)) 1700 PP=ASC(STR\$(RO)) 1710 QQ=ASC(STR\$(BL)) 1720 CALL HCHAR(2,30, MM) 1730 CALL HCHAR (6,30, NN) 1740 CALL HCHAR(10,30,00) 1750 CALL HCHAR(14,30, PP) 1760 CALL HCHAR(18,30,00) 1770 QUE=QUE+1 1780 QU\$=STR\$(QUE) 1790 FOR D=1 TO LEN(QU\$) 1800 U=ASC(SEG\$(QU\$, D, 1)) 1810 CALL HCHAR(23, (10+D)-LEN(QU\$), U) 1820 NEXT D 1830 IF QUE=20 THEN 1840 ELSE 550 1840 PRINT "FINE GIOCO PREMI G PER GIOCARE O F PER CONC LUDERE" 1850 CALL KEY(0,K,S) 1860 IF S=0 THEN 1850<br>1870 IF K=71 THEN 10 1880 IF K=70 THEN 1900 1890 GOTO 1850 1900 END

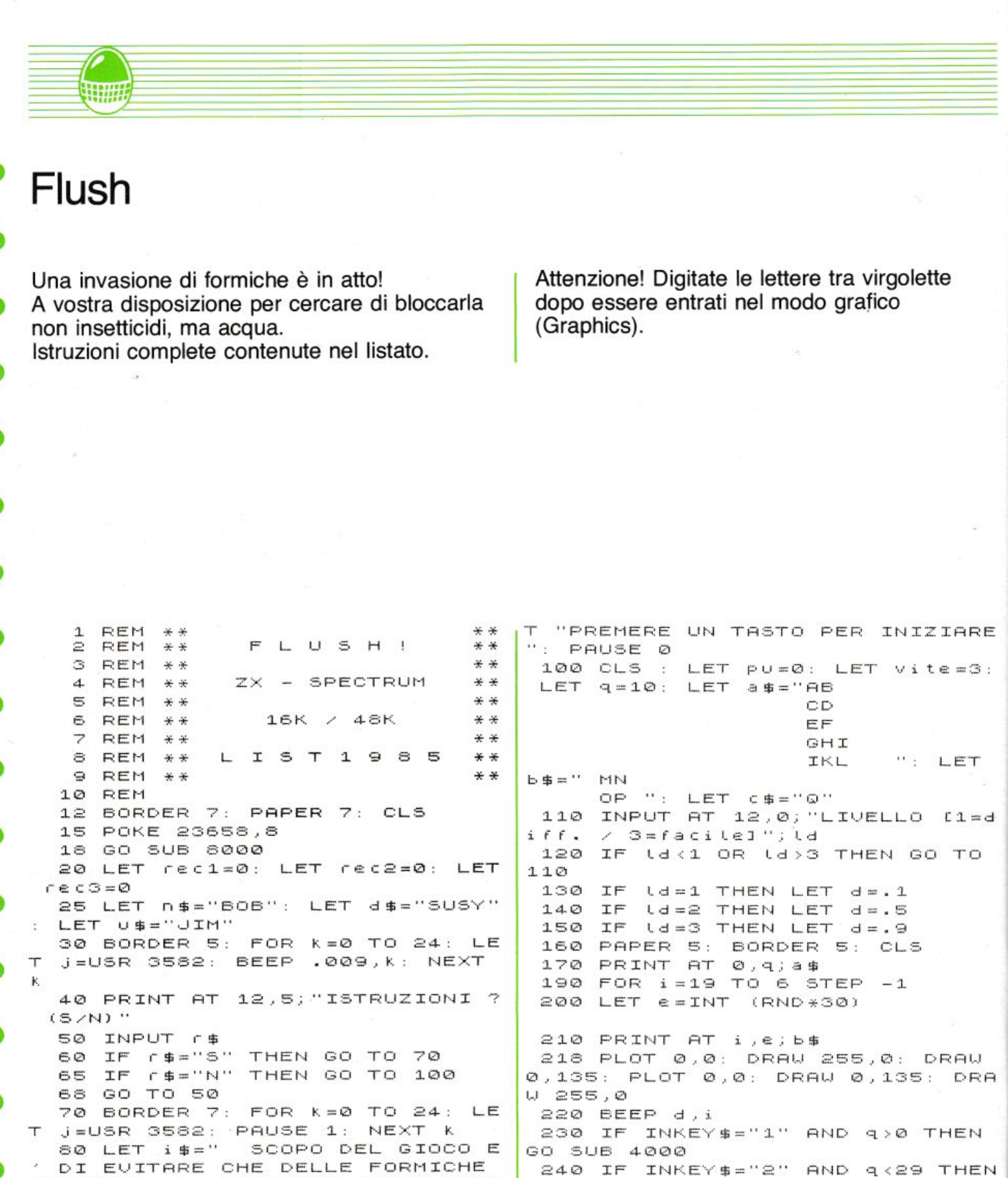

DI EUITARE CHE DELLE FORMICHE SCAPPARE 'INNAFFIAN RIESCANO  $\mathbf{A}$ DOLE' CON UN GETTO DI ACQUA CONT DA VOI MEDIANTE UN RUB ROLLATO ØØ TRE 'FUGGITIUE' INETTO.  $\mathbf{H}$ MMESSE."  $T$  i +1,e;" 81 GO SUB 7100: PAUSE 100: CLS

 $LET i $=$ " RAGGIUNTO IL 'TETT 0' DEI 200 PUNTI AUMENTANO, PER U OI, LE DIF- FICOLTA'." 89 GO SUB 7100: PAUSE 100: CLS : LET i\$="COMANDI = 1 SINISTRA 2 DESTRA

GGIO "; PU: PRINT "PREMERE 'O' PE "ACQUA""  $\circ$ R CONTINUARE" 306 PAUSE 0 90 GO SUB 7100: PAUSE 50: PRIN

68

GO SUB 5000

THEN GO TO 6500

270 NEXT

260 PRINT AT i,e;"

 $\mathbf{i}$ 

250 IF INKEY\$="0" THEN GO TO 60

300 LET vite=vite-1: IF vite=0

INT INK 9; "ATTENTO! UNA FORMICA

E'FUGGITA!"''"UITE "; vite'"PUNTE

305 BORDER 7: PAPER 7: CLS : PR

": PRINT A

**spectrum 16/48 K** 

ET rec3=pu: PRINT FLASH 1; "NUOV<br>Q RECORD": INPUT '"NOME PREGO "; 310 IF INKEY\$="C" THEN GO TO 16  $(2)$ 315 GO TO 305 U\$: GO TO 7000 4000 FOR h=0 TO 5: PRINT AT h,q; 6560 PAUSE 100 ":  $NEXT$  h: LET  $q = q - 1$ : PRINT 7000 CLS : BORDER 7: PAPER 7: CL 5 : PRINT "GOGGGGGGGGGGGGGGGGGGGGG **ELT** 0, q; a \$: PLOT 0, 135: DRAU 255 . Ø : - RETURN 000000000000": FOR i=1 TO 20: PRI 5000 FOR h=0 TO 5: PRINT AT h,q; NT "0";TAB 31; "0": NEXT i: PRINT ": NEXT h: LET q=q+1: PRINT AT 0, q; a\$: PLOT 0, 135: DRAW 255  $\mathbb{Q} \oplus \cdots$ 7010 PRINT AT 5,8; INK 0; FLASH<br>1; "THE CHAMPIONS": PRINT : PRINT .0: RETURN 6000 FOR f=6 TO 21: PRINT AT f,q +3; c\$: BEEP .01, f: PRINT AT f, q+ 7020 PRINT INK 1; AT 7,3; "CATEGOR 3; " ": NEXT f: PRINT AT 21, q+3; " IA 1 ": PRINT AT 8,3;"  $"$ ;  $r$ e $c$ 1  $"$ ; n 事  $\frac{1}{2}$  . The  $\frac{1}{2}$ 6010 IF q+3=e OR q+3=e+1 OR q+3= 7030 PRINT INK 2; AT 10, 3; "CATEGO e+2 THEN GO TO 6030 RIA 2": PRINT AT 11,3;" 5020 GO TO 250  $":\mathsf{re}\ \mathsf{c}\ \mathsf{p}$  $\sim$  11.  $\sim$  $"$ ; d \$ 6030 FOR x=1 TO 5: PRINT AT i,e; 7040 PRINT INK 3; AT 13, 3; "CATEGO INK  $x$ ;  $b$ \$: BEEP .5, $x$ : PRINT AT i RIA 3": PRINT AT 14,3;" ": NEXT  $x:$  LET  $p \cup = p \cup +i *2$ :  $\cdots$  ; rec  $, e:$ "  $11.50$  \$  $3; "$ 7050 PRINT AT 18,1; "PREMERE UN T ASTO PER RIGIOCARE": PAUSE 0 6040 IF PURCOO OR PUP=280 THEN G 7060 CLS : LET vite=3: LET O TO 160  $PU = Q$ : GO TO 110 6050 FOR L=2 TO 25: PRINT AT 10, 7100 LET n1=0: LET n2=0: LET x=L LI"BONUS": BEEP .010, L: PRINT AT EN i \$  $10,1;$ " ": NEXT L 7110 FOR  $k=1$  TO  $\times$ 6055 LET n=0 7120 IF n2<32 THEN GO TO 7140 6060 FOR r=2 TO 27: PRINT AT 19,  $\cap$ ; b\$: BEEP .009,  $\cap$ : IF INKEY\$="0" 7130 LET n1=n1+1: LET n2=0 7140 PRINT AT 01,02; INK 0; "0" THEN GO TO 6200: PRINT AT 19, r) 7150 BEEP .010,RND\*50<br>7160 PRINT AT n1,n2;i\$(k): LET n  $\lambda$  . ": PRINT AT 20,  $r$ ; " 6061 NEXT (: PRINT AT 19,27;" PRINT AT 20,27;  $2 = n2 + 1$ 200000  $8.4$ 7170 NEXT K 6062 LET n=n+1: IF n<5 THEN GO T 7180 RETURN  $0.5050$ 8000 FOR U=USR "a" TO USR "q"+7: 6100 GO TO 160 READ V: POKE U, V: NEXT U: RETUR 6200 FOR Z=6 TO 20: PRINT AT Z, q N.  $+3; c$ \$: BEEP .01,z: PRINT AT z,q+ 8010 DATA 0,0,3,206,186,186,202, ": NEXT  $z$ : PRINT AT 20,  $q+3$ ; " 35.11  $\cdots$  $15$ 8020 DATA 0,0,0,204,54,54,76,192 6210 IF  $q+3=r$  OR  $q+3=r+1$  OR  $q+3=$ 8030 DATA 4, 3, 3, 3, 6, 26, 20, 36 1+2 THEN GO TO 6230 8040 DATA 128,0,0,0,128,96,32,16 6220 PRINT AT 19, n;" ": PRINT 8050 DATA 36, 36, 36, 36, 36, 36, 36, 4 AT 20, n; ": LET n=n+1; IF n<5 THEN GO TO 6060: GO TO 160 7 8060 DATA 16.16.16.16.16.16.16.2 6230 FOR x=1 TO 5: PRINT AT 19, 0 ØS INK x; b\$: BEEP .5, x: PRINT AT 8070 DATA 127, 112, 48, 95, 40, 36, 34 19, r; " : NEXT x: LET PU=PU+50  $.35$ 6240 LET n=n+1: IF n<5 THEN GO T 8080 DATA 248,56,16,208,63,0,127 0 6060: GO TO 160  $,128$ 6500 CLS : FOR f=1 TO 2: BEEP 0. 8090 DATA 0,0,0,0,0,224,220,34  $6, -24:$  BEEP 0.4, -24: BEEP 0.2, -2 4: BEEP 0.6, -24: BEEP 0.4, -21: B 8100 DATA 36,43,44,48,31,12,127,  $220$ EEP 0.2,-22: BEEP 0.4,-22: BEEP 8110 DATA 127,255,0,31,224,64,24  $0.2, -24$ : BEEP  $0.4, -24$ : BEEP  $0.2$ ,  $8,12$ BEEP 0.6, -24: NEXT f  $-25$ : 6510 PRINT ''"PUNTEGGIO FINALE " 8120 DATA 145,201,229,229,127,12  $7,126,0$  $D11$ 8130 DATA 3,7,3,1,227,159,135,31 6520 IF Id=1 AND pu>=rec1 THEN L 8140 DATA ET rec1=pu: PRINT FLASH 1; "NUOU 192, 224, 192, 128, 199, 24 0 RECORD": INPUT '"NOME PREGO ")  $9,225,248$ n\$: GO TO 7000 8150 DATA 103, 143, 147, 39, 71, 131, 6530 IF (d=2 AND pu>=rec2 THEN L  $129,0$ ET rec2=pu: PRINT FLASH 1; "NUOV 8160 DATA 230,241,201,228,226,19 0 RECORD": INPUT '"NOME PREGO ";  $3,128,0$ d\$: GO TO 7000 8170 DATA 8,24,28,44,78,94,126,6 6540 IF 1d=3 AND pu>=rec3 THEN L Ø

### Equazioni di 1º e 2º grado

Questo semplice programma è dedicato ai più piccoli fra i nostri lettori che oltre ad imparare le semplici equazioni di primo e secondo grado, potranno scoprire l'uso del proprio ORIC I nell'ambito matematico oltre a quello consueto dei videogiochi.

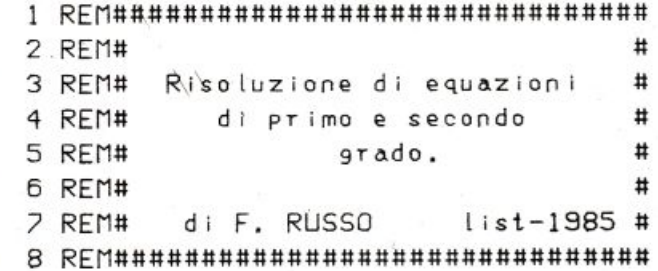

10 CLS: PRINT: PRINTCHR\$ (17); : PAPER0: INK1 80 FORT=0T07 90 PLOT0, T, 17: PRINT 100 NEXTT: PRINT: PRINT 110 PRINTCHR\$(4); CHR\$(27)+"J EQUAZIO NI DI PRIMO E SECONDO 114 PRINT: PRINT: PRINT 120 PRINTSPC(14);CHR\$(27)+"JGRADO" 130 FORT=19T026

- 140 PLOT0, T, 18:NEXT 150 WAIT200: PRINTCHR\$(4) 180 CLS 190 PLOT2, 10, "Equazioni di primo grado..
- . . . . . . (1) 200 PLOT2, 12, "Equazioni di secondo grado

. . . . . . (2)

210 PLOT10, 25, "Immetti la scelta" 215 GETA\$ 220 IFA\$="1"THEN500 230 IFA\$="2"THEN1000 250 GOT0215 500 CLS:A\$="EQUAZIONI DI PRIMO GRADO 510 GOSUB5000 520 CLS: PRINT: PRINTSPC(14); 530 PRINTCHR\$(4);CHR\$(27)"JAX+B=0"CHR\$(4 JCHR\$(17) 540 PRINT: PRINT" -----------------\*":PRINT 550 PRINT:PRINT:INPUT"A=";A 560 PRINT: INPUT"B=";B 570 H=520:GOSUB5100 580 GOSUB5040 590 X = - B/A 600 PRINT:PRINTCHR\$(4)CHR\$(27)"J( "A")X+  $( "B") = 0"CHR$(4)$ 610 PRINT: PRINT: PRINT: PRINT"La soluzione  $e^{\gamma}$  : " 620 PRINT: PRINT 630 PRINT"X="X 640 GOT05150 997 REM 998 REM **999 REM** 1000 CLS:A\$="EQUAZIONI DI SECONDO GRADO" :GOSUB5000 1010 CLS: PRINT: PRINTSPC(12); 1020 PRINTCHR\$(4); CHR\$(27)" JAX~2+BX+C=0" CHR\$(4)CHR\$(17)
1070 GOSUB5100 5037 REM 1090 GOSUB5040 5038 REM 1130 Z=B^2-(4\*A\*C) 5039 REM 1140 IFZ<0THEN1300 5040 CLS: PLOT0, 13, 17: PRINTCHR\$(17) 1150 X1=(-B+SQR(Z))/(2\*A) 5050 PLOT15, 13, 32 1160 X2=(-B-SQR(Z))/(2\*A) 5060 PLOT1, 13, "ADESSO CALCOLO" 1165 PRINT: PRINTCHR\$(4)CHR\$(27)"J( "A")X 5070 PLOT16, 13, 16 ~2+( "B")X+( "C")=0"CHR\$(4) 5080 WAIT 100:CLS 1167 PRINI: PRINI 5090 RETURN 1170 PRINT:PRINT:PRINT:PRINT"Le due solu 5097 REM zioni sono:" 5098 REM 1175 PRINT: PRINT 5099 REM 1180 PRINT"X(1)=";X1 5100 PRINT:PRINT"SONO ESATTI SI O NO (S/ 1185 PRINT NJ? "; 1190 PRINT"X(2)=";X2 5110 GETA\$ 1195 PRINT: PRINT 5120 IFA\$="S"THENRETURN 1200 PRINT: PRINT: PRINT" Il discriminante **B130 PRINTCHR\$(17):POP:GOTOH** e' uguale a:" 5147 REM 1210 PRINT: PRINTZ 5148 REM 1250 GOSUB5150 5149 REM 1300 PRINT 5150 PLOT7, 25, "Premi RETURN per continua  $r e$ " 1310 PRINT"L'EQUAZIONE HA SOLUZIONI IMMA GINARIE" 5160 GETA\$ 1315 PRINT: PRINT" IL DISCRIMINANTE E' UGU 5170 IFASC(A\$)=13THEN180 ALE A:":PRINT:PRINTZ:PRINT 5180 PRINTCHR\$(17):CLS:END 1320 PRINT:PRINTSPC(12)"RIPROUA!!" 5190 RETURN

--------------":PRINT

1040 PRINT: INPUT"B=";B

1050 PRINT: INPUT"C=";C

1060 H=1510

1030 PRINT: PRINT: INPUT"A=";A

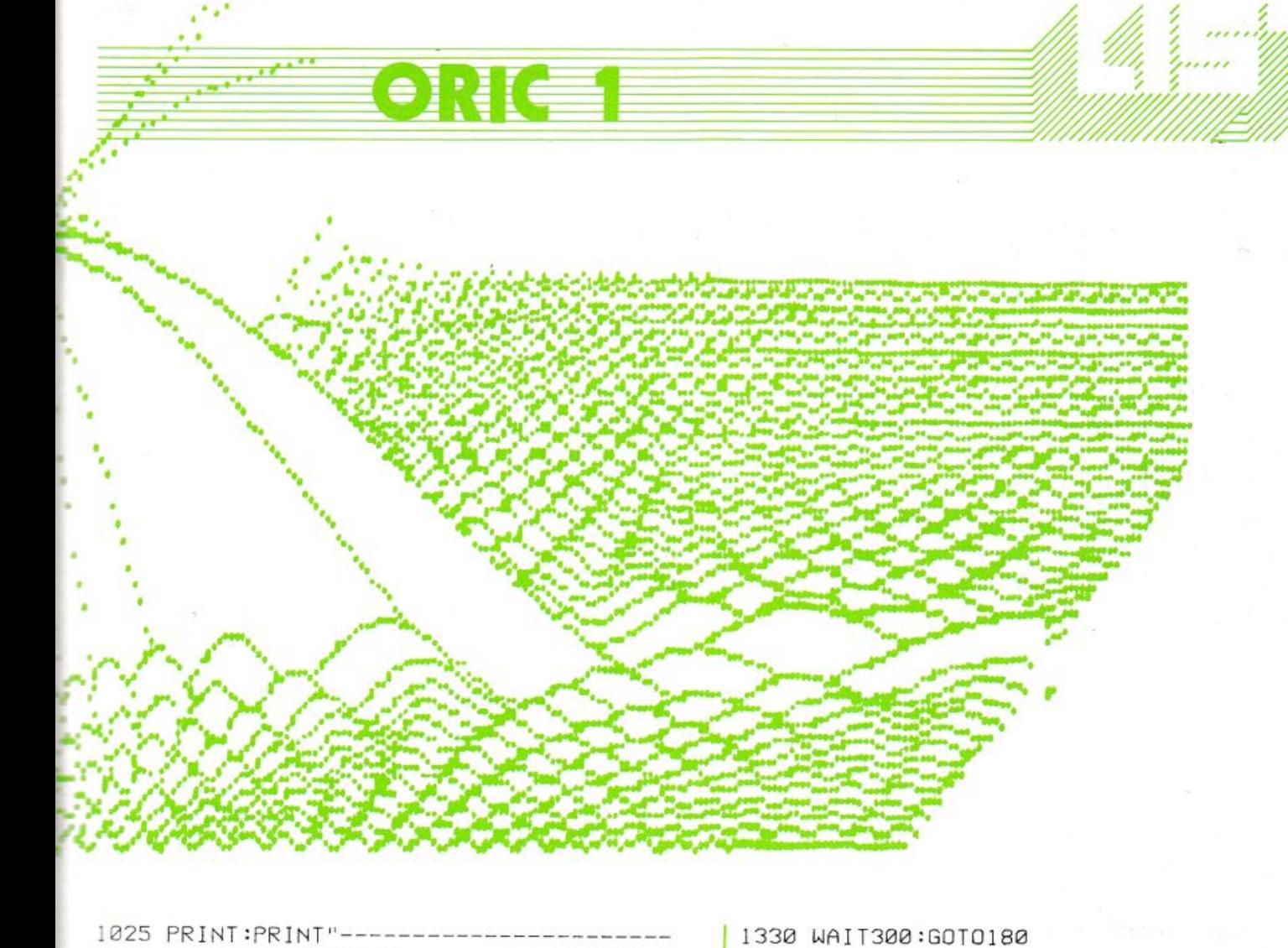

1499 REM

5000 PLOT9, 13, 19

5020 WAIT200

5030 RETURN

5010 PLOT10, 13, A\$

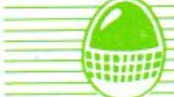

### Semina

Il gioco si svolge su una tavola con 14 buchi disposti in forma ellittica, 6 per ogni metà della figura e 2 che serviranno a contenere i semi raccolti dai giocatori. Il computer rappresenta l'avversario.

All'inizio le file opposte di buchi contengono 3 semi ciascuna e lo scopo del gioco è quello di prendere i semi da uno dei propri buchi e porli, distribuendoli uno ad uno in senso

antiorario, nei buchi successivi. Ripetendo più volte l'operazione si deve riuscire a depositare il maggior numero di semi possibile nel proprio buco-magazzino.

Le regole non terminano qui: se al proprio turno si riesce a guadagnare un seme, si quadagna la possibilità di ripetere la mossa; se l'ultimo seme spostato ricade in un buco vuoto, allora si guadagnano il seme e tutti quelli corrispondenti, nella fila opposta, all'avversario.

Il gioco termina quando una delle 2 file di buchi è completamente vuota.

Probabilmente il gioco potrà sembrare un po' complicato, ma in realtà risulterà semplice e divertente.

Buon divertimento.

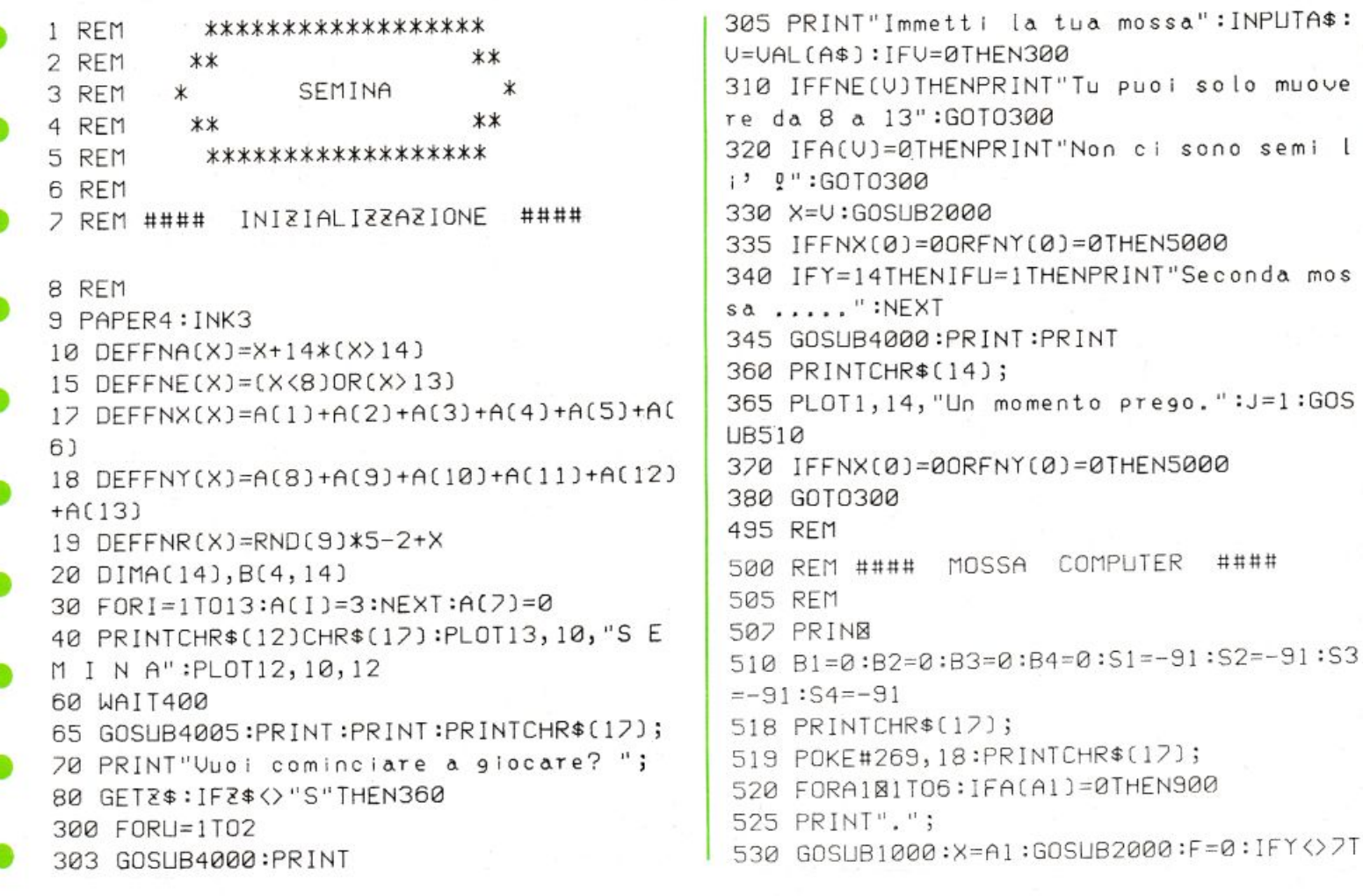

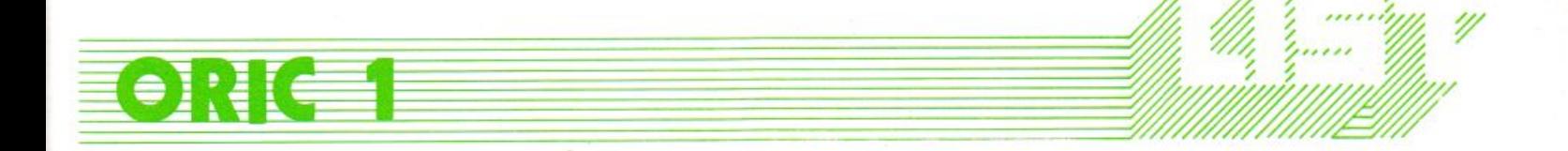

HENF=1:GOT0600 540 FORA2=1T06:IFA(A2)=0THEN800 550 GOSUB1000:X=A2:GOSUB2000 4030 PRINT" 600 FORA3=8T013:IFA(A3)=0THEN700 TR\$(A(I)) 610 GOSUB1000:X=A3:GOSUB2000:IFY<>14THEN 680 4055 620 FORA4=8T013:IFA(A4)=0THEN660 630 GOSUB1000:X=A4:GOS@B2000:IFA(14)-A(2  $D/FNR(S4)THENS4=A(14)-A(7):$  $B4 = A4$ 640 GOSUB1010 660 NEXTA4 GHT\$(A\$,2) 670 X=B4:GOSUB2000 680 IFA(14)-A(7))FNR(S3)THENS3=A(14)-A(7  $=$ STR\$ $(AZ)$ R  $J:B3= A3$ 685 GOSUB1010 700 NEXTA3:X=B3:GOSUB2000 4120 PRINT" 705 IFF=1THEN810 720 IFA(7)-A(14)>FNR(S2)THENS2=A(7)-A(14  $3: B2 = A2$ 730 GOSUB1010 800 NEXTA2 4143 805 X=B2:GOSUB2000 810 IFA(7)-A(14)>FNR(S1)THENS1=A(7)-A(14  $] : B1 = A1$ 4145 PRINT 4150 PRINT" 820 GOSUB1010 900 NEXTA1 4160 PRINT" 910 X=B1:GOSUB2000:PRINT"La mia mossa e' 4200 RETURN  $"$ ;Bl; 4997 REM 911 IFFNX(0)=00RFNY(0)=0THEN5000 912 IFY=7THENX=B2:GOSUB2000:PRINT"e "B2 4999 REM 915 FORI=1T03000:NEXT 920 PRINT:RETURN 1000 T=T+1:FORZ=1T014:B(T, Z)=A(Z):NEXT:R ETURN 1010 FORZ=1T014:A(Z)=B(T,Z):NEXT:T=T-1:R 5030 GOT05200 ETURN  $(14)-A(7)$ 1999 REM 5080 GOT05200 2000 REM #### MOSSA POSIZIONE X #### 2001 REM 2010 FORZ=X+1TOX+A(X):Y=FNA(Z):A(Y)=A(Y) +1:NEXT 5220 END 2025  $A(X)=0:0=-1$ 2026 IFY=70RY=14THEN2060 507 PRINT 2030 IFA(Y)=1AND(14-Y)>0THENQ=A(14-Y):A(  $14-Y$ ]=0:A(Y)=0 2040 IFX<7THENA(7)=A(7)+Q+1:GOT02060 2050 A(14)=A(14)+Q+1 2060 RETURN 3997 REM  $B4 = A4$ 3998 REM #### TABELLA SCHERMO #### 3999 REM  $=$ STR\$ $(A(7))$  $~000.$  WAIT100 4005 PRINTCHR\$(12): PLOT0, 1, 2: PLOT0, 3, 6 4120 PRINT" 4006 PLOT0, 9, 6: PLOT0, 11, 2: PLOT0, 6, 2

4010 PRINT" 13 12 11 10 9 8 4020 PRINT" Tu ------------------- Io "; :FORI=13TO8STEP-1:A\$=S 4040 IFLEN(A\$)>2THENA\$=RIGHT\$(A\$,2):GOTO 4050 PRINT" "; 4055 PRINTA\$":"; : NEXT : PRINT" " 4060 PRINT" <------------------> 4070 PRINT"----4080 A\$=STR\$(A(14)): IFLEN(A\$)>2THENA\$=RI 4090 PRINTA\$":  $11:145$ 4100 IFLEN(A\$)>2THENA\$=RIGHT\$(A\$,2) 4105 PRINTA\$": 4110 PRINT"----〈-⊠-----------------〉 4130 PRINT" ": 4135 FORI=1T06:A\$=STR\$(A(I)) 4137 IFLEN(A\$)>2THENA\$=RIGHT\$(A\$,2):GOTO 4140 PRINT" "; 4143 PRINTA\$":"; : NEXT  $1 \t2 \t3 \t4 \t5$ 4998 REM #### FINE GIOCO  $# # ##$ 5000 PRINTCHR\$(12) 5005 IFA(14)=A(7)THEN5100 5010 IFA(14)>A(2)THEN5060 5020 PRINT"Io ho vinto per "A(7)-A(14) 5060 PRINT"Hai vintoll! Ma solo per "A 5100 PRINT"Abbiamo fatto "A(7) 5200 PRINT"Vuoi giocare ancora?" 5210 GETZ\$: IFZ\$="S"THENRUN 520 FORA1=1T06:IFA(A1)=0THEN900 630 GOSUB1000:X=A4:GOSUB2000:IFA(14)-A(7 ))FNR(S4)THENS4=A(14)-A(7): 4090 PRINTA\$":  $"$ ; : A\$

 $($ -------------------

### • **Arredatore elettronico**  •

Questo programma costituisce un esempio di

•

come sfruttare le elevate capacità grafiche e di calcolo del Commodore 64 in modo semplice ed efficace. Si è scelto di operare **e** con il SIMON'S BASIC per la possibilità che questo TOOL offre di gestire con facilità schermi grafici ed alfanumerici • contemporaneamente e per la realizzazione diretta di figure geometriche senza complicate routines in linguaggio macchina, che il • Simon's permette mediante semplici istruzioni basic (di cui il CSM 64 in configurazione base è carente). • Il programma serve a determinare la migliore disposizione dei mobili di una stanza lavorando sulla pianta di questa, riprodotta sullo schermo, ottenendo i vari spostamenti mediante joystick. • Esaminiamo in dettaglio il funzionamento del programma. • Dopo una presentazione grafica (subroutine 5000-5140) e la richiesta di istruzioni, riportate sommariamente nella subroutine **e** 6000-621 O, le linee 58-84 richiedono le dimensioni della stanza in esame. La linea 30 è molto importante poiché definisce la scala utilizzata per tracciare la pianta, permettendo la riproduzione sullo schermo sia di ambienti ristretti che di ambienti più ampi, senza alcuna limitazione particolare. Le linee da 100 a 342 definiscono lo schermo grafico dividendolo in due aree: a sinistra viene limitata l'area di lavoro entro cui realizzare la • • dividendolo in due aree: a sinistra vier<br>limitata l'area di lavoro entro cui realiz<br>pianta della stanza, a destra vengono pianta della stanza, a destra vengono<br>riprodotti i quattro tasti funzione presenti sulla tastiera del CBM 64, debitamente abilitati. Inizialmente la pianta della stanza è rappresentata da un rettangolo chiuso; l'utente deve completarla inserendo porte e finestre, come discontinuità, nelle linee che definiscono le pareti. È possibile, inoltre, modìficare la pianta data inserendo angoli e/o rientranze, per rappresentare ambienti dalla geometria più irregolare (ad es. corridoi con sviluppo a L). Per fare tutto ciò occorre disegnare o cancellare linee; nel primo caso si deve premere il tasto F1 e, mantenendo • • • •

questo premuto, spostare il joystick nella<br>direzione voluta, mentre per cancellare si dovrà premere il tasto F3 e, manovrando il joystick, portare il puntino cursore, inizialmente alle coordinate 100, 100; sopra la linea da cancellare.

A questo punto ripassando sopra detta linea per il tratto corrispondente alla lunghezza della porta o della finestra che si vuole disegnare, si ottiene l'apertura della linea. Per distinguere la porta, o le porte, dalle finestre, è possibile stampare una P davanti a questa/e, premendo F7, posizionando il cursore davanti alla relativa apertura e premendo il tasto di fuoco, (subroutine 4000-4120). Al termine del disegno della pianta, premendo F5, il computer chiede se il disegno è soddisfacente: in caso di risposta negativa si ricomincia daccapo, altrimenti il programma procede ridefinendo tutti i tasti funzione. Si può ora iniziare ad inserire i mobili. Le linee da 350 a 530 riportano sullo schermo le nuove funzioni dei tasti, mentre da 600 a 694 il programma procede nell'acquisizione della forma e delle dimensioni del mobile. Le linee da 700 a 840 posizionano il mobile; una volta inserite forma e dimensioni, si torna allo schermo grafico, per cui premendo F3 è possibile porre il cursore nel punto in cui si vuole posizionare il mobile; raggiunta la posizione è sufficiente schiacciare il tasto di fuoco sul joystick per visualizzarlo. Nel caso di mobili circolari, la posizione del cursore rappresenta il centro, negli altri casi l'angolo superiore sinistro. Nell'introduzione dei dati relativi al mobile, per una rappresentazione ottimale è bene introdurre la dimensione maggiore come lunghezza e la dimensione minore come larghezza. Premendo F5 è possibile ruotare di 90 gradi verso il basso l'ultimo mobile inserito, mentre con F7 è possibile spostare con il joystick un qualsiasi mobile già posizionato (linee 2000-2340). Premendo la barra spaziatrice si accede ad altre 'opzioni' ottenute ridefinendo ulteriormente i tasti funzione.

Le linee 3000-3120 evidenziano le nuove opzioni: con F1 il programma riparte per ottimizzare l'arredamento di un nuovo ambiente; con F3 si chiude il programma. Premendo F5 è possibile ruotare uno qualsiasi dei mobili già disposti (subroutine 7000-7070), mentre la barra spaziatrice riporta al menù precedente.

**BMT64** 

Il programma, facendo ampio uso di istruzioni grafiche e dei tasti funzione, permette di gestire abbastanza facilmente il disegno su schermo di arredamenti, ovviamente molto semplici. L'unica accortezza che si richiede è di non sovrapporre linee, poiché in caso di cancellazione di una di esse, vengono

conseguentemente cancellati tutti i loro punti comuni. Come ultima possibilità del programma aggiungiamo che si può ottenere anche una stampa su carta della pianta una volta concluso il lavoro. Ciò è possibile solo con una stampante Commodore mod. MPS 801; i possessori di tale modello troveranno più avanti le modifiche da apportare alle linee 3100-3110 per poter usufruire di tale ulteriore vantaggiosa possibilità. Purtroppo ci risulta che altre stampanti della stessa Commodore, vedi la MPS 802, a causa di un diverso interfacciamento non accettano le istruzioni di HARD-COPY da video guando si usa lo schermo grafico.

1 REM **来秦来秦宋来来来来来来来来来来来来来来来来来来 REM** 市 2 3 **REM** \* ARREDATORE ELETTRONICO 油 4 REM 凍 đ. 5 REM 兼 DI MAURO CIFANI **REM** 6 淹 REM **乘車車車東東東東東東東東東東東東東東東東東東東東東** 8 REM PER COMMODORE 64 実 9 REM 10 REM 米 CON SIMON'S BASIC REM \*  $11$ ED UN JOYSTICK REM 来来来来来来来来来来来来来来来来来来来来来来来来 12  $.1.3$ 15 GOSUB5000  $16$ 20 PRINT"OVUOI LE ISTRUZIONI? (S/N)"<br>30 GETA\$:IFA\$=""THEN30 40 IFR\$©"N"RNDA\$©"S"THEN30 50 IFA\*="S"THENGOSUB6000 55 56 REM \*\*\*INPUT DIMENSIONI\*\*\* 57 58 DIMR1(20),R2(20),H1(20),K1(20),X(20), Y(20), F(20), FL(20) 60 PRINT"TWWINSERISCI LE DIMENSIONI DELL A STANZA" 62 PRINT"CONSIDERANDOLA DI FORMA RETTANG OLARE. 63 PRINT"LA LUNGHEZZA DEVE ESSERE MAGGIO RE DELLAY 64 PRINT"LARGHEZZA.CORREGGERAI IN SEGUIT O CON" 66 PRINT"IL JOYSTICK LA PIANTA, INSERENDO

 $\mathsf{F}$ 67 PRINT"EVENTUALI IRREGOLARITA< DI FORM  $\bar{\Theta}_n$  : 68 PRINT"SMANMAMMAMMAMMAM UNGHEZZA (IN M ETRI): 70 INPUT"SNADDANDNADDADNA UNGHEZZA (IN M ETRI): "ILU 72 PRINT"XMLARGHEZZA (IN METRI): 75 INPUTTILARGHEZZA (IN METRI): ";LA 78 PRINT"XMMMMMI DATI SONO GIUSTI? (S/N) 80 GETB\$: IFB\$=""THEN80 82 IFB\*="N"THENPRINT"7 ":GOT068 84 IFB#C>"S"THEN80  $85 - 3$ 86 REM \*\*\*NORMALIZZAZIONE DATI\*\*\* 87 90 M=INT(180/LU):LU1=LU\*M:LA1=LA\*M 97 98 REM \*\*\*TRACCIA PIANTA\*\*\* 99 : 100 POKE650, 128: PRINT"T": COLOUR 12, 12: HI RES 0,12 110 LINE 0,0,255,0,1:LINE 255,0,255,190, 1 115 LINE 2, 2, 253, 2, 1: LINE 253, 2, 253, 188, -1 120 LINE 255, 190, 0, 190, 1: LINE 0, 190, 0, 0,  $\mathbf{1}$ 125 LINE 253, 188, 2, 188, 1: LINE 2, 188, 2, 2,  $\vert$ 

11111

130 LINE 245, 10, 245, 10+M, 1: TEXT 235, 20, "  $11''$ ,  $1$ ,  $1$ ,  $8$ 135 TEXT 235,30, "#M", 1, 1,8 140 BLOCK 260.0.318.20.1: BLOCK 260.50.31  $8,70,1$ 150 BLOCK 260,100,318,120,1:BLOCK 260,15  $0.318.170.1$ 160 TEXT 262, 2, "#INIZIO", 2, 1, 8 165 TEXT 262, 11, "TIRACCIA", 2, 1, 8 120 TEXT 262,52, "TEINE", 2,1,8<br>175 TEXT 262,61, "TEINE", 2,1,8<br>180 TEXT 262,61, "TERACCIA", 2,1,8<br>190 TEXT 262,111, "TEINE", 2,1,8<br>190 TEXT 262,111, "TEINNTA", 2,1,8<br>193 TEXT 262,152, "TEORTA", 2,1,8 195 REC 5,5, LU1, LA1, 1 200 X=100:Y=100:PLOT X.Y.1 203 A\$="": GETA\$: IFA\$=""THEN203 205 IFA#="#"THENT=1 206 IFA#="#"THENGOSUB4000:GOT0203 207 IFA\$=" THENT=2 208 IFA\$="W"THEN310 209 PLOT X, Y, T 210 IFJ0Y=1THENY=Y-1:GOSUB1000:GOT0203 220 IFJ0Y=2THENY=Y-1:X=X+1:GOSUB1000:GOT 0203 230 IFJ0Y=3THENX=X+1:GOSUB1000:GOT0203 240 IFJ0Y=4THENX=X+1:Y=Y+1:GOSUB1000:GOT 0203 250 IFJ0Y=5THENY=Y+1:GOSUB1000:GOT0203 260 IFJ0Y=6THENY=Y+1:X=X-1:GOSUB1000:GOT 0203 270 IFJ0Y=7THENX=X-1:GOSUB1000:GOT0203 280 IFJ0Y=8THENX=X-1:Y=Y-1:GOSUB1000:GOT 0203 300 GOTO210 310 TEXT 5, 191, "NOK? (S/N)", 1, 1, 8<br>320 GETA\$: IFA\$=""THEN320 330 IFA#="N"THEN100 340 IFA#<>"S"THEN320 342 BLOCK 5,191,80,199,0 345 347 REM \*\*\*INSERIMENTO MOBILI\*\*\* 348 350 BLOCK 260,0,318,20,0:BLOCK 2**60,50**,31  $8,70,0$ 360 BLOCK 260,100,318,120,0:BLOCK 260,15  $0, 318, 170, 0$ 370 BLOCK 260,0,318,20,1:BLOCK 260,50,31  $8,70,1$ 380 BLOCK 260,100,318,120,1:BLOCK 260,15 0,318,170,1<br>
390 TEXT 262,2,"MINSER.",2,1,8<br>
400 TEXT 262,11,"MMOBILE",2,1,8<br>
410 TEXT 262,52,"MPOBILE",2,1,8<br>
420 TEXT 262,61,"MMOBILE",2,1,8<br>
430 TEXT 262,102,"MRUOTA",2,1,8<br>
440 TEXT 262,111,"MULTIMO",2,1,8<br>
450 TEXT 26  $0, 318, 170, 1$ 464 TEXT 262, 181, "We MENU", 1, 1, 8 470 B#="":GETB#:IFB#=""THEN470

480 IFB\$="#"THENGOSUB600:GOT0470

490 IFB\$=""THENGOSUB700:GOT0470 500 IFB\$="IN"THENGOSUB900:GOT0470 510 IFB\$="#"THENGOSUB2000:GOT0470 520 IFB\$=" "THEN3000 530 IFB\$◇"W"ANDB\$◇"W"ANDB\$◇"W"ANDB\$◇<br>"W"ANDB\$◇" "THEN470 597 598 REM \*\*\*INPUT DIM. MOBILE\*\*\* 599 600 CSET 0:1=1+1:N=N+1 602 PRINT"TDENOMINAZIONE DEL MOBILE?" 604 INPUTT\$(I) 610 PRINT"TFORMA DEL MOBILE:" 614 PRINT DIMMINIRI RETTANGOLARE" 620 PRINT"XM&IC]■ CIRCOLARE" 625 PRINT"XMMXED■ ELLITTICA" 630 PRINT"NAMPREMI IL TASTO CORRISPONDEN TE" 640 GETC\$: IFC\$=""THEN640 650 IFC\$="R"THEN670 655 IFC\$="E"THEN665 660 IFC\$<>"C"THEN640 662 F(I)=2:INPUT"XMORAGGIO (IN M.)= ";R: R1(I)=INT(R\*M):R2(I)=INT(R\*M) 664 GOTO680 665 F(I)=2:INPUT"XMMRAGGIO 1 (IN M.)= "; RA:R1(I)=INT(RA\*M) 666 INPUT"RAGGIO 2 (IN M.)= ";RB:R2(I)=I NT(RB\*M):GOTO680 670 F(I)=1:INPUT"XMMLUNGHEZZA (IN M.)= " H:H1(I)=INT(H\*M) 672 INPUT"MLARGHEZZA (IN M.)= ";K:K1(I)  $=$   $INT(K$  $#M)$ 680 PRINT"NI DATI SONO OK? (S/N)"<br>685 GETD\$:IFD\$=""THEN685 690 IFD#="N"THEN610 692 IFD\$O"S"THEN685 694 CSET 2:RETURN 697 698 REM \*\*\*POSIZIONE MOBILE\*\*\* 699 700 X=100:Y=100:PLOT X.Y.1 709 PLOT X,Y,2 710 IFJ0Y=1THENY=Y-1:GOSUB1000:GOT0709 720 IFJ0Y=2THENY=Y-1:X=X+1:GOSUB1000:GOT 0709 730 IFJ0Y=3THENX=X+1:GOSUB1000:GOT0709 740 IFJ0Y=4THENX=X+1:Y=Y+1:GOSUB1000:GOT 0709 750 IFJ0Y=5THENY=Y+1:GOSUB1000:GOT0709 760 IFJ0Y=6IHENY=Y+1:X=X-1:GOSUB1000:GOT 0709 770 IFJ0Y=7THENX=X-1:GOSUB1000:GOT0709 780 IFJ0Y=8THENX=X-1:Y=Y-1:GOSUB1000:GOT 0709 785 IFJ07=128THEN790 787 GOT0710 790 ON F(I)GOT0792,793 792 X(I)=X:Y(I)=Y:REC X(I),Y(I),H1(I),K1  $(1), 1:60T0794$ 793 X(I)=X:Y(I)=Y:CIRCLE X(I), Y(I), R1(I)  $R2(1)$ , 1 794 TEXT 5,191, "MOK? (S/N)", 1,1,8 795 GETA#: IFA#=""THEN795

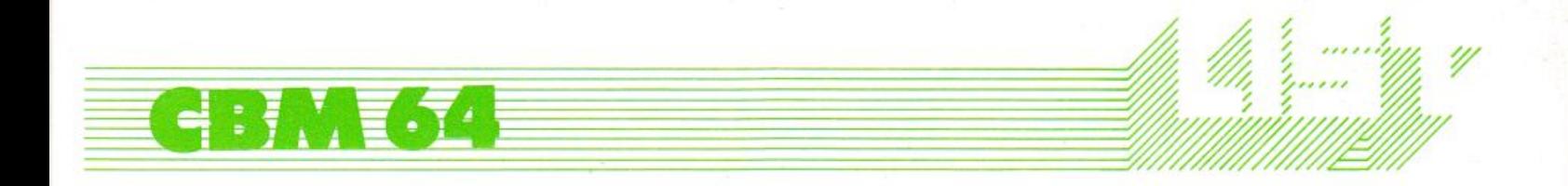

796 IFA#="N"THEN800 797 IFA\$<>"S"THEN?95 798 BLOCK 5,191,80,199,0:RETURN 800 BLOCK 5,191,80,199.0 810 ON F(I)60T0820,830 820 REC X(I), Y(I), H1(I), K1(I), 0 830 CIRCLE X(I), Y(I), R1(I), R2(I), 0 840 GOTO700 897 898 REM \*\*\*ROTAZIONE MOBILE\*\*\* 899 900 ONF (I)60T0910,950 910 IFFL(I)THEN940 930 REC X(I), Y(I), H1(I), K1(I), 0:REC X(I) / Y(I) K1(I) H1(I) / 1: FL(I) = 1: RETURN 940 REC \*X(I), \*(I), K1(I), H1(I), 0:REC X(I) Y(I),H1(I),K1(I),1:FL(I)=0:RETURN 950 IFFL(I)THEN970 960 CIRCLE X(I), Y(I), R1(I), R2(I), 0: CIRCL  $E$  X(I), Y(I), R2(I), R1(I), 1: FL(I)=1: RETURN 970 CIRCLE X(I) P(I) R2(I) R1(I) 0: CIRCL E X(I))Y(I))R1(I))R2(I),1:FL(I)=0:RETURN 997 998 REM \*\*\* CONTROLLO DEL JOYSTICK\*\*\* 999 1000 IFX<STHENX=S:PLOT X, Y, 1:RETURN 1010 IFX>250THENX=250:PLOT X, Y, 1:RETURN 1020 IFY<STHENY=5:PLOT X, Y, 1:RETURN 1030 IFY>187THENY=187:PLOT X,Y,1:RETURN 1040 PLOT X, Y, I:RETURN 1997 1998 REM \*\*\*SPOSTAMENTO MOBILI\*\*\* 1999 2000 CSET 0:PRINT"TMOBILI FINORA DISPOST  $T:$ 2010 FORI=1TON 2020 PRINTI T\$(I):PRINT 2030 NEXT 2040 PRINT"MMBATTI IL NUMERO CORRISPONDE HTE AL MO-" 2050 PRINT"BILE CHE VUOI SPOSTARE" 2060 NU=0:INPUTNU:IFNU=0THENCSET 2:RETUR  $\mathbb{H}$ 2070 CSET 2: ONF (NU) 60T02075, 2085 2075 IFFL (NU) THEN2082 2080 REC X(NU) /Y(NU) /H1(NU) /K1(NU) /0:60T 02100 2082 REC X(NU), Y(NU), K1(NU), H1(NU), 0:60T 02100 2085 IFFL (NU) THEN2095 2090 CIRCLE X(NU), Y(NU), R1(NU), R2(NU), 0 2095 CIRCLE X(NU), Y(NU), R2(NU), R1(NU), Ø 2100 X=X(NU):Y=Y(NU):PLOT X, Y, 1 2110 PLOT X/Y/2 2120 IFJ0Y=1THENY=Y-1:GOSUB1000:GOT02110 2130 IFJOY=2THENY=Y-1:X=X+1:GOSUB1000:GO  $\rightarrow$ " T02110 2140 IFJ0Y=3THENX=X+1:GOSUB1000:GOT02110 2150 IFJ0Y=4THENX=X+1:Y=Y+1:GOSUB1000:GO

T02110 2160 IFJ0Y=5THENY=Y+1:GOSUB1000:GOT02110 2170 IFJ0Y=6THENY=Y+1:X=X-1:GOSUB1000:GO T02110 2180 IFJ0Y=7THENX=X-1:60SUB1000:60T02110 2190 IFJ0Y=8THENX=X-1:Y=Y-1:GOSUB1000:GO T02110 2200 IFJ0Y=128THEN2220 2210 GOT02120 2220 ON F(NU)60T02230,2240 2230 X(NU)=X:Y(NU)=Y:IFFL(NU)THEN2235 2232 REC X(NU), Y(NU), H1(NU), K1(NU), 1:60T 02250 2235 REC X(NU), Y(NU), K1(NU), H1(NU), 1:60T 02250 2240 X(NU)=X:Y(NU)=Y:IFFL(NU)THEN2245 2242 CIRCLE X(NU), Y(NU), R1(NU), R2(NU), 1: 60T02250 2245 CIRCLE X(NU), Y(NU), R2(NU), R1(NU), 1 2250 TEXT 5,191,"WOK? (S/N)",1,1,8<br>2260 GETA\$:IFA\$=""THEN2260 2270 IFA#="N"THEN2300 2280 IFA#O"S"THEN2260 2290 BLOCK 5, 191, 80, 199, 0: RETURN 2300 BLOCK 5, 191, 80, 199, 0 2310 ON F(NU)GOT02315,2328 2315 IFFL (NU) THEN2325 2320 REC X(NU), Y(NU), H1(NU), K1(NU), 0:60T 02340 2325 REC X(NU), Y(NU), K1(NU), H1(NU), 0:GOT 02340 2328 ILFL(NU)THEN2335 2330 CIRCLE X(NU), Y(NU), R1(NU), R2(NU), 0: G0T02340 2335 CIRCLE X(NU), Y(NU), R2(NU), R1(NU), 0 2340 GOT02100 2997 2998 REM \*\*\*ULTIME OPZIONI\*\*\* 2999 3000 BLOCK 260,0,318,20,0:BLOCK 260,50,3  $18, 70, 0$ 3010 BLOCK 260,100,318,120,0:BLOCK 260,1 50,318,170,0 3020 BLOCK 260,0,318,20,1:BLOCK 260,50,3  $18, 70, 1$ 3030 BLOCK 260,100,318,120,1 3040 TEXT 262,2,"WALTRA",2,1,8<br>3050 TEXT 262,11,"WPIANTA",2,1 262, 11, ""PIRNTR", 2, 1, 8 3060 TEXT 262,52, TIFINE", 2,1,8<br>3070 TEXT 262,61, TILAVORO", 2,1,8 3075 TEXT 262,102, "IRUOTA", 2,1,8<br>3080 TEXT 262,111, "IMOBILE", 2,1,8 3090 B\$="":GETB\$:IFB\$=""THEN3090 3100 IFB≸=''∎"THEN NRM∶RUN60 3110 IFB\$=" "THEN NRM: PRINT"" END 3115 IFB\$="W"THEN GOSUB7000:GOT03090<br>3117 IFB\$=" "THEN350 3120 IFB\$<>"""HNDB\$<>""""ANDB\$<>""""ANDB\$< "THEN3090 3997 3998 REM \*\*\*POSIZIONE PORTA\*\*\* 3999

w

4010 PLOT X, Y, 2

T04010

T04010

T04010

T04010

4997

4999

5997

5999 :

ORTA 2.

IL J07-" 6020 PRINT"

LA STANZA."

IREZIONE " 6030 PRINT"

SEGNARE," 6050 PRINT"

 $31"$ 

6052 PRINT"

6054 PRINT" UTTO IL 6056 PRINT"

ORTA, SPO-"

6070 PRINT"

LLARE."

4110 60T04020

5000 PRINT"J"

5070 60T05030

ON IL JOY-" 4000 X=100:Y=100:PLOT X,Y,1 STICK E PREMENDO IL FUOCO A 6080 PRINT" LLA POSI-" 4020 IFJ0Y=1THENY=Y-1:GOSUB1000:GOT04010 ZIONE GIUSTA." 6090 PRINT" 6100 PRINT"S.IN SEGUITO I MENU<sup>2</sup> DEI TAST 4030 IFJ0Y=2THENY=Y-1:X=X+1:GOSUB1000:GO I FUNZIO-" 6110 PRINT" NE VI CONDURRANNO FINO AL T 4040 IFJ0Y=3THENX=X+1:GOSUB1000:GOT04010 ERMINE " 6120 PRINT" DEL PROGRAMMA." 4050 IFJ0Y=4THENX=X+1:Y=Y+1:GOSUB1000:GO 6130 PRINT" AND AND AND AND AND ATTENZIONE! 4060 IFJ0Y=5THENY=Y+1:GOSUB1000:GOT04010 6140 PRINT PER UN DISEGNO PERFETTO EVITA TE CON" 4070 IFJ0Y=6THENY=Y+1:X=X-1:GOSUB1000:GO 6150 PRINT"MOLTA CURA DI SOVRAPPORRE DUE LINEE:' 4080 IFJ0Y=7THENX=X-1:60SUB1000:60T04010 6160 PRINT"IN CASO DI CANCELLAZIONE DI U NA DI QUE-" 4090 IFJ0Y=8THENX=X-1:Y=Y-1:GOSUB1000:GO 6170 PRINT"STE. IL PUNTO D'INCROCIO RIMAN E CANCEL-" 4100 IFJ0Y=128THEN4120 6180 PRINT"LATO ANCHE SULL'ALTRA." 6190 PRINT"MANNINGPER PROSEGUIRE PREMI UN 4120 TEXT X/Y/"#P"/1/1/8:RETURN TASTO" 6200 6ETR\$: IFR\$=""THEN6200 4998 REM \*\*\*STAMPA COPERTINA\*\*\* 6210 RETURN 6997 6998 REM \*\*\*SUBR.ROTAZIONE MOBILE\*\*\* 5010 COLOUR 14, 14: HIRES 0, 14 6999 5020 X2=20:Y2=10:X1=110+20:Y1=100+30 7000 CSET 0:PRINT"IMOBILI FINORA DISPOST 5030 REC 1,1,X2,Y2,1<br>5040 REC 110,100,X1,Y1,1  $I:$ 7010 FORI=1TON 5050 X2=X2+5:Y2=Y2+5 7020 PRINTI T#(I):PRINT 5060 X1=X1+5:Y1=Y1+5:IFX1=200THEN5080 7030 NEXT 7040 PRINT"XWBATTI IL NUMERO CORRISPONDE 5080 REC 1, 190, 100, 180, 1 NTE AL MO-" 5090 TEXT 32,130, "# DI", 1, 1, 10 7050 PRINT"BILE CHE VUOI RUOTARE" 5100 TEXT 4,150, "MAURO CIFANI", 1,1,8 5110 TEXT 15, 170, "M(C) 1985", 1, 1, 8<br>5120 TEXT 115, 50, "MARREDATORE", 1, 2, 16<br>5130 TEXT 115, 80, "WELETTRONICO", 1, 2, 14 7060 NU=0: INPUTNU: IFNU=0THENCSET 2:RETUR  $H$ 7065 I=NU 7070 CSET 2: GOSUB900 RETURN 5140 PAUSE 5: NRM: RETURN READY. 5998 REM \*\*\*ISTRUZIONI\*\*\* 6000 PRINT THESERIRE IL JOJSTICK NELLA P 6005 PRINT"M.INSERIRE LE DIMENSIONI DEL 6010 PRINT"2.APPORTARE LE MODIFICHE CON STICK, PREMENDOLO VERSO LA D CHE SI VUOLE PRENDERE." 6040 PRINT"3. PREMERE IF11 SE SI VUOLE DI

[F3] SE SI VUOLE CANCELLARE

MANTENERE PREMUTI [F1] 0 LF

SINSIEME■ AL JOYSTICK PER T

TRATTO DA DISEGNARE O CANCE

STANDO IL PUNTINO CURSORE C

6060 PRINT"4.AL TERMINE POSIZIONARE LA P

### **Specirum 16/48 K**

### Parco pubblico

In qualità di guardiano del parco pubblico della vostra città, dovete tenerlo pulito. Si comincia con una zona del parco e solo completata la pulizia di questa, nel tempo limite indicato, si passa in un altro settore.

1010 PRINT AT 20.0) "COPREMI U<br>ASTO PER GIOCARECC" : PAUSE 0:<br>USE 0: CLS : GO TO 14<br>1200.LET tem=tem+1: LET punti  $\frac{1}{P}$ UN **11 11** 土 12 REM ### ###  $2400$ PARCO PUBBL TCO LET punti=pu **ZX-SPECTRUM** DEM  $#t$ ;  $#t$  $11.77$ 1200 LET (CHOOL)<br>1202 PRINT RT 10,12:"B<br>FOR 0=30 TO -10 STEP REM ## 000000 井村  $-1.9$   $B - 9.8$ ##  $16K \times 48K$  $# 11$ **DEM**  $# 1#$ ##  $1005$ <br> $10009$ <br> $NUS2$ REM  $111$  $T S T 1$  $985$  $1$  $\bigcap_{n=1}^{n}$  PRINT AT 12,12; FLASH 1; "BO ## ##  $111$ PRINT HI 4-7-18 REM ##<br>13 LET (60 - 80 LET 05 - "NESSUNO"<br>LET 05 - "05 SUB 9000: PAPER"<br>TNK 1: BORDER 4: 0LSUB 2000<br>15 LET 54 -0: LET 91 -15: LET PU NU3230450<br>12233456<br>12233456  $\overline{1}$ 1240 GO TO 16<br>1405 PRINT AT 0,3; COMPLI<br>1405 PRINT AT 0,3; COMPLI<br>1406 LET respunti<br>1410 INPUT STL TUO NOME ?<br>0 ) ";n\$  $= \emptyset$ nt.  $i \overline{5}$ PAPER 4: B<br>LET temsld<br>GO SUB 500<br>PRINT AT 2<br>LET X1=1: SOMPLIMENTI! BORDER 4:  $INK<sub>1</sub>$ :  $\mathbb{C}$  $L.5$  $0011$ , 15; INK<br>LET y1=0 IMAX  $\mathcal{I}$  $1; "$ 1420 IF LEN 0\$>10 THEN GO TO 141 **PRINT AT 1,18; "B", AT 0,18;"** 50 ē 0<br>To PER RIGIOCARE.<br>To PER RIGIOCARE.<br>1435 PAUSE 0: CLS<br>1440 GO TO 14<br>2000 INK 0<br>2005 PRINT AT 0,5; PARCO PUBBLIC<br>8005 PRINT AT 0,5; PARCO PUBBLIC 55  $F'' + 1$  $58$ <br> $78$ <br> $F$ PRINT AT X, W; INK 1:"<br>DRINT AT 0,0; PUNTI:"<br>D,21; "TE="; INT tem;"<br>LET XX=X; LET WY="LET<br>JF \_ANKEY\$=-r\$ THEN LET  $^{\prime\prime}$  is  $^{\prime\prime}$  $\tilde{h}$ Punti ່⊘  $\begin{array}{c}\n 2000 \\
 2005\n \end{array}$ - 4<br>N LET 91=1:  $\begin{array}{c}\n 180 \\
 180\n \end{array}$  $\Box$ SO10 PRINT "IL VOSTRO COMPITO E"<br>UI TENERE PULITO IL PARCO, DI C<br>UI SIETE IL GUARDIANO, PULITO "<br>IOI PRINCIPALE CORRERE AL CANCELLO"<br>PRINCIPALE CORRERE AL CANCELLO"  $1-\overline{Q}$ LET 110 îF<br>125 rX<br>125 rX INKEY \$ = L \$ THEN  $\frac{1}{1} \times 1 = 0$  $I$   $FT$  $-41 = -1$ LOG IF INKEY # = d# THEN LET 91=0:<br>LOG IF INKEY # = d# THEN LET 91=0:<br>TAT 20 14: FLASH 32 THEN PRIN<br>TAT 20 14: FLASH 1: "PRUSA": PAN<br>COCCO: "<br>COCCO" = d= 0: PRINT AT 20,12;"C<br>HEN PRINT AT 30 1: IF 10" INKEY \$ = 0 \$ THEN  $\overline{\mathrm{S}}$  . ege© BRINI "STEBNAIR<sup>N</sup>E 8 NON⊨EIN<br>AdogePRINI ("BIRORPRJ5.RI PELEZI 140 LET x=x+x1; LET '68'<br>145 IF x=8 THEN GO TO 1143<br>150 IF XTPR 'XL' LET J143<br>Unti=Punti+1: LET NO TO THEN<br>0.005.10<br>155. Ind;=15 the THEN 2045 INPUT "LIVELLO DI DIFFICOLT<br>A'(1-5) ";ld<br>2046 LET ld=ld+2<br>2047 LET ld=ld\*3<br>2047 LET ld=ld\*50 DI ALBERI (5-<br>100) ";nds ØØ  $\mathbf{\bar{b}}\mathbf{\bar{E}}\mathbf{\bar{E}}\mathbf{p}^{\mathrm{p}}$ 2045 INFUT "NUMERO DI ALBERI (5-<br>2049 "Inda (5 OR nda)100 THEN GO<br>2050 INPUT "STESSI TASTI ? (5/N)<br>2050 INPUT "STESSI TASTI ? (5/N)<br>"THEN RETURNIF \$\$="5" AND U\$<>"<br>2055 IF \$\$="3" AND U\$="" THEN BE<br>2055 IF \$\$="3" AND U\$="" õ HEN PRINT<br>1,15; INK  $\operatorname{\mathsf{FT}}_n$ Ø  $1:$ ETRE LIPP<br>2005 BEEPT<sup>0</sup>: PAS-20<br>2075 BEEPT<sup>0: PA</sup>S-20 PER \*BASSO\* "; e – de<br>E d\$p<br>FLEP "; LINE '4 "TASTO PER \*SINISTRA\*<br>2005 EREDT "TASTO PER \*DESTRA\* "<br>2005 EREDT "TASTO PER \*DESTRA\* "<br>2009 EREDT "TASTO PER \*DESTRA\* "<br>2009 ET PUT "THEN GO TO 2000<br>2009 INK "THEN GO TO 2000<br>2009 ET URAT AT 21,0; "RECORD= "; r FEEER 0.05.80<br>LINE (\$ 2075<br>2080 THIT<br>SAS PRINT<br>SAS PY<br>SAS PRINT<br>SAS PRINT<br>SAS PRINT<br>SAS PRINT PRINT AT 21,3; "RECORD=";re<br>
NEXT n +<br>
NEXT AT 1,15;" |<br>
PRINT AT 1,15;" |<br>
FOR n =0 TO nda<br>
PRINT AT INT (RND\*17) +2,INT<br>
PRINT AT 2,15; INK 1;" "<br>
NEXT AT 2,15; INK 1;" " AT 21, 3; "RECORD="; re č 600 FOR NT ET INT (RND\*17) +2, INT<br>(RND\*30) +1;"A"<br>611 FRINT AT 2,15; INK 1;"<br>620 NEXT NT 2,15; INK 1;"<br>630 NEXT N<br>660 LET 3=INT (RND\*16) +3: LET b<br>=INT (RND\*30) +1<br>660 IF ATTR (a,b) <>33 THEN GO T<br>0640 DETATTR (a,b) <>33 9010 READ d: POKE USR "a"+n,d: N<br>9020 DATA 16,24,56,60,124,126,25<br>4,16,24,50,62,324,36,36<br>9030 DATA 170,170,170,255,170,17<br>9030 DATA 255,165,165,165,255,16<br>5,165,255,24,36,66,255,165,165,1<br>5,165,255,24,36,66,255,165,165,1<br>  $\bigcirc$ PRINT<br>NEXT n<br>BETUBN  $550$ <br> $570$ <br> $580$  $INK-7; "..."$  $AT = 3, b;$ PRINT AT 10, 8: TEMPO SCADUT<br>IF PUNti>rec THEN GO TO 140  $1000$  $\overline{1}$ Ioos

シンパン

Se si toccano alberi o steccati si è penalizzati

inserite tra virgolette dopo essere entrati nel

Istruzioni complete inserite nel listato. Attenzione! Digitate le lettere maiuscole

in termini di tempo.

modo grafico (Graphics).

### • **Caccia alla base**  •

- Cerca le 20 basi invisibili che il computer ha celato nella griglia di destra. L'apparire di un **e** quadratino rosso ti informerà del piazzamento completato.
- Ora tocca a te disporre altrettante fasi sulla griglia di sinistra digitando prima una lettera
- dalla A alla J e poi un numero dallo O al 9 per vederle sullo schermo (inutile contarle poiché
- il computer farà apparire un quadratino giallo al raggiungimento del numero 20). Seguendo la stessa procedura
- (lettera-numero) devi cercare di «scovare» le basi nemiche che, se ne avrai individuata la posizione, verranno visualizzate in rosso
- mentre nel caso di colpo fallito verrà visualizzata una X.
- Il primo colpo è sempre a favore del computer che farà diventare viola una tua base scoperta e visualizzerà la solita X in caso contrario.
- Vince, ovviamente, chi per primo scopre le 20 basi awersarie. Digitare Z per una nuova partita.

#### VARIABILI PRINCIPALI

- A Basi computer (20)
- Z=1 Disposizione basi del giocatore

**t a.** • ... .\_,. - I \_.- **W'** .\_ .,, - =~ Z:Z 1:--=-~= =:=:: **..** ~ - <sup>~</sup>**<sup>w</sup> .** <sup>~</sup>= <sup>=</sup>~ ~ :: - : . - ... .. - **'l.** ~ - <sup>~</sup>... --- • -

- Z=2 Ricerca basi del computer
- H Basi del giocatore (20)<br>T Calcolo vincita del gioc
- T Calcolo vincita del giocatore<br>V Calcolo vincita del computer
- Calcolo vincita del computer
- L Lettere griglia sinistra
- M Colonna lettere griglia sinistra<br>LL Lettere griglia destra
- LL Lettere griglia destra<br>MM Colonna lettere grigli
- MM Colonna lettere griglia destra<br>P Numeri griglia sinistra
- P Numeri griglia sinistra<br>Q Riga numeri griglia sir
- Q Riga numeri griglia sinistra<br>PP Numeri griglia destra
- Numeri griglia destra
- QQ Riga numeri griglia destra
- R Riga RND basi computer<br>C Colonna RND basi comp
- C Colonna RND basi computer
- N Controllo spazio vuoto per immissione basi computer
- F Coordinata lettera<br>G Coordinata numer
- G Coordinata numero<br>U Ricerca colpo gioca
- Ricerca colpo giocatore
- CC Colonna RND colpo computer<br>RR Riga RND colpo computer
- Riga RND colpo computer
- O Ricerca colpo computer

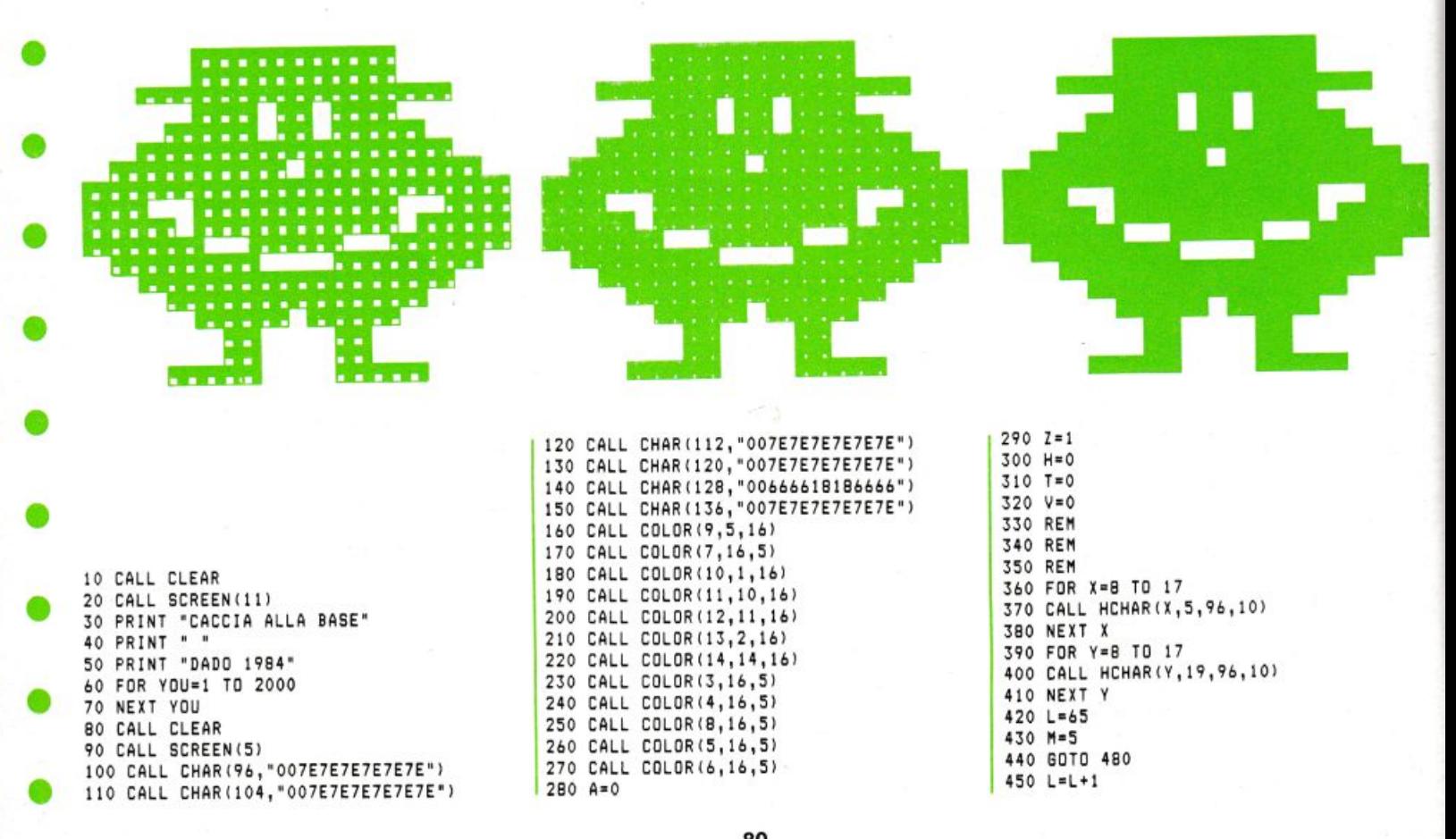

 $460 M=M+1$ 470 IF M>14 THEN 500 480 CALL HCHAR(7, M, L) 490 60TO 450 500 LL=65 510 MM=19 520 GOTO 560 530 LL=LL+1 540 MM=MM+1 550 IF MM>28 THEN 580 560 CALL HCHAR(7, MM, LL) 570 60TO 530 580 P=48  $590 B = R$ 600 GOTO 640  $610 P = P + 1$  $620$  Q=Q+1 630 IF Q>17 THEN 660 640 CALL HCHAR(Q,4,P) 650 GOTO 610 660 PP=48  $670 00 = B$ 680 GOTO 720  $690 PP = PP + 1$ 700 QQ=QQ+1 710 IF QQ>17 THEN 740 720 CALL HCHAR(QQ,18,PP) 730 GOTO 690 740 RANDOMIZE 750 R=INT(10\*RND)+8 760 RANDOMIZE 770 C=INT(10\*RND)+19 780 CALL GCHAR(R,C,N) 790 IF N=104 THEN 740 800 A=A+1 810 IF A>20 THEN 850 820 CALL HCHAR(R,C,104) 830 CALL SOUND (100, 1760, 10) 840 GOTO 740 850 CALL HCHAR (5,5,112) 860 GOTO 870 870 CALL KEY(0,K,S) 880 IF S=0 THEN 870<br>890 IF S=-1 THEN 870 900 IF K=65 THEN 1010<br>910 IF K=66 THEN 1060<br>920 IF K=67 THEN 1110 930 IF K=68 THEN 1160 940 IF K=69 THEN 1210<br>950 IF K=70 THEN 1260 960 IF K=71 THEN 1310<br>970 IF K=72 THEN 1310 980 IF K=73 THEN 1410 990 IF K=74 THEN 1460 1000 60TO 870 1010 ON Z GOTO 1020,1040  $1020 F = 5$ 1030 GOTO 1510  $1040 F = 19$ 1050 GOTO 1510 1060 ON Z GOTO 1070,1090  $1070 F = 6$ 1080 GOTO 1510 1090 F=20 1100 GOTO 1510 1110 ON Z 60TO 1120,1140 1120 F=7 1130 GOTO 1510 1140 F=21 1150 GOTO 1510 1160 ON Z GOTO 1170, 1190 1170 F=8 1180 60T0 1510

1190 F=22 1200 GOTO 1510 1210 ON Z GOTO 1220, 1240 1220 F=9 1230 60T0 1510 1240 F=23 1250 6070 1510 1260 ON Z GOTO 1270,1290 1270 F=10 1280 60T0 1510 1290 F=24 1300 GOTO 1510 1310 ON Z GOTO 1320,1340 1320 F=11 1330 GOTO 1510 1340 F=25 1350 GOTO 1510 1360 ON Z GOTO 1370,1390 1370 F=12 1380 GOTO 1510 1390 F=26 1400 GOTO 1510 1410 ON Z GOTO 1420,1440 1420 F=13 1430 GOTO 1510 1440 F=27 1450 GOTO 1510 1460 ON Z GOTO 1470,1490 1470 F=14 1480 6070 1510 1490 F=28 1500 6010 1510 1510 CALL KEY(0,K,S) 1520 IF S=0 THEN 1510 1530 IF S=-1 THEN 1510 1540 IF K=48 THEN 1650 1550 IF K=49 THEN 1670 1560 IF K=50 THEN 1690 1570 IF K=51 THEN 1710 1580 IF K=52 THEN 1730 1590 IF K=53 THEN 1750<br>1600 IF K=54 THEN 1770 1610 IF K=55 THEN 1790 1620 IF K=56 THEN 1810<br>1630 IF K=57 THEN 1830 1640 60TO 1510  $1650 B = 8$ 1660 ON Z GOTO 1850,1960  $1670$   $6=9$ 1680 ON Z GOTO 1850,1960  $1690$   $6=10$ 1700 ON Z GOTO 1850,1960  $1710$   $6=11$ 1720 ON Z GOTO 1850,1960  $1730$   $6=12$ 1740 ON Z GOTO 1850,1960  $1750B = 13$ 1760 ON Z GOTO 1850,1960  $1770$   $6=14$ 1780 ON Z GOTO 1850,1960  $1790$   $6=15$ 1800 ON Z GOTO 1850,1960 1810 G=16 1820 ON Z GOTO 1850,1960 1830 G=17 1840 ON Z GOTO 1850,1960 1850 CALL GCHAR(G,F,W) 1860 IF W=120 THEN 870 1870 H=H+1 1880 IF H>20 THEN 1920 1890 CALL HCHAR(6,F,120)<br>1900 CALL SOUND(100,277,10) 1910 60TO 870

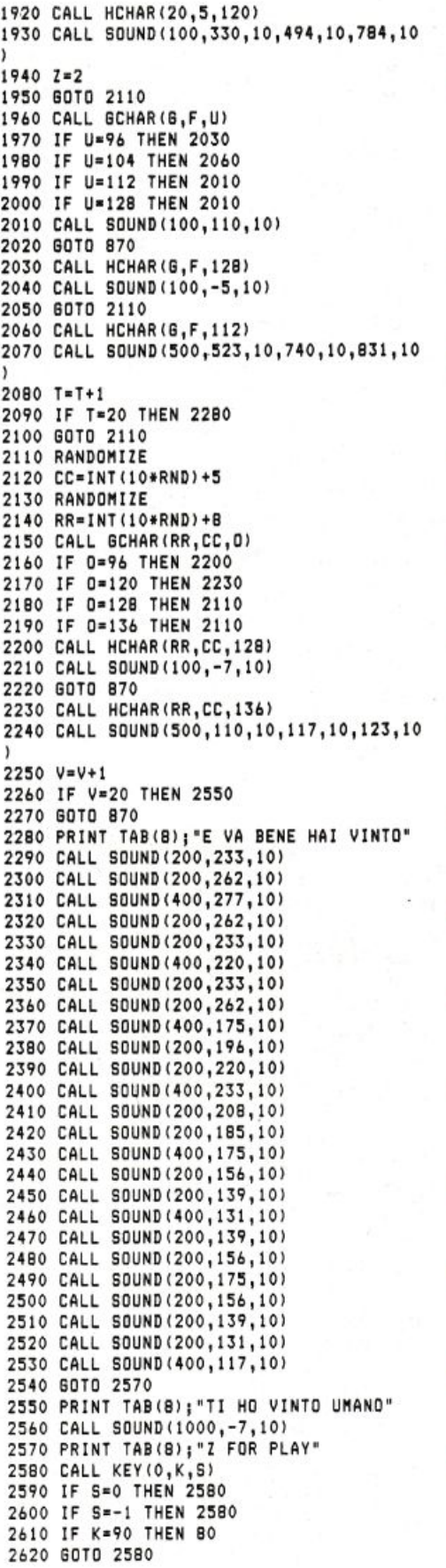

シンシン

#### • **Duello aereo**

• • • • • • • • • • Siete i protagonisti di un duello che si svolge nei cieli di un paesino: un caccia nemico cerca di abbattervi, dovete dunque essere pronti a rispondergli colpo su colpo. Nel bel mezzo del combattimento, il mirino inquadrerà un dirigibile, neutrale residuo di un passato non molto lontano, che vi inviterà a desistere dalla lotta; ogni attimo di incertezza può esservi fatale. Il vostro avversario probabilmente sarà meno pacifista di voi... Questo programma vi permetterà di vivere in prima persona le emozioni di un vero pilota di caccia, combattendo contro un vostro amico-nemico. Per lo svolgimento del gioco sono necessari due joysticks per controllare i caccia, mentre il dirigibile si muoverà autonomamente controllato dal computer. Potrete attaccare controsole per non essere visti dall'avversario; per fare ciò rifugiatevi nella parte alta dello schermo e, sfruttando l'effetto sorpresa, « piombate» sull'avversario. Fate molta attenzione quando volate a bassa quota, in quanto il minimo urto contro i tetti delle case manderà il vostro aereo in pezzi. ANALISI DEL PROGRAMMA

• All'inizio il computer vi chiede se volete le

•

•

•

•

1 REM<br>2 REM<br>3 REM<br>4 REM<br>5 REM

88 PRINT 90 00SlJB1 920 100 POKES

•

•

•

•

istruzioni (linee 50-80) che, in caso affermativo, verranno mostrate dalla routine 2060-2300.

Dopo aver stabilito quanti colpi sono necessari per far precipitare l'aereo avversario, sfruttando la subroutine 1920-1980, dalla linea 100 alla linea 640, il programma memorizza i dati necessari alla visualizzazione degli SPRITES raffiguranti i due caccia ed il dirigibile, mentre il paesino viene disegnato, sfruttando i simboli grafici della tastiera, in bassa risoluzione dalle linee 660-720. La routine da 750 a 101 O esamina le condizioni delle manopole dei due joysticks e determina i movimenti relativi agli aerei. Le linee da 1020 a 1740 costituiscono il LOOP principale del programma e comprendono tutti i controlli sui movimenti degli aerei, sulle eventuali collisioni e sui colpi esplosi.

La routine compresa tra le linee 1750 e 1910 assegna i punteggi, determinando così il vincitore, e richiede se si vuole disputare un'altra partita. La subroutine 1990-2050 e tutte quelle comprese tra le linee 2380 e 2600 impostano ed eseguono gli effetti sonori.

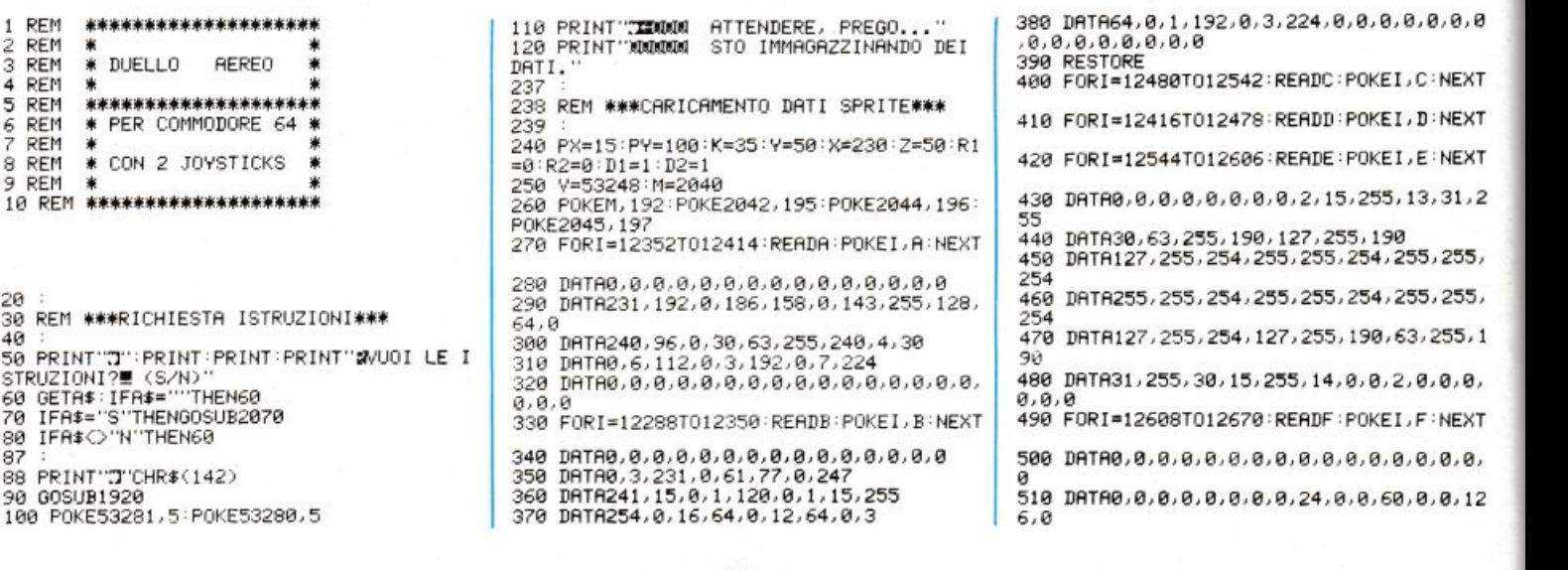

### GBM 64

520 DRTR0,60,0,0,24,0,0,0,0,0,0,0,0,0,0, 530 DATA0,0,0,0,0,0,0,0,0,0,0,0,0,0,0,0,0 540 FORI=12672T012734:READG:POKEI,G:NEXT 550 DATA0, 0, 128, 0, 67, 0, 0, 199, 12, 0, 193, 28 560 DATA4, 223, 56, 35, 255, 120, 31, 254, 240<br>570 DATA31, 255, 242, 47, 255, 240, 7, 255, 228, 31 - 31<br>580 DATA255, 224, 127, 255, 240, 63, 255, 244<br>590 DATA14, 255, 188, 16, 247, 166, 2, 231, 164,  $\mathcal{Q}$ 600 DRTR195, 144, 8, 211, 192, 65, 129, 200<br>610 DRTR0, 0, 128, 0, 0, 0 620 POKEV+39, 6: POKEV+41, 2: POKEV+43, 7: POK<br>EV+44, 0: POKEV+21, 53 630 POKE53280, 14: POKE53281, 14: POKEV+10, 0 POKEY+11, 0 640 R1=0:R2=0:L=0:L1=0 650 GOSUB1990 657 658 REM \*\*\*DISEGNO SFONDO\*\*\* 659 669 PRINT TERRETARIO DI BARBARA DE RE 670 PRINT 680 PRINT"/STR  $\overline{H}$   $\overline{H}$  $\overline{A}$ **WEE**  $\begin{array}{c} 1 & 3 \\ 3 & 5 \end{array}$ 690 PRINT"S  $\blacksquare$  $\mathbf{L}$ **SPRS**  $\blacksquare$  $\overline{2}$ 45 700 PRINT"3 + + 1 3<br>710 PRINT"3 + + 1"<br>710 PRINT"3 + 1"  $\blacksquare$  $15$ าธ 710 PRINT"S  $4 + 18$  $\blacksquare$  $15$  $\blacksquare$ 720 PRINT"# ■ ※ 1 # ■ 1 #<br>■ ※ 1 # ■ ※ |" ٠ ※ 1 5 740 PX=15: PY=100: K=35: Y=50: X=230: Z=50 747 748 REM \*\*\*CONTROLLO JOYSTICKS\*\*\* 749 750 J1=PEEK(56320): J2=PEEK(56321): F1=J1A ND16:F2=J2AND16 NUS-PENTEMBRIDGER SUL BLU";R1;TAB(20)"MC<br>DLPI SUL ROSSO";R2<br>270 J1=15-(J1AND15):J2=15-(J2AND15)<br>280 ONJ100T0800,810,820,830,840,850,860, 870,880,890 790 GOT0900 800 Y=Y-5:60T0900<br>810 Y=Y-5:60T0900 820 GOT0900 820 8-10-00<br>830 8-8-5:POKEM,192:D1=1:GOT0900<br>840 8-8-5:P=Y-5:POKEM,192:D1=1:GOT0900<br>850 8-8-5:P=Y+5:POKEM,192:D1=1:GOT0900 **868 GOTO988** 870 X=X+5: POKEM, 193: D1=2: GOT0900 880 X=X+5:Y=Y=5:POKEM,193:D1=2:GOT0900<br>890 X=X+5:Y=Y-5:POKEM,193:D1=2:GOT0900 900 0NJ2G0T0920, 930, 940, 950, 960, 970, 980, 990, 1000, 1010 999, 1999, 1999<br>928 2=2-5:00T01828<br>938 2=2+5:00T01828<br>948 00T01828 940 8313181<br>950 K=K-5:POKE2042,194:D2=1:GOT01020<br>960 K=K-5:Z=Z-5:POKE2042,194:D2=1:GOT010  $20$ 970 K=K-5:Z=Z+5:P0KE2042,194:D2=1:G0T010  $20$ 980 GOTO1020 990 K=K+5:P0KE2042,195:D2=2:G0T01020<br>1000 K=K+5:Z=Z-5:P0KE2042,195:D2=2:G0T01 020 1010 K=K+5: Z=Z+5: POKE2042, 195: D2=2: GOTO1 020  $1017$ 1018 REM \*\*\* CICLO PRINCIPALE\*\*\* 1019 IFCP=2THEN1040 1020 IFUFFEZIMENTU949<br>PX=PX+4:PY=PY+4:PC=PC+1:GOTO1050<br>PX=PX+4:PY=PY+4:PD=PD+1<br>IFPC>14THENCP=2:PC=0<br>IFPD>14THENCP=1:PD=0<br>IFPX>249THENPX=15 1030 1040 1050 1060 1070 IFX<BTHENX=0 1080 IFYCRTHENY=0 1090 IFX>255THENX=255 1100 1110 IFKCOTHENK=0 1120 1130 IFK>255THENK=255  $1140$ 1150 008UB2480 1160 1170 1180 GOSUB2060: GOSUB2550 IFD1=1THEN1210 1190

1200 FORI=XT0X+80STEP8:G0T01220

1210 FORI=XTOX-80STEP-8<br>1220 IFI<00RI>255THEN1260<br>1230 POKEY+10,I:POKEY+11,Y<br>1240 IFPEEK(V+30)=36THEN1490 1250 NEXT 1260 POKEV+10, 0: POKEV+11, 0: GOSUB1990 IFF2=16THEN1370<br>GOSUB2060:GOSUB2550  $1270$ 1280 1290 IFD2=1THEN1310 FORI=KTOK+80STEP8:GOT01320<br>FORI=KTOK+80STEP8:GOT01320 1300 1310 IFI<00RI>255THEN1370 1320 1330 1340 IFPEEK(V+30)=33THEN1380 1350 NEXT POKEV+10,0:POKEV+11,0:GOSUB1990<br>GOT0750 1360 1370 1380 GOSUB2060 1390 POKE2040, 198: GOSUB2380 1400 0=0+1:IF0>10THEN1450<br>1400 0=0+1:IF0>10THEN1450<br>1410 POKEY+39,2:FORI=1T0100:NEXT 1428 POKEV+39.7: EORT=1T0188: NEXT 1430 POKEV+39, 0: FORI=1T0100: NEXT<br>1440 GOT01400 POKEM, 192: POKEV+39, 6: POKEV+10, 0: POK 1450  $EV+11.0:Q=0$ 1460 R1=R1+1: IFR1>=NTHEN1750<br>1470 GOSUB1990 1480 GOT0740 GOSUB2060 1490 POKE2042, 198: GOSUB2380<br>Q=Q+1: IFQ>10THEN1560 1500 1510 POKEV+41,2:FORI=1T0100:NEXT<br>POKEV+41,7:FORI=1T0100:NEXT 1520 1530 1540 POKEV+41, 0: FORI=1T0100: NEXT GOT01510 1550 1560 POKE2042, 195: POKEV+41, 2: POKEV+10, 0: POKEV+11,0:0=0<br>1570 R2=R2+1:IFR2>=NTHEN1760 GOSUB1990 1580 1590 G0T0740 1600 GOSUB2060 1610 POKE2042, 198: GOSUB2380: POKEM, 198<br>1620 Q=Q+1: IFQ>10THEN1670 1630 POKEV+41,2:POKEV+39,0:FORI=1T0100:N EXT 1640 POKEV+41, 7: POKEV+39, 2: FORI=1T0100:N EX<sub>1</sub> 1650 POKEV+41, 0: POKEV+39, 7: FORI=1T0100: N **EXT** 1660 00T01620 1670 POKE2042, 195: POKEV+41, 2: POKEV+10, 0:<br>POKEV+11, 0 1680 Q=0: POKEM, 192: POKEV+39, 6 1690 R1=R1+1:R2=R2+1<br>1690 R1=R1+1:R2=R2+1<br>1700 IFR1>=NANDR2>=NTHEN1770<br>1710 IFR1>=NTHEN1750 1720 IFR2>=NTHEN1760 1730 GOSUB1990 1740 GOT0740 1747:<br>1747:<br>1748 REM \*\*\*FINE BATTAGLIA\*\*\* 1749 1750 PRINT"MIL ROSSO VINCE!":GOSUB2410:G 0T01780 1760 PRINT"EIL BLU VINCE!": GOSUB2410: GOT 01780 1770 PRINT"LA BATTAGLIA E'PARI!":GOSUB24 10 1780 FORI=1T01000:NEXT 1790 POKEV+21,0 1800 POKE53280,2:POKE53281,2:PRINT"#"<br>1810 PRINT":DOODQOODOO"<br>1820 PRINT": VUOI GIOCARE ANCORA ?" VUOI GIOCARE ANCORA ?" 1920 FRINT WUDI GIOCARE ANCORA<br>1840 GETU\$:IFU\$="THEN1840<br>1850 IFU\$="S"THENGOSUB1920:GOTO620<br>1860 IFU\$="N"THENGOSUB1920:GOTO620<br>1860 IFU\$="N"THEN1880 IFU\$<>"S"ANDU\$<>"N"THEN1840 865 1870 GOTO1840 1880 POKE53281,6:POKE53280,14:PRINT"3"<br>1890 PRINT"300000000 CI VEDIAMO AL PR<br>SIMO DUELLO!" CI VEDIAMO AL PROS 1900 FORI=1T01000 NEXT 1910 END 1917 1918 REM \*\*\* SUBR. IMPOSTAZIONE COLPI NECE SSARI PER VINCERE\*\*\* 1919 1920 PRINT" TORRAD QUANTE VOLTE DEVI COL 1930 PRINT"XXX L'AVVERSARIO PER VINCERE?" 1940 PRINT"MM (1/9)顺" 1950 GETN#: IFN#=""THEN1950 1950 OCTN#-1FM#- THEN1950<br>1960 N=VAL(N\$):IFN<10RN>9THEN1950<br>1970 PRINTTAB(15)N

1989 1990 S=54272: POKES, 9: POKES+1, 2: POKES+2, 0 190KES+3,3:P0KES+4,0<br>2000 POKES+5,0:P0KES+6,240:P0KES+7,12:P0 KES+8, 2: POKES+9, 0: POKES+10, 4 2010 POKES+11, 0: POKES+12, 0: POKES+13, 192: POKES+14, 16:POKES+15, 2<br>2020 POKES+16, 0:POKES+17, 6:POKES+18, 0:PO KES+19, 0: POKES+20, 64 2030 POKES+21, 0: POKES+22, 30: POKES+23, 243 POKES+24,31 2040 POKES+4, 65: POKES+11, 65: POKES+18, 65 2050 RETURN 2057 2058 REM #\*\*SUBR, DISPLAY ISTRUZIONI\*\*\* 2059 2060 S=54272: FORF=STOS+24: POKEF, 0: NEXT: R ETURN 2070 POKE53280, 2: POKE53281, 2: PRINTCHR\$(1 .<br>2080 PRINT"מו RA POCO INIZIERETE UN DUELL 0 BERED' O HERE<br>2090 PRINT"SENZA ESCLUSIONE DI COLPI!"<br>2100 PRINT"XI COMBATTERETE SU DUE CACCIA<br>BOMBARDIE-" **BOMBARDIE** 2110 PRINT"RI SU DI UN VILLAGGIO, ANOVRE 2120 PRINT"GLI REREI CON I JOYSTCKS, E SP **ARERETE** 2130 PRINT"CON I PULSANTI [\_T-T] POSTI SU QUESTI. 2140 PRINT:PRINT" OVETE FARE ATTENZIONE STR R NON SPRE-150 PRINT"CARE I COLPI, SIA A NON COLPI RE UN PAL-2160 PRINT"LONE NEUTRALE CHE VOLTEGGIA N EL CIELO. 2170 PRINT" TENZIONE ANCHE A NON URTARL<br>0,E NON" 2180 PRINT"ABBASSATEVI TROPPO SUI TETTI, POTRESTE 2190 PRINT"PENTIRVENE!"<br>2200 PRINT""DTETE PROVARE ANCHE A NASCON<br>DERVI NEL-" 2210 PRINT"LA PARTE ALTA DELLO SCHERMO, E PIOMBA-2220 PRINT"RE DI SORPRESA SUL NEMICO."<br>2230 PRINT"#LL'INIZIO DOVRETE FISSARE QU<br>ANTE VOLTE" 2240 PRINT"DOVETE COLPIRE IL NEMICO PRIM A DI AB-"<br>A DI AB-"<br>2250 PRINT"BATTERLO."  $\mathbf{x}^{\mathcal{G}}$ 2260 PRINT PRINT" I AZ TAXT-IANTZIE, TAZ<br>IET ALLAT!"<br>2280 PRINT"MPER PROSEGUIRE PREMI UN TAST 2290 GETA#: IFA#=""THEN2290 2300 RETURN 2377 2378 REM \*\*\*SUBR.EFFETTI SONORI\*\*\* 2379 2380 POKE54276, 0: POKE54277, 0: POKE54278, 0 POKE54277, 8: POKE54278, 8<br>2390 POKE54277, 29: POKE54278, 1: POKE54273,<br>2: POKE54272, 1: POKE54296, 15 2400 POKE54276, 129 RETURN<br>2410 POKE54273, 0 POKE54276, 0 POKE54277, 0 POKE54278, 240 POKE54276, 17  $2420$  L=0 2430 L1=0:L=L+1:POKE53280.1 2440 L1=L1+1:P0KE54273,L\*L1:IFL1<15THEN2 440 2450 IFL<15THEN2430 2460 POKE54273, 0: POKE54276, 0: POKE54296, 0 2470 POKE53280,14:RETURN 2488 POKEV, X: POKEV+1, Y: POKEV+4, K: POKEV+5<br>2488 POKEV+8, PX: POKEV+1, Y: POKEV+4, K: POKEV+5<br>2490 IFPEEK(V+30)=17ANDPX-X>70THEN2520 2500 IFPEEK(V+30)=17RNDPX-X<-70THEN2520<br>2510 IFPEEK(V+30)=17THEN1380 IFPEEK(V+30)=20THEN1490<br>IFPEEK(V+30)=5THEN1600 2520 2530 2548 RETURN 2550 SI=54272 FL=SI : FH=SI+1 : TL=SI+2 : TH=S  $T + 3$ 2560 W=SI+4:A=SI+5:H=SI+6:L=SI+24 2570 FORT=15TO0STEP-1<br>2570 FORT=15TO0STEP-1<br>2580 POKEL, T:POKEA, 15:POKEH, 0:POKEFH, 40:<br>POKEFL, 200:POKEN, 129:NEXT<br>2590 POKEN, 0:POKEA, 0 2600 RETURN READY.

 $^{\prime\prime}$ 

**ANNANY** 

1988 REM \*\*\*SUBR.EFFETTO SONORO MOTORI\*\*

1987

1980 FORI=1T01000 NEXT PRINT"T" RETURN

#### **CONCORSO STRIKE**

In seguito ad un refuso tipografico, parte del programma «EASY SPRITE» partecipante al concorso — categoria CBM 64 - non è stata pubblicata e viene quindi data qui di seguito. Cogliamo l'occasione per scusarci con gli autori del programma, i Sigg. Maurizio e Stefano Moretto e con tutti i lettori.

+35, <Y-1)AND15: GOSUB2500 2269 IF K>1 AND K<5 AND J=8 THENPOKEVR+K +35, (Y+1)AND15: GOSUB2500 2270 IF(K=5)AND(JF=0)THENFORX=1T015:GETX \$: NEXT: SYS50944: RETURN 2271 REM SYS50944=TRASFERISCE SCHERMO IN DATI DELLO SPRITE 2275 FORX=1T05:NEXT:G0T02245 2499 REM \* SUBR. STAMPA RETTANGOLI 2500 PRINT' MOODS' TAB(27)' MT 2505 PRINTTAB(27)'L **JDINERASE** 2509 PRINTTAB(27)'XXXX 2510 PRINTTAB(27)'s **SPICOL.**  $1'$ 2511 C1=PEEK(VR+37)AND15:FORX=55563T0555 65: POKEX, C1: POKEX+40, C1: NEXT 2512 PRINTTAB(27)C1'II 2514 PRINTTAB(27)'MM  $\blacksquare'$ 2515 PRINTTAB(27)'#  $BDCOL. 2<sup>2</sup>$ 2516 C2=PEEK(VR+38)AND15:FORX=55723T0557 25: POKEX, C2: POKEX+40, C2: NEXT 2517 PRINTTAB(27)C2'll ' 2519 PRINTTAB(27)(加盟  $\blacksquare$ 2520 PRINTTAB(27)'N  $BECOL.3<sup>′</sup>$ 2521 CS=PEEK(VR+39)AND15:FORX=55883T0558 85: POKEX, CS: POKEX+40, CS: NEXT 2522 PRINTTAB(27)CS'M 2525 PRINT OM TAB(27) <mark>m</mark> ٦٬ 2530 PRINTTAB(27)'L\_JDK@MENU'L':IFA=1THE NRETURN 2535 REM \* SUBR. CORNICI NEI RETTANG. \* 2540 X=1291+(K-2)\*160:POKEX,240

2267 IF K>1 AND K<5 AND J=4 THENPOKEVR+K

2545 POKEX+1, 192: POKEX+2, 238: POKEX+40, 23 7: POKEX+41, 192: POKEX+42, 253 2550 RETURN 2697 REM \*\*\*\*\*\*\*\*\*\*\*\*\*\*\*\*\*\*\*\*\*\*\*\*\*\*\*\*\*\*\* 2698 REM \*SUBROUTINE-SPECCHIO-SPR.MUL.\* 2699 REM \*\*\*\*\*\*\*\*\*\*\*\*\*\*\*\*\*\*\*\*\*\*\*\*\*\*\*\*\*\*\* 2701 REM SYS50606 + SYS49321 SUBR. SPECC HIO MULTICOLOR 2707 REM 米米米米米米米米米米米米米米米米<mark>米米米米米米米米米米米米</mark> SUBROUTINE MENU 2708 REM \* 2709 REM \*\*\*\*\*\*\*\*\*\*\*\*\*\*\*\*\*\*\*\*\*\*\*\*\*\* 2710 PRINTTAB(14)'MM---MENU'--2715 PRINT'XXXMI#1JM EDITOR 7]∎ SAVE DATI 2720 PRINT'MOMO2JM VISUALIZZ. SPRITE 별음 JU LOAD DATI 2725 PRINT ADDESITINEGATIVO 58 JU PRINT DATI 2730 PRINT' MONTHAIN SPECCHIO  $410$ **JEI PROG.ESEMPIO** 2735 PRINT/XOI=518 CAPOVOLGIMENTO #11 **JEI CLEAR SPRITE** 2740 PRINT / XOIMS IN ROTAZIONE  $12$ JE MENU' PRINC. 2745 INPUT'XXXXXIII QUALE OPZIONE 18号最高级的情报是最高级超级等别1/;× 2750 IFX<10RX>12THENG0SUB2770:GOT02745 2755 INPUT'MMN TUTTO OK [S/N] ';X\$ 2760 IFLEFT\$(X\$,1)='N'THENPRINT'TIIIIII' :G0T02745 2765 RETURN

**ATTENZIONE!** Per un diverso interfacciamento con la stampante il segno ' (apostrofo) corrisponde agli apici". Fate attenzione nel digitare il programma. 10 PRINT 'O' DIVENTA: 10 PRINT"O"

HHMT42

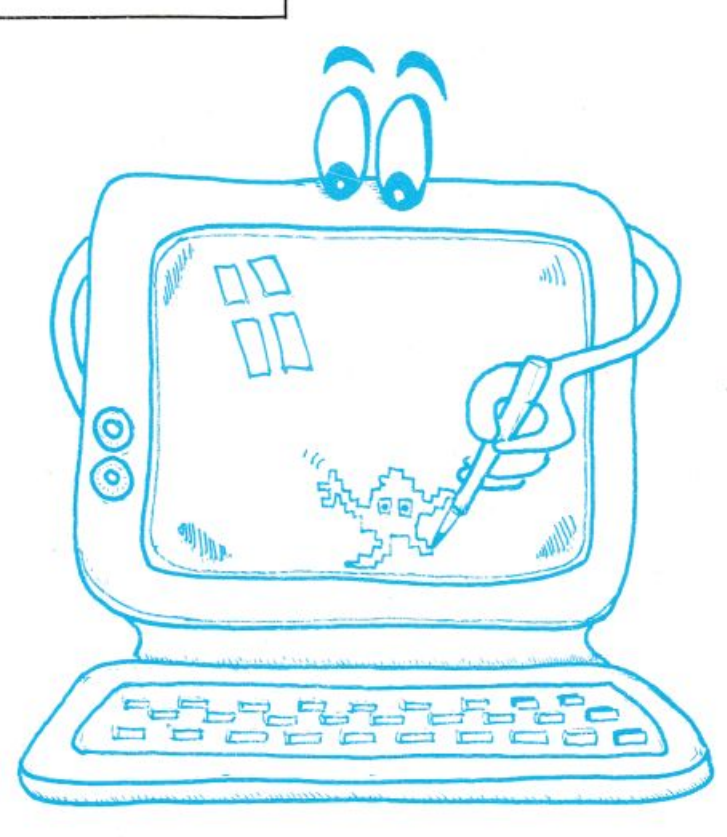

STRIKEL

2767 REM 米米米米米米米米米米米米米米米米米米米米米米米米米米米米米米 2768 REM \* SUBROUTINE DATO ERRATO 蚩 2769 REM \*\*\*\*\*\*\*\*\*\*\*\*\*\*\*\*\*\*\*\*\*\*\*\*\*\*\*\*\*\*\* 2770 PRINT'TODIDATO ERRATO, RIPETERE PREG 0...TITIY:FORX=1T01000:NEXT:RETURN 2997 REM \*\*\*\*\*\*\*\*\*\*\*\*\*\*\*\*\*\*\*\*\*\*\*\*\*\*\*\* SUBROUTINE MUSICA 2998 REM \*  $\mathbf{1}$ 2999 REM \*\*\*\*\*\*\*\*\*\*\*\*\*\*\*\*\*\*\*\*\*\*\*\*\*\*\*\*\*\*\* 3000 POKE54277, 40: POKE54284, 40: POKE54291 40:REM SET ATTACK/DECAY VOCE 1,2,3 3010 POKE54278, 40: POKE54285, 40: POKE54292 ,40:REM SET SUSTAIN/RELEASE VOCE 1,2,3 3023 POKE51283, 33: REM WAVEFORM V1 3024 POKE51230, PEEK(51283)-1 3025 POKE51357, 33: REM WAVEFORM V2 3026 POKE51304, PEEK(51357)-1 3027 POKE51431,33:REM WAVEFORM V3 3028 POKE51378, PEEK(51431)-1 3029 POKE54274,0:REM LO-PULSE 3030 POKE54275, 0:REM HI-PULSE V1 3031 POKE54281, 0:REM LO-PULSE V2 3032 POKE54282, 0: REM HI-PULSE V<sub>2</sub> 3033 POKE54288, 8: REM LO-PULSE V3 3034 POKE54289, 0: REM HI-PULSE V3 3040 REM \* INIZIALIZZ.PARAM. MUSICA 1 \* 3045 POKE56333, 3: POKE49913, 182: POKE49914 ,206 3050 POKE49918, 178: POKE49919, 204: POKE499 10, 178: POKE49911, 204: GOT03300 3097 REM \*\*\*\*\*\*\*\*\*\*\*\*\*\*\*\*\*\*\*\*\*\*\*\*\*\*\*\*\*\*\* 3098 REM \* SUBROUTINE MUSICA  $\overline{2}$ 3099 REM \*\*\*\*\*\*\*\*\*\*\*\*\*\*\*\*\*\*\*\*\*\*\*\*\*\*\*\*\*\*\*

3100 POKE54277, 40: POKE54284, 40: POKE54291 ,40:REM SET ATTACK/DECAY VOCE 1,2,3 3110 POKE54278, 40 POKE54285, 40 POKE54292<br>, 40 REM SET SUSTRIN/RELERSE VOCE 1, 2, 3 3123 POKE51283, 33: REM WAVEFORM V1 3124 POKE51230, PEEK(51283)-1 3125 POKE51357, 33: REM WAVEFORM V2 3126 POKE51304, PEEK(51357)-1 3127 POKE51431, 33: REM WAVEFORM V3 3128 POKE51378, PEEK(51431)-1 3129 POKE54274, 0: REM LO-PULSE  $V<sub>1</sub>$ 3130 POKE54275, 0: REM HI-PULSE V1 3131 POKE54281, 0: REM LO-PULSE  $V<sub>2</sub>$ 3132 POKE54282, 0: REM HI-PULSE  $V<sub>2</sub>$ 3133 POKE54288, 0:REM LO-PULSE V3 3134 POKE54289, 0: REM HI-PULSE V3 3140 REM \* INIZIALIZZ.PARAM. MUSICA 2 \* 3145 POKE56333, 3: POKE49910, 0: POKE49911, 2 02: POKE49918, 0: POKE49919, 202 3150 POKE49913, 8: POKE49914, 203: GOT03300 3197 REM 米米米米米米米米米米米米米米米米米米米米米米米米米米米米米米 3198 REM \* SUBROUTINE MUSICA 3 3199 REM \*\*\*\*\*\*\*\*\*\*\*\*\*\*\*\*\*\*\*\*\*\*\*\*\*\*\*\*\*\*\* 3200 POKE54277,40:POKE54284,40:POKE54291 40:REM SET ATTACK/DECAY VOCE 1,2,3 3210 POKE54278, 40: POKE54285, 40: POKE54292 ,40:REM SET SUSTAIN/RELEASE VOCE 1,2,3 3223 POKE51283, 33: REM WAVEFORM V1 3224 POKE51230, PEEK(51283)-1 3225 POKE51357, 33: REM WAVEFORM V2 3226 P0KE51304, PEEK(51357)-1 3227 POKE51431, 33: REM WAVEFORM V3

3228 POKE51378, PEEK(51431)-1 3229 POKE54274,0:REM LO-PULSE V1 3230 POKE54275, 0: REM HI-PULSE V1 3231 POKE54281, 0:REM LO-PULSE V2 3232 POKE54282, 0: REM HI-PULSE V2 3233 POKE54288, 0:REM LO-PULSE V3 3234 POKE54289, 0: REM HI-PULSE V3 3240 REM \* INIZIALIZZ.PARAM. MUSICA 3 \* 3245 POKE56333, 3: POKE49910, 11: POKE49911, 203 3250 POKE49918, 11: POKE49919, 203: POKE4991 3,175:P0KE49914,204 3299 REM \* START MUSICA \* 3300 POKE49915, 1: POKE49916, 1: POKE49917, 1 :POKE49912,1 3305 POKE54296, 15:REM SET VOLUME 3310 POKE788,0:POKE789,200:POKE56333,131 **RETURN** 3997 REM \*\*\*\*\*\*\*\*\*\*\*\*\*\*\*\*\*\*\*\*\*\*\*\*\*\*\*\*\*\* 3998 REM \* ANIMAZIONE SPRITE EGIZIANO \* 3999 REM \*\*\*\*\*\*\*\*\*\*\*\*\*\*\*\*\*\*\*\*\*\*\*\*\*\*\*\*\*\*\* 4000 POKEVR+1, 112: POKEVR+3, 133: REM COORD Υ 4005 POKEVR+28, 3: REM ABILITAZ. MULTIC. 4010 POKE2040, 13: POKE2041, 14: REM PUNTATO RI BLOCCHI SPRITE 4015 POKEVR+37, 1: POKEVR+38, 8: POKEVR+39, 2 :POKEVR+40,0:REM COLORI 4019 REM INIZ. ROUTINE L.M. 4020 POKE253, 126 POKE254, 158 POKE52991, 2 52: POKE52990, 0: POKE52988, 126 4025 POKE52989, 159 POKE52986, 126 POKE529 87, 158: POKE52983, 254: POKE52984, 158 4050 PRINT'TM'TAB(9)'ST-4060 PRINTTAB(9)'#~\'  $\mathcal{F} = \mathcal{F}'$ 4070 PRINT' @ 4080 PRINT / 2  $== 9 =$ 4090 PRINT'ID 94 4100 PRINT / 12  $\blacksquare'$  $\mathbf{I}$ 4110 PRINT' 'S  $\mathbf{I}$  $\overline{\phantom{a}}$ 4120 PRINT / 20000000 / TAB (28) / 200 200 200 4130 PRINTTAB(27)'N# R **WE** 4140 PRINTTAB(26) 337 繫 XJ 鹏 4160 PRINTTAB(24) 33 4170 PRINTTAB(23)'Na 4180 PRINTTAB(22) 33 4190 PRINTTAB(21)'N# 4200 PRINTTAB(20) 33 4210 PRINT'S MORETTO ïТ ز-4220 PRINTTAB(25)'N Sm. R.  $3 + 4 = 3 + 4 = 3 + 4$ LBB 4230 PRINT 'T بروب 4240 PRINT'  $3 + 4 = 3 + 4 = 3 +$  $+ +$ 4250 PRINT' 外壁  $\rightarrow$ **STTM** 12 12 13 하는 하는 하는 사람 4260 PRINT' <u>Sity the Style Style Style Style Style</u> 計型 하나 나쁜 하나뿐 하나뿐 하나 4270 PRINT'  $9 - 8$ 4280 PRINT' 아구를 아구스를 하는 듯을  $-1$ **Shring**  $-1$  2-場 计编码 4290 PRINT  $3 + 1$   $3$  $2 - 2$ 

4300 PRINT'

WWW

PRESENTA: -- 1 4310 PRINT 34 <del>qitiqitiqitiqitiqitiq@</del>\*; 4320 PRINT'Street  $+$ 4390 POKE2023,241:POKE56295,2:POKEVR+16, 0: POKEVR+23, 0: POKEVR+29, 0 4400 POKEVR+27, 3: POKEVR+21, 3: RETURN 20000 REM \*\*\*\*\*\*\*\*\*\*\*\*\*\*\*\*\*\*\*\*\*\*\*\*\*\*\*\*\* 20001 REM \* PROCEDURA PRINCIPALE 20002 REM \*\*\*\*\*\*\*\*\*\*\*\*\*\*\*\*\*\*\*\*\*\*\*\*\*\*\*\*\* 20003 PRINT '.7' : POKE53281, 14: GOSUB44 20005 PRINT (T\*\*\*\*\*\*\*\*\*\*\*\*\*\*\*\*\*\*\*\*\*\*\*\*\*\*\*\* \*\*\*\*\*\*\*\*\*\*\*\*\*\* 20010 PRINT \*\*\*\*\*\*\*\*\*\*\* \*\*\*\*\*\*\*\*\*\*\*\* 20015 PRINT \*\*\*\*\*\*\*\*\*\*\* MENU PRINCIPALE \*\*\*\*\*\*\*\*\*\*\*\* 20020 PRINT \*\*\*\*\*\*\*\*\*\*\* **米米米米米米米米米米米**() 20025 PRINT \*\*\*\*\*\*\*\*\*\*\*\*\*\*\*\*\*\*\*\*\*\*\*\*\*\*\*\*\* \*\*\*\*\*\*\*\*\*\*\*\*\* 20030 PRINT'XIDDBIM11 ) SPRITE NORMALE 20035 PRINT ODDDIE21 SPRITE MULTICOLOR 20037 PRINT'XPDDDI43]⊾ MUSICA ON/OFF 20039 PRINT' @DDDI=41 MUSICA 1/2/3' 20040 PRINT OPPPRESIL END 20045 INPUT XXXXIII QUALE OPZIONE 【经常做些最早到前程提供服务报告】/ ; M 20050 IFM<10RM>5THENGOSUB2768:GOT020045 20055 INPUTAUDI TUTTO OK [S/N] 73% 20060 IFLEFT\$(X\$,1)='N'THENPRINT'TIIIIII  $4:60T020045$ 20065 0NMG0T020100,20200,20067,20070 20066 POKE49912,0:PRINT'JOODDOK! PADRONE  $'$ : END IFPEEK(49912)<>0THENP0KE49912,0:GO 20067 T020005:REM POKE49912,0 TERMINA MUSICA 20068 POKE56333, 3: POKE54296, 15: POKE788, 0 :POKE789,200:POKE49912,1 20069 POKE56333,131:GOTO20005 20070 MU=MU+1:IFMU=4THENMU=1 20075 ONMUGOSUB2998,3**098,3198** 20080 GOTO20005 20100 PRINT TOM TAB (12) SPRITE NORMALE :: GOSUB2708 20165 ONXGOSUB180, 365, 399, 411, 418, 438, 69 8,598,925,998,918 20170 IFM=2THEN20200 20175 IFX=12THEN20005 20180 GOTO20100 20200 PRINT TOUR TAB(11) SPRITE MULTICOLO R4: GOSUB2708 20205 ONX GOSUB2198, 365, 399, 2698, 418, 199 8,698,598,925,998,918 20210 IFM=1THEN20100 20215 IFX=12THEN20005 20220 GOTO20200 34997 REM 米米米米米米米米米米米米米米米米米米米米米米米米米米米米米 34998 REM \* L.M. MUSICA (INTERRUPT) 岩 34999 REM 米米米米米米米米米米米米米米米米米米米米米米米米米米米米米 40000 DATA165,251,72,165,252,72,173,254, 194, 133, 251, 173, 255, 194, 133, 252, 104, 141 40010 DATA255, 194, 104, 141, 254, 194, 206, 25 3, 194, 208, 69, 169, 32, 141, 4, 212, 165, 251 40020 DATA205,249,194,208,10,165,252,205 , 250, 194, 208, 3, 76, 17, 201, 160, 0, 177

я

 $2 + 8$   $2 + 8$   $3 + 8$ 

40030 DRTR251, 208, 10, 200, 200, 177, 251, 141 , 253, 194, 76, 87, 200, 141, 0, 212, 200, 177 40040 DRTR251, 141, 1, 212, 200, 177, 251, 141, 253, 194, 169, 33, 141, 4, 212, 24, 165, 251 40050 DRTR105, 3, 133, 251, 144, 2, 230, 252, 20 6, 252, 194, 208, 69, 169, 32, 141, 11, 212 40060 DRTR165, 251, 205, 249, 194, 208, 10, 165 , 252, 205, 250, 194, 208, 3, 76, 17, 201, 160 40070 DATA0, 177, 251, 208, 10, 200, 200, 177, 2 51, 141, 252, 194, 76, 161, 200, 141, 7, 212 49080 DRTR200, 177, 251, 141, 8, 212, 200, 177, 251, 141, 252, 194, 169, 33, 141, 11, 212, 24 40090 DRTR165, 251, 105, 3, 133, 251, 144, 2, 23 0, 252, 206, 251, 194, 208, 69, 169, 32, 141 40100 DRTR18, 212, 165, 251, 205, 249, 194, 208 , 10, 165, 252, 205, 250, 194, 208, 3, 76, 17 40110 DRTR201, 160, 0, 177, 251, 208, 10, 200, 2 00, 177, 251, 141, 251, 194, 76, 235, 200, 141 40120 DATA14, 212, 200, 177, 251, 141, 15, 212, 200, 177, 251, 141, 251, 194, 169, 33, 141, 18 40130 DRTR212, 24, 165, 251, 105, 3, 133, 251, 1 44, 2, 230, 252, 165, 251, 72, 165, 252, 72 40140 DATA173, 254, 194, 133, 251, 173, 255, 19 4, 133, 252, 104, 141, 255, 194, 104, 141, 254 40150 DRTR194, 76, 64, 201, 173, 248, 194, 240, 24, 169, 1, 141, 253, 194, 141, 252, 194, 141, 251 40160 DATA194, 173, 246, 194, 133, 251, 173, 24 7, 194, 133, 252, 76, 246, 200, 169, 49, 141 40170 DATA20, 3, 169, 234, 141, 21, 3, 169, 0, 14 1,24,212,76,246,200 40190 REM\*\*\*\*\*\*\*\*\*\*\*\*\*\*\*\*\*\*\*\*\*\*\*\*\*\*\*\*\*\*\*\* 40192 REM#\*\*\*\*\*\*\*\*\*\*\*\*\*\*\*\*\*\*\*\*\*\*\*\*\*\*\*\*\*\* 40200 DRTR173, 255, 206, 240, 118, 173, 254, 20 6, 240, 6, 206, 254, 206, 76, 49, 234, 169, 8 40210 DATA141, 254, 206, 165, 253, 205, 250, 20 6, 208, 7, 165, 254, 205, 251, 206, 240, 20, 165 40220 DRTR253, 205, 247, 206, 208, 7, 165, 254, 205, 248, 206, 240, 59, 206, 255, 206, 206, 255 40230 DRTR206, 160, 128, 24, 165, 253, 105, 128 , 133, 253, 144, 2, 230, 254, 201, 254, 208, 16 40240 DATA165, 254, 201, 159, 208, 10, 173, 250 , 206, 133, 253, 173, 251, 206, 133, 254, 177, 253 40250 DRTR153,64,3,136,16,248,173,255,20 6, 141, 0, 208, 141, 2, 208, 76, 49, 234 40260 DRTR206, 255, 206, 206, 255, 206, 206, 25 5, 206, 206, 255, 206, 76, 119, 201, 169, 49, 141 40270 DRTR15, 201, 169, 234, 141, 16, 201, 169, 0, 141, 21, 208, 76, 49, 234 40490 REM\*\*\*\*\*\*\*\*\*\*\*\*\*\*\*\*\*\*\*\*\*\*\*\*\*\*\*\*\*\*\*\* 40491 REM\* NOTE MUSICA 1 (INTERRUPT) \* 40492 REM\*\*\*\*\*\*\*\*\*\*\*\*\*\*\*\*\*\*\*\*\*\*\*\*\*\*\*\*\*\*\*\* 40500 DATA30, 25, 30, 0, 0, 30, 0, 0, 30, 135, 33, 30, 31, 21, 30, 97, 8, 60 40510 DATA135, 33, 15, 31, 21, 15, 162, 37, 15, 9 6, 22, 15, 62, 42, 30, 30, 25, 30 40520 DRTR97,8,60,135,33,30,31,21,30,60, 50,60,209,18,30,233,7,30 40530 DRTR30, 25, 30, 71, 6, 30, 62, 42, 30, 30, 2 5,60,97,8,60,0,0,15 40540 DRTR62, 42, 15, 193, 44, 30, 49, 28, 60, 15 2,5,60,60,50,15,193,44,15 40550 DRTA62, 42, 15, 30, 25, 60, 97, 8, 60, 193, 44, 15, 60, 50, 30, 162, 37, 15 40560 DRTR30, 25, 60, 71, 6, 60, 135, 33, 15, 162

**H: JMT614** 

, 37, 15, 62, 42, 15, 162, 37, 30 40570 DATA165, 31, 15, 0, 0, 60, 49, 28, 15, 30, 2 5, 30, 30, 25, 15, 96, 22, 15 40580 DRTR135, 33, 30, 31, 21, 30, 97, 8, 60, 135 (33, 15, 31, 21, 15, 162, 37, 15 40590 DRTR96, 22, 15, 62, 42, 30, 30, 25, 30, 97,  $8,60,135,33,30,31,21,30$ 40600 DRTR60, 50, 60, 209, 18, 30, 233, 7, 30, 30 , 25, 30, 71, 6, 30, 62, 42, 30 40610 DATA30, 25, 60, 97, 8, 30, 0, 0, 15, 0, 0, 30 , 62, 42, 15, 193, 44, 15 40620 DRTR49, 28, 30, 152, 5, 60, 60, 50, 15, 62, 42, 15, 30, 25, 30, 193, 44, 15 40630 DRTR162, 37, 30, 96, 22, 60, 71, 6, 60, 0, 0 , 15, 135, 33, 15, 135, 33, 60 40640 DRTR31, 21, 60, 97, 8, 60, 0, 0, 60, 0, 0, 60  $, 0, 0, 60$ 40690 REM#\*\*\*\*\*\*\*\*\*\*\*\*\*\*\*\*\*\*\*\*\*\*\*\*\*\*\*\*\*\* 40691 REM\* NOTE MUSICA 2 (INTERRUPT) \* 40692 REM\*\*\*\*\*\*\*\*\*\*\*\*\*\*\*\*\*\*\*\*\*\*\*\*\*\*\*\*\*\*\* 40700 DRTR30, 25, 30, 31, 21, 60, 97, 8, 60, 30, 2 5, 15, 49, 28, 15, 30, 25, 60, 31, 21, 60, 97, 8 40710 DRTR60, 62, 42, 30, 31, 21, 60, 97, 8, 60, 6 2, 42, 15, 193, 44, 15, 62, 42, 60, 31, 21, 60, 97, 8 40720 DATA60,62,42,30,30,25,60,97,8,60,6 0,50,15,193,44,15,62,42,60,30,25,60,97 40730 DATA8, 60, 162, 37, 30, 30, 25, 30, 233, 7, 30, 62, 42, 15, 96, 22, 30, 71, 6, 30, 162, 37, 15 40740 DRTR135, 33, 60, 31, 21, 60, 97, 8, 60 40750 DRTR30, 25, 30, 31, 21, 60, 97, 8, 60, 30, 2 5, 15, 49, 28, 15, 30, 25, 60, 31, 21, 60, 97, 8 40760 DRTR60,62,42,30,31,21,60,97,8,60,6 2,42,15,193,44,15,62,42,60,31,21,60,97,8 40770 DRTR60,62,42,30,30,25,60,97,8,60,6 0,50,15,193,44,15,62,42,60,30,25,60,97 40780 DATA8,60,162,37,30,30,25,30,233,7, 30, 62, 42, 15, 96, 22, 30, 71, 6, 30, 162, 37, 15 40790 DATA135, 33, 60, 31, 21, 60, 97, 8, 60 40800 DRTR62, 42, 15, 156, 26, 60, 233, 7, 60, 62 (42, 15, 62, 42, 30, 165, 31, 60, 156, 26, 60, 71 40810 DRTR5, 60, 135, 33, 15, 49, 28, 60, 12, 7, 6 0, 162, 37, 15, 135, 33, 15, 165, 31, 15, 49, 28 40820 DRTR60, 31, 21, 60, 12, 7, 60, 135, 33, 15, 49, 28, 60, 12, 7, 60, 135, 33, 15, 165, 31, 15 40830 DATA135, 33, 15, 162, 37, 60, 165, 31, 60, 71,6,60,30,25,15,31,21,60,97,8,60,30 40840 DRTR25, 15, 62, 42, 30, 193, 44, 60, 209, 1 8,60,233,7,60,30,25,30,31,21,60,97,8 40850 DATA60, 30, 25, 15, 49, 28, 15, 30, 25, 60, 31, 21, 60, 97, 8, 60, 62, 42, 30, 31, 21, 60, 97 40860 DATA8, 60, 62, 42, 15, 193, 44, 15, 62, 42, 60, 30, 25, 60, 97, 8, 60, 62, 42, 30, 30, 25, 60 40870 DATA97,8,60,60,50,15,193,44,15,62, 42, 30, 30, 25, 60, 97, 8, 60, 0, 0, 15, 60, 50, 15 40880 DATA162, 37, 15, 96, 22, 30, 233, 7, 15, 60 ,50,15,71,6,15,135,33,15,31,21,30,97,8 40890 DATA15, 0, 0, 15, 0, 0, 15, 0, 0, 60, 0, 0, 60 ,0,0,60 40897 REM 米米米米米米米米米米米米米米米米米米米米米米米米米米米米米 40898 REM \* DATA MUSICA 3 (INTERRUPT) \* 40899 REM \*\*\*\*\*\*\*\*\*\*\*\*\*\*\*\*\*\*\*\*\*\*\*\*\*\*\*\*\*\* 40900 DRTR223, 39, 8, 0, 0, 32, 0, 0, 32, 134, 35, 8, 181, 23, 48, 107, 47, 8, 223, 29, 8, 0, 0 40910 DATA8,0,0,8,107,47,16,223,29,16,22

3, 39, 8, 0, 0, 32, 0, 0, 32, 134, 35, 8, 181

ンシンク

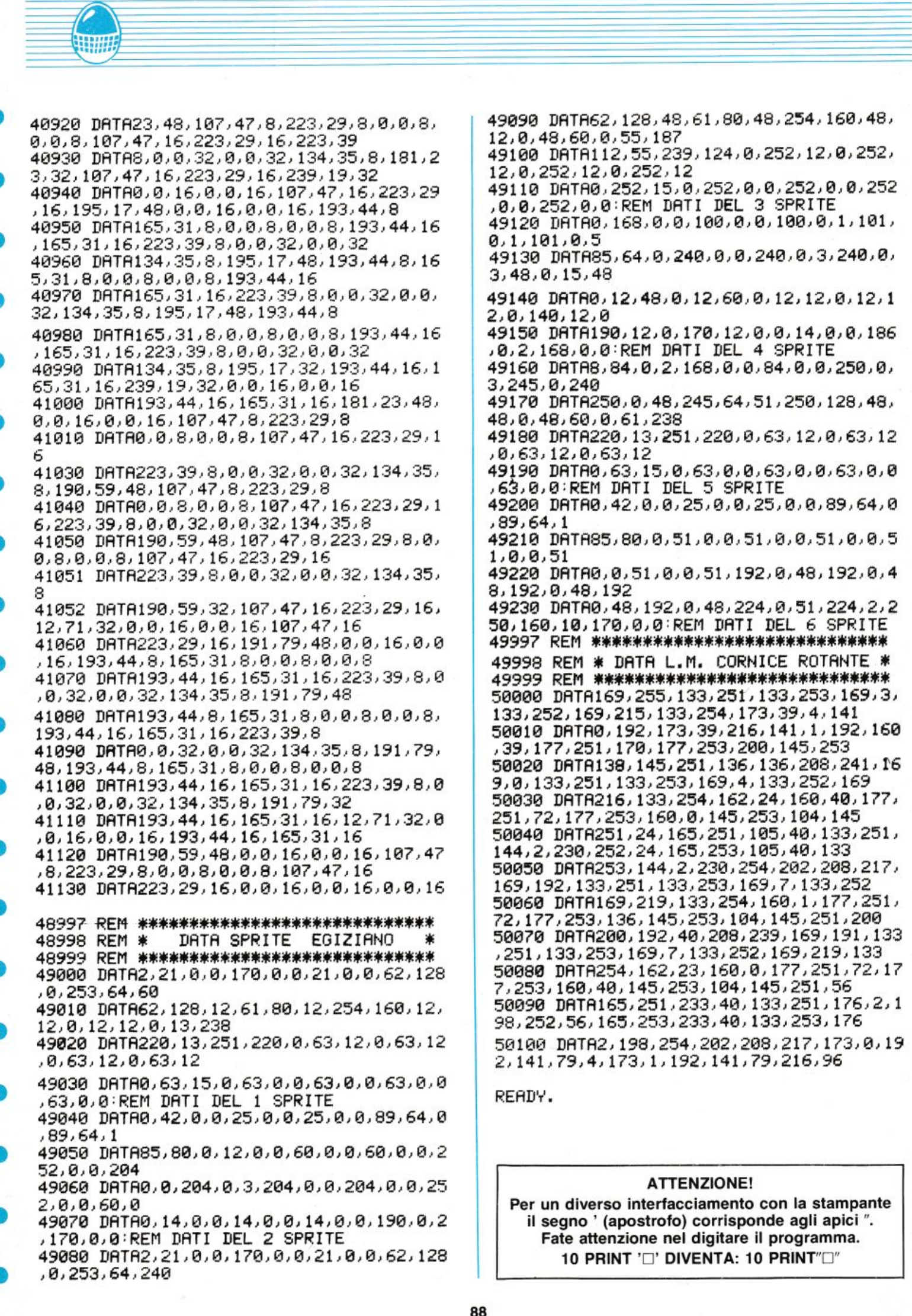

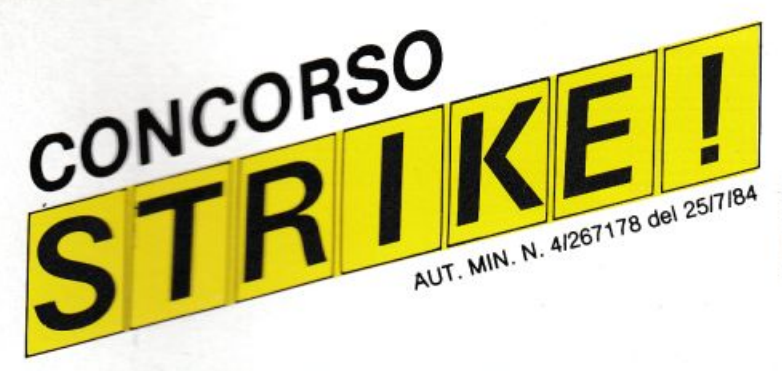

Ecco di seguito l'elenco di tutti i programmi pubblicati per il concorso:

#### **ZX-SPECTRUM**

- 1) LINEE ZERO di Saverio Cantone ROMA
- $2)$ TOMBOLA di Tommaso Calò - ROMA
- IL 13 MINUTO PER MINUTO di Fabio Travi ROMA  $3)$
- 4) IL LOTTO di Ellio Girone MARANO (NA)

#### $TI - 99/4A$

- 1) LE MINE di Gianni Martini COLDIROBI (IM)
- VINCI QUATTRO di Davide Inbeni MODENA  $2)$
- DATA BASE di Luciano Marchetto NICHELINO (TO)  $3)$
- $4)$ MISSION VENUS di Roldano Zappalà - S. GIUSTINO (PG)
- $5)$ SNAKE di Lorenzo Sciucca - ROMA
- $6)$ OLIMPIADI di Filippo Pergola - ROMA
- OMEGA LANDER di Fabio Torti TORTONA (AL)  $\overline{7}$ 8) MR. JUMP di Enrico Combi - MODENA
- 

#### **SEGA SC-3000**

- 1) PAROLIAMO di Ettore Eruscoloni ROMA
- 2) ASTRO WAR di Saverio Forestiero ROMA
- PIANOFORTE di Enrico Grandis BATTAGLIA T. (PD)<br>TIRO A VOLO di Simone Grandis BATTAGLIA T. (PD)  $3)$
- $4)$  $5)$
- **UOVA SPAZIALI di Arturo Cucè MESSINA<br>BATTAGLIA AEREA di Enzo Masci ROMA**  $6)$
- 
- SPIDER di Franco Albanelli CASTELGOMBERTO (VI)  $7)$  $8)$ ARCHER di Adamo Antonellini - FUSIGNANO (RA)
- REAL GOLF di Mario Frustaci AREZZO  $9)$
- 10) SUPER MASTER MIND di Fabio Canta OSTIA (ROMA)

#### SHARP MZ-700

- ELECTRONIC MASTERMIND di Luca Bonguerrieri GENOVA  $1)$
- SALISCENDI di Stefania Palombi ROMA<br>SLOT MACHINE di Dario Letizia NAPOLI  $(2)$
- $3)$
- BOXE di Massimo Moras PORDENONE  $4)$
- JAZZI di Marco Marzano ROMA  $(5)$
- IL CASTELLO DI WIZ di Alessandro Arposio MILANO  $6)$
- $7)$ CILIEGIE di Mauro Scarsoglio - ALESSANDRIA
- $8)$ BIORITMI di Costantino Costanzi - MONZA (MI)
- SCI ALPINO di Alessandro Altemani CASTEL D'AZZANO (VR) 9
- 10) DISPERSIONI TERMICHE di Giacomo Monnanni AREZZO

#### ORIC<sub>1</sub>

- 1) BREAK OUT di Marco Belli ROMA
- 2) SALTA LA RANA di Fabrizio Cuminetti ROMA

#### MPF II

1) CONTRAEREA di Alfredo Broussard - DOSSOBUONO (VR) 2) MASTERMIND di Massimo Marinelli - ROMA

#### **CBM 64**

- 1) SINT CODER di Marco Giusti PISA
- FLIGHT PLAN di Marco Olivotto ROVERETO (TN)  $2)$
- 3) ECONOMIA CASA di Dino Mazzini CASALECCHIO DI RENO  $(BO)$
- PITÁGORA di Antonio Procida CRECCHIO (CH)
- EASY SPRITE di Moretto MESTRE (VE)  $5)$
- $6)$ WIMBLEDON '84 di Bruno Brunelli - FOLIGNO (PG)
- 7) BILANCIO di Luigi Rusticali RUSSI (RA)

#### **VIC 20**

- IL SERPENTE di Simone Mariani OSTRA (AN) (\*)
- 2) CAPITALI EUROPEE di F.P. De Gisi ATRIPALDA (AV)
- 3) FISHERMAN di Luca Nardini VELLETRI (ROMA) (\*)<br>4) BIORITMI di Paolo de Maria VENARIA (TO)
- 
- TASTI FUNZIONE di Stefano Ronconi NOVATE MILANESE  $5)$
- $(MI)$
- 6) FORMULA 1 di Angelo Ariaudo MILANO
- 7) GHOST di Giulio D'Urso FIRENZE
- $\mathcal{B}$ CRAZY WORD di Giuseppe Burgio - MILANO
- 9) BRUCE di Farinelli/Cervellara BOLOGNA
- 10) SPACCAMATTONI di Roberto D'Acunto SCAURI (LT)

#### $ZX - 81$

- SWIMMING POOL di Francesco Mondelli OSTIA (ROMA)
- I POMPIERI di Marco Michieli ROMA  $(2)$
- POETA SINCLAIR di Mario Caracciolo TORINO
- U.S.A. di Raffaello Danti SESTO FIORENTINO (FI)
- CONDOMINIO di Loris Gerini FALCONARA MARITTIMA (AN)

(\*) ATTENZIONE: Avvertiamo i lettori che i programmi «FISHERMAN» e il «SERPENTE» pubblicati sul n. 2/85 di LIST, in quanto ritenuti, in un primo momento, meritevoli di rientrare nella rosa delle nove categorie, sono stati successivamente ESCLUSI dal concorso essendo risultati in violazione al regolamento dello stesso concorso, non originali, in quanto pubblicati con identica stesura, il primo sul n. 11/84 della rivista «PAPERSOFT» e il secondo sul n. 2/84 della rivista «LOAD 'N'RUN».

Pertanto le cartoline voto relative a tali programmi NON SARANNO<br>RITENUTE VALIDE ai fini del sorteggio finale.

La Giuria del Concorso STRIKE

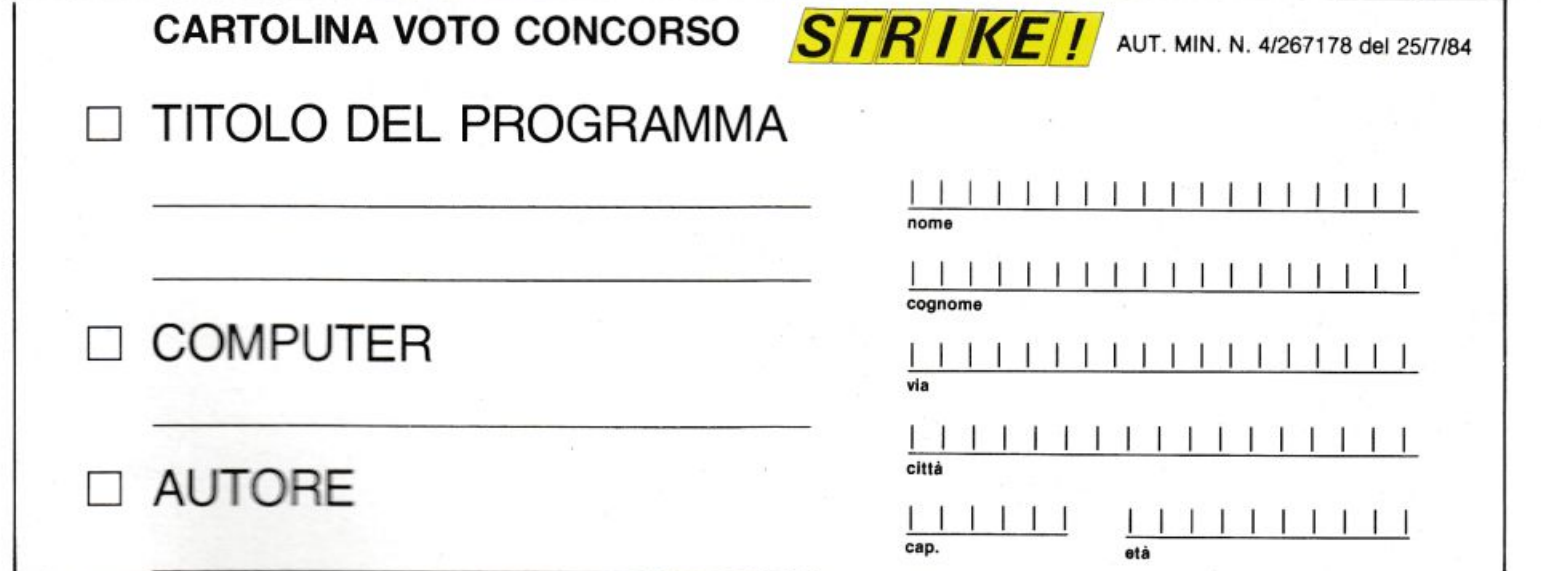

## MILIONARIA

Inserire in busta chiusa

**Spett. LIST** programmi per il tuo home computer **Casella Postale 4092** 00182 ROMA APPIO

### L'ANTICLE SEGRET 10

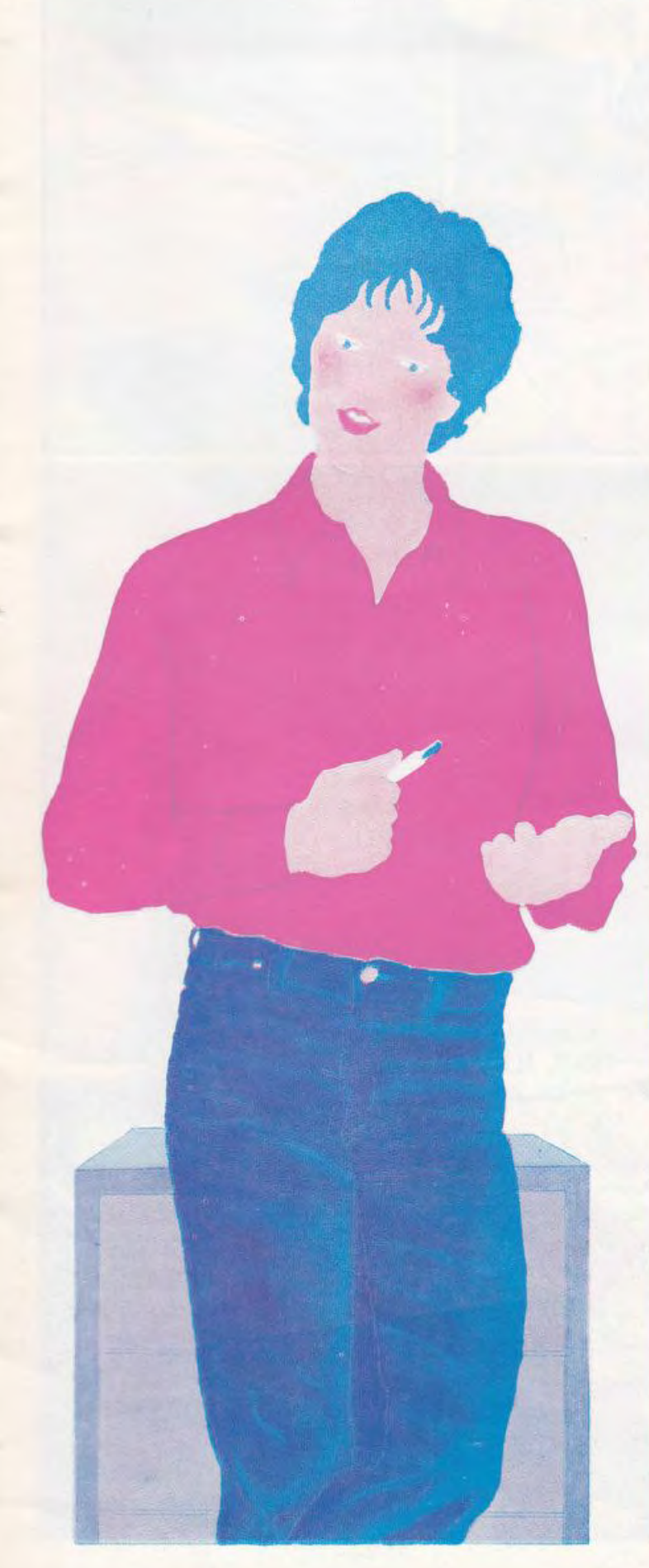

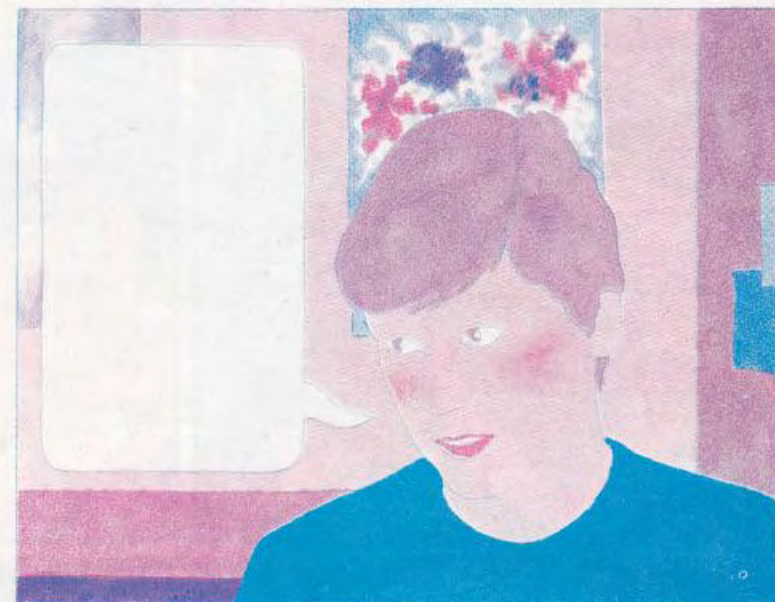

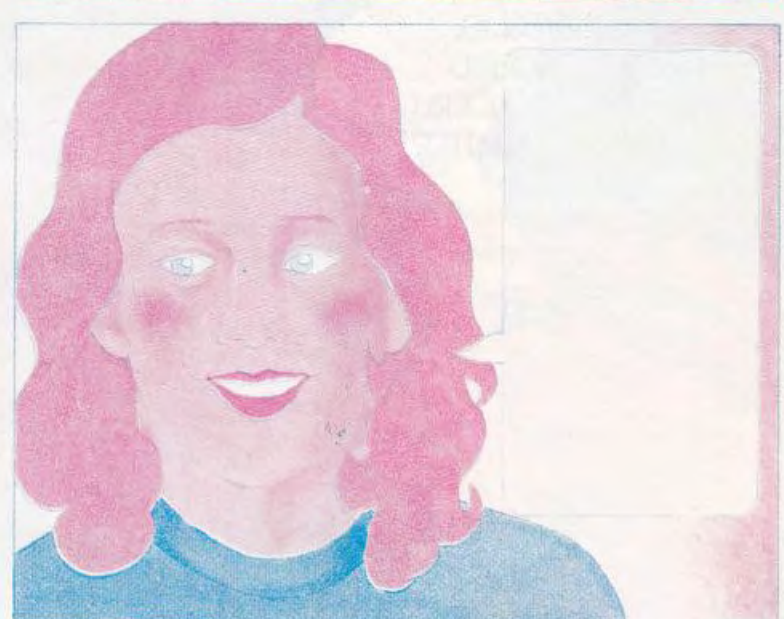

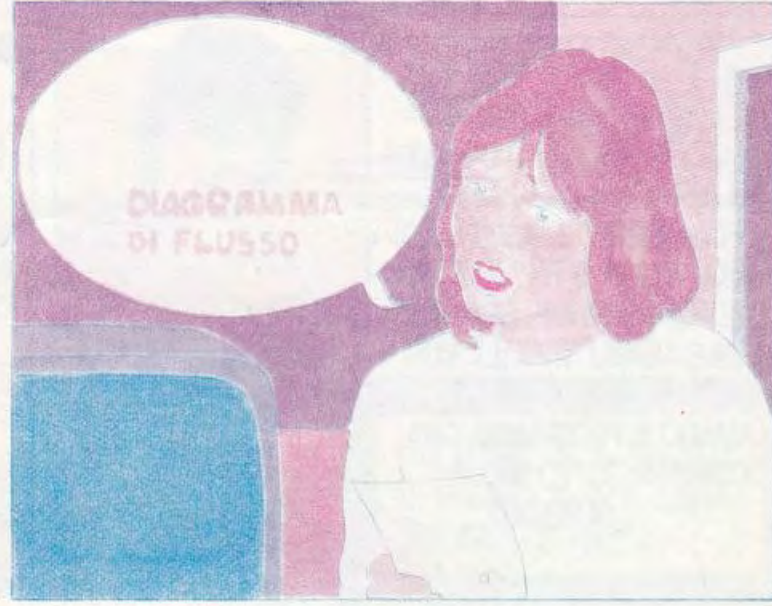

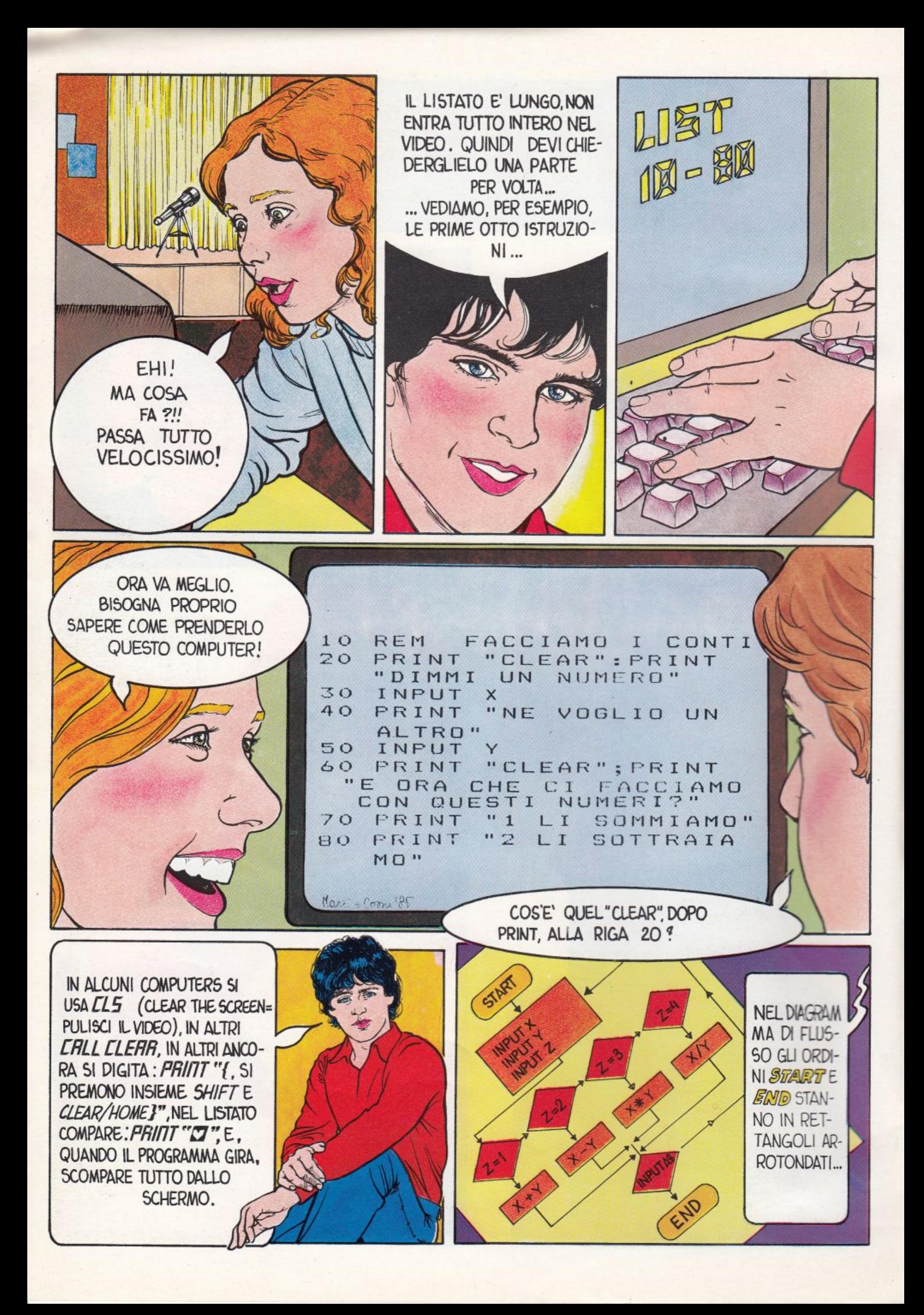

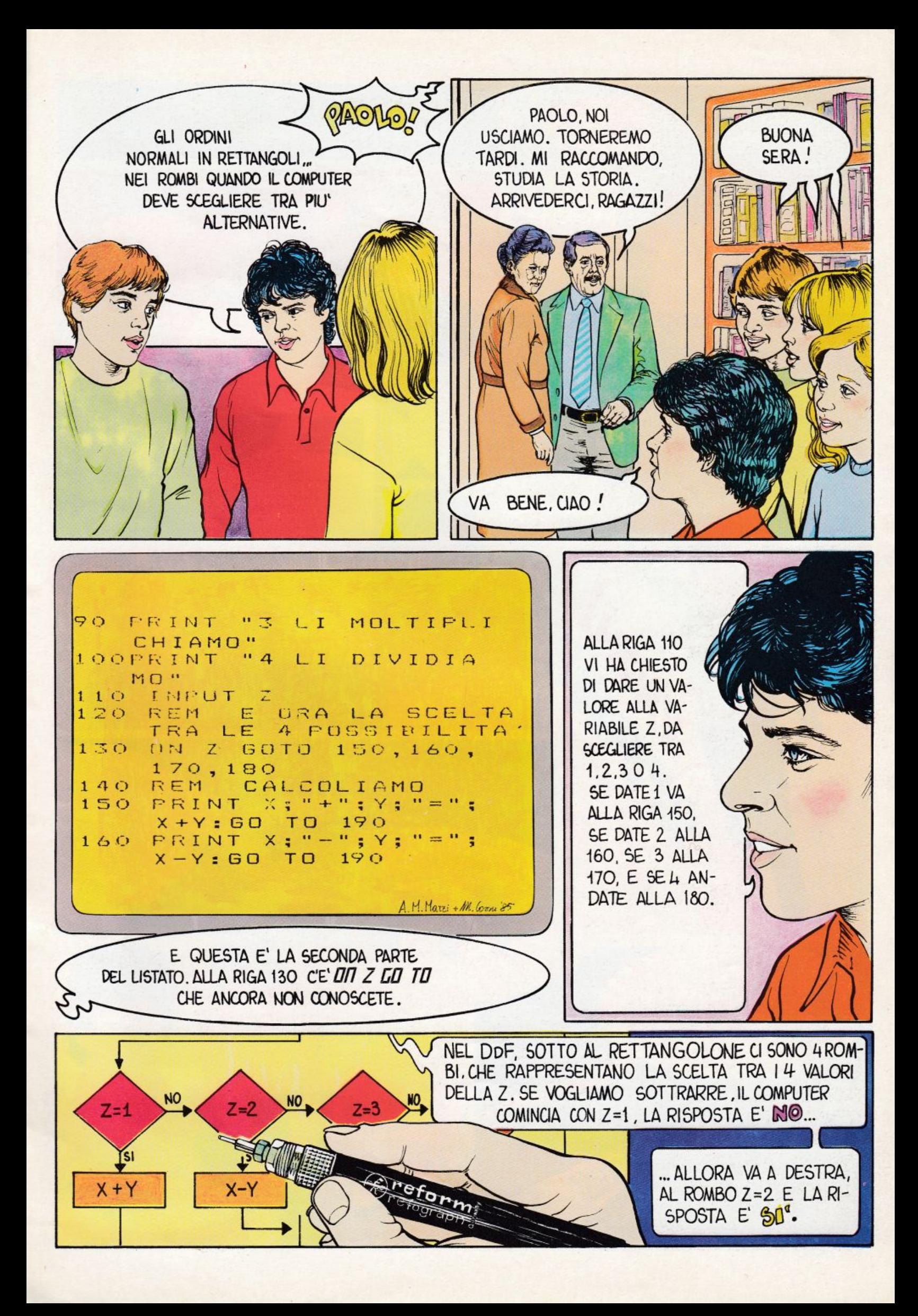

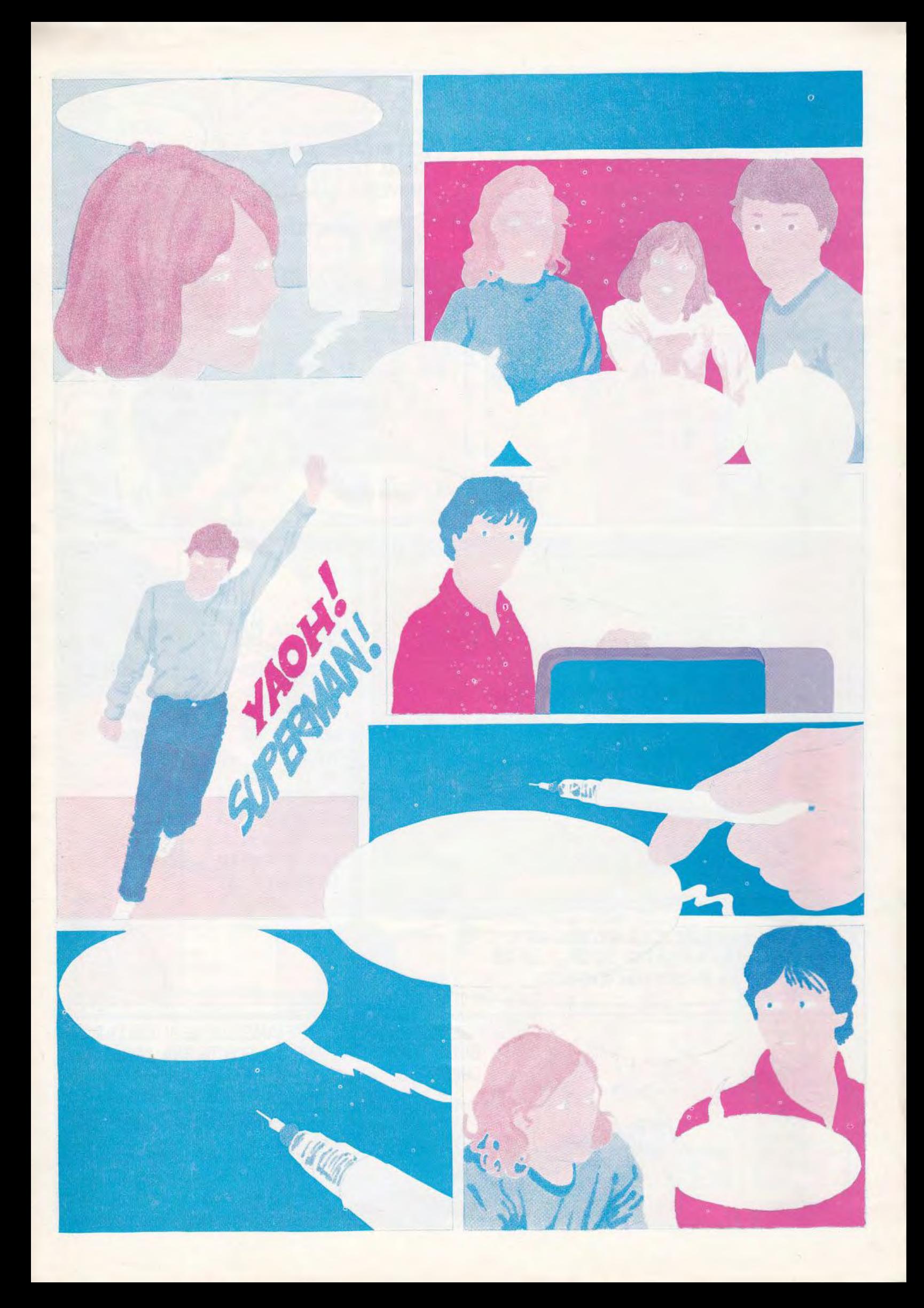

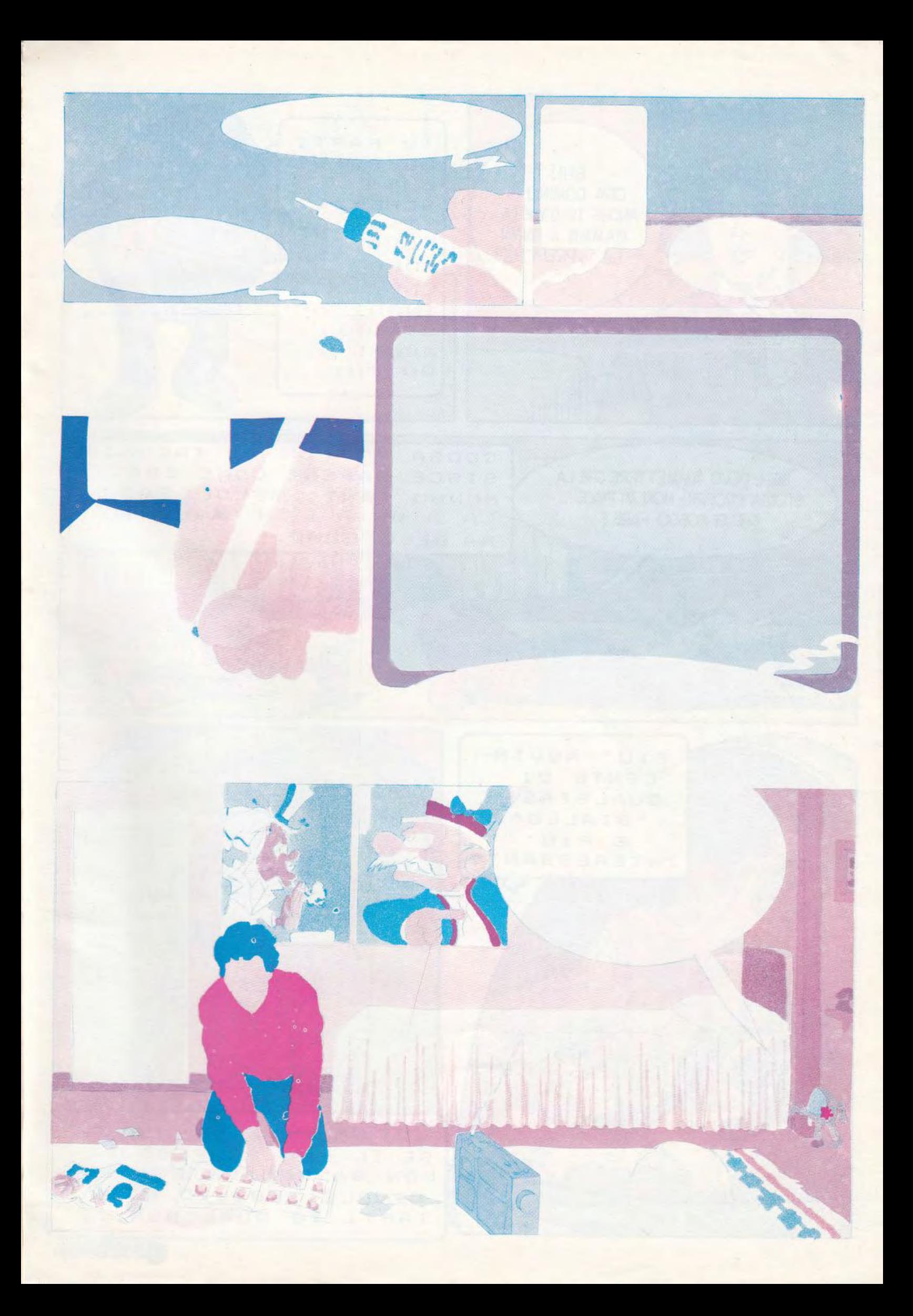

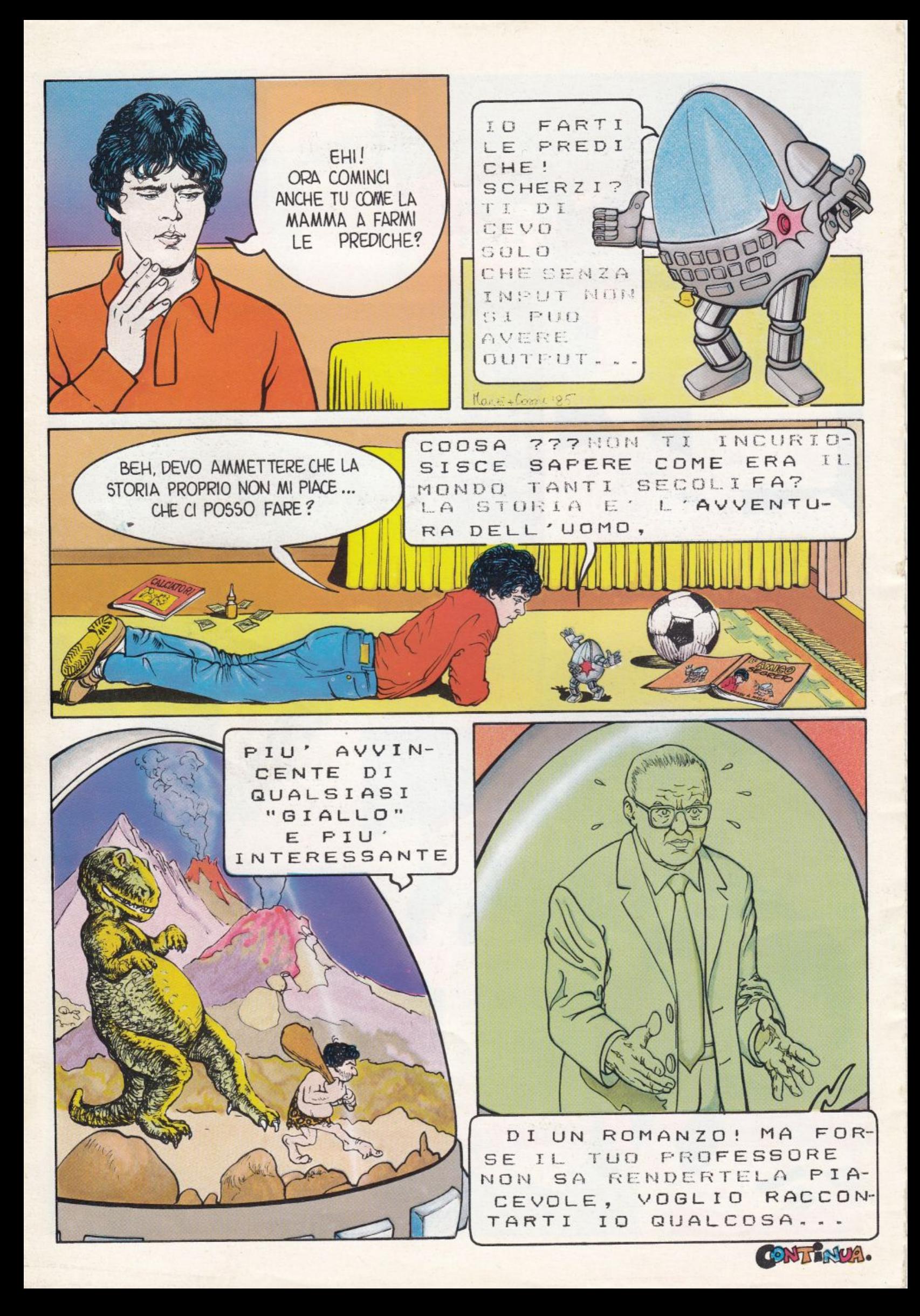

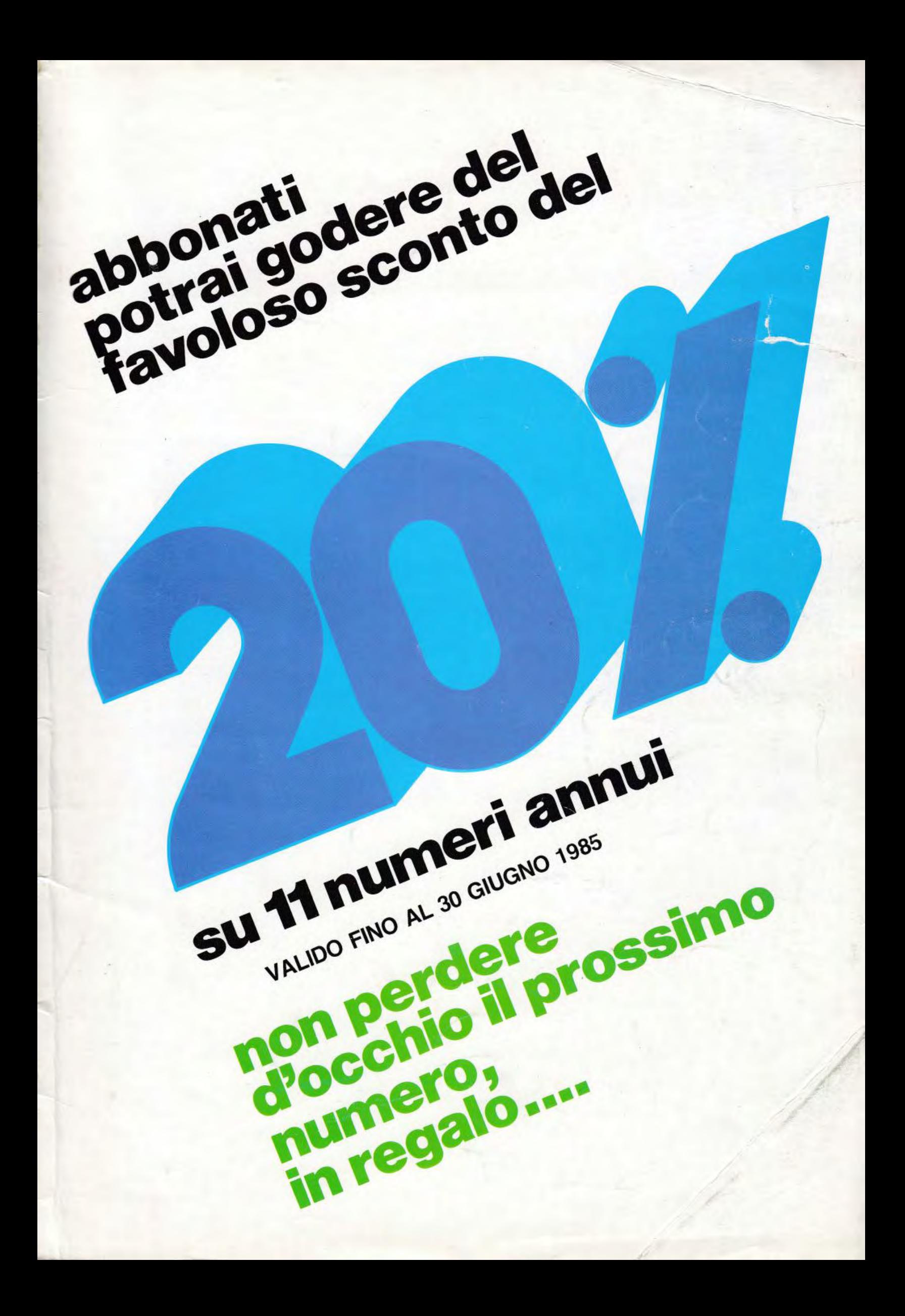

# I FANTASTICI "ROBOTS" IN KIT

E